| OWNER:<br>DG TAXUD                                           | ISSUE DATE:<br>16/03/2017                                               | VERSION:<br>20.00 |  |  |  |  |
|--------------------------------------------------------------|-------------------------------------------------------------------------|-------------------|--|--|--|--|
| TAXATION AND CUSTOMS UNION DG                                |                                                                         |                   |  |  |  |  |
| Design Docume                                                | SUBJECT:<br>Design Document for National Transit Application<br>(DDNTA) |                   |  |  |  |  |
| FRAMEWORK CONTRACT TAXUD/2013/CC/124<br>Specific Contract 09 |                                                                         |                   |  |  |  |  |

Status: SfA after review by DG TAXUD & National Administrations.

Published on <u>CIRCABC</u> (Library > 02\_NCTS > 03\_TECHNICAL\_SPECS > 01\_DDNTA)

Aligned to: DDNA\_RFC-List.29

| DG TAXUD IT – FC TAXUD/2013/CC/124– SC 09                | <b>REF: DDNTA - MAIN DOCUMENT</b> |
|----------------------------------------------------------|-----------------------------------|
| DESIGN DOCUMENT FOR NATIONAL TRANSIT APPLICATION (DDNTA) | VER: 20.00                        |
| DOCUMENT HISTORY                                         |                                   |

# **Document History**

| Edition  | Rev. | Date       | Description                                                                                                    | <b>Action</b> <sup>1</sup> | Pages                       |
|----------|------|------------|----------------------------------------------------------------------------------------------------|----------------------------|-----------------------------|
| DDNTA 8  | 00   | 23/03/2005 | Implementing QA review comments.<br>Implementing TC's comments based on<br>TCE-MTM02-L1SA8-v0.20-EN (TCP-<br>ECS Workshop, Athens, March 9 <sup>th</sup> 2005).<br>Submitted for Acceptance to Taxation<br>and Customs Union DG. | I, R                       | As Required                 |
| DDNTA 8  | 10   | 15/04/2005 | Implementing QA verification comments.<br>Re-submitted for Acceptance to Taxation<br>and Customs Union DG.                                                                                                    | I/R                        | ECS &<br>NCTS<br>Appendices |
| DDNTA 8  | 20   | 16/08/2007 | Submitted for first pre-validation.                                                                                                    | I/R                        | All                         |
| DDNTA 8  | 30   | 10/09/2007 | Submitted for second pre-validation                                                                                                    | I/R                        | All                         |
| DDNTA 8  | 40   | 20/09/2007 | Submitted for third pre-validation                                                                                                    | I/R                        | All                         |
| DDNTA 8  | 50   | 01/10/2007 | Submitted for fourth pre-validation                                                                                                    | I/R                        | As Required                 |
| DDNTA 8  | 60   | 10/10/2007 | Incorporating review comments from pre-<br>validation version from Taxation &<br>Customs Union DG.<br>Implementing DDNTA KEL 0.14<br>Submitted for review to Taxation &<br>Customs Union DG.                                     | I/R                        | As Required                 |
| DDNTA 9  | 00   | 16/11/2007 | Incorporating review comments from pre-<br>validation version from Taxation &<br>Customs Union DG.<br>Submitted for acceptance to Taxation &<br>Customs Union DG.                                                                | I/R                        | As Required                 |
| DDNTA 9  | 10   | 23/11/2007 | Incorporating verification comments<br>from QA.<br>Re-submitted for acceptance to Taxation<br>& Customs Union DG.                                                                                                    | I/R                        | As Required                 |
| DDNTA 10 | 00   | 19/03/2008 | Implementing NAs comments based on<br>the 58 <sup>th</sup> ECG, Brussels, February 19 <sup>th</sup><br>2008.<br>Implementing DDNTA KEL 0.15<br>Submitted for acceptance to Taxation &<br>Customs Union DG.                       | I/R                        | As Required                 |
| DDNTA 10 | 10   | 09/04/2008 | Incorporating verification comments<br>from QA.<br>Submitted for acceptance to Taxation &<br>Customs Union DG.                                                                                                    | I/R                        | As Required                 |
| DDNTA 10 | 20   | 30/05/2008 | Implementing NAs comments.<br>Re-submitted for acceptance to Taxation<br>& Customs Union DG.                                                                                                    | I/R                        | As Required                 |
| DDNTA 10 | 30   | 04/06/2008 | Implementing verification comments.<br>Re-submitted for acceptance to Taxation<br>& Customs Union DG.                                                                                                    | I/R                        | As Required                 |
| DDNTA 10 | 40   | 27/10/2009 | Introduction of NCTS/TIR-RU pilot project.                                                                                                    | I/R                        | As Required                 |

<sup>&</sup>lt;sup>1</sup> Action: I = Insert; R = Replace

| DG TAXUD IT – FC TAXUD/2013/CC/124 – SC 09               | <b>REF: DDNTA - MAIN DOCUMENT</b> |
|----------------------------------------------------------|-----------------------------------|
| DESIGN DOCUMENT FOR NATIONAL TRANSIT APPLICATION (DDNTA) | VER: 20.00                        |
| DOCUMENT HISTORY                                         |                                   |

| Edition  | Rev. | Date       | Description                                                                                                    | <b>Action</b> <sup>1</sup> | Pages                                                                                                    |
|----------|------|------------|----------------------------------------------------------------------------------------------------|----------------------------|----------------------------------------------------------------------------------------------------|
|          |      |            | Implementing DDNTA KEL 0.21                                                                                                    |                            |                                                                                                    |
|          |      |            | Submitted for review to Taxation &                                                                                                    |                            |                                                                                                    |
|          |      |            | Customs Union DG.                                                                                                    |                            |                                                                                                    |
| DDNTA 11 | 00   | 09/11/2009 | Implementing QA review comment.                                                                                                    | I/R                        | As Required                                                                                                    |
|          |      |            | Submitted for acceptance to Taxation &                                                                                                    |                            |                                                                                                    |
|          |      |            | Customs Union DG.                                                                                                    |                            |                                                                                                    |
| DDNTA 11 | 10   | 15/04/2010 | Implementing QTM 970 and QTM987.<br>Implementing calls INC0907.140707,<br>INC0902.121022, INC0912.141236 and<br>INC0911.139247<br>Submitted for review to Taxation &<br>Customs Union DG. | I/R                        | As Required                                                                                                    |
| DDNTA 12 | 00   | 30/04/2010 | Implementing QA review comment.<br>Submitted for acceptance to Taxation &<br>Customs Union DG.                                                                                            | I/R                        | As Required                                                                                                    |
| DDNTA 12 | 10   | 27/07/2010 | Implementing ECG NAs Consolidated<br>Comments.<br>Submitted for review to Taxation &<br>Customs Union DG.                                                                                 | I/R                        | As Required                                                                                                    |
| DDNTA 13 | 00   | 05/08/2010 | Implementing QA review comments.<br>Submitted for acceptance to Taxation &<br>Customs Union DG.                                                                                           | I/R                        | As Required                                                                                                    |
| DDNTA 14 | 00   | 14/02/2011 | Project and contractual data updated.<br>Aligned with KEL 0.23.<br>Review comments implemented.<br>Submitted for review and acceptance to<br>Taxation & Customs Union DG.                 | I/R                        | <ol> <li>Contractual<br/>data;</li> <li>Sections</li> <li>I.8.6</li> <li>I.7,</li> <li>I.II.1, I.III.2</li> <li>III.II.2.1.4</li> <li>III.2.1.4</li> <li>III.2.1.1</li> <li>I.I.4</li> <li>I.5</li> <li>III.2.10</li> <li>VIII.2</li> <li>X.I.1</li> <li>updated;</li> <li>Section</li> <li>"NCTS</li> <li>Guarantee</li> <li>Management</li> <li>transferred;</li> <li>Table</li> <li>"Suspension<br/>of sending</li> <li>messages for</li> <li>NCTS Phase</li> <li>4.0"</li> <li>updated;</li> <li>Section</li> <li>III "NCTS</li> <li>Phase 3.2",</li> </ol> |

| DG TAXUD IT – FC TAXUD/2013/CC/124 – SC 09               | <b>REF: DDNTA - MAIN DOCUMENT</b> |
|----------------------------------------------------------|-----------------------------------|
| DESIGN DOCUMENT FOR NATIONAL TRANSIT APPLICATION (DDNTA) | VER: 20.00                        |
| DOCUMENT HISTORY                                         |                                   |

| Edition  | Rev.  | Date       | Description                                                                 | <b>Action</b> <sup>1</sup> | Pages               |
|----------|-------|------------|-----------------------------------------------------------------------------|----------------------------|---------------------|
| Edition  | IXUV. | Date       | Description                                                                 | ACTION                     | XIII "NCTS          |
|          |       |            |                                                                             |                            | Alignment           |
|          |       |            |                                                                             |                            | and Upgrade         |
|          |       |            |                                                                             |                            | for                 |
|          |       |            |                                                                             |                            | Migration"          |
|          |       |            |                                                                             |                            | removed;            |
|          |       |            |                                                                             |                            | 6) The table        |
|          |       |            |                                                                             |                            | called              |
|          |       |            |                                                                             |                            | "Suspension         |
|          |       |            |                                                                             |                            | of sending          |
|          |       |            |                                                                             |                            | messages for        |
|          |       |            |                                                                             |                            | NCTS Phase          |
|          |       |            |                                                                             |                            | 4.0"                |
|          |       |            |                                                                             |                            | updated;            |
| DDNTA 14 | 10    | 15/02/2012 | Project and contractual data updated.                                       | I/R                        | Sections:           |
|          |       |            | Aligned with the KEL v0.24.                                                 |                            | I.I.7, I.I.8.7      |
|          |       |            | Submitted for review to Taxation &                                          |                            | I.II.3, I.III.1     |
|          |       |            | Customs Union DG.                                                           |                            | I.III.2             |
| DDNTA 15 | 00    | 07/03/2012 | The review comments are implemented.                                        | I, R                       | 5, 15, 18, 26       |
|          |       |            | Submitted for acceptance to Taxation &                                      |                            |                     |
| DDNTA 15 | 01    | 27/03/2012 | Customs Union DG.                                                           | I/R                        | Castiana            |
| DDNIA 15 | 01    | 27/03/2012 | Aligned with KEL 0.23a.                                                     | I/K                        | Sections:           |
| DDNTA 15 | 10    | 30/03/2012 | Sent to the internal and language review.<br>Comments from the internal and | I/R                        | I.I.8.8, I.III.1    |
| DDN1A15  | 10    | 50/05/2012 | language review are implemented.                                            | I/K                        | As Required         |
|          |       |            | Submitted for review to Taxation and                                        |                            |                     |
|          |       |            | Customs Union DG.                                                           |                            |                     |
| DDNTA 15 | 50    | 27/04/2012 | Submitted for acceptance to Taxation &                                      | Ι                          | 5                   |
| DDIVINIO | 50    | 21/01/2012 | Customs Union DG.                                                           | -                          | 5                   |
| DDNTA 15 | 51    | 12/07/2012 | Contractual data updated. Aligned with                                      | I/R                        | Pages 20,           |
|          | -     |            | KEL 0.25.                                                                   |                            | 25-26, 103,         |
|          |       |            | Appendix C2 is corrected by removing                                        |                            | 107, 123,           |
|          |       |            | not applicable codelists 201 - 218.                                         |                            | 126-127,            |
|          |       |            | WARNING: This version does NOT                                              |                            | 144, 153            |
|          |       |            | include the changes for KEL24a.                                             |                            |                     |
|          |       |            | Sent to the internal review.                                                |                            |                     |
| DDNTA 15 | 52    | 03/08/2012 | Comments from the internal review are                                       | I/R                        | As Required         |
|          |       |            | implemented.                                                                |                            |                     |
|          |       | 07/00/2012 | Sent for internal language review.                                          | T /T>                      |                     |
| DDNTA 15 | 60    | 07/08/2012 | Comments from the language review are                                       | I/R                        | Page 5              |
|          |       |            | implemented.                                                                |                            |                     |
| DDNTA 16 | 00    | 04/09/2012 | Submitted for review to DG TAXUD.<br>The review comments are implemented.   | I/R                        | Pages 5, 26,        |
| DDMIA 10 | 00    | 04/07/2012 | Submitted for acceptance to Taxation and                                    | 1/ K                       | 108, 124,           |
|          |       |            | Customs Union DG.                                                           |                            | 108, 124, 127, 128, |
|          |       |            | Customs Onion DO.                                                           |                            | 145, 154            |
| DDNTA 15 | 65    | 14/02/2013 | Project and contractual data updated.                                       | I,R                        | Pages 5, 20,        |
|          |       |            | Aligned with KEL 0.24a.                                                     | -,- •                      | 25, 26.             |
|          |       |            | This and the next version were created                                      |                            | ,                   |
|          |       |            | in a side branch to address urgent                                          |                            |                     |
|          |       |            | business needs in DDNIA. This version                                       |                            |                     |
|          |       |            | was created from DDNTA v15.50.                                              |                            |                     |

| DG TAXUD IT – FC TAXUD/2013/CC/124 – SC 09               | <b>REF: DDNTA - MAIN DOCUMENT</b> |
|----------------------------------------------------------|-----------------------------------|
| DESIGN DOCUMENT FOR NATIONAL TRANSIT APPLICATION (DDNTA) | VER: 20.00                        |
| DOCUMENT HISTORY                                         |                                   |

| Edition  | Rev. | Date       | Description                                                            | <b>Action</b> <sup>1</sup> | Pages           |
|----------|------|------------|------------------------------------------------------------------------|----------------------------|-----------------|
|          |      |            | Submitted for review to Taxation and                                   |                            |                 |
|          |      |            | Customs Union DG.                                                      |                            |                 |
| DDNTA 15 | 70   | 27/02/2013 | The review comments are implemented.                                   | I,R                        | Page 20         |
|          |      |            | Submitted for acceptance to Taxation &                                 |                            |                 |
|          |      |            | Customs Union DG.                                                      |                            |                 |
| DDNTA 16 | 01   | 05/03/2013 | Project and contractual data updated.                                  | I/R                        | Pages 20,       |
|          |      |            | Aligned with the KEL v0.25a.                                           |                            | 25-27           |
|          |      |            | This version also includes the changes                                 |                            |                 |
|          |      |            | introduced within KEL v0.24a.                                          |                            |                 |
|          | 10   | 06/02/2012 | Sent for internal and language review.                                 | I/D                        | A - D           |
| DDNTA 16 | 10   | 06/03/2013 | Comments from the internal and                                         | I/R                        | As Required     |
|          |      |            | language review are implemented.<br>Submitted for review to Taxation & |                            |                 |
|          |      |            | Customs Union DG.                                                      |                            |                 |
| DDNTA 16 | 50   | 08/04/2013 | The review comments are implemented.                                   | I/R                        | Pages 5, 6,     |
| DDNIA 10 | 50   | 06/04/2013 | Submitted for acceptance to Taxation and                               | I/ K                       | 20, 21          |
|          |      |            | Customs Union DG.                                                      |                            | 20, 21          |
| DDNTA 16 | 51   | 16/08/2013 | Project and contractual data are updated.                              | I/R                        | Sections:       |
| DDIVIATO | 51   | 10/08/2013 | Aligned with the KEL v0.26 by                                          | 1/1                        | I.III.1,        |
|          |      |            | implementing the KEL entries 327, 333,                                 |                            | I.III.2,        |
|          |      |            | 339, 340, 341, 342, 343 and 345.                                       |                            | I.I.8.12,       |
|          |      |            | Sent for internal review.                                              |                            | III.I.2.7,      |
|          |      |            |                                                                        |                            | III.III.1.4.1,  |
|          |      |            |                                                                        |                            | III.III.1.4.2,  |
|          |      |            |                                                                        |                            | III.III.1.4.4,  |
|          |      |            |                                                                        |                            | III.III.1.4.5,  |
|          |      |            |                                                                        |                            | III.III.2.2,    |
|          |      |            |                                                                        |                            | III.III.3.2,    |
|          |      |            |                                                                        |                            | III.III.3.3.    |
| DDNTA 16 | 60   | 04/09/2013 | Comments from the internal review are                                  | I/R                        | As required     |
|          |      |            | implemented.                                                           |                            |                 |
|          |      |            | Submitted for Review to Taxation &                                     |                            |                 |
|          |      |            | Customs Union DG.                                                      |                            |                 |
| DDNTA 17 | 00   | 02/10/2013 | No review comments.                                                    | -                          | -               |
|          |      |            | Submitted for acceptance to Taxation and                               |                            |                 |
|          |      |            | Customs Union DG.                                                      |                            |                 |
| DDNTA 17 | 01   | 17/01/2014 | Project and contractual data are updated.                              | I/R                        | Pages 22, 28    |
|          |      |            | Aligned with the KEL v0.27.                                            |                            | and 29          |
|          | 1.0  |            | Sent for internal review.                                              |                            |                 |
| DDNTA 17 | 10   | 23/01/2014 | Comments from the internal review are                                  | I/R                        | As required     |
|          |      |            | implemented.                                                           |                            |                 |
|          |      |            | Submitted for Review to Taxation &                                     |                            |                 |
|          | 00   |            | Customs Union DG.                                                      | I/D                        |                 |
| DDNTA 18 | 00   | 20/02/2014 | The review comments are implemented.                                   | I/R                        | As required     |
|          |      |            | Submitted for acceptance to Taxation and                               |                            |                 |
|          | 10   | 05/02/2014 | Customs Union DG.                                                      | I/D                        | Castiana        |
| DDNTA 18 | 10   | 05/03/2014 | Implementing QTM037 (RFC-List.28                                       | I/R                        | Sections:       |
|          |      |            | Movements System).                                                     |                            | I.I.6, I.III.1, |
|          |      |            | Submitted for Review (SfR) to Taxation                                 |                            | I.III.2,        |
|          |      |            | & Customs Union DG. Also for review                                    |                            | III.III.2.2,    |
|          |      |            | by the National Administrations.                                       |                            | III.III.3.2,    |
|          |      |            |                                                                        |                            | III.III.3.3,    |

| DG TAXUD IT – FC TAXUD/2013/CC/124 – SC 09               | <b>REF: DDNTA - MAIN DOCUMENT</b> |
|----------------------------------------------------------|-----------------------------------|
| DESIGN DOCUMENT FOR NATIONAL TRANSIT APPLICATION (DDNTA) | VER: 20.00                        |
| DOCUMENT HISTORY                                         |                                   |

| Edition  | Rev. | Date       | Description                                                                                                    | <b>Action</b> <sup>1</sup> | Pages                                                                                                    |
|----------|------|------------|----------------------------------------------------------------------------------------------------|----------------------------|----------------------------------------------------------------------------------------------------|
|          |      |            |                                                                                                    |                            | III.III.3.4                                                                                                    |
| DDNTA 18 | 20   | 06/03/2015 | Implementing DG TAXUD sanity check<br>comments.<br>Re-Submitted for Review (SfR2) to<br>Taxation and Customs Union DG.                                                                                | I/R                        | Sections:<br>I.I.7, I.I.8,<br>I.II.2, I.III.3,<br>II.III,<br>III.I.2,<br>III.I.2,<br>III.I.2,<br>III.I.2,<br>III.I.2.8,<br>III.III.3.6.2                                                          |
| DDNTA 19 | 00   | 16/04/2015 | Implementing DG TAXUD and NAs<br>review comments. Submitted for<br>Acceptance (SfA) to DG TAXUD.                                                                                                    | I/R                        | As Required                                                                                                    |
| DDNTA 19 | 10   | 24/04/2015 | Incorporating DG TAXUD verification<br>comments. Re-Submitted for Acceptance<br>(SfA2) to DG TAXUD. Content and<br>layout fixed.                                                                      | I/R                        | As Required                                                                                                    |
| DDNTA 19 | 20   | 14/09/2015 | Implementing RFC entries 383 and 384.<br>Submitted for Review (SfR) to DG TAXUD.                                                                                                    | I, R                       | Sections<br>I.I.8.15,<br>I.III.2                                                                                                    |
| DDNTA 19 | 30   | 28/09/2015 | Implementing DG TAXUD and QA3<br>review comments.<br>Submitted for Acceptance (SfA) to DG<br>TAXUD.                                                                                                   | I/R                        | As Required                                                                                                    |
| DDNTA 19 | 40   | 26/10/2015 | Implementing the comments of NA-DE<br>under the call IM130029.<br>Re-Submitted for Acceptance (re-SfA) to<br>DG TAXUD.                                                                                | I/R                        | Section I.I.8,<br>I.III.2                                                                                                    |
| DDNTA 19 | 50   | 09/02/2017 | Implementing QTM142 (RFC-List.29<br>RFC#387, #388, #389, #392, #394 and<br>RTCs 692, 21343, 21566).<br>Submitted for Review (SfR) to DG<br>TAXUD. Also for review by the National<br>Administrations. | I/R                        | Sections:<br>I.I.8, I.III.1,<br>I.III.2,<br>I.III.4,<br>III.II.2.9,<br>III.III.2.1.7,<br>III.III.2.1.2,<br>III.III.2.1.2,<br>III.III.2.1.6,<br>III.III.2.1.10,<br>III.III.3.1.2,<br>III.III.3.6.1 |
| DDNTA 20 | 00   | 16/03/2017 | Implementing DG TAXUD and QA3<br>review comments.<br>Submitted for Acceptance (SfA) to DG<br>TAXUD.                                                                                                   | I/R                        | Sections:<br>I.I.1, I.I.8,<br>I.II.3, I.III.1,<br>I.III.2,<br>I.III.4, X.I.2,<br>Sub-Section<br>II.II,<br>III.I.2.9.1,<br>III.III.2.1.2,<br>III.III.2.1.11                                        |

# **Table of Contents**

| SECTION I      | GENERAL INTRODUCTION                                | 14 |
|----------------|-----------------------------------------------------|----|
| SUB-SECTIO     | DN I.I DOCUMENT OVERVIEW                            | 14 |
|                | urpose of DDNA document                             |    |
|                | DNA Structure                                       |    |
| I.I.3 P        | urpose of the DDNTA volume                          | 15 |
| I.I.4 Se       | cope of DDNTA volume                                | 15 |
| I.I.5 In       | ntended audience                                    | 16 |
| I.I.6 St       | tructure of DDNTA volume                            | 17 |
|                | ocument service information                         |    |
|                | hange history                                       |    |
| I.I.8.1        | Changes in DDNTA version 9.10                       |    |
| I.I.8.2        | Changes in DDNTA version 10.30                      |    |
| I.I.8.3        | Changes in DDNTA version 11.00                      |    |
| I.I.8.4        | Changes in DDNTA version 12.00                      |    |
| I.I.8.5        | Changes in DDNTA version 13.00                      |    |
| I.I.8.6        | Changes in DDNTA version 14.00                      |    |
| I.I.8.7        | Changes in DDNTA version 15.00                      |    |
| I.I.8.8        | Changes in DDNTA version 15.50                      |    |
| I.I.8.9        | Changes in DDNTA version 15.70                      |    |
| I.I.8.10       | e                                                   |    |
| I.I.8.11       | 0                                                   |    |
| I.I.8.12       | 0                                                   |    |
| I.I.8.13       | e                                                   |    |
| I.I.8.14       | 8                                                   |    |
| I.I.8.15       | 0                                                   |    |
| I.I.8.16       | 0                                                   |    |
| I.I.8.17       | e                                                   |    |
|                | I.II DEFINITIONS                                    |    |
|                | efinitions                                          |    |
| I.II.2 T       | erminology                                          | 23 |
|                | cronyms and Abbreviations                           |    |
|                | ON I.III APPLICABLE AND REFERENCE DOCUMENTS         |    |
| I.III.1        | Applicable documents                                | 27 |
| <i>I.III.2</i> | Reference documents                                 | 28 |
| <i>I.III.3</i> | DDNTA usage policy                                  |    |
| I.III.4        | The IRU compliance algorithm for Reference Document | 29 |
| SUB-SECTIO     | ON I.IV SYMBOLISM AND CONVENTIONS USED              | 29 |
| SECTION II     | SCOPE OF DEVELOPMENT                                | 30 |
| SUB-SECTIO     | ON II.I INFORMATION EXCHANGE OVERVIEW               | 30 |
| SUB-SECTIO     | ON II.II INFORMATION EXCHANGE MAP                   | 30 |
| SUB-SECTIO     | ON II.III MESSAGE FORMAT DEFINITION POLICY          | 32 |
| SECTION II     | I NCTS PHASE 4                                      | 33 |
| SUB-SECTIO     | NN III.I NCTS CORE BUSINESS                         | 34 |
| <i>III.I.1</i> | Introduction                                        |    |

| DG TAXUD IT – FC TAXUD/2013/CC/124 – SC 09               | <b>REF: DDNTA - MAIN DOCUMENT</b> |
|----------------------------------------------------------|-----------------------------------|
| DESIGN DOCUMENT FOR NATIONAL TRANSIT APPLICATION (DDNTA) | VER: 20.00                        |
| TABLE OF CONTENTS                                        |                                   |
|                                                          |                                   |

| III.I.1.1       | Overview                                                        | . 34 |
|-----------------|-----------------------------------------------------------------|------|
| III.I.1.2       | Scenarios and Time Sequence Diagrams                            |      |
| III.I.1.3       | Physical movements                                              |      |
| III.I.1.4       | Time Sequence Diagrams versus State Transition Diagrams         |      |
| III.I.2 Tim     | e Sequence Diagrams                                             |      |
| III.I.2.1       | Core Flow                                                       |      |
| III.I.2.2       | Departure specific scenarios                                    |      |
| III.I.2.3       | Arrival specific scenarios                                      |      |
| III.I.2.4       | Exceptions of message sequencing in the Common Domain           |      |
| III.I.2.5       | Diversion                                                       |      |
| III.I.2.6       | Cancellation                                                    | . 76 |
| III.I.2.7       | Query Movement Information                                      | . 80 |
| III.I.2.8       | Safety and Security Specific Actions and Scenarios              | . 81 |
| III.I.2.9       | Scenarios for NCTS/TIR-DATA Pilot Project                       | . 87 |
| III.I.3 Stat    | e Transition Diagrams                                           | . 89 |
|                 | ers                                                             |      |
| SUB-SECTION III | .II NCTS GUARANTEE MANAGEMENT                                   | . 90 |
| III.II.1 Intro  | oduction                                                        | . 90 |
| III.II.1.1      | Overview                                                        | . 90 |
| III.II.1.2      | Messages Overview                                               | . 91 |
| III.II.1.3      | Guarantee Actors                                                | . 91 |
| III.II.1.4      | Guarantee Types                                                 |      |
| III.II.1.5      | Scenarios and Time Sequence Diagrams                            |      |
| III.II.1.6      | Time Sequence Diagrams versus State Transition Diagrams         | . 92 |
|                 | e Sequence Diagrams                                             |      |
| III.II.2.1      | Query on guarantees                                             |      |
| III.II.2.2      | Check guarantee integrity                                       |      |
| III.II.2.3      | Registration of guarantee usage                                 |      |
| III.II.2.4      | Credit of reference amount                                      |      |
| III.II.2.5      | Release of a guarantee                                          |      |
| III.II.2.6      | Cancellation of guarantee usage                                 |      |
|                 | e Transition Diagrams                                           |      |
|                 | ers                                                             |      |
| SUB-SECTION III |                                                                 |      |
|                 | oduction                                                        |      |
| III.III.1.1     | Overview                                                        |      |
| III.III.1.2     | Messages Overview regarding Handle Enquiry and Handle Recovery. |      |
| III.III.1.3     | Handle Enquiry and Handle Recovery Actors                       |      |
|                 | e Sequence Diagrams                                             |      |
| III.III.2.1     | Handle Enquiry                                                  |      |
| III.III.2.2     | Recovery                                                        |      |
|                 | e Transition Diagrams                                           |      |
| III.III.3.1     | Office of Departure                                             |      |
| III.III.3.2     | Office of Transit                                               |      |
| III.III.3.3     | Office of Destination                                           |      |
| III.III.3.4     | Other Country                                                   |      |
| III.III.3.5     | Cancellation                                                    |      |
| III.III.3.6     | Timers                                                          |      |
| III.III.3.7     | Status request/response timers                                  | 169  |

| DG TAXUD IT – FC TAXUD/2013/CC/124 – SC 09               | REF: DDNTA - MAIN DOCUMENT |
|----------------------------------------------------------|----------------------------|
| DESIGN DOCUMENT FOR NATIONAL TRANSIT APPLICATION (DDNTA) | VER: 20.00                 |
| TABLE OF CONTENTS                                        |                            |

| III.III.3.8      | CCN/CSI Related Timers                           | . 169 |
|------------------|--------------------------------------------------|-------|
| SECTION IV       | CENTRAL SERVICES                                 | . 171 |
| SECTION V        | SYSTEMS ADMINISTRATION                           | . 171 |
| SECTION VI       | TECHNICAL MESSAGE STRUCTURE                      | . 171 |
| SECTION VII      | DESIGN PRINCIPLES                                | . 172 |
| SUB-SECTION      | VII.I Approach                                   | . 172 |
| SUB-SECTION      | VII.II EXCEPTION HANDLING                        | . 172 |
| SUB-SECTION      | VII.III CONSTRAINTS                              | . 172 |
| VII.III.1        | Introduction                                     | 172   |
| VII.III.2        | Performance Constraints                          | 172   |
| VII.III.3        | Timing constraints                               | 172   |
| VII.III.4        | Availability Constraints                         | 172   |
| <i>VII.III.5</i> | Suspension of sending messages                   | 173   |
| SECTION VIII     | EDIFACT MESSAGE FORMATTING                       | . 174 |
| SUB-SECTION      | VIII.I MAPPING OF INFORMATION EXCHANGES          | . 174 |
|                  | lapping overview                                 |       |
| VIII.I.2 C       | USDEC (CORE) Correlation Table                   | 174   |
| VIII.I.3 C       | USRES (Core) Correlation Table                   | 176   |
| VIII.I.4 PA      | ARTIN Correlation Table                          | 177   |
| VIII.I.5 G       | ESMES Correlation Table                          | 178   |
| VIII.I.6 BA      | ANSTA Correlation Table                          | 178   |
| VIII.I.7 F       | INSTA Correlation Table                          | 179   |
| VIII.I.8 SA      | ANCRT Correlation Table                          | 179   |
| VIII.I.9 C       | ONTRL Correlation table                          | 179   |
| SUB-SECTION      | VIII.II MESSAGE HIERARCHIES                      | . 179 |
| SECTION IX       | XML MESSAGE FORMATTING                           | . 180 |
| SECTION X        | TRANSPORT OF MESSAGES VIA CCN/CSI                | . 181 |
| SUB-SECTION      | X.I THE CCN COMMUNICATION REMINDER               | . 181 |
|                  | quality of service                               |       |
|                  | ional movements containing sensitive information |       |
| SECTION XI       | TRANSPORT OF MESSAGES VIA THE INTER(EXTRA)NET    | . 184 |

# List of Appendices

| Appendix A1: Full Message Scope                                             | Appendix |
|-----------------------------------------------------------------------------|----------|
| Appendix A2: Mandatory and Strongly Recommended Messages                    | Appendix |
| Appendix A3: Messages per Business Scope                                    | Appendix |
| Appendix C: NCTS Codelists                                                  | Appendix |
| Appendix C2: Applicability of Business Codelists per Domain                 | Appendix |
| Appendix G: EDIFACT Branching Diagrams                                      | Appendix |
| Appendix H: EDIFACT Segment Descriptions                                    | Appendix |
| Appendix I: EDIFACT Mapping                                                 | Appendix |
| Appendix J: NCTS Correlation Tables                                         | Appendix |
| Appendix Q1: Technical Message Structures (Documented amendments)           | Appendix |
| Appendix Q2: Technical Message Structures (Messages & Rules and conditions) | Appendix |
| Appendix R: XML Mapping                                                     | Appendix |
| Appendix T: Document Type Definitions                                       | Appendix |
| Appendix X: XML Schemas                                                     | Appendix |
| Appendix Y: Data Groups & Transaction Hierarchy                             | Appendix |
| Appendix Z: Data Items                                                      | Appendix |

# **List of Figures**

| FIGURE 1: INFORMATION EXCHANGE MAP OF NCTS PHASE 4                            |    |
|-------------------------------------------------------------------------------|----|
| FIGURE 2: OVERVIEW OF INFORMATION EXCHANGE AND ROLES REGARDING THE NCTS       |    |
| PHASE 4 CORE BUSINESS                                                         | 35 |
| FIGURE 3: CORE FLOW, NORMAL PROCEDURE AT DESTINATION                          |    |
| FIGURE 4: CORE FLOW, SIMPLIFIED PROCEDURE AT DESTINATION                      |    |
| FIGURE 5: CORE FLOW, SIMPLIFIED PROCEDURE AT DEPARTURE/DESTINATION            |    |
| FIGURE 6: REJECTION OF DECLARATION BY THE OFFICE OF DEPARTURE                 |    |
| FIGURE 7: RELEASE FOR TRANSIT REFUSED                                         |    |
| FIGURE 8: CONTROL BY OFFICE OF DEPARTURE WITH RELEASE FOR TRANSIT             | 46 |
| FIGURE 9: NO RELEASE FOR TRANSIT AFTER CONTROL                                | 47 |
| FIGURE 10: RELEASE REQUEST ACCEPTED, RELEASE FOR TRANSIT                      | 48 |
| FIGURE 11: RELEASE REQUEST ACCEPTED, NOT RELEASED FOR TRANSIT                 | 49 |
| FIGURE 12: FIRST RELEASE REQUEST REJECTED                                     | 51 |
| FIGURE 13: AMENDMENT ACCEPTED                                                 |    |
| FIGURE 14: DECLARATION AMENDMENTS REJECTED                                    | 54 |
| FIGURE 15: MOVEMENT RELEASED FOR TRANSIT AND GOODS CONTAIN SENSITIVE GOODS    |    |
| WITH MINIMUM QUANTITY                                                         | 55 |
| FIGURE 16: MANUAL CLOSURE AT DEPARTURE BASED ON ALTERNATIVE PROOF             | 56 |
| FIGURE 17: ARRIVAL NOTIFICATION REJECTION                                     | 57 |
| FIGURE 18: UNLOADING REMARKS REJECTION                                        |    |
| FIGURE 19: NEW UNLOADING PERMISSION                                           |    |
| FIGURE 20: WAITING FOR DISCREPANCIES RESOLUTION AT DESTINATION                |    |
| FIGURE 21: RECOVERY FROM A MISSING AAR                                        |    |
| FIGURE 22: RECOVERY FROM A MISSING ATR                                        |    |
| FIGURE 23: NCF NOT RECEIVED BY OFFICE OF DEPARTURE                            |    |
| FIGURE 24: STATUS REQUEST/RESPONSE                                            |    |
| FIGURE 25: DIVERSION AT OFFICE OF TRANSIT REJECTED                            |    |
| FIGURE 26: DIVERSION AT OFFICE OF TRANSIT ACCEPTED                            |    |
| FIGURE 27: DIVERSION AT OFFICE OF DESTINATION ACCEPTED                        |    |
| FIGURE 28: DIVERSION AT OFFICE OF DESTINATION REJECTED                        | 73 |
| FIGURE 29: OPEN ATR RESPONSE IS CLOSED AT OFFICE OF TRANSIT BY THE RECEIPT OF |    |
| THE FORWARDED ARRIVAL ADVICE                                                  |    |
| FIGURE 30: CANCELLATION BY TRADER BEFORE RELEASE FOR TRANSIT                  |    |
| FIGURE 31: CANCELLATION BY TRADER REFUSED BY OFFICE OF DEPARTURE              |    |
| FIGURE 32: OFFICE OF DEPARTURE INITIATED CANCELLATION                         |    |
| FIGURE 33: QUERY ON MOVEMENT INFORMATION                                      |    |
| FIGURE 34: RELEASE FOR TRANSIT REFUSED FOR SAFETY AND SECURITY REASONS        | 81 |
| FIGURE 35: CONTROL BY OFFICE OF DEPARTURE, NO MAJOR DISCREPANCIES, THREAT TO  |    |
| SAFETY OR SECURITY, WITH RELEASE FOR TRANSIT REFUSED                          |    |
| FIGURE 36: MOVEMENT STOPPED AT OFFICE OF TRANSIT                              |    |
| FIGURE 37: DIVERSION AT OFFICE OF TRANSIT ACCEPTED, MOVEMENT CLOSED           |    |
| FIGURE 38: DIVERSION AT OFFICE OF DESTINATION ACCEPTED, MOVEMENT STOPPED      | 86 |
| FIGURE 39: CORE FLOW FOR NCTS TIR DATA PILOT PROJECT PHASE 1 (WITH GOODS      |    |
| ITEMS FOR TWO DIFFERENT PARTNER COUNTRIES)                                    | 88 |
| FIGURE 40: OVERVIEW OF INFORMATION EXCHANGE REGARDING THE GUARANTEE           |    |
| MANAGEMENT.                                                                   |    |
| FIGURE 41: QUERY ON GUARANTEES (COMMON DOMAIN)                                | 93 |

| DG TAXUD IT – FC TAXUD/2013/CC/124 – SC 09               | <b>REF: DDNTA - MAIN DOCUMENT</b> |
|----------------------------------------------------------|-----------------------------------|
| DESIGN DOCUMENT FOR NATIONAL TRANSIT APPLICATION (DDNTA) | VER: 20.00                        |
| LIST OF FIGURES                                          |                                   |

| FIGURE 42: QUERY ON GUARANTEES (EXTERNAL DOMAIN)                                                                                                    | 93    |
|----------------------------------------------------------------------------------------------------|-------|
| FIGURE 43: CHECK GUARANTEE INTEGRITY                                                                                                    | 94    |
| FIGURE 44: REGISTRATION OF GUARANTEE USAGE                                                                                                    | 95    |
| FIGURE 45: CREDIT OF REFERENCE AMOUNT                                                                                                    | 96    |
| FIGURE 46: RELEASE OF A GUARANTEE                                                                                                    | 97    |
| FIGURE 47: CANCELLATION OF THE NATIONAL GUARANTEE REGISTRATION USAGE DUE TO                                                                           |       |
| THE FAILURE OF THE INTERNATIONAL GUARANTEE REGISTRATION USAGE                                                                                         | 99    |
| FIGURE 48: CANCELLATION OF GUARANTEE REGISTRATION USAGE DUE TO A MOVEMENT                                                                             |       |
| CANCELLATION REQUEST SUBMITTED BY THE PRINCIPAL                                                                                                    | 100   |
| FIGURE 49: OVERVIEW OF INFORMATION EXCHANGE REGARDING HANDLE ENQUIRY AND                                                                              |       |
| HANDLE RECOVERY                                                                                                    | 101   |
| FIGURE 50: STATUS REQUEST WITH ARRIVAL PROCESSING RESUMED                                                                                             |       |
| FIGURE 51: SUFFICIENT INFORMATION – ENQUIRY WITH ARRIVAL PROCESSING RESUMED                                                                           |       |
| FIGURE 52: SUFFICIENT INFORMATION – ENQUIRY WITH ARRIVAL PROCESSING RESUMED                                                                           |       |
| (OODES PLAYS ALSO THE ROLE OF CAENQ(DES))                                                                                                    |       |
| FIGURE 53: SUFFICIENT INFORMATION – ENQUIRY WITH "RETURN COPY" RETURNED                                                                               |       |
| FIGURE 54: SUFFICIENT INFORMATION – ENQUIRY WITH DUPLICATE MOVEMENT                                                                                   |       |
| FIGURE 55: SUFFICIENT INFORMATION – ENQUIRY WITH MOVEMENT UNKNOWN AT                                                                                  |       |
| DESTINATION – PRINCIPAL CONTACTED                                                                                                    | 113   |
| FIGURE 56: INSUFFICIENT INFORMATION – ALTERNATIVE PROOF AND MOVEMENT CLOSED                                                                           |       |
| FIGURE 57: INSUFFICIENT INFORMATION – ENQUIRY STARTED- RECOVERY STARTED.                                                                              |       |
| FIGURE 58: INSUFFICIENT INFORMATION – PRINCIPAL PROVIDES NEGATIVE RESPONSE                                                                            |       |
| FIGURE 59: ENQUIRY IN CASE OF SUSPECTED FRAUD.                                                                                                    |       |
| FIGURE 60: CANCELLATION OF ENQUIRY REQUEST                                                                                                    |       |
| FIGURE 61: EXCHANGE OF ADDITIONAL INFORMATION                                                                                                    |       |
| FIGURE 62: EARLY RECOVERY IN SPECIFIC CASES                                                                                                    |       |
| FIGURE 63: RECOVERY AT DESTINATION – DESTINATION'S RECOVERY REQUEST                                                                                   | 123   |
| ACCEPTED                                                                                                    | 126   |
| FIGURE 64: RECOVERY AT DEPARTURE – DESTINATION'S RECOVERY REQUEST REJECTED                                                                            |       |
| FIGURE 65: RECOVERY AT DEFARTORE – DESTINATION S RECOVERY REQUEST REJECTED<br>FIGURE 65: RECOVERY AT OTHER COUNTRY – OTHER COUNTRY'S RECOVERY REQUEST | 121   |
| ACCEPTED                                                                                                    | 120   |
| FIGURE 66: RECOVERY AT DEPARTURE – OTHER COUNTRY'S RECOVERY REQUEST                                                                                   | 129   |
| REJECTED                                                                                                    | 120   |
| FIGURE 67: RECOVERY AT DEPARTURE – DEPARTURE RECOVERY REQUEST SENT TO                                                                                 | 130   |
| OTHER COUNTRY REJECTED                                                                                                    | 122   |
| FIGURE 68: RECOVERY AT OTHER COUNTRY – DEPARTURE RECOVERY REQUEST SENT TO                                                                             | 152   |
| OTHER COUNTRY ACCEPTED                                                                                                    | 124   |
|                                                                                                    | 134   |
| FIGURE 69: STATE TRANSITION DIAGRAM FOR OFFICE OF DEPARTURE (UP TILL RELEASE                                                                          | 126   |
| OF MOVEMENT)<br>FIGURE 70: STATE TRANSITION DIAGRAM FOR OFFICE OF DEPARTURE AFTER THE                                                                 | 130   |
| FIGURE 70: STATE TRANSITION DIAGRAM FOR OFFICE OF DEPARTURE AFTER THE<br>MOVEMENT IS RELEASED IN NCTS PHASE 4                                         | 120   |
|                                                                                                    | 139   |
| FIGURE 71: STATE TRANSITION DIAGRAM OF THE RECOVERY STATES IN THE DEPARTURE                                                                           | 142   |
| IN THE NCTS PHASE 4                                                                                                    | 143   |
| FIGURE 72: STATE TRANSITION DIAGRAM FOR OFFICE OF TRANSIT IN NCTS PHASE 4                                                                             | 140   |
| WITHOUT RECOVERY STATES                                                                                                    | 146   |
| FIGURE 73: STATE TRANSITION DIAGRAM OF THE RECOVERY STATES AT OFFICE OF                                                                               | 1 4 - |
| TRANSIT IN THE NCTS PHASE 4                                                                                                    | 147   |
| FIGURE 74: STATE TRANSITION DIAGRAM FOR OFFICE OF DESTINATION IN NCTS PHASE 4                                                                         | 4 50  |
| WITHOUT RECOVERY STATES                                                                                                    | 150   |

| DG TAXUD IT – FC TAXUD/2013/CC/124 – SC 09               | <b>REF: DDNTA - MAIN DOCUMENT</b> |
|----------------------------------------------------------|-----------------------------------|
| DESIGN DOCUMENT FOR NATIONAL TRANSIT APPLICATION (DDNTA) | VER: 20.00                        |
| LIST OF TABLES                                           |                                   |

FIGURE 75: STATE TRANSITION DIAGRAM OF THE RECOVERY STATES IN THE DESTINATION

| IN THE NCTS PHASE 4                                                    | 152 |
|------------------------------------------------------------------------|-----|
| FIGURE 76: STATE TRANSITION DIAGRAM FOR ANOTHER OFFICE                 | 154 |
| FIGURE 77: CANCELLATION AT DEPARTURE                                   |     |
| FIGURE 78: CANCELLATION AT OFFICE OF TRANSIT AND OFFICE OF DESTINATION | 157 |
| FIGURE 79: EXCEPTION AND EXPIRATION REPORTS                            | 169 |

# List of Tables

| TABLE 1: ACRONYMS AND ABBREVIATIONS                                  |     |
|----------------------------------------------------------------------|-----|
| TABLE 2: APPLICABLE DOCUMENTS                                        | 27  |
| TABLE 3: REFERENCE DOCUMENTS                                         |     |
| TABLE 4: RESPONSES, TIMERS AND ROLES THAT SET THE TIMERS             | 67  |
| TABLE 5: ROLE TYPES AND ORGANISATIONS IN GUARANTEE MANAGEMENT        |     |
| TABLE 6: ROLE TYPES AND ORGANISATIONS IN HANDLE ENQUIRY AND RECOVERY |     |
| TABLE 7: STATES OF AN MRN IN AN OFFICE OF DEPARTURE                  | 145 |
| TABLE 8: STATES OF AN MRN IN AN OFFICE OF TRANSIT                    | 149 |
| TABLE 9: STATES OF AN MRN IN OFFICE OF DESTINATION                   | 154 |
| TABLE 10: STATES OF AN MRN IN THE OFFICE OF OTHER COUNTRY            | 155 |
| TABLE 11: BUSINESS TIMERS                                            | 164 |
| TABLE 12: EXCEPTION HANDLING INFORMATION TYPE                        |     |
| TABLE 13: TIMERS RELATED TO EXCEPTIONS                               |     |
| TABLE 14: SUSPENSION OF SENDING MESSAGES FOR NCTS PHASE 4            | 173 |
| TABLE 15: INFORMATION EXCHANGES OF NCTS MAPPED TO CUSDEC D96B        | 176 |
| TABLE 16: INFORMATION EXCHANGES OF NCTS MAPPED TO CUSRES D96B        | 177 |
| TABLE 17: REJECTION AND FUNCTIONAL ERROR MESSAGES OF NCTS            | 177 |
| TABLE 18: INFORMATION EXCHANGES OF NCTS MAPPED TO PARTIN D96B        | 178 |
| TABLE 19: INFORMATION EXCHANGES OF NCTS MAPPED TO GESMES D96B        | 178 |
| TABLE 20: INFORMATION EXCHANGES OF NCTS MAPPED TO BANSTA D96B        | 179 |
| TABLE 21: INFORMATION EXCHANGES OF NCTS MAPPED TO FINSTA D96B        | 179 |
| TABLE 22: INFORMATION EXCHANGES OF NCTS MAPPED TO SANCRT D96B        | 179 |
| TABLE 23: MAIN INFORMATION EXCHANGES FOR NCTS                        |     |
| TABLE 24: COMMON DOMAIN IES FOR NCTS INCLUDED IN THE AUDITS          |     |

# Section I General Introduction

# Sub-Section I.I Document Overview

# I.I.1 Purpose of DDNA document

The DDNA, the **Design Document for National Applications**, supersedes the Design Document for National Applications for NCTS, ECS and ICS. It specifies the design requirements to which any Customs Movement Application needs to conform. The DDNA is applicable to every Customs Movement Application and must be considered as a mandatory document for all implementation and verification activities.

The DDNA is **applicable to every Transit, Export and/or Import Control Application** and must be considered as a mandatory document for all implementation and verification activities.

The DDNA is aligned with [A4], [R8] and [R7].

Document [A4] contains the specifications for the entire NCTS (encompassing all Phases and sub-Phases), foreseeing a number of electronic and other (paper) Information Exchanges.

Documents [R8] and [R7] contain the specifications for ECS and ICS respectively, foreseeing a number of electronic exchanges.

The DDNA consists of four volumes. One volume exists for each system (Transit, Export and Import) defining the design requirements of the specific system and one common volume, which defines common operations and methods for all systems. This volume is the Design Document for Common Operations and Methods (DDCOM) volume. For more information about DDNTA's purpose and structure, please refer to chapters I.I.3 and I.I.6 respectively.

Information Exchanges are foreseen in the Common Domain (between National Administrations), in the National Domain (local to a National Administration), and in the External Domain (between National Administration and Traders). Common Domain exchanges will always take place via the CCN/CSI communication platform or the Inter(Extra)net. The different formatting and transport mechanisms will therefore be defined in detail in the DDNA. Moreover, additional design constraints and additional details on error and exception handling will be stated.

Within the Customs systems, the CPT will initially produce a number of Centrally Developed Customs Application (CDCA) tools (e.g. STTA, TTA, CS/RD2, and CS/MIS) in order to assist the NAs to implement, verify and operate their National Customs Application (NCA). All these CDCA tools must conform to this document, although their specification is not part of this document. In order to construct an NCA, the NA should therefore use this document, in order to decide which functionality remains to be implemented.

# I.I.2 DDNA Structure

The DDNA consists of the following four volumes:

• Design Document for National Transit Application volume (DDNTA);

- Design Document for National Export Application volume (DDNXA);
- Design Document for National Import Application volume (DDNIA);
- Design Document for Common Operations and Methods volume (DDCOM).

It is complemented by the Design Document for National Reference Data Application volume (DDRDA) [A9], after the migration to CS/RD2 that is based on SOA and used by more central and national applications.

# I.I.3 Purpose of the DDNTA volume

This volume, which is the **Design Document for National Transit Applications** is applicable to every National Transit Application and must be considered as a mandatory for all implementation and verification activities.

The purpose of the DDNTA document is twofold:

- To state unambiguously **what** needs to be developed. This will be achieved by specifying the sequences of Information Exchanges to be supported, as a number of message exchange protocols and the detailed structure and building rules of these Information Exchanges.
- To define **how** the Information Exchanges need to be performed and transported between the National Transit Applications. The UN/EDIFACT and/or XML format as well as the transport mechanisms are described in the DDCOM volume.

# I.I.4 Scope of DDNTA volume

This version of the DDNTA volume is applicable to NCTS Phase 4.

This volume is restricted to the electronic Information Exchanges within NCTS and is aligned with [A4].

Document [A4] contains the specifications for NCTS, foreseeing a number of electronics exchanges.

NCTS Phase 4 covers the functionality of the NCTS Phase 3.2:

- NCTS Phase 3.2 can be considered as an extension to NCTS Phase 3.1, which is the initial implementation phase of NCTS, enhanced by the following functions:
  - o Guarantee Management System;
  - Handle Enquiry;

NCTS Phase 4 can be considered as an extension to Phase 3.2 and introduces the following functionality:

- Safety and security as stipulated in the "security amendments legislation" in [A4];
- New enquiry processes [A4];
- Anti-Fraud Transit Information System (ATIS) [A4];

| DG TAXUD IT – FC TAXUD/2014/DE/121 – SC 09               | REF: DDNTA - Main Document |
|----------------------------------------------------------|----------------------------|
| DESIGN DOCUMENT FOR NATIONAL TRANSIT APPLICATION (DDNTA) | VER: 20.00                 |
| GENERAL INTRODUCTION - DOCUMENT OVERVIEW                 |                            |

• Exchanges for the NCTS/TIR-DATA<sup>2</sup> Pilot project, defining the message handling between NA and Partner Countries (including Russia) [R10].

The [A2] defines the EBPs and IEs to be implemented and these are also specified in Appendix A of this volume.

It should be noted that [A2] identifies a certain number of mandatory Information Exchanges, while it provides only recommendations (or strong recommendations) for a number of other Information Exchanges. For the first category of (mandatory) Information Exchanges, DDNTA should therefore be considered as an applicable document, while for the latter category of (Recommended, Strongly Recommended or Optional) Information Exchanges, DDNTA should only be considered as a guideline with recommendations. The applicability of DDNTA is discussed further in this document (see Section II).

#### I.I.5 Intended audience

The intended audience for this document includes:

- Any person responsible for the functional specifications of NCTS;
- Any person responsible for the development of software in the context of NCTS;
- Any person responsible for the definition of tests for NCTS;
- Anyone within the affected service suppliers in the CCN/CSI projects responsible for the delivery of the required services to NCTS;
- Any other authorised body affected by NCTS, including Electronic Customs Group, OLAF, and Traders Associations;
- Any person responsible for the functional specifications of NCTS/TIR-DATA pilot project;
- Any person responsible for the development of software in the context of NCTS/TIR-DATA pilot project;
- Any person responsible for the definition of tests for NCTS/TIR-DATA pilot project exchanges with Partner Countries;
- Anyone within the affected service suppliers in the CCN/CSI projects responsible for the delivery of the required services to NCTS/TIR-DATA pilot project exchanges with Partner Countries;
- Any other authorised body affected by NCTS/TIR-DATA pilot project exchanges with Partner Countries, including EU Member States.

DDNTA-Main Document-v20.00-SfA.docx

<sup>&</sup>lt;sup>2</sup> The initial name was SPEED Pilot project for exchange of NCTS TIR data with Russia only. Followed by NCTS/TIR-MD&UA with the Republic of Moldova and Ukraine.

| DG TAXUD IT – FC TAXUD/2014/DE/121 – SC 09               | <b>REF: DDNTA - Main Document</b> |
|----------------------------------------------------------|-----------------------------------|
| DESIGN DOCUMENT FOR NATIONAL TRANSIT APPLICATION (DDNTA) | VER: 20.00                        |
| GENERAL INTRODUCTION - DOCUMENT OVERVIEW                 |                                   |

Readers are assumed to have a good understanding of the IT concepts and terminology used in this document. Also, it is assumed that readers are familiar with [A1], [A2] and [A4].

#### I.I.6 Structure of DDNTA volume

The DDNTA volume specifies the NCTS specifications covering NCTS Phase 4. It is structured in sections (further subdivided in chapters) and a number of appendices.

This document comprises the sections, chapters and lists of appendices summarised below:

#### **SECTION I GENERAL INTRODUCTION** includes the following chapters:

- Sub-Section I.I describes the **purpose** and the **scope** of DDNTA, the **intended audience**, the **internal structure** of the document, plus some document **service information**;
- Sub-Section I.II contains **definitions** used in this document (terminology, acronyms and abbreviations);
- Sub-Section I.III describes the **relationship of this document with other Customs baseline documents**. It defines dependencies with these documents and states the applicability of these documents. It also explains how this document, together with the other Customs documentation, should be used during the development and verification of any Customs application;
- Sub-Section I.IV describes the **symbolism and the conventions** used in the various models included in this document. It also discusses the technical naming conventions used for the data dictionary that has been included in this document.

**SECTION II SCOPE OF DEVELOPMENT** discusses the items that need to be developed in NCTS Phase 4 applications. Appendix A for NCTS Phase 4 accompanies this section.

The following sections contain a detailed definition of the **message protocols** to be supported for the different Business Processes in Transit. These message protocols are described by a collection of **Time Sequence Diagrams**, supported by **State Transition Diagrams**. Each section deals with one of the following Business Process areas:

**SECTION III NCTS PHASE 4** describes the Core Business for the complete NCTS Phase 4 phase. It deals with the Transit scenarios performed by the different parties in NCTS.

**SECTION IV CENTRAL SERVICES** deals with the centralised collection and distribution of data that is of common interest to the various NAs for NCTS and covers availability reporting and statistics. This section refers to the Design Document for Common Operations and Methods [A5], describing any deviations.

**SECTION V SYSTEMS ADMINISTRATION** deals with issues such as logging and tracing and any other administration function to be foreseen. This section refers to the [A5], describing any deviations.

**SECTION VI TECHNICAL MESSAGE STRUCTURE** defines the detailed technical structure of the Information Exchanges of NCTS. This section refers to the [A5], describing any deviations.

| DG TAXUD IT – FC TAXUD/2014/DE/121 – SC 09                          | <b>REF: DDNTA - Main Document</b> |
|---------------------------------------------------------------------|-----------------------------------|
| DESIGN DOCUMENT FOR NATIONAL TRANSIT APPLICATION (DDNTA) VER: 20.00 |                                   |
| GENERAL INTRODUCTION - DOCUMENT OVERVIEW                            |                                   |

**<u>SECTION VII DESIGN PRINCIPLES</u>** explains how the system, defined in the previous sections, needs to be built. This section refers to the [A5], describing any deviations.

**SECTION VIII EDIFACT MESSAGE FORMATTING** defines in detail how messages need to be formatted in UN/EDIFACT. This section refers to the [A5], describing any deviations.

**SECTION IX XML MESSAGE FORMATTING** defines how messages need to be formatted in an XML format. This section refers to the [A5], describing any deviations.

**SECTION X TRANSPORT OF MESSAGES VIA CCN/CSI** defines how messages need to be transported across the CCN/CSI communication platform. This section refers to the [A5], describing any deviations.

**SECTION XI TRANSPORT OF MESSAGES VIA THE INTER(EXTRA)NET** defines how messages need to be transported across the Inter(Extra)net communication platform. This section refers to the [A5], describing any deviations.

# APPENDICES FOR NCTS PHASE 4

- Appendix A presents all messages included in the scope of DDNTA for NCTS Phase 4;
- Appendix C contains a definition of all Codelists used for NCTS that are applicable to NCTS Phase 4;
- Appendix G defines the EDIFACT message structures used;
- Appendix I contains the EDIFACT mapping of the different messages. This Appendix is accompanied by Appendix H, which contains a definition of all EDIFACT segments used and their direct relation with the NCTS Phase 4 Data Items and groups;
- Appendix J presents how the different Data Groups and Data Items are correlated to the messages;
- Appendix Q contains the definition of all messages for NCTS Phase 4;
- Appendix R contains the XML mapping of all Data Items and Data Groups of the NCTS Phase 4 messages;
- Appendix T contains the Document Type Definitions of the NCTS Phase 4 messages;
- Appendix X contains the XML Schemas of the NCTS Phase 4 messages.
- Appendix Y and Appendix Z contain a data dictionary for all elements (Data Items and Data Groups) used to construct these messages.

# I.I.7 Document service information

The different parts that make up DDNA will each be submitted individually to configuration and version control. Individual components may be upgraded and delivered separately.

Maintenance will be provided for this document. The Taxation and Customs Union DG will define and schedule the different deliveries.

Comments can be submitted to this document, either via organised reviews or via calls to the ITSM Central Service Desk.

After version 18.00 of the DDNA, the concept of 'Known Error List' (KEL) is replaced by 'Request for Change List' (RFC-List). The corrective and evolutive changes to this DDNA are maintained in the format of an RFC-List version published on CIRCABC.

Whenever a part of this document is referred to, reference will be given either to an entire section or an entire chapter (within a section) or a paragraph (for any other subdivision).

This document will be submitted as a Word file with the following naming convention:

• DDNTA-Main Document-vyy.zz-SfA, where yy and zz are version and revision numbers.

All appendices (except the appendix X) of NCTS will be delivered as:

- DDNTA-Appendix *W*-vyy.zz-SfA.DDD, where:
  - $\circ$  W stands for the Appendix name;
  - *yy* and *zz* are version and revision numbers;
  - *DDD* is the document type (PDF for an Adobe Acrobat 4-file, DOC for MS Word, MDB for MS Access).

# I.I.8 Change history

#### I.I.8.1 Changes in DDNTA version 9.10

Version 9.10 of DDNTA incorporates the following changes:

- The DDNA has been divided into three volumes one each for Common, NCTS and ECS.
- For NCTS Phase 3.2: implementation of KEL v0.14.
- For NCTS Phase 4: implementation of [A4] and KEL v0.14.

# I.I.8.2 Changes in DDNTA version 10.30

Version 10.30 of DDNTA incorporates the following changes:

- The review comments of the 58th ECG meeting have been implemented.
- DDNTA Known Error List (KEL) v.015 has been incorporated.

# I.I.8.3 Changes in DDNTA version 11.00

Version 11.00 of DDNTA incorporates the following changes:

• The introduction of NCTS/TIR-RU pilot project.

| DG TAXUD IT – FC TAXUD/2014/DE/121 – SC 09               | <b>REF: DDNTA - Main Document</b> |
|----------------------------------------------------------|-----------------------------------|
| DESIGN DOCUMENT FOR NATIONAL TRANSIT APPLICATION (DDNTA) | VER: 20.00                        |
| GENERAL INTRODUCTION - DOCUMENT OVERVIEW                 |                                   |

• DDNTA 10.30 Known Error List (KEL) 0.21 has been incorporated.

#### I.I.8.4 Changes in DDNTA version 12.00

Version 12.00 of DDNTA incorporates the following changes:

- The introduction of the updated Customs Business Statistics.
- Removal of the NCTS Phase 3.2.
- Alignment of the DDNTA with the FTSS [A4].
- Implementation of DDNTA 10.30 Known Error List (KEL) 0.22.
- Implementation of calls INC0907.140707, INC0902.121022, INC0912.141236 and INC0911.139247.

#### I.I.8.5 Changes in DDNTA version 13.00

Version 13.00 of DDNTA incorporates the following changes:

- Section III.I.2.5 was modified to mention NCTS Phase 4;
- Section III.III.3.1.3 was modified so that the NCTS will accept messages IE006/IE018 when the state of the movement is under "Recovery recommended";
- Section VIII.I.3 was modified so that the correct naming is used for the IE143 message.

#### I.I.8.6 Changes in DDNTA version 14.00

Version 14.00 incorporates the following changes:

• DDNA Known Error List (KEL) 0.23 has been incorporated, implementing KEL entries 223, 224, 225, 230, 231, 232, 233, 234, 235, 236, 237, 238, 239, 240, 241, 242, 243, 244, 245, 246, 247, 248, 249, 250, 251, 271 and 272.

# I.I.8.7 Changes in DDNTA version 15.00

Version 15.00 incorporates the following changes:

• DDNA Known Error List (KEL) 0.24 has been incorporated, implementing KEL entries 278, 279, 281, 283, 285, 288, 290, 292, 293, 295, 300 and 302.

#### I.I.8.8 Changes in DDNTA version 15.50

Version 15.50 incorporates the following changes:

• DDNA Known Error List (KEL) 0.23a has been incorporated, implementing KEL entries 305 and 306.

#### **I.I.8.9** Changes in DDNTA version 15.70

No changes were implemented in the DDNTA version 15.70. In the scope of the DDNA Known Error List (KEL) 0.24a only changes in the DDNIA are implemented (**this version was created in a side branch to address urgent business needs in DDNIA**).

| DG TAXUD IT – FC TAXUD/2014/DE/121 – SC 09                          | REF: DDNTA - Main Document |
|---------------------------------------------------------------------|----------------------------|
| DESIGN DOCUMENT FOR NATIONAL TRANSIT APPLICATION (DDNTA) VER: 20.00 |                            |
| GENERAL INTRODUCTION - DOCUMENT OVERVIEW                            |                            |

GENERAL INTRODUCTION - DOCUMENT OVERVIEW

# I.I.8.10 Changes in DDNTA version 16.00

Version 16.00 incorporates the following changes (WARNING: This version does NOT include the changes for KEL v0.24a):

• DDNA Known Error List (KEL) 0.25 has been incorporated, implementing KEL entries 312, 314, 317, 319 and 320.

# I.I.8.11 Changes in DDNTA version 16.50

Version 16.50 incorporates the following changes (this version also includes the changes introduced within KEL v0.24a):

• DDNA Known Error List (KEL) 0.25a has been incorporated, implementing KEL entries 322 and 323.

# I.I.8.12 Changes in DDNTA version 17.00

Version 17.00 incorporates the following changes:

• DDNA Known Error List (KEL) 0.26 has been incorporated, implementing KEL entries 327, 333, 339, 340, 341, 342, 343 and 345.

# I.I.8.13 Changes in DDNTA version 18.00

Version 18.00 incorporates the following changes:

• DDNA Known Error List (KEL) 0.27 has been incorporated, implementing KEL entries 347, 348, 350 and 351.

# I.I.8.14 Changes in DDNTA version 19.10

Version 19.10 incorporates the following changes:

- DDNA RFC-List 0.28 has been incorporated implementing RFC#359, RFC#376 in the main document of DDNTA, RFC#353 in the main document as well as in the Appendices of DDNTA and finally RFC#358, RFC#360, RFC#361(see also below the bullet 4), RFC#362, RFC#375 in Appendices of DDNTA;
- The evolutive changes of TR9250 and the Technical Codelist values required by the invitation to be sent to MK and RS to join the Convention on the Common Transit procedure;
- The introduction of the Codelists for UNOG languages and UNOC Languages;
- The correction of the issue detected in IM104211 defined as 'new RFC#361';
- All the Codelists mentioned in Appendix Q2 are now identified with *CLn3* (in place of *n*...*3*), for example '12' becomes 'CL012'.

# I.I.8.15 Changes in DDNTA version 19.30

Version 19.30 incorporates the following changes:

• Implementing two emergency RFCs (RFC entries 383 and 384).

# I.I.8.16 Changes in DDNTA version 19.40

Version 19.40 incorporates the following changes:

• Implementing the comments of NA-DE under the call IM130029.

#### I.I.8.17 Changes in DDNTA version 20.00

Version 20.00 incorporates the following changes: DDNA RFC-List.29 has been incorporated implementing:

- RFC#387 (Cancellation of Enquiry Request (IE059): sent [or not] after IE006 or IE018) Main Document;
- RFC#388<sup>3</sup> (DDNTA: From 'NCTS TIR RU' to a more generic 'NCTS TIR DATA' description) Main Document, Appendices Q2 and X (and DDCOM);
- RFC#389<sup>4</sup> (CUSTOMS/RFC: Fixing C001, C002, C030, C140, R010, R011, C140, R902, TR0601, TR0630) Appendices Q2 & X;
- RFC#392<sup>5</sup> (TIR carnet Document Ref. (C902) & IE111-IE112 & HOLDER ID TIR)
   Main Document, Appendices A1, A2, A3, C, I, J, Q2, R, T, X, Y, Z;
- RFC#394 (NCTS: Various corrections for CT & operations) Main Document, Appendices I, J, Q2, R, T, X, Y, Z.

In addition, the following corrections have been applied:

- In the context of the development of CS/RD2, it was decided by DG TAXUD/A3 that the business codelist CL016 ('Geo-Nomenclature Code') will not be maintained in CS/RD2 (it was also not maintained and not disseminated by CS/RD). In consequence, the CL016 was removed from CSE export and from Appendix C and C2. This correction should have no impact on the National Applications. (see IM113310 in SYNERGIA, RTC-21566 for DG TAXUD / CUSTDEV3);
- The DDNTA Main Document and the Appendices produced as MS-Word Document have been corrected to avoid IE01, IE06, IE18 and any message mentioned as IExx, and to read IE001, IE006, IE018 and IExxx in general, in order to be aligned with FTSS and with Appendix Q2. It will facilitate the search functionality. (ref RTC-21343 for DG TAXUD/CUSTDEV3). This cosmetic documentary correction has no impact on the National Applications.
- In the context of the development of CS/RD2, it was decided by DG TAXUD/A5 that the technical codelist CL061 ('ISO 6346') will not be maintained in the new CS/RD2

<sup>&</sup>lt;sup>3</sup> Note: The approved RFC-List.29#388 included the incorrect string *<doc:condition rule="TR0640" />*. The Appendix X – CD012B.xsd correctly includes *<doc:rule name="TR0640" />*.

<sup>&</sup>lt;sup>4</sup> The approved RFC-List.29#389 [(603) eCUSTOMS-RFC\_C001,C002,C030,C140,R010,R011,R902, TR0601, TR0630-v1.10.pdf] made a distinction between the messages of the Common Domain and the External Domain messages, in respect to C001 / C002 / C140 / R010 / R011 / R902 / TR0630 / TR0601.

However, the updated wording in the aforementioned Conditions and Rules applies to all messages of the DDNTA. So, there can not be two versions of e.g. C001 in the same document. Therefore, the R902, TR0601 and TR0630 are also removed from the External Domain messages. Some National Project Teams (NPT) may decide to implement two versions of the R010/R011 : one (strict) version for the Common Domain messages, and one (less strict and unchanged) for the External Domain messages. This is a National Decision.

The DDNTA must remain consistent in the specifications, and the same C001 is applicable on all messages. We cannot have two versions of the C001 in one release of the DDNTA. The \*same\* new wording of C001 is applicable to \*all\* messages in DDNTA v20.00, therefore the TR0630 and the CL138 become obsolete. The same logic was applied on R902 (obsolete because covered by the new version of C030) and TR0601 (obsolete because covered by the new version of the C001 or C002).

The NPT are strongly recommended to verify in their National Transit Application the correct implementation of the Note added in R010 and R011.

<sup>&</sup>lt;sup>5</sup> TR0104 was adapted, to take into account the removal of IE111 and IE112.

| DG TAXUD IT – FC TAXUD/2014/DE/121 – SC 09                          | REF: DDNTA - Main Document |
|---------------------------------------------------------------------|----------------------------|
| DESIGN DOCUMENT FOR NATIONAL TRANSIT APPLICATION (DDNTA) VER: 20.00 |                            |
| GENERAL INTRODUCTION - DEFINITIONS                                  |                            |

application (it was not maintained and not disseminated by the CS/RD application, and it was never included in the file 'tcl.xsd'). In consequence, the CL061 was removed from CSE export and from Appendix C. This correction should have no impact on the National Applications. The use of the ISO 6346 was introduced in the DDCOM section V.6, therefore keeping it in the DDNTA, the information would become redundant.

- In the context of the development of CS/RD2, it was decided by DG TAXUD/A5 that the codelist Customs Offices that existed in CS/RD with no CLxxx identifier will be created in CS/RD2 as an RD entity with the codelist identifier CL141 (see IM151522/KE15234 in SYNERGIA, and see CS/RD2 application). The CL141 is mentioned in Appendices C, I, J and Q2.
- In the context of the development of CS/RD2, it was identified that the multiplicity of the data group "CUSTOMS OFFICE TIMETABLE LINE" was not consistent between [CD030B/CD031B] (9x) and [CD931B] (99x) in the DDNTA v19.40 (same for DDNXA and DDNIA). It was decided by DG TAXUD that only one structure of the codelist CL141 (Customs Office) would be defined in the CS/RD2 application and used by CS/RD2 for the dissemination of the Customs Office List (COL). In consequence, the structure of the messages CD030B and CD031B has been modified to have the multiplicity of the data group "CUSTOMS OFFICE TIMETABLE LINE" corrected (i.e. '9x' replaced by '99x'). This correction has no impact on the National Applications, as long as there is no Customs Office with more than 9x the data group "CUSTOMS OFFICE TIMETABLE LINE" in the CD031B sent by the application CS/RD2.
- It includes the clarification requested by NA-UK and provided by DG TAXUD/A3 regarding the reporting of the non-presented TAD during the Enquiry (Import procedure applied) in the context of IM57739 see the Known Error KE12259 in SYNERGIA (RTC-692 for DG TAXUD / CUSTDEV3).

# Sub-Section I.II Definitions

# I.II.1 Definitions

Definitions of many of the terms used in this document may be found in the "Glossary of Terms" ([R1]). Definitions of the business terms relating to Transit may also be found in [R9].

# I.II.2 Terminology

The corresponding chapter from DDCOM [A5] is applicable to NCTS.

# I.II.3 Acronyms and Abbreviations

The following acronyms are used in this document:

| Acronym | Description                                  |
|---------|----------------------------------------------|
| AAR     | Anticipated Arrival Record                   |
| AES     | Automated Export System                      |
| API     | Application Programming Interface            |
| ATIS    | Anti-fraud Transit Information System (OLAF) |

| DG TAXUD IT – FC TAXUD/2014/DE/121 – SC 09 REF: DDNTA - Main Docun  |  |
|---------------------------------------------------------------------|--|
| DESIGN DOCUMENT FOR NATIONAL TRANSIT APPLICATION (DDNTA) VER: 20.00 |  |
| GENERAL INTRODUCTION - DEFINITIONS                                  |  |

| Acronym | Description                                                            |
|---------|------------------------------------------------------------------------|
| ATR     | Anticipated Transit Record                                             |
| BANSTA  | BANking STAtus message                                                 |
| BGM     | Beginning of Message. This is the name of a segment of an EDIFACT-     |
|         | message.                                                               |
| CAEnq   | Competent Authority of Enquiry                                         |
| CAoDep  | Competent Authority of Country of Departure                            |
| CARec   | Competent Authority of Recovery                                        |
| CASO    | Central Application Security Officer                                   |
| CCN     | Common Communication Network                                           |
| CD      | Common Domain                                                          |
| CDCA    | Centrally Developed Customs Application                                |
| CDIA    | CCN/TC Directory Administrator                                         |
| CoA     | Confirm on Arrival                                                     |
| CoD     | Confirm on Delivery                                                    |
| COL     | Customs Office List                                                    |
| CONTRL  | Syntax and service report message (CONTRL) EDIFACT message             |
| CPT     | Central Project Team                                                   |
| CS/MIS  | Central Services Management Information System                         |
| CS/RD2  | Central Services Reference Data 2                                      |
| CSE     | Consolidated Specifications Environment                                |
| CSI     | Common Systems Interface                                               |
| CSIDD   | CCN/CSI Data Descriptor                                                |
| CSO     | CCN-TC Central Security Officer                                        |
| CSS     | Central Services Specification                                         |
| CUSCAR  | CUStoms CArgo Report EDIFACT message (UNSM)                            |
| CUSDEC  | CUStoms DEClaration EDIFACT message (UNSM)                             |
| CUSRES  | CUStoms RESponse EDIFACT message (UNSM)                                |
| DDCOM   | Design Document for Common Operations and Methods                      |
| DDNA    | Design Document for National Applications                              |
| DDNIA   | Design Document for National Import Applications                       |
| DDNTA   | Design Document for National Transit Applications                      |
| DDNXA   | Design Document for National Export Applications                       |
| DDSPEED | Design Document for SPEED                                              |
| DMR     | Data Maintenance Request (UN/EDIFACT)                                  |
| DTD     | Document Type Definition                                               |
| DTI     | Direct Trader Input                                                    |
| EBP     | Elementary Business Process                                            |
| EC      | European Community                                                     |
| ECS     | Export Control System                                                  |
| ECTA    | Export Control Test Application                                        |
| EDI     | Electronic Data Interchange                                            |
| EDIFACT | Electronic Data Interchange for Administration, Commerce and Transport |
| EFTA    | European Free Trade Association                                        |
| EXC     | Exception Report                                                       |
| EXP     | Expiration Report                                                      |
| FCS     | Federation Conformance System                                          |
| FMS     | Functional Message Structure                                           |

| DG TAXUD IT – FC TAXUD/2014/DE/121 – SC 09 REF: DDNTA - Main Docum  |  |
|---------------------------------------------------------------------|--|
| DESIGN DOCUMENT FOR NATIONAL TRANSIT APPLICATION (DDNTA) VER: 20.00 |  |
| GENERAL INTRODUCTION - DEFINITIONS                                  |  |

| Acronym | Description                                                       |
|---------|-------------------------------------------------------------------|
| FSS     | Functional System Specification                                   |
| FTSS    | Functional Transit System Specification                           |
| FTX     | Free TeXt. This is the name of a segment of an EDIFACT-message.   |
| GENRAL  | GENeRAL purpose message                                           |
| GESMES  | GEneric Statistical MESsage EDIFACT (UNSM)                        |
| GMT     | Greenwich Mean Time                                               |
| GSS     | Generic Security Services                                         |
| GUI     | Graphical User Interface                                          |
| HAoDes  | Higher Authority of the Office of Destination                     |
| HS6     | Harmonised System 6                                               |
| HTML    | HyperText Markup Language                                         |
| HTTP    | HyperText Transfer Protocol                                       |
| HTTPS   | HTTP over SSL                                                     |
| ICR     | Issue Control Report                                              |
| ICS     | Import Control System                                             |
| IDL     | Interface Definition Language                                     |
| IE      | Information Exchange                                              |
| IETF    | Internet Engineering Task Force                                   |
| IFL     | Implementation of Functional Languages                            |
| ISO     | International Standards Organisation                              |
| IT      | Information Technology                                            |
| KEL     | Known Error List                                                  |
| LAA     | Local Application Administrator                                   |
| LAD     | Local Application Designer                                        |
| LRN     | Local Reference Number                                            |
| LSO     | Local Security Officer                                            |
| LSA     | Local System Administrator                                        |
| MD5     | Message Digest 5                                                  |
| MIME    | Multipurpose Internet Mail Extensions                             |
| MRN     | Movement Reference Number                                         |
| NA      | National Administration                                           |
| NCA     | National Customs Application                                      |
| NCF     | Notification of Crossing Frontier                                 |
| NCTA    | National Customs Test Application                                 |
| NCTS    | New Computerised Transit System                                   |
| NDCA    | Nationally Developed Customs Application                          |
| NTA     | National Transit Application                                      |
| NTSR    | National Transit System Requirements                              |
| OLAF    | Office européen de Lutte Anti-Fraude / European Anti-fraud Office |
| OoDep   | (Customs) Office of Departure                                     |
| OoDes   | (Customs) Office of Destination                                   |
| OoGua   | (Customs) Office of Guarantee                                     |
| OoTra   | (Customs) Office of Transit                                       |
| PARTIN  | Party Information EDIFACT message (UNSM)                          |
| PARTTC  | Party Transit Computerisation EDIFACT message (PARTIN + DMRs)     |
| QA      | Quality Assurance                                                 |
| QoS     | Quality of Service                                                |

| DG TAXUD IT – FC TAXUD/2014/DE/121 – SC 09                          | REF: DDNTA - Main Document |
|---------------------------------------------------------------------|----------------------------|
| DESIGN DOCUMENT FOR NATIONAL TRANSIT APPLICATION (DDNTA) VER: 20.00 |                            |
| GENERAL INTRODUCTION - DEFINITIONS                                  |                            |

| Acronym    | Description                                                       |
|------------|-------------------------------------------------------------------|
| RD         | Reference Data                                                    |
| RFC        | Request For Change                                                |
| RU         | Russian Federation                                                |
| SAD        | Single Administrative Document                                    |
| SAM        | Single Administrative Message                                     |
| SGML       | Standard Generalised Markup Language                              |
| SMTP       | Simple Message Transfer Protocol                                  |
| SPEED      | Single Portal for Entry or Exit of Data                           |
| SRO        | System Requirements Overview                                      |
| SSL        | Secure Socket Layer                                               |
| STD        | State Transition Diagram                                          |
| STTA       | Standard Transit Test Application                                 |
| SUG        | Start-up Guide                                                    |
| TAXUD      | TAXation and Customs Union DG                                     |
| TC         | Technical Centre                                                  |
| TCC        | Transit Community / Common customs                                |
| ТСР        | Transit Computerisation Project                                   |
| TIR        | Transit International Routier                                     |
| TLS        | Transport Layer Security                                          |
| TMS        | Technical Message Structure                                       |
| TraDep     | Trader at Departure                                               |
| TraDes     | Trader at Destination                                             |
| TSD        | Time Sequence Diagram                                             |
| TTA        | Transit Test Application                                          |
| TTSS       | Technical Transit System Specification                            |
| UDP        | Upload/Download Parsing                                           |
| UML        | Unified Modelling Language                                        |
| UN         | United Nations                                                    |
| UN/EDIFACT | See 'UN' and 'EDIFACT'                                            |
| UNB, UNH,  | These are not abbreviations but names of (service) segments of an |
| UNT, UNZ,  | EDIFACT-message.                                                  |
| UCD, UCI,  |                                                                   |
| UCM, UCS   |                                                                   |
| UNSf       | User Needs Specification                                          |
| UNSM       | United Nations Standard Message (e.g. CUSDEC)                     |
| URI        | Universal Resource Identifier                                     |
| UTF        | UCS Transformation Format                                         |
| WWW        | World Wide Web                                                    |
| XML        | eXtensible Markup Language                                        |
| XSD        | XML Schema Definition                                             |

Table 1: Acronyms and Abbreviations

# Sub-Section I.III Applicable and Reference documents

# I.III.1 Applicable documents

The following documents are applicable to this document:

| Ref. | ReferenceTitleRele                |                                                                         | Release          |                  |
|------|-----------------------------------|-------------------------------------------------------------------------|------------------|------------------|
| A1   | FTSS 4_0 including Corr<br>1_2006 | FTSS 4.00 as amended with Corrigendum 1/2006                            | Corrigendum 2006 |                  |
| A2   | NCTS P4-SD                        | Scope of NCTS Phase 4                                                   | 20.00            |                  |
| A3   | N/A                               | GUIDELINES for PRINTING of AccDoc & LoI (and Annex)                     | N/A              |                  |
| A4   | TSS-FSF-REL4                      | FTSS 4.00                                                               | Corrige          | ndum 1/2017      |
| A5   | DDCOM                             | Design Document for Common Operations and Methods                       |                  | 15.00            |
| A6   | CD3-FQP                           | Framework Quality Plan                                                  |                  | 1.00             |
| A7   | TAXUD/2013/CC/124                 | Framework Contract                                                      |                  | Dated<br>11/2013 |
| A8   | SC09                              | Specific Contract 09 under the Framework<br>Contract TAXUD/2014/DE/127a | Dated 09/12/2015 |                  |
| A9   | <u>DDRDA</u>                      | Design Document for Reference Data Application                          |                  | 1.006            |

| Table 2: Applicable Documents |
|-------------------------------|
|-------------------------------|

Note that all documents listed above are applicable to this document (and are input to this document). Any change in any of the documents above is likely to have direct and immediate consequences for this document:

- The first document [A1] is the Functional Transit System Specification ("FTSS 4.00 as amended with Corrigendum 1/2006"). It defines the business model, the various operational scenarios and the logical data model for the Information Exchanges. This document encompasses all aspects of Transit, regardless of any implementation phase;
- The next document, [A2], defines the scope of NCTS Phase 4;
- Document [A3] describes a number of legal aspects when using the Transit system;
- Document [A4] is the Functional Transit System Specification ("FTSS 4.00 Corrigendum 1/2017"). It defines the business model, the various operational scenarios and the logical data model for the Information Exchanges for NCTS Security. It incorporates the logical data model for the Information Exchanges together with the operational scenarios for the New Enquiry process;
- Document [A5] defines common operations and methods for all systems (Transit, Export and Import);

<sup>&</sup>lt;sup>6</sup> Document is planned to be published on CIRCABC during 2017Q2/Q3.

 $<sup>^7</sup>$  The Corrigendum 1/2017 will be aligned to RFC-List.29 and will be published during 2017Q2 (after MS Review).

| DG TAXUD IT – FC TAXUD/2014/DE/121 – SC 09                | REF: DDNTA - Main Document |  |
|-----------------------------------------------------------|----------------------------|--|
| DESIGN DOCUMENT FOR NATIONAL TRANSIT APPLICATION (DDNTA)  | VER: 20.00                 |  |
| GENERAL INTRODUCTION - APPLICABLE AND REFERENCE DOCUMENTS |                            |  |

• Documents from [A6] to [A8] are contractual documents, which are related to implementation of RFC List v0.29 in DDNTA.

The Central Project Team of NCTS will implement configuration management on all documents and CDCA software versions in order to assure coherence.

#### I.III.2 Reference documents

The following documents are also of interest to the Transit application designer:

| Ref. | Reference        | Title                                                             | Release            |
|------|------------------|-------------------------------------------------------------------|--------------------|
| R1   | TMP-GDL-GLSRY    | TEMPO Glossary of Terms                                           | 3.11               |
| R2   | TSS-SEC-POL      | Security Policy Document                                          | 3.05               |
| R3   | DDNXA            | Design Document for National Export<br>Application                | 11.00              |
| R4   | <u>DDNIA</u>     | Design Document for National Import<br>Application                | 13.00              |
| R5   | DDNA RFC-List    | List of Approved RFC Proposals on DDNA                            | 29                 |
| R6   | EDIWG/0100-10    | Single Administrative Message - Mapping Specification             | 1.00               |
| R7   | <u>FSS – AIS</u> | FTSS – AIS Addendum: ICS                                          | Corrigendum 1/2017 |
| R8   | <u>FSS – AES</u> | FSS – AES Addendum: ECS                                           | Corrigendum 1/2017 |
| R9   | TSS-CSA-UNS      | User Needs Specification                                          | 2.04-EN            |
| R10  | DDSPEED          | Design Document for SPEED (DDSPEED)<br>with Russian FCS – Phase 1 | 6.00               |

#### Table 3: Reference Documents<sup>8</sup>

The first document, [R1], contains the glossary applicable to NCTS and/or ECS (terminology, acronyms and abbreviations used in NCTS).

The second document defines the Security Policy [R2].

The [R3] and [R4] documents are the domain specific DDNA volumes for Export and Import domains.

The [R5] is the latest DDNA RFC-List version (Known Error List (KEL) was renamed). The SAM Mapping Specification, [R6], is a document describing the Interchange Exchange format.

The document [R7] presents various business process threads of the Import Core business.

The document [R8] presents various business process threads of the Export Control System Phase 2.

<sup>&</sup>lt;sup>8</sup> The Corrigendum 1/2017 will be aligned to RFC-List.29 and will be published during 2017Q2 (after MS Review).

DDNTA-Main Document-v20.00-SfA.docx

The document [R9] presents the basic business needs for the Transit system.

The document [R10] is design document for NCTS/TIR-DATA (SPEED2).

# I.III.3 DDNTA usage policy

This document should be considered as the main applicable document for all technical aspects regarding NCTS.

- Any NTA will be developed as the sum of two components: DDNTA plus National Specifications;
- The [A4] should be considered as the applicable document for all operation, legal and procedural issues for NCTS Phase 4;
- All CDCA tools will be based on this document.

# I.III.4 The IRU compliance algorithm for Reference Document

The algorithm used by IRU to validate the TIR Carnet Number is published on CIRCABC:

- Direct link: https://circabc.europa.eu/w/browse/00205ce8-8219-4643-9c6c-ab108e0bb836,
- Interest Group "<e-Customs IT aspects>",

- Path: <u>Library</u> >  $02_NCTS$  >  $03_TECHNICAL_SPECS$  >  $01_DDNTA$ .

The version 1.00 of the TXT file (DDNTA\_RFC-List.29#392 IRU's algorithm for TIR Carnet Nr  $_v1'00.txt$ ) is embedded in this DOC version for information. Please consult CIRCABC to be sure that the latest version is used.

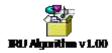

# Sub-Section I.IV Symbolism and Conventions Used

The section I.4 from DDCOM is applicable to NCTS Phase 4.

| DG TAXUD IT – FC TAXUD/2014/DE/121 – SC 09               | REF: DDNTA - Main Document |
|----------------------------------------------------------|----------------------------|
| DESIGN DOCUMENT FOR NATIONAL TRANSIT APPLICATION (DDNTA) | VER: 20.00                 |
| SCOPE OF DEVELOPMENT - INFORMATION EXCHANGE OVERVIEW     |                            |

# Section II Scope of development

# Sub-Section II.I Information Exchange overview

The scope of NCTS Phase 4 is depicted in sets of appendices:

- Appendix A1 presents an overall view of the Information Exchanges to be supported during NCTS Phase 4;
- Appendix A2 defines the applicability of this DDNTA. It defines for NCTS Phase 4, the Information Exchanges for which this DDNTA should be considered as an applicable document and the Information Exchanges for which this document should be considered as a guideline only;
- Appendix A3 performs a breakdown of the development related to IE messages for NCTS Phase 4.

# Sub-Section II.II Information Exchange Map

The Information Exchanges to be supported in NCTS Phase 4 and the different parties involved for this functional stage are summarised in the diagram below (Figure 1). More detailed specifications of those message exchanges are presented in Section III.

Please note that this diagram is not a Time Sequence Diagram; it only summarises the different possible sources and destinations for the various Information Exchanges. This diagram highlights between which Domain the different exchanges are to be foreseen. The National Domain has been added only to indicate the location of NTA.

Note: In the context of the application of the UCC, the sensitive goods have been invalidated in CS/RD on 01.05.2016. In consequence, the message IE011 is no more sent to OLAF since then. The complete alignment of the DDNTA (including the figure on the next page) with the legal basis will be applied in the next release, after the Functional Specifications have been updated.

| CUST-DEV3 – FC TAXUD/2014/DE/121 – SC09                  | REF: DDNTA - Main Document |
|----------------------------------------------------------|----------------------------|
| DESIGN DOCUMENT FOR NATIONAL TRANSIT APPLICATION (DDNTA) | VER: 20.00                 |
| SCOPE OF DEVELOPMENT - INFORMATION EXCHANGE MAP          |                            |

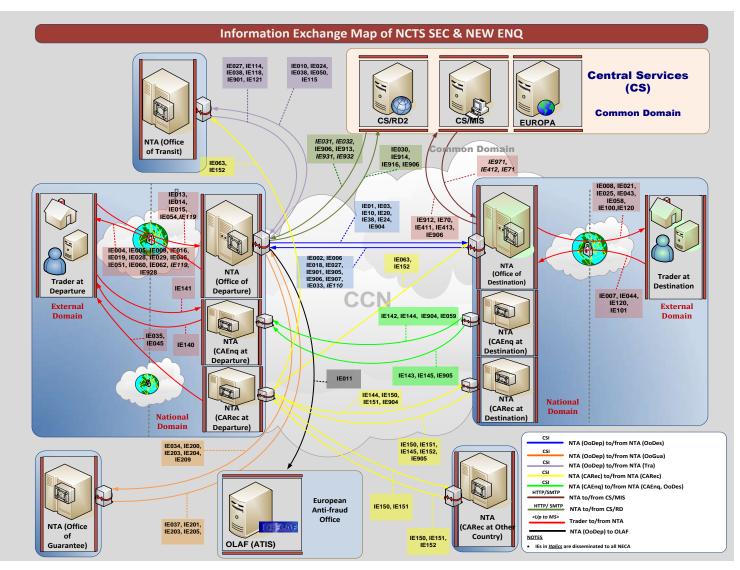

Figure 1: Information Exchange Map of NCTS Phase 4

| DG TAXUD IT - FC TAXUD/2013/CC/124 - SC 09               | <b>REF: DDNTA - Main Document</b> |
|----------------------------------------------------------|-----------------------------------|
| Design Document for National Transit Application (DDNTA) | Ver: 20.00                        |
| Scope of development - Message format definition policy  |                                   |

# Sub-Section II.III Message format definition policy

Within this document, the overall approach is to define the EDIFACT and XML format for all messages. The reason for this is that some national applications may perform internally conversions from EDIFACT to XML and vice versa (this is definitely the case for some CDCA tools that are internally using XML only). In some cases both formats can be used (i.e. IE030, IE031, IE032, IE913, IE931 and IE932). The DDNTA v19.10 includes in Appendix X the first version of the XSD files for NCTS P4. At this stage, those XML schemas are provided for information only.

# Section III NCTS Phase 4

This section describes the complete business for NCTS Phase 4. It deals with the main Transit scenarios performed by the different parties in Transit (Office of Departure, Office of Destination, Office of Transit, Competent Authority of Enquiry, Competent Authority of Recovery, Office of Guarantee, Principal, Trader at Departure and Trader at Destination), and is applicable to the complete Phase 4. It is divided into three sub-sections.

- **Sub-Section IV-I: NCTS Core Business**. This Sub-Section deals with the main Transit scenarios performed by the different parties in Transit (Office of Departure, Office of Destination, Office of Transit, Trader at Departure and Trader at Destination), and is applicable to the complete NCTS Phase 4;
- Sub-Section IV-II: NCTS Handle Enquiry. This Sub-Section deals with the Transit scenarios performed by the different parties in Transit (Office of Departure, Competent Authority of Enquiry, Office of Destination, Office of Transit, Competent Authority of Recovery and Principal) in NCTS Phase 4;
- Sub-Section IV-III: NCTS Guarantee Management. This Sub-Section deals with the main scenarios performed by the different parties in the Guarantee Management (Office of Departure, Office of Destination, Office of Guarantee and Principal) in NCTS Phase 4.

# Sub-Section III.I NCTS Core Business

# **III.I.1** Introduction

# **III.I.1.1 Overview**

The following section contains a detailed specification of the message exchange protocols for the NCTS Core Business area in the NCTS Phase 4. The different parties involved and the Information Exchanges to be supported are summarised in the diagram below. Please note that this diagram is not a Time Sequence Diagram; it is only summarising the different possible sources and Destinations for the various Information Exchanges.

This diagram highlights in which Domain the different exchanges are to be foreseen. A prefix of "C\_" denotes exchanges in the Common Domain (between National Administrations), while a prefix of "E\_" denotes exchanges in the External Domain (between National Administrations and Traders). A prefix of "N\_" stands for exchanges that are purely local to a National Administration (National Domain): these mean local data capture in a National Administration. There is currently only one National Domain Information Exchange anticipated for NCTS Phase 4 [Departure Control Results N\_DEP\_CON (IE017), which is only playing a role at Office of Departure].

Information Exchanges that are not exchanged via EDI are shown in italics in the figure below. Some of these Information Exchanges have to be exchanged via paper documents. For others an NTA must anticipate data capture on screen as specified in Appendix B of FTSS [A4].

All Information Exchanges related to exceptions are discussed in Design principles.

| DG TAXUD IT – FC TAXUD/2013/CC/124 – SC 09               | <b>REF: DDNTA - Main Document</b> |
|----------------------------------------------------------|-----------------------------------|
| Design Document for National Transit Application (DDNTA) | Ver: 20.00                        |
| NCTS Phase 4 - NCTS Core Business                        |                                   |
|                                                          |                                   |

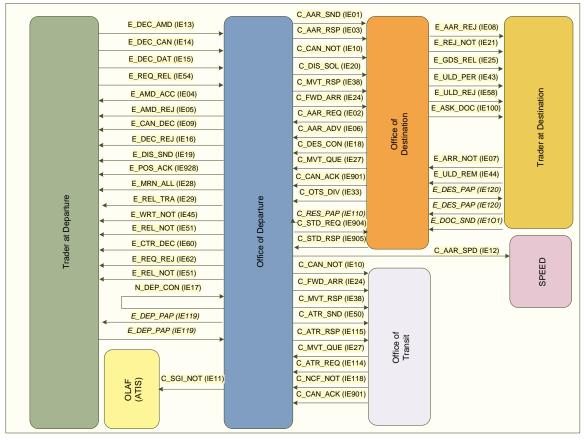

Figure 2: Overview of Information Exchange and roles regarding the NCTS Phase 4 Core Business

# **III.I.1.2** Scenarios and Time Sequence Diagrams

The different message exchange protocols are defined as a number of message exchange scenarios, each documented by maximally one Time Sequence Diagram.

The different possible scenarios have been grouped together as follows:

- Core flow:
  - Normal procedure.
  - Simplified procedure.
- Departure specific scenarios:
  - Rejection of declaration.
  - Release for Transit refused.
  - Control at Departure with release for Transit.
  - Control at Departure with release for Transit refused.
  - Release request accepted and release for Transit.
  - o Release request accepted and release for Transit refused.
  - Negative release request.
  - Release request rejected.
  - Declaration amendment accepted.
  - Declaration amendment rejected.
  - Movement released for Transit and Goods contain sensitive goods with minimum quantity.
  - Manual Closure at Departure based on alternative proof

| DG TAXUD IT – FC TAXUD/2013/CC/124 – SC 09               | REF: DDNTA - Main Document |
|----------------------------------------------------------|----------------------------|
| Design Document for National Transit Application (DDNTA) | Ver: 20.00                 |
| NCTS Phase 4 - NCTS Core Business                        |                            |

- Arrival specific scenarios:
  - Rejection of arrival notification.
  - Rejection of unloading remarks.
  - New unloading permission.
  - Ask documents.
  - Discrepancies found during control.
- Exceptions of message sequencing in the Common Domain:
  - AAR missing.
  - ATR missing.
  - NCF not received.
  - Status request/response.
- Diversions:
  - Diversion at Office of Transit Accepted.
  - Diversion at Office of Transit Rejected.
  - Diversion at Office of Destination Accepted.
  - Diversion at Office of Destination Rejected.
- Cancellation:
  - Cancellation by Trader before release for Transit.
  - Cancellation at Departure by Trader accepted.
  - Cancellation at Departure by Trader rejected.
  - o Cancellation by Office of Destination after Release for Transit.
- Query Movement Information.
- Safety and Security
  - Departure Specific Safety and Security
    - Departure Activity
    - Release for Transit refused for safety and security reasons
    - Control by Office of Departure, no major discrepancies, threat to safety or security, with release for Transit refused
  - Office of Transit Specific Safety and Security
    - Office of Transit Activity
    - Movement Stopped at Office of Transit
    - Diversion at Office of Transit accepted, movement closed at Transit
  - Arrival Specific Safety and Security
    - Office of Destination Activity
    - Diversion at Office of Destination accepted, movement closed at destination
- Scenarios for NCTS/TIR-DATA Pilot Project
  - o Normal Procedure-TIR movement data for NCTS/TIR-DATA Pilot Project
  - Other Possible Scenarios
  - National TIR Movements

The scenarios for the core flow should form the basis of every implementation. The other scenarios require the implementation of the core flow and should be considered as extensions to it.

The number of possible scenarios in Transit is quite large and not all of them have been included in detail as Time Sequence Diagrams. Indeed, in some cases different outcomes are possible and there are a number of cases where iterations and/or repetitions are possible. In such cases, only one Time Sequence Diagram with one possible outcome has been included and the other possibilities have been identified only textually. The latter cases should also be

| DG TAXUD IT – FC TAXUD/2013/CC/124 – SC 09               | REF: DDNTA - Main Document |
|----------------------------------------------------------|----------------------------|
| Design Document for National Transit Application (DDNTA) | Ver: 20.00                 |
| NCTS Phase 4 - NCTS Core Business                        |                            |

taken into account and should also be supported. For some very simple scenarios, only explanatory text has been included (and no Time Sequence Diagram).

It should be noted that the following Time Sequence Diagrams always represent a very general case of an actual Transit operation. E.g. on almost all Time Sequence Diagrams, an Office of Transit (with the corresponding messages sent to and sent by this Office) is shown. In reality, for most Transit operations there is no Office of Transit involved. On the other hand, it is possible that there is more than one Office of Transit involved in a Transit operation.

## **III.I.1.3** Physical movements

Physical movements are not depicted on the Time Sequence Diagrams. Two physical movements are possible:

- Customs Control: this happens when the Office of Departure decides to control the consignment before releasing the goods for Transit. A Customs Officer inspects the consignment at the place of presentation. This can eventually lead to a "No Release for Transit" state.
- NCTS accompanying documents: this is the movement of the paper documents with the goods either from the Trader or the Customs Office at Departure to a Trader or Customs Office at Destination. This movement happens in every case, where the goods are released for Transit and the goods are actually moved to their Destination.

#### **III.I.1.4** Time Sequence Diagrams versus State Transition Diagrams

The different Time Sequence Diagrams should be read in conjunction with the State Transition Diagrams that have been included in Chapter III.III.3. Every application should implement both the Time Sequence Diagrams and the State Transition Diagrams logic.

## III.I.2 Time Sequence Diagrams

In the time sequence diagrams that follow, when more than one message starts from (or ends in) the same focus of control, this means these messages are sent (or received) shortly after each other. The arrows will appear close to each other in that case as well. Please note that in this case the sequence of sending the messages is not important

## III.I.2.1 Core Flow

The core flow group of scenarios contains the basic normal and simplified procedures.

Regarding Information Exchanges, the distinction between normal procedure and simplified procedure affects the Office of Departure/Office of Destination. Under normal procedure at the Office of Departure, the message Positive Acknowledge E\_POS\_ACK (IE928) is used, which is not used for simplified procedure. Under simplified procedure at the Office of Destination, the messages Unloading Permission E\_ULD\_PER (IE043) and Unloading Remarks E\_ULD\_REM (IE044) are used, which are not used for normal procedure. The difference between normal and simplified procedure is mainly the location of the goods.

## III.I.2.1.1 Normal Procedure at Destination

Figure 3 shows the core flow for normal procedure without any problems.

The first arrow depicts the sending of a declaration message by the Trader at Departure to the Office of Departure, called Declaration Data E\_DEC\_DAT (IE015).

The Office of Departure allocates a Movement Reference Number (MRN) for identification of the Transit operation. The MRN is communicated to the Trader with an MRN Allocated E\_MRN\_ALL (IE028). The Trader now knows that the declaration is accepted. After the declaration is accepted, the Office of Departure sends out a 'released for Transit' message, called Release For Transit E\_REL\_TRA (IE029). The Trader may now transport the goods to their destination.

To inform the Office of Destination of this, the Office of Departure sends the AAR C\_AAR\_SND (IE001) at the latest when informing the Trader of the release for Transit. The Office of Departure also sends one or more ATR C\_ATR\_SND (IE050) to the Office(s) of Transit where the consignment is supposed to cross the external frontier(s) of the Common and/or Community Transit zones.

When the consignment passes such a frontier, the Office of Transit notifies the Office of Departure of this by sending an NCF C\_NCF\_NOT (IE118).

After the goods have arrived, the Office of Destination is notified by the Trader at Destination who sends an Arrival Notification,  $E_{ARR}$ NOT (IE007). When the Office of Destination accepts the arrival, the latter notifies the Office of Departure of this through an Arrival Advice  $C_{ARR}$ ADV (IE006).

After a control phase, during which a control of the goods may take place, the Office of Destination releases the goods from Transit and signals the Trader at Destination of this by sending the Goods Release Notification E\_GDS\_REL (IE025) and sends the control results to the Office of Departure using Destination Control Results C\_DES\_CON (IE018).

To be noted is that the Office of Destination can only release goods if the control results were found to be satisfactory.

| DG TAXUD IT – FC TAXUD/2013/CC/124 – SC 09               | <b>REF: DDNTA - Main Document</b> |
|----------------------------------------------------------|-----------------------------------|
| Design Document for National Transit Application (DDNTA) | Ver: 20.00                        |
| NCTS Phase 4 - NCTS Core Business                        |                                   |

Finally, the Office of Departure notifies the Trader at Departure that his movement has been written-off by sending a Write-Off Notification E\_WRT\_NOT (IE045).

Different variations are possible to this scenario (at Departure, in the Common Domain and at Arrival). They are discussed in subsequent paragraphs.

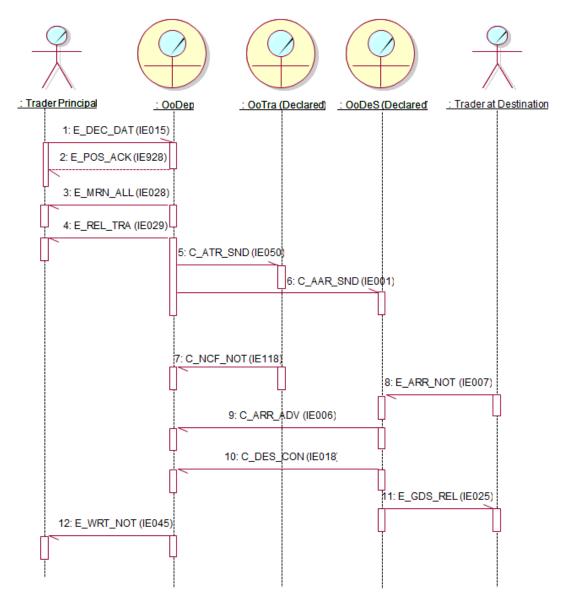

Figure 3: Core flow, normal procedure at Destination

The Office of Departure may send a positive acknowledge message E\_POS\_ACK (IE928) to the Trader in order to inform him of receipt. If, or when, the declaration is formally accepted, Office of Departure allocates a Movement Reference Number (MRN) for identification of the Transit operation. The MRN is communicated to the Trader with an MRN Allocated E\_MRN\_ALL (IE028). The Trader now knows that the declaration is accepted. When the declaration is agreed, the Office of Departure sends out a 'released for Transit' message, called Release For Transit E\_REL\_TRA (IE029). The Trader may now transport the goods to their destination.

| DG TAXUD IT - FC TAXUD/2013/CC/124 - SC 09               | <b>REF: DDNTA - Main Document</b> |
|----------------------------------------------------------|-----------------------------------|
| Design Document for National Transit Application (DDNTA) | Ver: 20.00                        |
| NCTS Phase 4 - NCTS Core Business                        |                                   |

## III.I.2.1.2 Simplified Procedure at Destination

In Figure 4, the core flow using simplified procedure at Destination is shown with the Information Exchanges for Unloading Permission E\_ULD\_PER (IE043) and Unloading Remarks E\_ULD\_REM (IE044) as the only differences with Figure 3. In this case, it is assumed that the Customs Officer at Destination decides not to control the consignment. NCTS then notifies the Trader at Destination that the unloading of the goods can be started by means of Unloading Permission E\_ULD\_PER (IE043). After unloading, the Trader at Destination sends the Unloading Remarks E\_ULD\_REM (IE044) to the Office of Destination. The rest of the sequence is the same as for Normal Procedure.

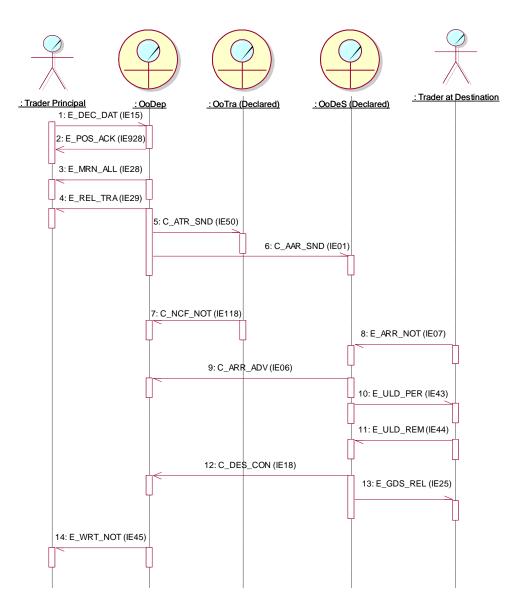

Figure 4: Core flow, simplified procedure at Destination

| DG TAXUD IT - FC TAXUD/2013/CC/124 - SC 09               | <b>REF: DDNTA - Main Document</b> |
|----------------------------------------------------------|-----------------------------------|
| Design Document for National Transit Application (DDNTA) | Ver: 20.00                        |
| NCTS Phase 4 - NCTS Core Business                        |                                   |

## III.I.2.1.3 Simplified Procedure at Departure

The Office of Departure allocates a Movement Reference Number (MRN) for identification of the Transit operation. The MRN is communicated to the Trader with an MRN Allocated E\_MRN\_ALL (IE028). The Trader now knows that the declaration is accepted. After the declaration is accepted, the Office of Departure sends out a 'released for Transit' message, called Release For Transit E\_REL\_TRA (IE029). The Trader may now transport the goods to their destination.

To inform the Office of Destination of this, the Office of Departure sends the AAR C\_AAR\_SND (IE001) at the latest when informing the Trader of the release for Transit. The Office of Departure also sends one or more ATR C\_ATR\_SND (IE050) to the Office(s) of Transit where the consignment is supposed to cross the external frontier(s) of the Common and/or Community Transit zones.

When the consignment passes such a frontier, the Office of Transit notifies the Office of Departure of this by sending an NCF C\_NCF\_NOT (IE118).

After the goods have arrived, the Trader at Destination who sends an Arrival Notification,  $E\_ARR\_NOT$  (IE007), notifies the Office of Destination. When the Office of Destination accepts the arrival, the latter notifies the Office of Departure of this through an Arrival Advice  $C\_ARR\_ADV$  (IE006).

The rest of the sequence is the same as for Simplified Procedure at Destination.

| DG TAXUD IT - FC TAXUD/2013/CC/124 - SC 09               | <b>REF: DDNTA - Main Document</b> |
|----------------------------------------------------------|-----------------------------------|
| Design Document for National Transit Application (DDNTA) | Ver: 20.00                        |
| NCTS Phase 4 - NCTS Core Business                        |                                   |

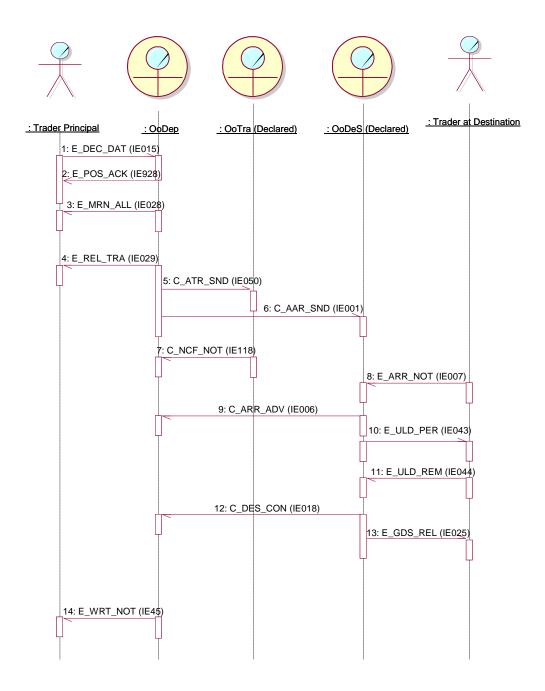

Figure 5: Core flow, simplified procedure at Departure/Destination

# III.I.2.2 Departure specific scenarios

The following series of scenarios contain a number of variations upon the basic interaction between Office of Departure and Trader at Departure, as depicted previously.

Some major distinctions can be made between:

- Rejection or acceptance of a declaration at the Office of Departure.
- Release for Transit or a non-release for Transit at the Office of Departure.
- Control by the Office of Departure or not.
- Successful or unsuccessful control by Office of Departure.
- Release request accepted or not.
- Declaration amendment accepted or not.

It should be noted that control may or may not take place at Departure. Different scenarios are possible:

- The goods are released for Transit without control.
- The goods are not released for Transit, without control.
- The goods are controlled.

When control has taken place, different outcomes are possible:

- Control was satisfactory and the goods are released.
- Major discrepancies were found and the goods are not released.
- Minor revisions were required and the Trader gave no opposition. In this case, the goods can be released as well.
- Minor revisions were required but no Trader advice was given. In this case, the movement is set to "Under release request" and the Trader has to give advice (positive or negative) by means of a Request of Release E\_REQ\_REL (IE054).
- Minor revisions were required but there was opposition from the Trader. In this case, the movement is set to "Idle".

When NCTS is also used for the purpose of safety and security, then the full safety and security risks must additionally be considered. For the safety and security specific actions involved at Departure please refer to the section III.I.2.8.

When a movement is released and contains at least one goods item with sensitive goods achieving the minimum quantity, the Sensitive Goods Notification C\_SGI\_NOT (IE011) shall be sent to OLAF (ATIS) by EU countries. Different scenarios are possible:

- Movement released for Transit and Goods contain sensitive goods with minimum quantity.
- Manual Closure at Departure based on alternative proof.

| DG TAXUD IT - FC TAXUD/2013/CC/124 - SC 09               | <b>REF: DDNTA - Main Document</b> |
|----------------------------------------------------------|-----------------------------------|
| Design Document for National Transit Application (DDNTA) | Ver: 20.00                        |
| NCTS Phase 4 - NCTS Core Business                        |                                   |

## III.I.2.2.1 Rejection of declaration

Figure 6 shows the sequence in case the declaration submitted by the Trader to the Office of Departure by a Declaration Data E\_DEC\_DAT (IE015) is rejected. The Office of Departure rejects the declaration by sending a Declaration Rejected E\_DEC\_REJ (IE016) to the Trader.

This rejection may happen because the Trader is not authorised or because the declaration information is incorrect (e.g. invalid 'Agreed location of goods').

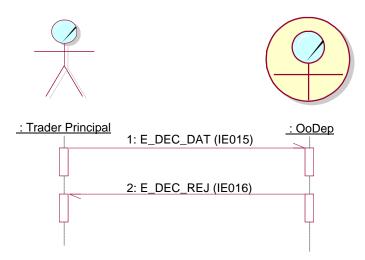

Figure 6: Rejection of declaration by the Office of Departure

To be noted is that a rejected declaration does not have an MRN allocated and as such is not in a meaningful state in the Transit sense. When a declaration has been rejected, the normal way of proceeding is to send a new declaration that is acceptable.

| DG TAXUD IT - FC TAXUD/2013/CC/124 - SC 09               | <b>REF: DDNTA - Main Document</b> |
|----------------------------------------------------------|-----------------------------------|
| Design Document for National Transit Application (DDNTA) | Ver: 20.00                        |
| NCTS Phase 4 - NCTS Core Business                        |                                   |

## III.I.2.2.2 Release for Transit refused

Figure 7 shows the sequence when a declaration has been submitted by Declaration Data  $E_DEC_DAT$  (IE015) and has been accepted by the Office of Departure, the MRN Allocated  $E_MRN_ALL$  (IE028) has been sent to the Trader at Departure. The Office of Departure decides not to release the goods for Transit by means of a No Release For Transit  $E_REL_NOT$  (IE051). The status of the operation becomes "Not released for Transit"<sup>9</sup>.

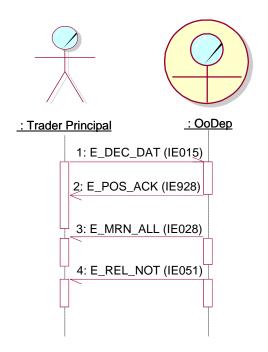

Figure 7: Release for Transit refused

The Office of Departure can decide not to release the goods for Transit without performing a control at the Trader's premises. This can happen in case of guarantee problems.

The Office of Departure may thus refuse release for Transit without any control at Departure.

## III.I.2.2.3 Control by Office of Departure with release for Transit

This case corresponds to a successful control (no problems were found or minor revisions were required and no opposition was given by the Trader).

Figure 8 shows the case when the Office of Departure (under normal procedure) decides to control the goods. In that case, after the normal sequence of Declaration Data E\_DEC\_DAT (IE015) and MRN Allocated E\_MRN\_ALL (IE028), the Office of Departure sends a Control Decision Notification E\_CTR\_DEC (IE060) to the Trader in order to inform him upon upcoming control activities and the status of the movement is set to "Under control".

<sup>&</sup>lt;sup>9</sup> Please note that "Not released for Transit" is a final state and cancellation cannot occur once the state has been reached.

DDNTA-Main Document-v20.00-SfA.docx

| DG TAXUD IT - FC TAXUD/2013/CC/124 - SC 09               | <b>REF: DDNTA - Main Document</b> |
|----------------------------------------------------------|-----------------------------------|
| Design Document for National Transit Application (DDNTA) | Ver: 20.00                        |
| NCTS Phase 4 - NCTS Core Business                        |                                   |

The results of the control activity are registered by means of the Departure Control Results N\_DEP\_CON (IE017). Note that the Departure Control Results N\_DEP\_CON (IE017) is a message that is local to the National Domain and only involves data capture in this domain (and no physical message exchange between domains).

It should be noted the Customs Officer, besides the Departure Control Results N\_DEP\_CON (IE017) for control purposes, can request a print of the accepted declaration and use it as Departure Control Results on Paper E\_DEP\_PAP (IE0119). That document can be used to mark discrepancies found during a control and, after control, to register the results of the control.

After a successful control, the Office of Departure releases the goods by means of a Release for Transit E\_REL\_TRA (IE029) and the process continues as for the basic normal procedure.

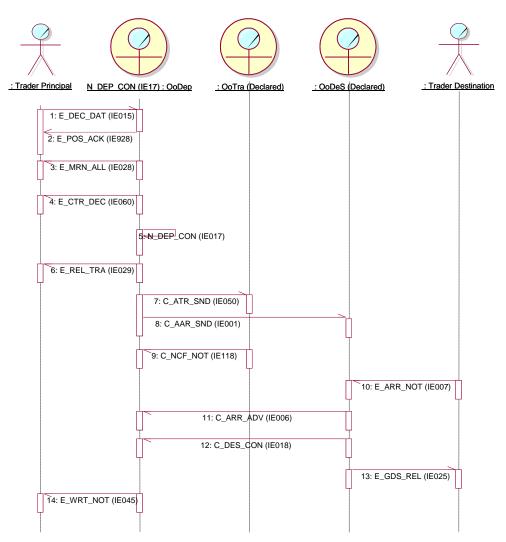

Figure 8: Control by Office of Departure with release for Transit

| DG TAXUD IT - FC TAXUD/2013/CC/124 - SC 09               | <b>REF: DDNTA - Main Document</b> |
|----------------------------------------------------------|-----------------------------------|
| Design Document for National Transit Application (DDNTA) | Ver: 20.00                        |
| NCTS Phase 4 - NCTS Core Business                        |                                   |

# III.I.2.2.4 Control by Office of Departure with release for Transit refused

This case corresponds to an unsuccessful control (major problems were found).

Figure 9 shows the sequence in case the Office of Departure does not release the declared Transit operation for Transit after control under Normal Procedure. The Office of Departure decides to control the consignment before release and sends a Control Decision Notification E\_CTR\_DEC (IE060) to inform the Trader of this decision. The results of the control activity are registered by means of a Departure Control Results N\_DEP\_CON (IE017), local to the National Domain.

The Office of Departure decides that the consignment cannot be released for Transit and informs the Trader by sending a No Release for Transit E\_REL\_NOT (IE051). The state of the Transit Operation is put to "Not released for Transit".

The scenario below may also apply in case of successful control but when guarantee problems have been met afterwards.

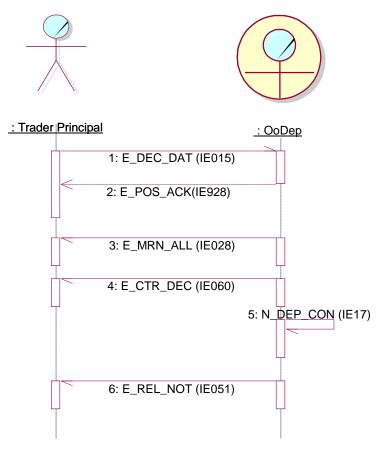

Figure 9: No release for Transit after control

# III.I.2.2.5 Release request with release for Transit

This case corresponds to a control at Departure, whereby minor revisions were required (minor discrepancies detected during control) and whereby the Trader did not give any advice yet (he/she did not pronounce opposition or approval). In this case, the movement is set to "Under release request".

When goods have undergone control at Departure [Control Decision Notification E\_CTR\_DEC (IE060), Departure Control Results N\_DEP\_CON (IE017)] and when minor discrepancies have been found without any Trader advice, the status of the movement is set to "Under release request". Only in this state may the Trader ask the Office of Departure to release the consignment by means of a Request of Release E\_REQ\_REL (IE054). The release request can have two values:

- The Trader does not oppose minor revisions or positive release request.
- The Trader does oppose minor revisions or negative release request.

In case of a positive release request, the Office of Departure may decide to release the goods. This is the scenario shown below.

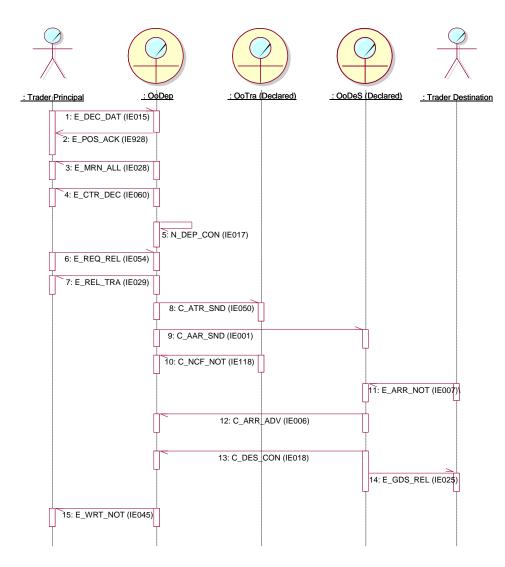

Figure 10: Release request accepted, release for Transit

| DG TAXUD IT - FC TAXUD/2013/CC/124 - SC 09               | <b>REF: DDNTA - Main Document</b> |
|----------------------------------------------------------|-----------------------------------|
| Design Document for National Transit Application (DDNTA) | Ver: 20.00                        |
| NCTS Phase 4 - NCTS Core Business                        |                                   |

## III.I.2.2.6 Release request and no release for Transit

Even if the Trader does not make any opposition to minor revisions, the Office of Departure can still decide not to release the goods for Transit. This may e.g. happen in case of guarantee problems. This is the scenario shown below.

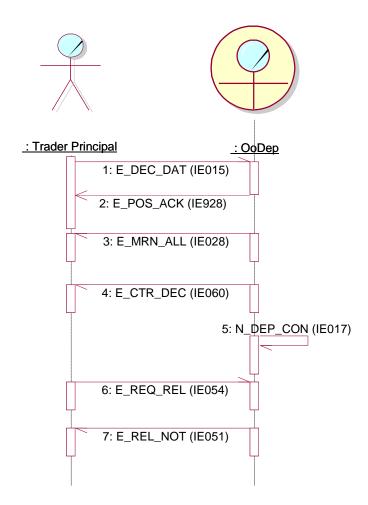

Figure 11: Release request accepted, not released for Transit

# III.I.2.2.7 Negative release request

In case of a negative release request (Trader making opposition), the movement is set in an "Idle" state. In this state, the Office of Departure can still decide to release or not to release the movement for Transit:

- In the first case, a Release For Transit E\_REL\_TRA (IE029) is sent and the consignment is allowed to leave.
- In the second case, a No Release For Transit E\_REL\_NOT (IE051) is sent and the consignment cannot leave.

The Time Sequence Diagrams are exactly the same as in the previous two cases. Business wise, these are two completely different processes however.

# III.I.2.2.8 Release request rejected

A release request can also be rejected by means of a Release Request Rejection E\_REQ\_REJ (IE062). This can happen because the request was not valid or because it was sent when the status of the movement was not equal to "Under release request" (this is the only state in which such request is acceptable).

There are many possible scenarios:

- Another (second) release request is generated and rejected again.
- Another (second) release request is generated and the consignment is released by means of Release For Transit E\_REL\_TRA (IE029) (this is the scenario shown below).
- The movement is refused and is marked as "Not released for Transit" by means of No Release For Transit E\_REL\_NOT (IE051).
- The movement is accepted and is released for Transit by means of Release For Transit E\_REL\_TRA (IE029).

To be noted is that the number of release requests that can be generated is in principle unlimited. However, release requests can only be sent when the status of the movement is equal to "Under release request". This means that:

- Control has already taken place [Departure Control Results N\_DEP\_CON (IE017) has been registered].
- Minor discrepancies were found.
- Trader did not give any advice yet.

In all other states, the Office of Departure should reply with a Release Request Rejection  $E_REQ_REJ$  (IE062).

| DG TAXUD IT – FC TAXUD/2013/CC/124 – SC 09               | <b>REF: DDNTA - Main Document</b> |
|----------------------------------------------------------|-----------------------------------|
| Design Document for National Transit Application (DDNTA) | Ver: 20.00                        |
| NCTS Phase 4 - NCTS Core Business                        |                                   |

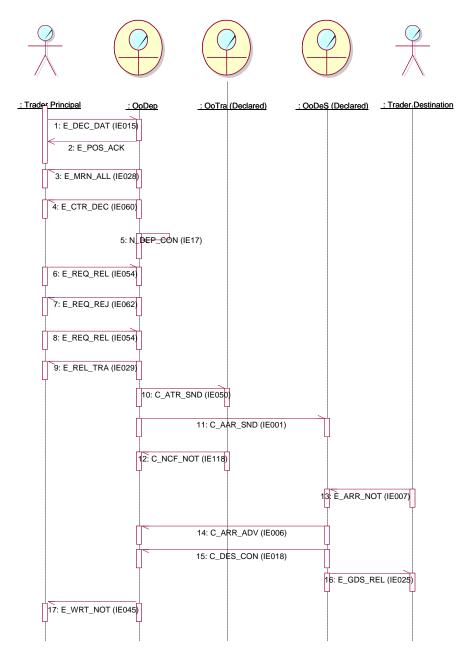

Figure 12: First release request rejected

## III.I.2.2.9 Declaration amendment accepted

Amendments enable change of the declaration data right until the moment is released. A declaration amendment can be sent when the status of the movement is equal to "Accepted", that is to say while no decision has been taken yet what to do with the movement: control it, release it or refuse release. An amendment can thus not be sent (and should be rejected) when the movement has already been released or when release of the movement has been refused or when the decision to control has already been taken.

| DG TAXUD IT – FC TAXUD/2013/CC/124 – SC 09               | REF: DDNTA - Main Document |
|----------------------------------------------------------|----------------------------|
| Design Document for National Transit Application (DDNTA) | Ver: 20.00                 |
| NCTS Phase 4 - NCTS Core Business                        |                            |

A declaration amendment can also be sent while the status is equal to "Declaration under amendment". This is discussed in the next paragraph.

A declaration amendment can have serious impact upon the further processing of a movement in Transit. E.g., it may have impact upon the decision to control at Departure or upon the route to be followed or upon control at Destination.

To be noted is that several amendments can be sent before the goods are finally released (or not released) for Transit. There is in principle no limit to the number of amendments that can be sent.

An example is shown below. In this case, the Trader at Departure notifies the Office of Departure of needed changes to the original declaration with a Declaration Amendment E\_DEC\_AMD (IE013), before the goods have been released for Transit. The Office of Departure notifies the Trader about the acceptance of the amendments with an Amendment Acceptance E\_AMD\_ACC (IE004). After this, the Office of Departure releases the goods for Transit and notifies the Trader of this with a Release for Transit E\_REL\_TRA (IE029) after which the usual sequence for normal procedure is shown. Based upon an amendment, the Office of Departure may also decide not to release the movement for Transit or to perform control.

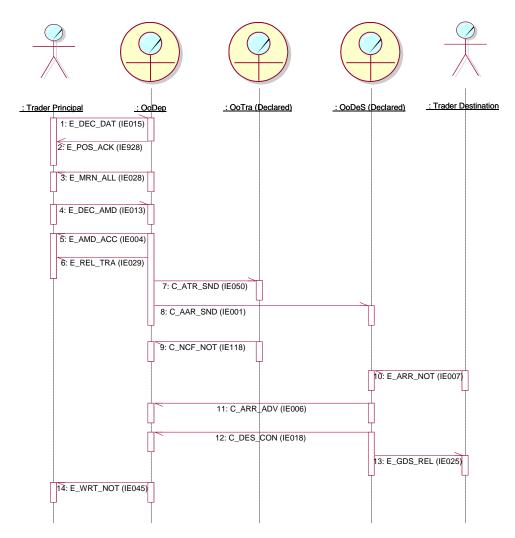

Figure 13: Amendment accepted

## III.I.2.2.10 Declaration amendment rejected

Declaration amendments can be rejected for two principal reasons:

- While the status is equal to "Accepted" (no decision taken yet whether to release, control or refuse the goods), an invalid declaration amendment is sent. In that case, an Amendment Rejection E\_AMD\_REJ (IE005) is sent back to the Trader and the status of the movement becomes "Declaration under amendment". The only possible way to leave this state is to send a valid Declaration Amendment E\_DEC\_AMD (IE013) to Office of Departure, upon which an Amendment Acceptance E\_AMD\_ACC (IE004) is sent back and the state becomes again "Accepted". If an invalid declaration amendment is sent while the status is "Declaration under amendment", an Amendment Rejection E\_AMD\_REJ (IE005) is sent back and the status remains unchanged.
- A declaration amendment is sent while the status is not equal to "Accepted" or "Declaration under amendment". In that case, an Amendment Rejection E\_AMD\_REJ (IE005) is always sent back. This means, for example, that a declaration amendment is rejected when a movement has already been released or when a decision to control has already been taken or when release of the movement has been refused.

In the example below, an invalid declaration amendment is sent first. This amendment is rejected by means of Amendment Rejection E\_AMD\_REJ (IE005). The status becomes equal to "Under declaration amendment". A second (valid) Declaration Amendment E\_DEC\_DAT (IE013) is then sent and the status becomes equal to "Accepted" again. This is acknowledged by means of Amendment Acceptance E\_AMD\_ACC (IE004). Next, the decision to control is taken. From then on, amendments are no longer allowed. Should a third declaration amendment be sent, it will be rejected. In the scenario below, control is unsatisfactory and the movement is not released for Transit.

Several variants are possible to this scenario:

- Several amendments can be sent while in the status "Accepted".
- Amendments will also be rejected when the movement has been released or when release has been refused.
- A possible outcome of the control exercise could also be the release for Transit.

| DG TAXUD IT – FC TAXUD/2013/CC/124 – SC 09               | REF: DDNTA - Main Document |
|----------------------------------------------------------|----------------------------|
| Design Document for National Transit Application (DDNTA) | Ver: 20.00                 |
| NCTS Phase 4 - NCTS Core Business                        |                            |

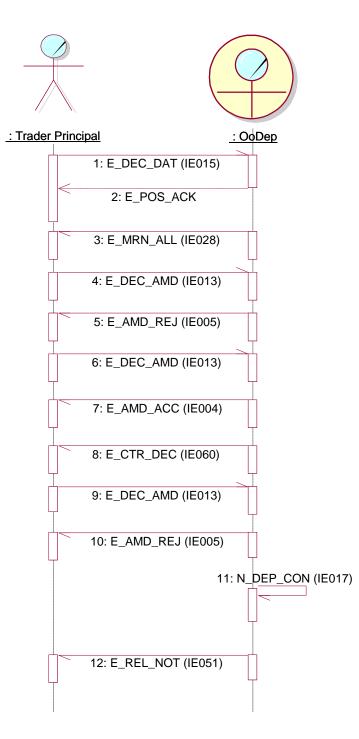

Figure 14: Declaration amendments rejected

| DG TAXUD IT - FC TAXUD/2013/CC/124 - SC 09               | <b>REF: DDNTA - Main Document</b> |
|----------------------------------------------------------|-----------------------------------|
| Design Document for National Transit Application (DDNTA) | Ver: 20.00                        |
| NCTS Phase 4 - NCTS Core Business                        |                                   |

# III.I.2.2.11 Movement released for Transit and Goods contain sensitive goods with minimum quantity

The scenario below is based on the core flow for normal procedure without any problems as shown in Figure 3. However in this scenario the movement contains sensitive goods where the minimum quantity has been reached and a Sensitive Goods Notification C\_SGI\_NOT (IE011) is sent to OLAF.

It should also be noted that this scenario is also applicable to national transit movements that contain sensitive goods where the minimum quantity has been reached.

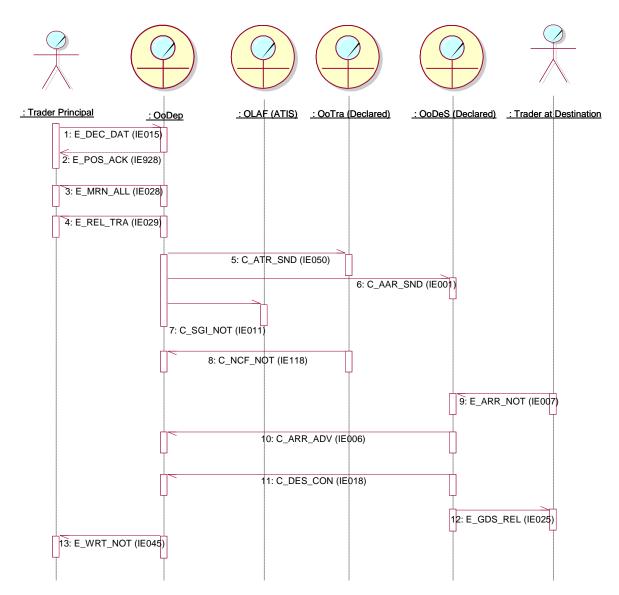

Figure 15: Movement released for Transit and Goods contain sensitive goods with minimum quantity

| DG TAXUD IT - FC TAXUD/2013/CC/124 - SC 09               | <b>REF: DDNTA - Main Document</b> |
|----------------------------------------------------------|-----------------------------------|
| Design Document for National Transit Application (DDNTA) | Ver: 20.00                        |
| NCTS Phase 4 - NCTS Core Business                        |                                   |

# III.I.2.2.12 Manual Closure at Departure based on alternative proof

This scenario covers the case where the movement arrives at the Office of Destination but the arrival advice and the control results cannot be sent electronically. The movement is written off manually following the receipt of alternative proof of the goods being released at destination. Only the Common Domain exchanges are shown.

The movement is released and the Office of Departure sends the AAR C\_AAR\_SND (IE001) to the Office of Destination and also sends one or more ATR C\_ATR\_SND (IE050) to the Office(s) of Transit. Following the arrival of the movement, the Office of Destination sends an alternative proof, that the goods have been arrived and controlled. The movement is written off manually and all involved offices are informed by sending the Forward Arrival Advice C\_FWD\_ARR (IE024). If the Office of Transit and the Office of Destination belongs to the same country, the Forward Arrival Advice C\_FWD\_ARR (IE024) shall be sent only once.

The Office of Departure is not allowed to write off the movement manually, when the Arrival Advice (IE006) has been previously received. In such a case the Office of Destination shall send the Destination Control Results electronically, via the IE018.

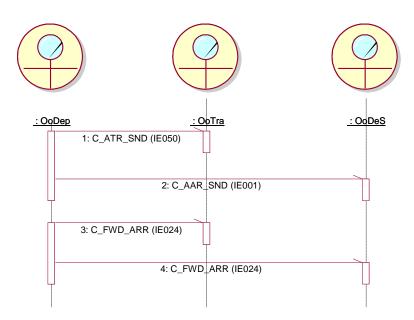

# Figure 16: Manual Closure at Departure based on alternative proof

## **III.I.2.3** Arrival specific scenarios

The following scenarios depict specific situations that can exist during arrival of a movement. It is assumed that no diversion or forwarded arrival has taken place (these cases are discussed separately).

# III.I.2.3.1 Rejection of Arrival Notification

If the Office of Destination rejects the arrival, it informs the Trader at Destination by sending an Arrival Notification Rejection E\_ARR\_REJ (IE008).

The normal way of proceeding then is to re-send an arrival notification that is acceptable to the Office of Destination.

This scenario applies to both normal and simplified procedures.

Note that the Arrival Advice C\_ARR\_ADV (IE006) should only be sent after the arrival notification has been accepted.

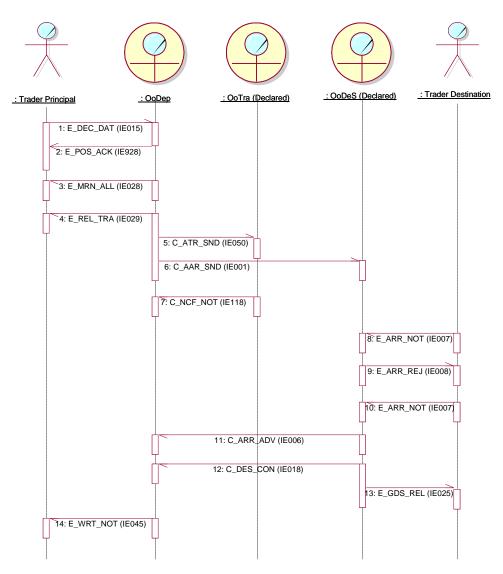

Figure 17: Arrival notification rejection

# III.I.2.3.2 Unloading information rejected

This scenario applies to simplified procedure only.

When the Authorised Consignee sends the Unloading Remarks E\_ULD\_REM (IE044), the Office of Destination can reject these remarks by sending back an Unloading Remarks Rejection E\_ULD\_REJ (IE058).

The normal way of proceeding is then to re-send the Unloading Remarks E\_ULD\_REM (IE044) until they are acceptable to the Office of Destination. The status of the Transit movement remains equal to "Unloading", meanwhile.

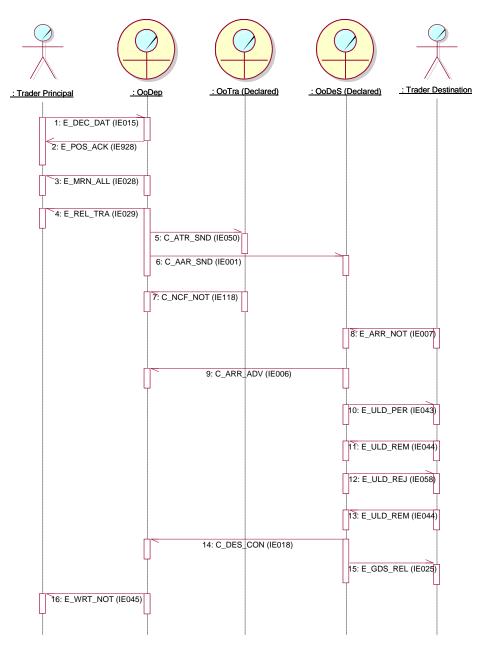

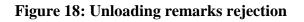

# III.I.2.3.3 New unloading permission

In case of problems detected in the unloading remarks message ("Unloading Completion" flag set to "no"), the Office of Departure may issue a new unloading permission to allow the unloading to continue. This is shown below.

The Unloading Remarks E\_ULD\_REM (IE044) can carry minor discrepancies from the information originally received in the Unloading Permission E\_ULD\_PER (IE043). In this particular case, minor discrepancies are discrepancies that do not require any actions to be taken by the Office of Destination. In this particular case, the Destination Control Results C\_DES\_CON (IE018) indicates that the control results are satisfactory (condition 185 of FMS, Appendix B of FTSS [A4]) and no information relevant to goods is exchanged (see also detailed structure of Destination Control Results C\_DES\_CON (IE018) in Appendix Q).

In other cases it might be necessary to verify the goods after all, e.g. in case the unloading was not completed.

Only that information is exchanged by an Unloading Remarks E\_ULD\_REM (IE044), which contains the minor discrepancies.

| DG TAXUD IT – FC TAXUD/2013/CC/124 – SC 09               | <b>REF: DDNTA - Main Document</b> |
|----------------------------------------------------------|-----------------------------------|
| Design Document for National Transit Application (DDNTA) | Ver: 20.00                        |
| NCTS Phase 4 - NCTS Core Business                        |                                   |

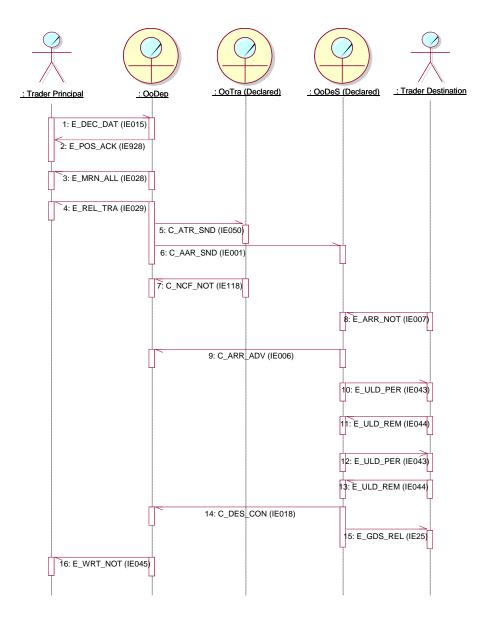

Figure 19: New unloading permission

## III.I.2.3.4 Ask for documents

During any stage of the arrival process, the Office of Destination can ask the Trader at Destination to send documents by means of an Ask for Documents E\_ASK\_DOC (IE100). The documents are always sent back on paper in Phase 4.

Other paper exchanges can occur between Office of Destination and Trader at Destination.

# III.I.2.3.5 Discrepancies found during control

Control at Destination can be either satisfactory or unsatisfactory.

In case of unsatisfactory control, the Office of Destination sends only the Destination Control Results C\_DES\_CON (IE018) back to the Office of Departure and will NOT immediately send the Goods Release Notification E\_GDS\_REL (IE025) to the Trader at Destination.

When the Office of Departure is informed of the discrepancies after receipt of the Destination Control Results C\_DES\_CON (IE018), it notifies the Trader at Departure of this with Discrepancies E\_DIS\_SND (IE019). Sorting out the discrepancies is a paper-based procedure.

After the discrepancies have been solved at Departure, the Office of Departure sends a Discrepancies Solved Notification C\_DIS\_SOL (IE020) to the Office of Destination to communicate the solution to the discrepancies after which the Office of Departure can release the consignment.

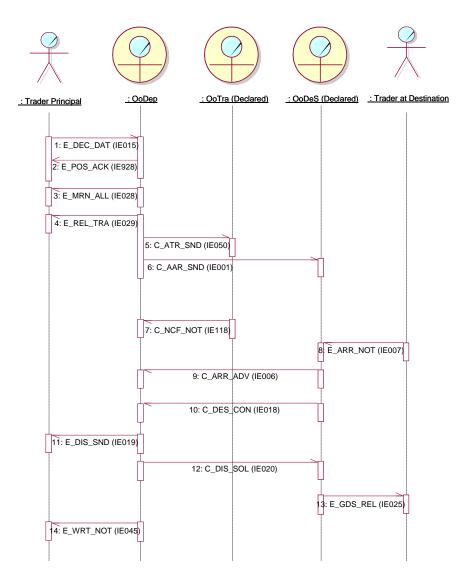

Figure 20: Waiting for discrepancies resolution at Destination

## **III.I.2.4** Exceptions of message sequencing in the Common Domain

There are four types of exceptions of message sequencing specified in the Common Domain:

- AAR missing: an Office of Destination does not receive an AAR and there is no case of diversion.
- ATR missing: an Office of Transit does not receive an ATR and there is no case of diversion.
- NCF not received: an Office of Departure is notified of the arrival of a consignment and the Office of Departure did not receive an expected notification that a Transit frontier was crossed.
- Status request/response of a Transit operation identified by a unique MRN: an answer to a previously submitted Information Exchange is not received in time.

Only the scenarios for exceptions in the Common Domain are specified. The same rules can be applied in the External Domain; however, this decision is at the discretion of each NA. The scenarios shown in this section refer to message sequencing exceptions.

Design principles specify exceptions with respect to message contents, which are not shown in this section.

The next four paragraphs specify the sequencing exceptions and show their Time Sequence Diagrams.

## III.I.2.4.1 AAR missing

For one reason or another, an AAR may be lost by a NA in its role of Office of Destination without the Office of Departure being aware of it and the expected arrival date has not yet been met. Other reasons are possible why the AAR is missing at the Office of Destination. To represent this, the usual AAR C\_AAR\_SND (IE001) does not appear in this Time Sequence Diagram.

In this particular case, the Office of Destination issues a request for the lost AAR by sending an AAR Request C\_AAR\_REQ (IE002) to the Office of Departure. By default, a reply is sent with an AAR Response C\_AAR\_RSP (IE003), which in this case includes a copy of the original AAR C\_AAR\_SND (IE001) that had to be sent.

In case the request for the AAR is not justified or correct, the reply will be with the same AAR Response C\_AAR\_RSP (IE003) in which the reason for this rejection is specified (see also subsequent paragraphs on diversion). In case the MRN is not known at the Office of Departure, an AAR Response C\_AAR\_RSP (IE003) should be replied with the AAR Rejection Reason Code set to "3" (MRN Unknown).

In case the Office of Destination expects an AAR Response C\_AAR\_RSP (IE003) (because it has previously formulated a request by means of an AAR Request C\_AAR\_REQ (IE002)) but also receives the delayed AAR C\_AAR\_SND (IE001), either before or after the reception of AAR Response C\_AAR\_RSP (IE003), it should process the first message received, whether AAR C\_AAR\_SND (IE001) or AAR Response C\_AAR\_RSP (IE003), and ignore the second,

| DG TAXUD IT – FC TAXUD/2013/CC/124 – SC 09               | REF: DDNTA - Main Document |
|----------------------------------------------------------|----------------------------|
| Design Document for National Transit Application (DDNTA) | Ver: 20.00                 |
| NCTS Phase 4 - NCTS Core Business                        |                            |

instead of sending an IE906 to reject it. In the case of processing AAR C\_AAR\_SND (IE001) first, the state of the movement is set to the state that would be normally set if the expected IE003 was received and registered first.

There is also an exceptional case that an Office of Destination requests the AAR C\_AAR\_SND (IE001) by sending the AAR Request C\_AAR\_REQ (IE002) to the Office of Departure. The Office of Departure sends the AAR Response C\_AAR\_RSP (IE003) to the requesting Office of Destination; however this is never used at this Office of Destination.

Upon receipt of the Arrival Advice C\_ARR\_ADV (IE006) the Office of Departure sends the Forwarded Arrival Advice C\_FWD\_ARR (IE024) to the Office of Destination, which has received the AAR Response C\_AAR\_RSP (IE003) and never used it. This way the 'open' AAR Response C\_AAR\_RSP (IE003) is closed at Destination.

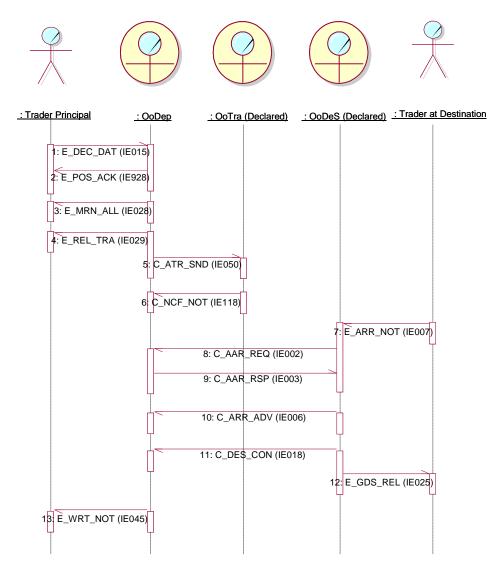

Figure 21: Recovery from a missing AAR

## III.I.2.4.2 ATR missing

An ATR may be lost by or missing at a declared Office of Transit without the Office of Departure being aware of it. To represent this, the usual ATR C\_ATR\_SND (IE050) does not appear in this Time Sequence Diagram.

In this particular case, the Office of Transit issues a request for the lost ATR by sending an ATR Request C\_ATR\_REQ (IE114) to the Office of Departure. By default, a reply is sent with an ATR Response C\_ATR\_RSP (IE115), which in this case includes a copy of the original ATR C\_ATR\_SND (IE050) that had to be sent. Upon arrival of the ATR at the Office of Transit, the passage of the consignment can be notified by the Office of Transit to the Office of Departure with a NCF C\_NCF\_NOT (IE118).

In case the request for the ATR is not justified or correct, the reply will be with the same ATR Response C\_ATR\_RSP (IE115) in which the reason for this rejection is specified. In case the MRN is not known at the Office of Departure, a ATR Response C\_ATR\_RSP (IE115) should be replied with the ATR Rejection Reason Code set to "5" (MRN Unknown).

In case the Office of Transit expects an ATR Response C\_ATR\_RSP (IE115), (because it has previously formulated a request by means of an ATR Request C\_ATR\_REQ (IE114)) but also receives the delayed ATR C\_ATR\_SND (IE050), either before or after the reception of ATR Response C\_ATR\_RSP (IE115), it should process the first message received, whether ATR C\_ATR\_SND (IE050) or ATR Response C\_ATR\_RSP (IE115), and ignore the second, instead of sending an IE906 to reject it. In the case of processing ATR C\_ATR\_SND (IE050) first, the state of the movement is set to the state that would be normally set if the expected IE115 was received and registered first.

In all cases, the reply of the Office of Departure to the request of the Office of Transit should be sent as soon as possible in order not to slow down traffic flow at the border.

| DG TAXUD IT – FC TAXUD/2013/CC/124 – SC 09               | <b>REF: DDNTA - Main Document</b> |
|----------------------------------------------------------|-----------------------------------|
| Design Document for National Transit Application (DDNTA) | Ver: 20.00                        |
| NCTS Phase 4 - NCTS Core Business                        |                                   |

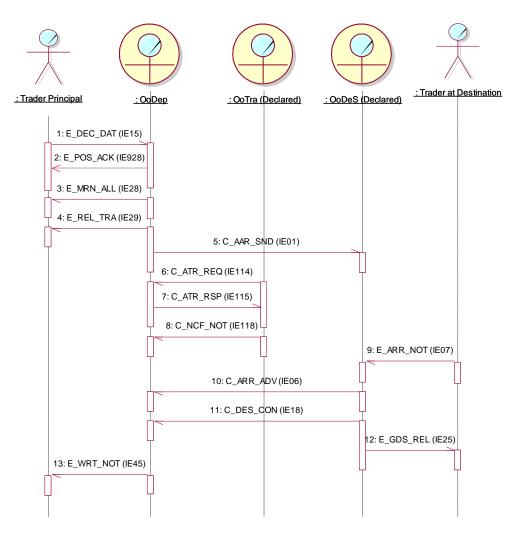

Figure 22: Recovery from a missing ATR

| DG TAXUD IT - FC TAXUD/2013/CC/124 - SC 09               | <b>REF: DDNTA - Main Document</b> |
|----------------------------------------------------------|-----------------------------------|
| Design Document for National Transit Application (DDNTA) | Ver: 20.00                        |
| NCTS Phase 4 - NCTS Core Business                        |                                   |

# III.I.2.4.3 NCF not received

Situations are possible where a consignment arrives at its Destination (the Office of Departure is notified of the acceptance of the arrival by a Arrival Advice C\_ARR\_ADV (IE006) sent by the Office of Destination) but where a declared Transit border crossing [through ATR C\_ATR\_SND (IE050)] was not notified [via NCF C\_NCF\_NOT (IE118)] to the Office of Departure.

In this case, the Office of Departure will notify the Declared Office(s) of Transit of the arrival (and acceptance) of the consignment with a Forwarded Arrival Advice C\_FWD\_ARR (IE024).

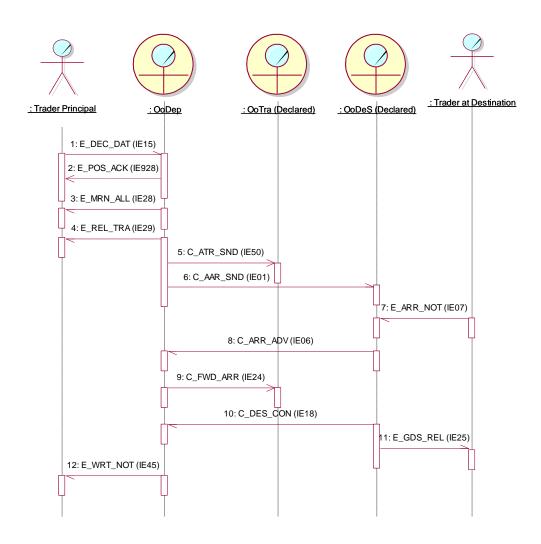

Figure 23: NCF not received by Office of Departure

There are other possibilities of NCF C\_NCF\_NOT (IE118) not received (see paragraph III.I.2.5 on diversions). The usage of the Forwarded Arrival Advice C\_FWD\_ARR (IE024) is discussed in detail in that paragraph.

# III.I.2.4.4 Status request/response

Several Information Exchanges of a particular Transit operation (identified by a unique MRN) require a timely response by another Information Exchange. Due to exceptions, those responses may not arrive in time. Examples of these exceptions are given in the corresponding sections of FTSS [A4], the possible exceptions depending on the initiating Information Exchange. The omission of a timely response is detected by having a response timer set by the role expecting the response. After timer expiration, the status of that particular Transit operation is requested.

Business timers are discussed in more detail in chapter III.III.3.6.1.

Table 4 lists the responses and their timers set by a particular role and the next figure.

Figure 24 shows a Time Sequence Diagram of a Status Request C\_STD\_REQ (IE904) issued by the Office of Departure because the Arrival Advice C\_ARR\_ADV (IE006) was not received in time. An Office of Destination (or an Office of Transit) is not allowed to issue a status request.

| Initiated IE                                   | Expected response IE                                 | Timer                                                            | Set by                |
|------------------------------------------------|------------------------------------------------------|------------------------------------------------------------------|-----------------------|
| AAR<br>C_AAR_SND (IE001)                       | Arrival Advice<br>C_ARR_ADV (IE006)                  | Arrival advice timer <sup>1</sup>                                | Office of Departure   |
|                                                | Destination Control<br>Results<br>C_DES_CON (IE018)  | Destination control results timer <sup>2</sup>                   | Office of Departure   |
| Cancellation notification<br>C_CAN_NOT (IE010) | Cancellation<br>Acknowledgement<br>C_CAN_ACK (IE901) | Cancellation<br>acknowledgement timer <sup>3</sup>               | Office of Departure   |
| Missing AAR Request<br>C_AAR_REQ (IE002)       | Missing AAR Response<br>C_AAR_RSP (IE003)            | Missing AAR timer <sup>3</sup>                                   | Office of Destination |
| Status Request<br>C_STD_REQ (IE904)            | Status Response<br>C_STD_RSP (IE905)                 | Status response timer <sup>3</sup>                               | Office of Departure   |
| Guarantee Use<br>C_GUA_USE (IE203)             | Guarantee Use Result<br>C_GUA_USR (IE205)            | International guarantee registration response timer <sup>4</sup> | Office of Departure   |

#### Table 4: Responses, timers and roles that set the timers

The explanatory notes to this table are:

(1) This timer is a business timer whose value is based on a value related to a Transit operation. It is set by the expected arrival date calculated on the basis of information regarding the Destination country (see FTSS [A4], EBP CO1B1301).

(2) An Office of Departure sets the Destination control results timer to 6 days after reception of an Arrival Advice (C\_ARR\_ADV).

(3) These timers are technical timers. For the AAR Request C\_AAR\_REQ (IE002), the response should be returned within 1 minute. For the others, they can be set to a maximum of 15 minutes.

(4) This timer is a technical timer. It is used to denote the time the Guarantee Use Result  $C_{GUA}USR$  (IE205) is expected from the International Office of Guarantee. Its duration is set to 5 minutes.

| DG TAXUD IT - FC TAXUD/2013/CC/124 - SC 09               | REF: DDNTA - Main Document |
|----------------------------------------------------------|----------------------------|
| Design Document for National Transit Application (DDNTA) | Ver: 20.00                 |
| NCTS Phase 4 - NCTS Core Business                        |                            |

It is not the intention to issue a status request if the status response timer expires. User intervention and mechanisms like the phone are required to get the state of a Transit operation.

For (3) and (4) it must be noted that the values of these timers must be seen as target values for the technical implementation. The values defined here will be used to evaluate the performance.

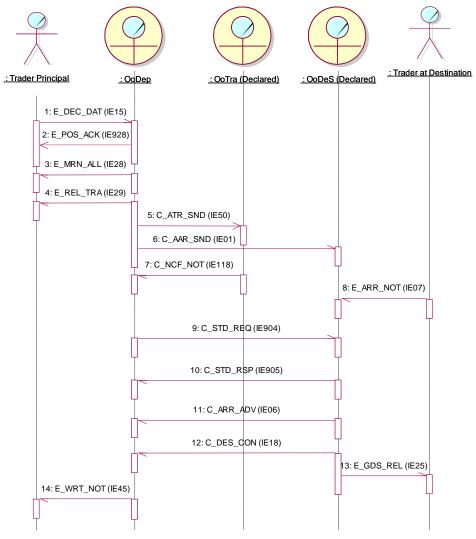

Figure 24: Status request/response

The Office of Departure can at any time request the status of the Office of Destination by means of a Status Request C\_STD\_REQ (IE904).

A Status Response C\_STD\_RSP (IE905) contains a state from the set of possible states of an MRN at an Office of Destination, as specified in the State Transition Diagram in chapter III.III.3.30f this section.

The list of states is given in the chapter III.III.3.1, III.III.3.3.

## III.I.2.5 Diversion

NCTS Phase 4 supports International and National Diversions. Diversions can be notified by Offices of Transit as well as by an Office of Destination. The sequences are quite similar to the ones for missing AAR (for Office of Destination) and missing ATR (for Office of Transit) except that these Offices now are the Actual Offices instead of the Declared Office.

The Office of Departure is supposed to supervise the route of the consignment. This route is equal to a collection of Offices of Transit, plus one Office of Destination. For a given movement there may be 0, 1 or more Offices of Transit. There is only one Office of Destination.

Whenever a movement is released, the Office of Departure will define the boundary conditions for any movement, by defining:

- A number of Offices of Transit, where the consignment may cross the border (referred to as Declared Offices of Transit).
- One Office of Destination, where the consignment is supposed to arrive (referred to as declared Office of Destination).

These declared Offices of Transit and Destination will never change during the lifetime of a movement.

A diversion takes place whenever:

- A consignment arrives at a non-declared Office of Transit (referred to as Actual Office of Transit).
- A consignment is reported at a non-declared Office of Destination (referred to as Actual Office of Destination).

The Office of Departure will always resolve diversions. The general principle will be that the (non-declared) Offices of Transit and the Office of Destination will detect the diversion and communicate this immediately to the Office of Departure in order to take a decision. By default, the diversion will be accepted.

The different Declared Offices of Transit (Destination) on the route only know that the movement needs to cross (arrive) there. They do not have any further information on the overall route of the consignment.

When NCTS is also used for the purpose of safety and security the risk analysis results (if available) communicated by the Office of Departure shall either be accepted or taken into account when carrying out risk analysis at the Offices of Transit and the Actual Office of Destination.

# III.I.2.5.1 Diversion at Office of Transit rejected

The most obvious case is when a consignment arrives at an Office of Transit that is unaware of the movement. The Actual (=Current) Office of Transit will then request the ATR from the Office of Departure with an ATR Request C\_ATR\_REQ (IE114).

Two cases are then possible:

- Lost ATR (see Figure 22). The Office of Departure can detect this by comparing the Actual Office of Transit with the declared Offices of Transit.
- Diversion at an Office of Transit (the movement has arrived at a non-declared Office of Transit).

In both cases, the Office of Departure will reply with an ATR Response C\_ATR\_RSP (IE115). By default, a positive reply is sent which, in this case, includes a copy of the original ATR C\_ATR\_SND (IE050). In case the request for the ATR is not justified or correct, the reply will be with the same ATR Response C\_ATR\_RSP (IE115) in which the reason for this rejection is specified.

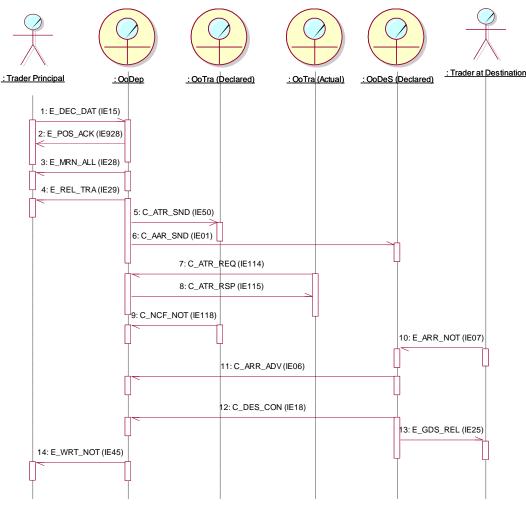

Figure 25: Diversion at Office of Transit rejected

# III.I.2.5.2 Diversion at Office of Transit accepted

Upon receipt of the ATR Request C\_ATR\_REQ (IE114), the Office of Departure replies by sending a positive ATR Response C\_ATR\_RSP (IE115) and the consignment may leave the Actual Office of Transit (the Actual Office of Transit confirms this by sending a NCF C\_NCF\_NOT (IE118) to the Office of Departure).

The consignment may then continue (via declared or other Offices of Transit) to the Office of Destination. In the example below, there are no other border-crossings after the diversion.

There may still be declared Offices of Transit waiting for the movement. These offices did not send a NCF C\_NCF\_NOT (IE118) yet. In order to inform them upon the arrival of the consignment, the Office of Departure will send them a Forwarded Arrival Advice C\_FWD\_ARR (IE024) after the reception of the Arrival Advice C\_ARR\_ADV (IE006).

It should be stressed that the Forwarded Arrival Advice C\_FWD\_ARR (IE024) only have to be sent to those (declared) Offices of Transit that did not receive the consignment [did not send a NCF C\_NCF\_NOT (IE118)]. The Forwarded Arrival Advice C\_FWD\_ARR (IE024) should NOT be sent to those Offices of Transit that reported the movement by means of a NCF C\_NCF\_NOT (IE118).

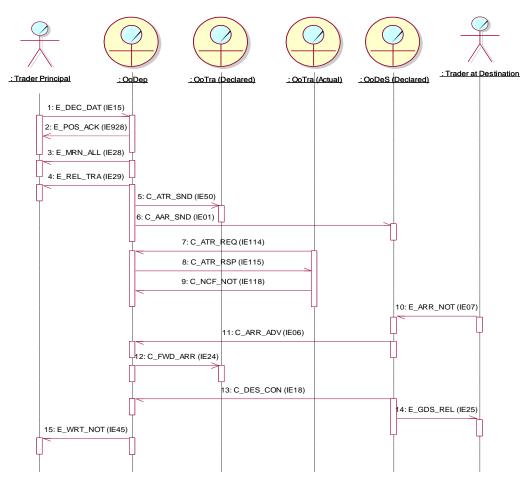

Figure 26: Diversion at Office of Transit accepted

# III.I.2.5.3 Diversion at Office of Destination accepted

The Trader at Destination notifies the Actual Office of Destination of the arrival of the consignment with the usual Arrival Notification E\_ARR\_NOT (IE007). The latter requests the AAR from the Office of Departure with an AAR Request C\_AAR\_REQ (IE002) to which the Office of Departure replies with an AAR Response C\_AAR\_RSP (IE003). The Actual Office of Destination sends an Arrival Advice C\_ARR\_ADV (IE006) to the Office of Departure.

The Office of Departure then notifies the Declared Office of Destination of the arrival of the consignment at another Office of Destination by sending a Forwarded Arrival Advice  $C_FWD_ARR$  (IE024).

The sequence continues with the release of the Goods Release Notification E\_GDS\_REL (IE025) and sending of the Destination Control Results C\_DES\_CON (IE018) to the Office of Departure, followed by the Write-off Notification E\_WRT\_NOT (IE045).

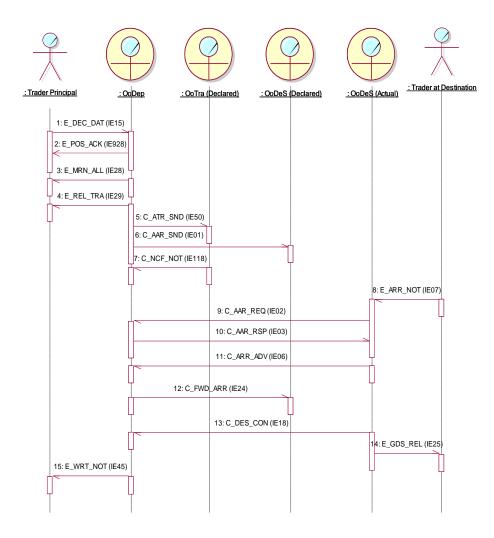

Figure 27: Diversion at Office of Destination accepted

| DG TAXUD IT - FC TAXUD/2013/CC/124 - SC 09               | <b>REF: DDNTA - Main Document</b> |
|----------------------------------------------------------|-----------------------------------|
| Design Document for National Transit Application (DDNTA) | Ver: 20.00                        |
| NCTS Phase 4 - NCTS Core Business                        |                                   |

# III.I.2.5.4 Diversion at Office of Destination rejected

The Office of Departure can decide to reject the diversion to the Actual Office of Destination. The default, however, should be to accept the diversion.

After receipt of the AAR Response C\_AAR\_RSP (IE003) from the Office of Departure in which the reason for the rejection is mentioned, the Office of Destination notifies the Trader at Destination of the rejection reason with an AAR Rejection Notification E\_DIV\_NOT (IE021). In the scenario below, the situation gets eventually solved, by reporting at the correct Office of Destination.

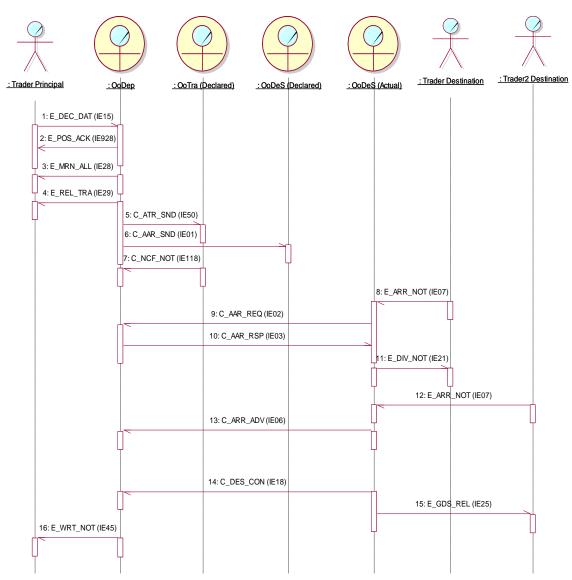

**Figure 28: Diversion at Office of Destination rejected** 

| DG TAXUD IT - FC TAXUD/2013/CC/124 - SC 09               | <b>REF: DDNTA - Main Document</b> |
|----------------------------------------------------------|-----------------------------------|
| Design Document for National Transit Application (DDNTA) | Ver: 20.00                        |
| NCTS Phase 4 - NCTS Core Business                        |                                   |

III.I.2.5.5 'Open' ATR Response C\_ATR\_RSP (IE115) and 'open' AAR Response C\_AAR\_RSP (IE003) are 'closed'

An Office of Transit has requested the ATR C\_ATR\_SND (IE050) from the Office of Departure by sending the ATR Request C\_ATR\_REQ (IE114). As a consequence the Office of Departure sends the ATR Response C\_ATR\_RSP (IE115) to the requesting Office of Transit, however this is never used at this Office of Transit.

The Office of Departure will then send the Forwarded Arrival Advice C\_FWD\_ARR (IE024) to the respective Office of Transit as long as the former receives the Arrival Advice C\_ARR\_ADV (IE006) from the Office of Destination.

The same approach is to be followed in the case of 'open' AAR Response C\_AAR\_RSP (IE003) at Destination.

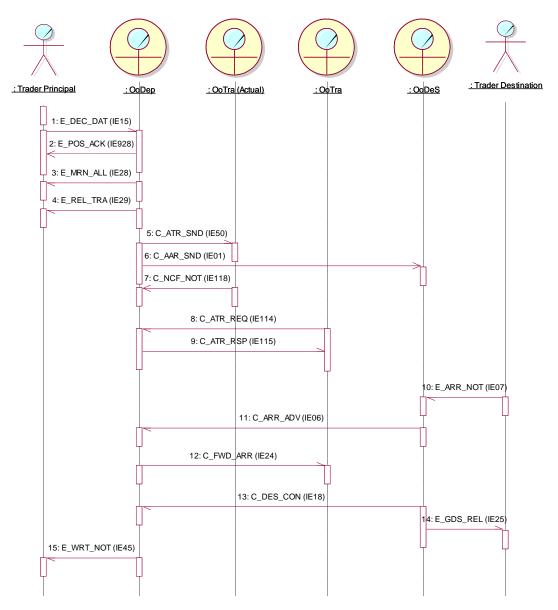

Figure 29: Open ATR Response is closed at Office of Transit by the receipt of the Forwarded Arrival Advice

## III.I.2.5.6 Summary

Many complex schemes are possible with several diversions at both Office of Transit and Office of Destination. As an example, the following scenario is given.

Suppose there are 3 declared Office of Transit: T1, T2 and T3 and the declared Office of Destination D. Suppose there are also a number of (non-declared) Office of Transit (T4, T5 and T6) and (non-declared) Office of Destination (D3) and a Trader at Destination. The following could happen (only messages from release until the sending of the Destination Control Results C\_DES\_CON (IE018) are included):

|                                      | (10) are meruded).                           |
|--------------------------------------|----------------------------------------------|
| • Upon release:                      |                                              |
| OoDep -> T1, T2, T3:                 | C_ATR_SND                                    |
| OoDep -> D:                          | C_AAR_SND                                    |
| • Consignment goes to T <sup>2</sup> | (diversion takes place at Office of Transit) |
|                                      | C_ATR_REQ                                    |
| OoDep -> T4:                         | C_ATR_RSP (Positive)                         |
| T4 -> OoDep:                         | C_NCF_NOT                                    |
| Consignment goes to T2               | 2 (declared Office of Transit)               |
| T2 -> OoDep:                         | C_NCF_NOT                                    |
| Consignment goes to T5               | 5 (second diversion at Office of Transit)    |
| T5 -> OoDep:                         | C_ATR_REQ                                    |
| OoDep $\rightarrow$ T5:              | C_ATR_RSP                                    |
| • Consignment goes to T3             | 3 (declared Office of Transit)               |
| T3 -> OoDep:                         | C_NCF_NOT                                    |
| Consignment goes to Te               | 6 (again diversion at Office of Transit)     |
| T6-> OoDep:                          | C_ATR_REQ                                    |
| OoDep $\rightarrow$ T6:              | C_ATR_RSP (Positive)                         |
| T6->OoDep:                           | C_NCF_NOT                                    |
| • Consignment arrives at             | D3                                           |
| TraDes -> D3:                        | E_ARR_NOT                                    |
| D3 -> OoDep:                         | C_AAR_REQ                                    |
| OoDep -> D3:                         | C_AAR_RSP (Positive)                         |
| D3 -> OoDep:                         | C_ARR_ADV                                    |
| OoDes $\rightarrow$ T1, D:           | C_FWD_ARR                                    |
| D3 -> OoDep:                         | C_DES_CON                                    |
|                                      |                                              |

Please note that the Forwarded Arrival Advice C\_FWD\_ARR (IE024) is only sent to T1 and D. T2 and T3 have processed the goods and therefore do not need to be notified of the arrival.

# **III.I.2.6** Cancellation

Cancellations can only take place at Departure. The Trader at Departure can request them or the cancellations can be initiated by the Office of Departure itself. A cancellation is always performed on an accepted declaration (an MRN is already allocated). Cancellations can take place at the following moments in time:

- Before release for Transit (no AAR has been sent yet by the Office of Departure).
- After release for Transit (but before the goods arrive at an Office of Transit or an Office of Destination)<sup>10</sup>.

Cancellations can be performed under the following conditions:

- The Trader at Departure can request cancellation before the movement has been released. After release of the movement, a cancellation request by the trader should be automatically rejected. He/she can thus request cancellation while the movement status is one of the following: "Accepted", "Declaration under amendment", "Guarantee under registration", "Guarantee under amendment", "Guarantee registered", "Under control", "Idle", "Under release request". The Office of Departure can in all cases take a decision whether or not to accept the cancellation.
- The Office of Departure can cancel a movement at any moment up till the moment when either a NCF C\_NCF\_NOT (IE118) has been received (from an Office of Transit) or an Arrival Advice C\_ARR\_ADV (IE006) has been received (from an Office of Destination). The Office of Departure can thus cancel up to the moment that a movement has gone into the Common Domain and no other Office (Office of Transit or Office of Destination) has reported on the movement (by means of NCF C\_NCF\_NOT (IE118) or Arrival Advice C\_ARR\_ADV (IE006). Valid states for cancellation by the Office of Departure are thus all the allowed states defined previously (for the Trader at Departure), plus the state "Movement released" (in so far no NCF C\_NCF\_NOT (IE118) or Arrival Advice C\_ARR\_ADV (IE006) has been received).

Cancellation requests (by Trader at Departure) after arrival at either Office of Transit or Office of Destination must always be rejected. The Office of Departure itself should never issue a cancellation after this moment.

Three Time Sequence Diagrams of realistic situations are given here:

- Cancellation by the Trader before the goods have been released for Transit.
- Cancellation by the Trader after the goods have been released for Transit rejected by the Office of Departure.
- Cancellation by the Office of Departure after Release for Transit.

<sup>&</sup>lt;sup>10</sup> Please note that for EU countries the cancellation of a movement after release is only available to Customs Officers and a cancellation request by the trader should be automatically rejected.

| DG TAXUD IT - FC TAXUD/2013/CC/124 - SC 09               | <b>REF: DDNTA - Main Document</b> |
|----------------------------------------------------------|-----------------------------------|
| Design Document for National Transit Application (DDNTA) | Ver: 20.00                        |
| NCTS Phase 4 - NCTS Core Business                        |                                   |

# III.I.2.6.1 Cancellation by Trader before Release for Transit

This is the simplest case of cancellation: after receipt of the MRN of the consignment, the Trader decides to cancel the consignment and notifies the Office of Departure with a Declaration Cancellation Request E\_DEC\_CAN (IE014). The Office of Departure accepts the cancellation by replying with a Cancellation Decision E\_CAN\_DEC (IE009).

Since it is very unlikely that the Office of Departure would reject the cancellation, this case is not shown.

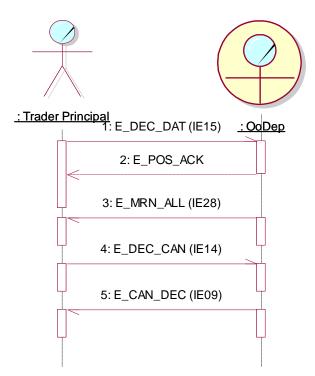

Figure 30: Cancellation by Trader before Release for Transit

| DG TAXUD IT - FC TAXUD/2013/CC/124 - SC 09               | <b>REF: DDNTA - Main Document</b> |
|----------------------------------------------------------|-----------------------------------|
| Design Document for National Transit Application (DDNTA) | Ver: 20.00                        |
| NCTS Phase 4 - NCTS Core Business                        |                                   |

#### III.I.2.6.2 Cancellation by Trader rejected after Release for Transit

In the following sequence, the Office of Departure rejects the demand from the Trader to cancel the consignment by replying to the Declaration Cancellation Request E\_DEC\_CAN (IE014) with the same Cancellation Decision E\_CAN\_DEC (IE009) that is used to accept the cancellation. In this case, the Office of Departure rejects the cancellation because the consignment has already been released for Transit. The remainder of the sequence stays the same.

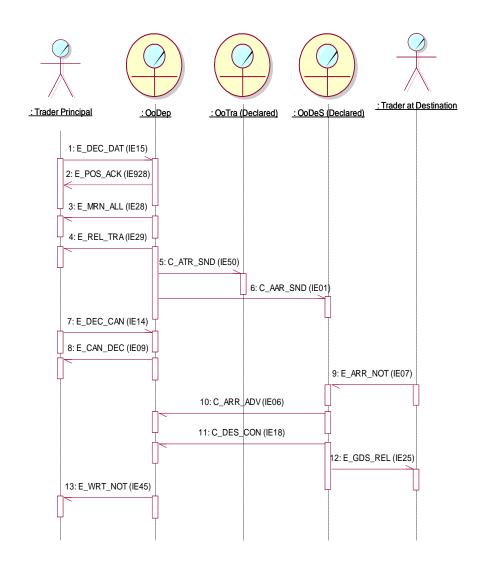

Figure 31: Cancellation by Trader refused by Office of Departure

| DG TAXUD IT - FC TAXUD/2013/CC/124 - SC 09               | <b>REF: DDNTA - Main Document</b> |
|----------------------------------------------------------|-----------------------------------|
| Design Document for National Transit Application (DDNTA) | Ver: 20.00                        |
| NCTS Phase 4 - NCTS Core Business                        |                                   |

# III.I.2.6.3 Cancellation by Office of Departure after Release for Transit

Figure 32 shows the initiation of a cancellation by the Office of Departure and the reception of an arrival notification by an Office of Destination. In this case, the arrival notification is rejected and the cancellation notification is acknowledged. It implies this particular Transit operation can only be undone by an exception specified by the NA having the role of Office of Departure.

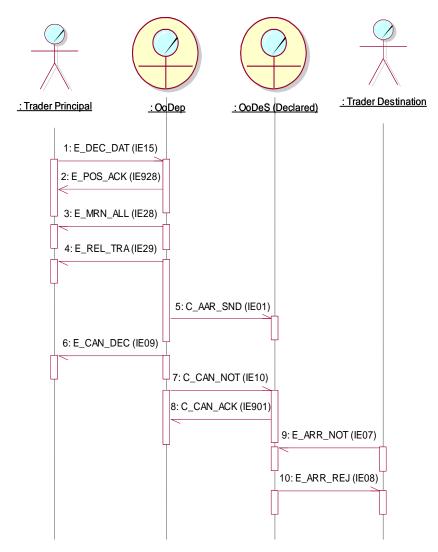

**Figure 32: Office of Departure initiated cancellation** 

| DG TAXUD IT – FC TAXUD/2013/CC/124 – SC 09               | <b>REF: DDNTA - Main Document</b> |
|----------------------------------------------------------|-----------------------------------|
| Design Document for National Transit Application (DDNTA) | Ver: 20.00                        |
| NCTS Phase 4 - NCTS Core Business                        |                                   |

#### **III.I.2.7 Query Movement Information**

At any moment, any Customs Office, with any of the roles Departure, Destination, Transit or Guarantee can obtain information about a movement at the Office of Departure. If the Office of Departure is in a different Country this is done by sending a Movement Query C\_MVT\_QUE (IE027). The corresponding Office of Departure answers with a Response to Movement Query C\_MVT\_RSP (IE038) when MRN is known or with a non-acknowledgement C\_FUN\_NCK (IE906) when MRN is unknown.

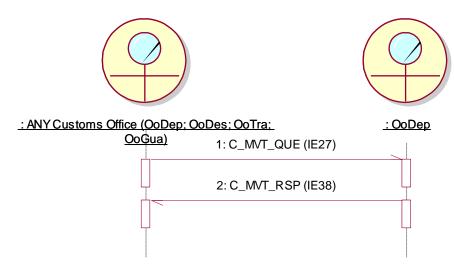

**Figure 33: Query on Movement Information** 

# **III.I.2.8** Safety and Security Specific Actions and Scenarios

This section specifies the new activity which occurs when NCTS is used for Safety and Security. It also identifies some specific scenarios that are introduced as a result.

# III.I.2.8.1 Departure Specific Safety and Security

## III.I.2.8.1.1 Departure Activity

There is some additional activity which needs to take place at Departure when NCTS is also used for the purpose of safety and security. These activities are described in the [A4].

#### III.I.2.8.1.2 Release for Transit refused for safety and security reasons

Figure 34 shows the sequence when a declaration has been submitted by Declaration Data E\_DEC\_DAT (IE015) and has been accepted by the Office of Departure, the MRN Allocated E\_MRN\_ALL (IE028) has been sent to the Trader at Departure. The Office of Departure determines that there is a threat to safety or security and decides not to release the goods for Transit by means of a No Release For Transit E\_REL\_NOT (IE051). The status of the operation becomes "Not released for Transit".

The general scenario about the Release for Transit refused is presented at the section III.I.2.2.2.

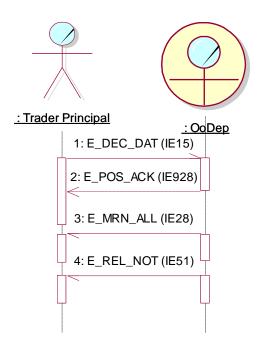

Figure 34: Release for Transit refused for safety and security reasons

| DG TAXUD IT – FC TAXUD/2013/CC/124 – SC 09               | REF: DDNTA - Main Document |
|----------------------------------------------------------|----------------------------|
| Design Document for National Transit Application (DDNTA) | Ver: 20.00                 |
| NCTS Phase 4 - NCTS Core Business                        |                            |

# III.I.2.8.1.3 Control by Office of Departure, no major discrepancies, threat to safety or security, with release for Transit refused

Figure 35 shows the sequence in case the Office of Departure does not release the declared Transit operation for Transit after control under Normal Procedure. The Office of Departure decides to control the consignment before release and sends a Control Decision Notification E\_CTR\_DEC (IE060) to inform the Trader of this decision. The results of the control activity are registered by means of a Departure Control Results N\_DEP\_CON (IE017), local to the National Domain.

The Office of Departure finds no major discrepancies but identifies a threat to the safety or security and decides that the consignment cannot be released for Transit. The Office of Departure informs the Trader by sending a No Release for Transit E\_REL\_NOT (IE051). The state of the Transit Operation is put to "Not released for Transit".

The general scenario about the Control by Office of Departure with release for Transit refused is presented at the section III.I.2.2.4.

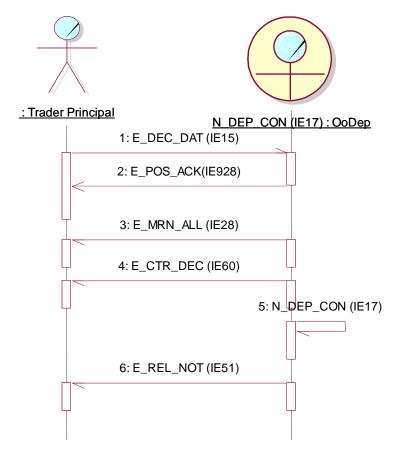

Figure 35: Control by Office of Departure, no major discrepancies, threat to safety or security, with release for Transit refused

# III.I.2.8.2 Office of Transit Specific Safety and Security

# III.I.2.8.2.1 Office of Transit Activity

There is some additional activity, which needs to take place at the Office of Transit when NCTS is also used for the purpose of safety and security. These activities are described in the [A4].

# III.I.2.8.2.2 Movement Stopped at Office of Transit

The Trader at Departure submits the Declaration Data E\_DEC\_DAT (IE015) and this has been accepted by the Office of Departure, the MRN Allocated E\_MRN\_ALL (IE028) has been sent to the Trader at Departure. The movement is released and the Office of Departure sends Release for Transit E\_REL\_TRA (IE029) to the Trader at Departure, sends the AAR C\_AAR\_SND (IE001) to the Office of Destination and also sends one or more ATR C\_ATR\_SND (IE050) to the Office(s) of Transit.

The ATR C\_ATR\_SND (IE050) indicates that the movement is used for safety and security. Either the Office of Transit is acting as the Office of Entry or the risk analysis results communicated by the Office of Departure signal that action should be taken. The Office of Transit analyses the risks and considers that goods shall not enter the Customs territory of the Community.

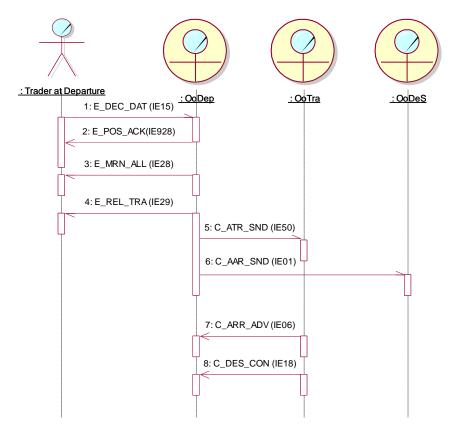

Figure 36: Movement Stopped at Office of Transit

| DG TAXUD IT - FC TAXUD/2013/CC/124 - SC 09               | <b>REF: DDNTA - Main Document</b> |
|----------------------------------------------------------|-----------------------------------|
| Design Document for National Transit Application (DDNTA) | Ver: 20.00                        |
| NCTS Phase 4 - NCTS Core Business                        |                                   |

# III.I.2.8.2.3 Diversion at Office of Transit accepted, movement closed at Transit

The Trader at Departure submits the Declaration Data E\_DEC\_DAT (IE015) and this has been accepted by the Office of Departure, the MRN Allocated E\_MRN\_ALL (IE028) has been sent to the Trader at Departure. The movement is released and the Office of Departure sends Release for Transit E\_REL\_TRA (IE029) to the Trader at Departure, sends the AAR C\_AAR\_SND (IE001) to the Office of Destination and also sends one or more ATR C\_ATR\_SND (IE050) to the Office(s) of Transit.

The consignment arrives at an Office of Transit that is unaware of the movement. The Actual (=Current) Office of Transit will then request the ATR from the Office of Departure with an ATR Request C\_ATR\_REQ (IE114). The Office of Departure replies by sending a positive ATR Response C\_ATR\_RSP (IE115) which indicates that the movement is used for safety and security.

The Office of Departure is located outside the EU and the Office of Transit is acting as the Office of Entry. The Office of Transit analyses the risks and considers that goods shall not enter the Customs territory of the Community.

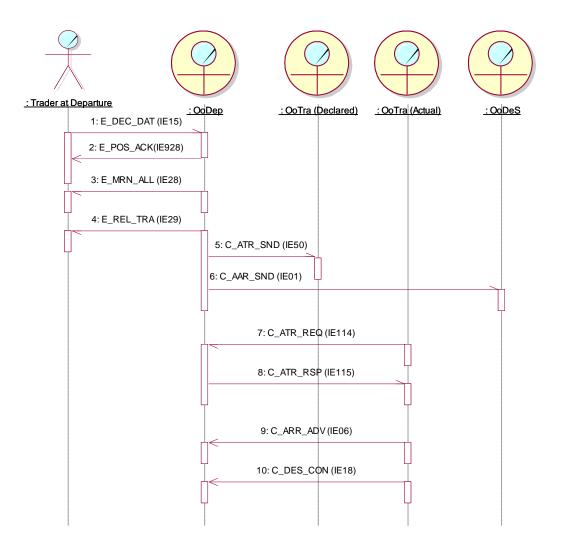

Figure 37: Diversion at Office of Transit accepted, movement closed

# III.I.2.8.3 Arrival Specific Safety and Security

# III.I.2.8.3.1 Office of Destination Activity

There is some additional activity, which needs to take place at the Office of Destination when NCTS is also used for the purpose of safety and security. These activities are described in the [A4].

## III.I.2.8.3.2 Diversion at Office of Destination accepted, movement closed at destination

The Trader at Destination notifies the Actual Office of Destination of the arrival of the consignment with the usual Arrival Notification E\_ARR\_NOT (IE007). The latter requests the AAR from the Office of Departure with an AAR Request C\_AAR\_REQ (IE002) to which the Office of Departure replies with an AAR Response C\_AAR\_RSP (IE003). The Actual Office of Destination sends an Arrival Advice C\_ARR\_ADV (IE006) to the Office of Departure. The Office of Departure then notifies the Declared Office of Destination of the arrival of the consignment at another Office of Destination by sending a Forwarded Arrival Advice C\_FWD\_ARR (IE024).

The AAR Response C\_AAR\_RSP (IE003) indicates that the movement is used for safety and security. Either the Office of Destination is acting as the Office of Entry or the risk analysis results communicated by the Office of Departure signal that action should be taken. The Office of Destination analyses the risks and considers that goods shall not enter the Customs territory of the Community. Therefore the movement is closed at Destination and the Control Results C\_DES\_CON (IE018) are sent to the Office of Departure.

The general scenario about the Diversion at the Office of Destination accepted with is presented at the section III.I.2.5.3.

| DG TAXUD IT – FC TAXUD/2013/CC/124 – SC 09               | REF: DDNTA - Main Document |
|----------------------------------------------------------|----------------------------|
| Design Document for National Transit Application (DDNTA) | Ver: 20.00                 |
| NCTS Phase 4 - NCTS Core Business                        |                            |

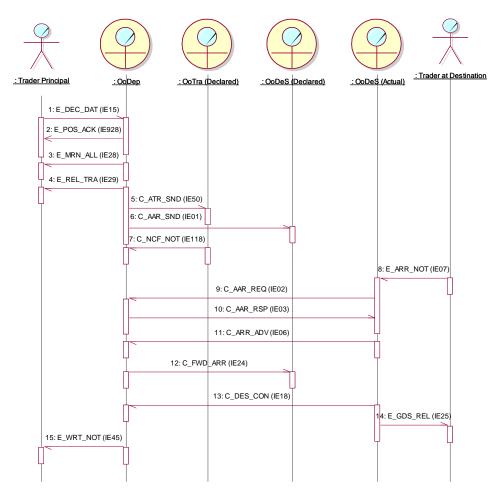

Figure 38: Diversion at Office of Destination accepted, movement stopped

# III.I.2.9 Scenarios for NCTS/TIR-DATA Pilot Project

#### III.I.2.9.1 Normal Procedure-TIR movement data for NCTS/TIR-DATA Pilot Project

The transmission of information for NCTS/TIR-DATA Pilot Project will take place for NCTS movements, which follows the DDNTA business scenarios. The following pre-conditions for the EU-Partner Country Pilot Project have to be met:

- 1. Member State of the Office of Departure is a partner having committed to the NCTS/TIR-DATA Pilot Project, for one or multiple Partner Country(ies).
- 2. The Transit declaration (IE015) is of type "TIR" (i.e. Declaration Type (box 1) = "TIR").
- 3. The Destination Country declared in IE015 either at Header level or in at least one Goods Item level is a Partner Country (e.g. Russia).

The movement has been released for Transit (IE001 sent to OoDes). Figure 39 shows the core flow for normal procedure without any problems, with Destination Country in one Partner Country (e.g. Ukraine) for some Goods Items and in another Partner Country (e.g. Republic of Moldova) for some other Goods Items.

The Trader at Departures sends a declaration message to the Office of Departure, called Declaration Data E\_DEC\_DAT (IE015). This declaration fulfils conditions 2 & 3 of the above list.

The Office of Departure may send a Positive Acknowledge message E\_POS\_ACK (IE928) to the Trader in order to inform him of receipt. If, or when, the declaration is formally accepted, Office of Departure allocates a Movement Reference Number (MRN) for identification of the Transit operation. The MRN is communicated to the Trader with an MRN Allocated E\_MRN\_ALL (IE028). The Trader now knows that the declaration is accepted. When the declaration is released, the Office of Departure sends out a 'released for Transit' message, called Release for Transit E\_REL\_TRA (IE029). The Trader may now transport the goods to their destination.

To inform the Office of Destination of this, the Office of Departure sends the AAR C\_AAR\_SND (IE001). Finally, the Office of Departure creates a copy of AAR as an advanced arrival notification for NCTS/TIR-DATA pilot project C\_AAR\_SPD (IE012) and sends it to EC SPEED2 platform.

Upon the reception of advanced arrival notification for NCTS/TIR-DATA pilot project C\_AAR\_SPD (IE012), the EC SPEED2 Platform converts it to the agreed TIR notification C\_AAR\_SRU (IES01) and sends it to the Partner Country.

Please note that the rest core flow scenario of NCTS remains unaffected until the movement has been written-off.

| DG TAXUD IT – FC TAXUD/2013/CC/124 – SC 09                    | REF: DDNTA - Main Document                    |
|---------------------------------------------------------------|-----------------------------------------------|
| Design Document for National Transit Application (DDNTA)      | Ver: 20.00                                    |
| NCTS Phase 4 - NCTS Core Business                             |                                               |
|                                                               |                                               |
|                                                               |                                               |
|                                                               |                                               |
|                                                               |                                               |
|                                                               |                                               |
|                                                               |                                               |
|                                                               |                                               |
| <u>: Trader Principal : OoDep : OoDeS (Declared) : EC \$i</u> | PEED2 : Partner Country 1 : Partner Country 2 |
|                                                               |                                               |
| 1: E_DEC_DAT (IE015)<br>2: E_POS_ACK (IE928)                  |                                               |
|                                                               |                                               |
|                                                               |                                               |
| 4: E_REL_TRA (IE029)                                          |                                               |
|                                                               |                                               |
| 5: C_AAR_SND (IE01)                                           |                                               |
|                                                               |                                               |
| 6: C_AAR_SPD (IE012)                                          |                                               |
| 6 bis: C_AAR_SPD (IE012)                                      |                                               |
|                                                               |                                               |
|                                                               | 7: C_AAR_SRU (IES01)                          |
|                                                               |                                               |
| ļ ļ                                                           | 7bis: C_AAR_SRU (IES01)                       |
|                                                               |                                               |

Figure 39: Core flow for NCTS TIR DATA pilot project Phase 1 (with Goods Items for two different Partner Countries)

<u>Note</u>: The Participating MS will send the same message IE012 to <u>different</u> CCN/CSI queues on the <u>same</u> DG TAXUD Gateway if more than one Partner Country is involved (one CCN/CSI queue per Partner Country, as defined in DDCOM).

#### III.I.2.9.2 Other Possible Scenarios

At NCTS level, various scenarios can be performed (e.g. Control by Office of Departure with release for Transit) for a TIR movement assuming that all rules and conditions for a TIR movement are satisfied. More information about the possible scenarios can be found in Section III.I.2.2. However, the NCTS/TIR-DATA pilot project exchanges are not affected. As soon as the movement satisfying conditions of III.I.2.9.1 is released for Transit, the Office of Departure creates a copy of AAR as an advanced arrival notification for NCTS/TIR-DATA pilot project C\_AAR\_SPD (IE012) and sends it to EC SPEED2 platform.

Upon the reception of advanced arrival notification for NCTS/TIR-DATA pilot project C\_AAR\_SPD (IE012), the EC SPEED2 Platform converts it to the agreed TIR notification C\_AAR\_SRU (IES01) and sends to the Partner Country.

Therefore, in all cases, the Partner Country will receive a message C\_AAR\_SRU (IES01) from EC SPEED2 Platform.

# III.I.2.9.3 National TIR Movements

NCTS/TIR-DATA pilot project exchanges are also required for national TIR movements where the Office of Departure and the Office of Destination are located in the same EU MS. Although, no Information Exchanges are performed in such case, the Office of Departure shall create an advanced arrival notification for NCTS/TIR-DATA pilot project C\_AAR\_SPD (IE012) and sends it to EC SPEED2 platform upon the release of movement for Transit. C\_AAR\_SPD (IE012) is based on IE001B exchanged in the scope of NCTS P4.

Upon the reception of advanced arrival notification for NCTS/TIR-DATA pilot project C\_AAR\_SPD (IE012), the EC SPEED2 Platform converts it to the agreed TIR notification C\_AAR\_SRU (IES01) and sends to Partner Country.

# **III.I.3** State Transition Diagrams

The State Transition Diagrams for the NCTS Phase 4 are presented in the Section III.III.3.

#### III.I.4 Timers

Every Transit Application needs to conform to a number of timing rules. The Core Business Timers are presented in III.III.3.6.1.

# Sub-Section III.II NCTS Guarantee Management

## III.II.1 Introduction

## III.II.1.1 Overview

The following section contains a detailed specification of the message exchange protocols to be foreseen for the Guarantee Management area. It should also be mentioned that NCTS supports the information to be exchanged in the Common Domain, between the different parties involved in Guarantee Management.

The Information Exchanges to be supported and the different parties involved are summarised in Figure 40 below. Please note that this diagram is not a Time Sequence Diagram; it is only summarising the different possible sources and destinations for the various Information Exchanges.

In particular, Figure 40 illustrates the different exchanges foreseen for Guarantee Management. These messages are exchanged within the Common Domain between the roles: Office of Departure and Office of Guarantee.

All Information Exchanges related to the External Domain, though not presented in this section, are "Recommended" to be implemented under the responsibility of the NAs. However, the External Domain Information Exchanges are presented in the Appendices.

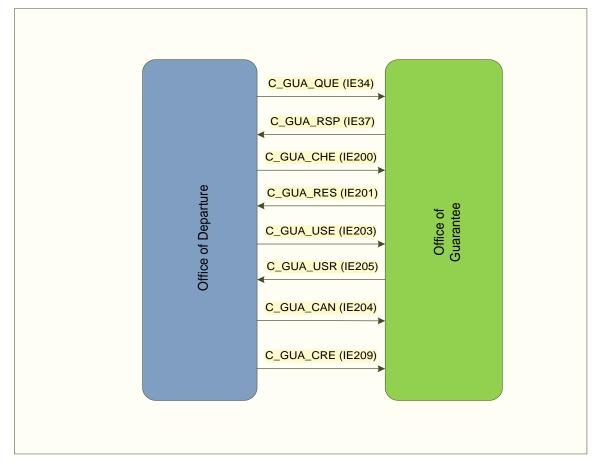

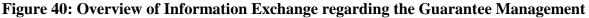

## III.II.1.2 Messages Overview

In the business area 'Guarantee Management', the Common Domain Information Exchanges planned in Phase 4 are:

- Query on Guarantees C\_GUA\_QUE (IE034) as identified in the process thread GU10 'Process Query on Guarantees' (see FTSS [A4], Section III, Heading 1.10).
- Response Query on Guarantees C\_GUA\_RSP (IE037) as identified in the process thread GU10 'Process Query on Guarantees' (see FTSS [A4], Section III, Heading 1.10).
- Guarantee Check C\_GUA\_CHE (IE200) as identified in the process thread GU11 'Check Guarantee Integrity' (see FTSS [A4], Section III, Heading 1.11).
- Guarantee Check Result C\_GUA\_RES (IE201) as identified in the process thread GU11 'Check Guarantee Integrity' (see FTSS [A4], Section III, Heading 1.11).
- Guarantee Use C\_GUA\_USE (IE203) as identified in the process thread GU12 'Register Guarantee Usage' (see FTSS [A4], Section III, Heading 1.12).
- Guarantee Use Cancellation C\_GUA\_CAN (IE204) as identified in the process threads GU15 'Cancel Guarantee Usage' and GU14 'Release Guarantee' (see FTSS [A4], Section III, Heading 1.15).
- Guarantee Use Result C\_GUA\_USR (IE205) as identified in the process thread GU12 'Register Guarantee Usage' (see FTSS [A4], Section III, Heading 1.12).
- Credit Reference Amount C\_GUA\_CRE (IE209) as identified in the process thread GU13 'Credit Reference Amount' (see FTSS [A4], Section III, Heading 1.13).

#### **III.II.1.3** Guarantee Actors

The following **roles** are defined in the Guarantee Management:

| Role type | Role name           | Organisation     |
|-----------|---------------------|------------------|
| OoDep     | Office of Departure | Customs Office   |
| OoGua     | Office of Guarantee | Customs Office   |
| Trader    | Principal Trader    | Principal Trader |

#### Table 5: Role types and organisations in Guarantee Management

The Customs Office, Office of Departure, is responsible for the transit movement release and for managing specific types of guarantees, recording and processing of related data.

The Customs Office, Office of Guarantee, is responsible for the management of the comprehensive guarantees data, flat-rate guarantees and associated NCTS vouchers data, along with guarantee waiver data. The role Office of Guarantee represents either the actual central Office of Guarantee of each country or the country of guarantee. Every NA can have one or more Offices of Guarantees.

The Principal Trader can raise a query for his guarantees towards the Office of Guarantee in his country and receive a response for his query from the Office of Guarantee.

# III.II.1.4 Guarantee Types

In the Common Domain, the Guarantee Management deals with the guarantee types:

• Code 0: Guarantee waiver.

- Code 1: Comprehensive guarantee.
- Code 2: Individual guarantee (by guarantor).
- Code 4: Individual guarantee in the form of vouchers.
- Code 9: Individual guarantee with multiple usage.

The above types of guarantees are governed by the Office of Guarantee. The detailed description of the above mentioned guarantee codes can be found in Section III, paragraph 1.1.2.2 of FTSS [A4].

# **III.II.1.5** Scenarios and Time Sequence Diagrams

The different message exchange protocols are defined as a number of message exchange scenarios, each documented by one Time Sequence Diagram.

The different possible scenarios are grouped for the main guarantee processes in the following categories:

- Query guarantees.
- Check guarantee integrity.
- Registration of guarantee usage.
- Credit of reference amount.
- Release of a guarantee.
- Cancellation of guarantee usage:
  - Cancellation of the national guarantee registration usage due to the failure of the international guarantee registration usage.
  - Cancellation of guarantee registration usage due to a movement cancellation request submitted by Principal.

The scenarios for the guarantee management flow should form the basis of every implementation.

#### **III.II.1.6** Time Sequence Diagrams versus State Transition Diagrams

The different Time Sequence Diagrams should be read in conjunction with the State Transition Diagrams that have been included in Section III.III.3. Every application should implement both Time Sequence Diagrams and State Transition Diagrams.

#### III.II.2 Time Sequence Diagrams

In the time sequence diagrams that follow, when more than one message starts from (or ends in) the same focus of control, this means these messages are sent (or received) shortly after each other. The arrows will appear close to each other in that case as well. Please note that in this case the sequence of sending the messages is not important.

| DG TAXUD IT - FC TAXUD/2013/CC/124 - SC 09               | <b>REF: DDNTA - Main Document</b> |
|----------------------------------------------------------|-----------------------------------|
| Design Document for National Transit Application (DDNTA) | Ver: 20.00                        |
| NCTS Phase 4 - NCTS Guarantee Management                 |                                   |

#### **III.II.2.1** Query on guarantees

At any moment, the Office of Departure can obtain information about guarantees managed in the Office of Guarantee as depicted in Figure 41 below. The interested party can issue a request for a Query on Guarantees, by sending the Query on Guarantees C\_GUA\_QUE (IE034) to the responsible Country of Guarantee.

The Office of Guarantee communicates the result of the Query on Guarantees via the Response Query on Guarantees C\_GUA\_RSP (IE037) to the interested parties. Also, the Principal Trader can request a Guarantee query to the responsible Country of Guarantee in his/her country and receive back information on his/her guarantees through the Response Query on Guarantees IE037 from the corresponding Office of Guarantee as depicted in Figure 42 below.

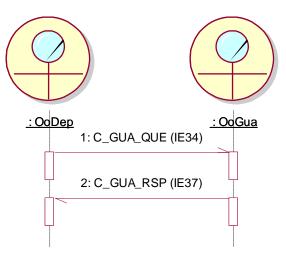

Figure 41: Query on guarantees (Common Domain)

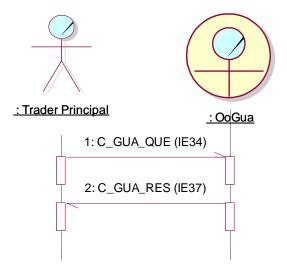

Figure 42: Query on guarantees (External Domain)

# **III.II.2.2** Check guarantee integrity

As part of the services required by the Customs Officers at Departure and Destination, together with the DTI Trader, functionality is required to check the validity of particular guarantees, both locally and internationally.

The Trader at Departure sends the Declaration Data E\_DEC\_DAT (IE015) to the Office of Departure. Upon receipt of the declaration and before accepting the declaration and allocating the MRN, the Office of Departure performs the necessary validation on the declaration data.

After the declaration data is validated and the MRN has been allocated (but the goods are not released for transit), the check for validity and integrity of the presented guarantee(s) can commence. The Office of Departure issues the request on the check of the integrity and the validity of the guarantee(s) by sending the Guarantee Check C\_GUA\_CHE (IE200) to each Office of Guarantee. The Office of Guarantee performs the appropriate checks and communicates the results via the Guarantee Check Result C\_GUA\_RES (IE201) to the interested party. Note that there are specific integrity checks for the different guarantee types.

Figure 43 below illustrates the specific scenario.

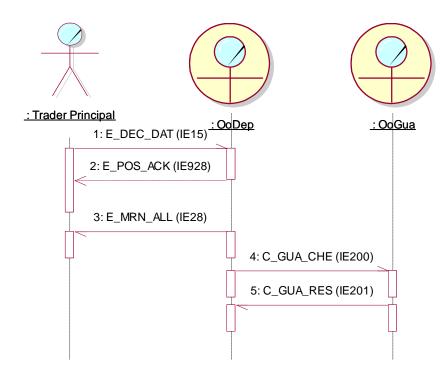

Figure 43: Check guarantee integrity

# **III.II.2.3** Registration of guarantee usage

The registration of the guarantee usage indicates the check and the registration of the usage of the guarantee of a transit operation in NCTS.

The Office of Departure proceeds to the check of the guarantees before proceeding with the issue of the transit transaction data. In particular, the Office of Departure selects the guarantee(s) of types '0', '1', '2', '4' and '9' and sends the guarantee(s) to each of the competent Country of Guarantee for checking and registration.

The Country of Guarantee receives the Guarantee Use C\_GUA\_USE (IE203) message and evaluates the guarantee data (amount, period of validity, type, etc.). The assessment of the guarantee data can result in one of the following outcomes:

- The result of the guarantee check is successful. The guarantee usage is recorded.
- The result of the guarantee check is not successful. The guarantee usage is not registered. In case of already registered guarantee the cancellation of the guarantee usage takes place.

In every case, the results of the guarantee registration usage are communicated to the Office of Departure via the Guarantee Use Result C\_GUA\_USR (IE205) message.

This scenario presents the case of a successful Guarantee Use Result C\_GUA\_USR (IE205). This means that the validation processing has been terminated successfully and the guarantee usage is registered. After the receipt of the Guarantee Use Result C\_GUA\_USR (IE205), the Office of Departure sends the AAR C\_AAR\_SND (IE001) to the Office of Destination.

Figure 44 below illustrates the sequence of the messages exchanged between the Office of Guarantee, Office of Departure, and the Office of Guarantee in regards to the registration of the guarantee usage in transit.

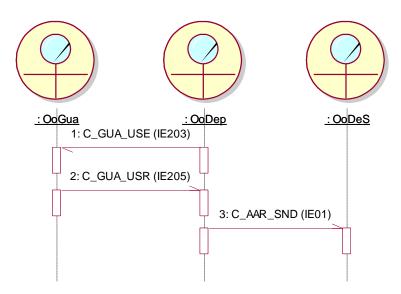

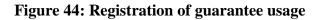

| DG TAXUD IT - FC TAXUD/2013/CC/124 - SC 09               | <b>REF: DDNTA - Main Document</b> |
|----------------------------------------------------------|-----------------------------------|
| Design Document for National Transit Application (DDNTA) | Ver: 20.00                        |
| NCTS Phase 4 - NCTS Guarantee Management                 |                                   |

#### **III.II.2.4** Credit of reference amount

Upon receipt of the Arrival Advice C\_AAR\_ADV (IE006) at the Office of Departure in respect of a movement covered by guarantee types of '0' or '1', the Office of Departure selects the various responsible Offices of Guarantees and asks them to credit the reference amount via the Credit Reference Amount C\_GUA\_CRE (IE209) message. Then the Office of Guarantee credits as appropriate the locked reference amount.

The Destination Control Results C\_DES\_CON (IE018) is received at a later stage from the Office of Destination. In case of successful control results, the movement can be finally written-off at the Office of Departure.

The following Figure 45 depicts the exchange of the messages involved in this scenario.

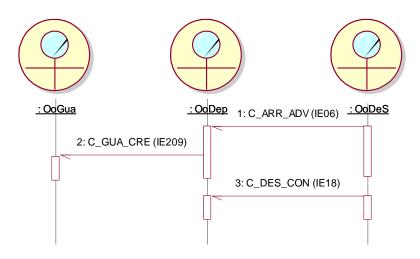

**Figure 45: Credit of reference amount** 

# III.II.2.5 Release of a guarantee

The Office of Departure asks from the Office of Guarantee the release of the guarantees that are under the responsibility of the Office of Guarantee, guarantees of types '0', '1', '2', '4', and '9'. The guarantees have to be released when the movement is written off.

In particular, upon receipt at the Office of Departure of the Destination Control Results  $C_DES_CON$  (IE018) message, with no discrepancies, the Customs Officer at the Office of Departure selects the guarantees of these types and sends them to the responsible Offices of Guarantee via the Guarantee Use Cancellation  $C_GUA_CAN$  (IE204) for the release of their usage. In the specific case of manually writing off following recovery, the IE204 triggers the credit of the reference amount before performing the usage release. The release of the guarantee is performed after the movement has been written-off and the Write-off Notification  $E_WRT_NOT$  (IE045) is sent to the Trader at Departure.

The following Figure 46 depicts the exchange of the messages involved in this scenario.

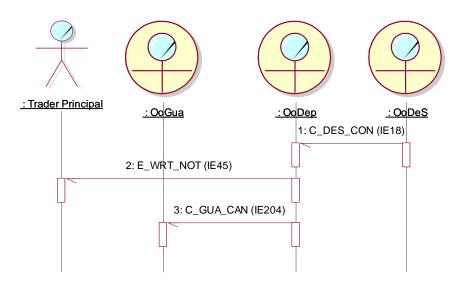

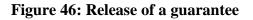

#### **III.II.2.6** Cancellation of guarantee usage

The Cancellation of the guarantee usage is triggered by various actions. In particular, a guarantee registration usage is to be cancelled for the different mentioned cases below:

- The Guarantee Use Cancellation C\_GUA\_CAN (IE204) has been sent to the Office of Guarantee from the Office of Departure requesting the cancellation of the use of guarantees under the responsibility of the Office of Guarantee.
- The Office of Departure selects the guarantees that are included in the declaration upon cancellation of the movement.

As a consequence, the following scenarios are envisaged for the cancellation of the guarantee usage:

| DG TAXUD IT – FC TAXUD/2013/CC/124 – SC 09               | REF: DDNTA - Main Document |
|----------------------------------------------------------|----------------------------|
| Design Document for National Transit Application (DDNTA) | Ver: 20.00                 |
| NCTS Phase 4 - NCTS Guarantee Management                 |                            |

• Cancellation of the national guarantee registration usage due to the failure of the international guarantee registration usage.

• Cancellation of guarantee registration usage due to a movement cancellation request submitted by the Principal.

# III.II.2.6.1 Cancellation of the national guarantee registration usage due to the failure of the international guarantee registration usage

In this particular scenario, the Office of Departure deals with two kinds of guarantees: one national guarantee and one international guarantee. Therefore, when the guarantees have to be registered, the Office of Departure sends two Guarantee Use C\_GUA\_USE (IE203) messages, one to the National Office of Guarantee and one to the International Office of Guarantee respectively.

As depicted in Figure 47 of this scenario, the National Office of Guarantee proceeds with the check on the guarantee data (amount, type, validity period, etc.) upon receipt of the Guarantee Use C\_GUA\_USE (IE203) message from the Office of Departure. The guarantee registration processing reveals a successful check result on the national guarantee. Consequently the national guarantee is registered. The guarantee registration usage result is communicated to the Office of Departure via the Guarantee Use Result C\_GUA\_USR (IE205).

Upon the successful completion of the national guarantee registration usage at the National Office of Guarantee, the International Office of Guarantee receives the second Guarantee Use  $C_GUA_USE$  (IE203) and proceeds with the check on the international guarantee data (amount, type, validity period, etc.). This specific scenario deals with the case that the international guarantee usage cannot be registered at the International Office of Guarantee due to unsuccessful check results. The unsuccessful guarantee registration usage check results are communicated to the Office of Departure via the Guarantee Use Result C\_GUA\_USR (IE205).

Due to the fact that the international guarantee registration usage is not successful, the already registered national guarantee usage has to be cancelled. Therefore, the Guarantee Use Cancellation C\_GUA\_CAN (IE204) will be sent to the National Office of Guarantee.

Thus, if any negative Guarantee Use Result C\_GUA\_USR (IE205) is received, a Guarantee Use Cancellation C\_GUA\_CAN (IE204) must be sent in respect of each positive Guarantee Use Result C\_GUA\_USR (IE205) received.

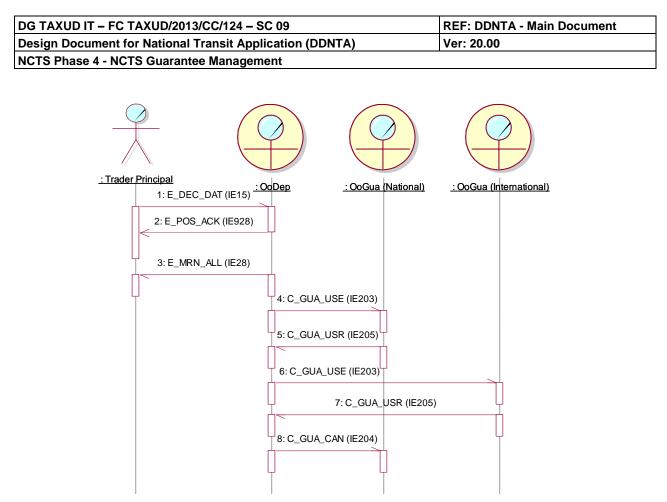

Figure 47: Cancellation of the national guarantee registration usage due to the failure of the international guarantee registration usage

# III.II.2.6.2 Cancellation of guarantee registration usage due to a movement cancellation request submitted by the Principal

The Principal submits a Declaration Cancellation Request E\_DEC\_CAN (IE014) to the Office of Departure, quoting the MRN of a movement, which has previously been accepted.

When the Customs Officer at Office of Departure accepts the cancellation request from a Principal, he/she communicates the Cancellation Decision E\_CAN\_DEC (IE009) confirming the cancellation of the movement to the Principal.

When the movement is cancelled, then the Office of Departure requests the Office(s) of Guarantee to cancel the already registered guarantee(s) usage (with guarantee types '0', '1', '2', '4', and '9') via the Guarantee Use Cancellation C\_GUA\_CAN (IE204).

A similar scenario exists when the cancellation is initiated by the Office of Departure.

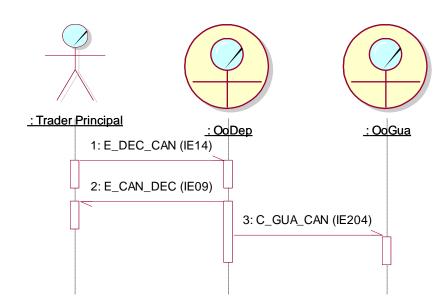

# Figure 48: Cancellation of guarantee registration usage due to a movement cancellation request submitted by the Principal

#### III.II.3 State Transition Diagrams

The Guarantee Management states, as well as the State Transition Diagram, are presented in Chapter III.III.3.

#### III.II.4Timers

The Guarantee Management business timers are presented in Chapter III.III.3.6.

# Sub-Section III.III NCTS Handle Enquiry

## III.III.1 Introduction

# III.III.1.1 Overview

This section is only applicable to NCTS Phase 4. This section introduces the detailed specification of the message exchange protocols foreseen for the business processes: Handle Enquiry and Handle Recovery. As well as containing the Information Exchanges, Time Sequence Diagrams and Timers related to Handle Enquiry and Handle Recovery this section also includes the State Transition Diagrams for NCTS Phase 4.

The Information Exchanges to be supported and the different parties involved are summarised in Figure 49 below. Please note that this diagram is not a Time Sequence Diagram; it is only summarising the different possible sources and destinations for the various Information Exchanges.

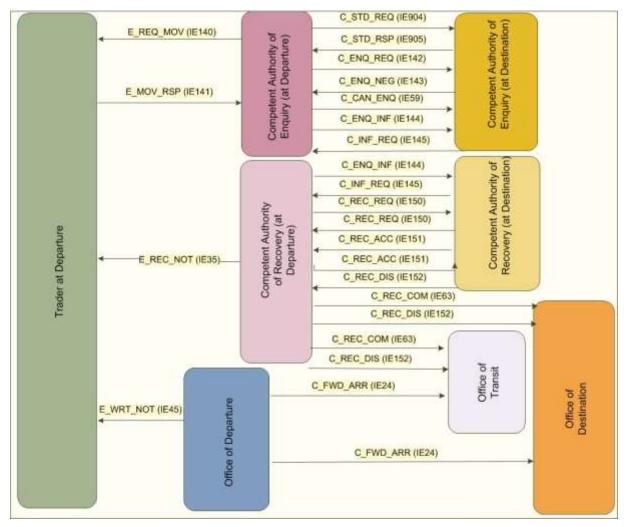

Figure 49: Overview of Information Exchange regarding Handle Enquiry and Handle Recovery

| DG TAXUD IT - FC TAXUD/2013/CC/124 - SC 09               | <b>REF: DDNTA - Main Document</b> |
|----------------------------------------------------------|-----------------------------------|
| Design Document for National Transit Application (DDNTA) | Ver: 20.00                        |
| NCTS Phase 4 - NCTS Handle Enquiry                       |                                   |

#### III.III.1.2 Messages Overview regarding Handle Enquiry and Handle Recovery

In the business areas Handle Enquiry and Handle Recovery, the Common Domain Information Exchanges foreseen in Phase 4 are:

- Arrival Advice C\_ARR\_ADV (IE006) as identified in the process threads CO041200 'Handle Status Request' and CO040800 'Carry out enquiry at requested office' (see [A4]).
- Destination control results (type A or B) C\_DES\_CON (IE018) as identified in the process threads CO041200 'Handle Status Request' and CO040800 'Carry out enquiry at requested office' (see [A4]).
- Forwarded Arrival advice C\_FWD\_ARR (IE024) as identified in the process threads CO043100 'Check Provided Information' and CO040002 'Waiting for paper control result to arrive' (see [A4]).
- Cancel Enquiry Notification C\_CAN\_ENQ (IE059) as identified in the process threads CO20701 'Store and forward arrival advice', CO021803 'Cancel enquiry process', CO021801 'Handle destination control results', CO040402 'Send enquiry to the indicated office', and CO040800 'Carry out enquiry at requested Office' (see [A4]).
- Recovery Communication C\_REC\_COM (IE063) as identified in the process threads CO050400 'Accomplish Recovery procedure at Departure' and CO050700 'Sends information to involved parties' (see [A4]).
- Enquiry Request C\_ENQ\_REQ (IE142) as identified in the process thread CO042100 'Send Enquiry Request – Start of enquiry procedure' and CO040402 'Send enquiry to the indicated office' (see [A4]).
- Enquiry response C\_ENQ\_NEG (IE143) as identified in the process thread CO040800 'Carry out enquiry at requested office' (see [A4]).
- Enquiry Information C\_ENQ\_INF (IE144) as identified in the process thread CO040001 'Information exchange' (see [A4]).
- Enquiry Information Request C\_INF\_REQ (IE145) as identified in the process thread CO040001 'Information exchange' (see [A4]).
- Recovery Request C\_REC\_REQ (IE150) as identified in the process threads CO050200 'Send Recovery request to the Competent Authority of Country of Destination' and CO040005 'Recovery Request from Office of Destination or any other office' (see [A4]).
- Recovery Acceptance Notification C\_REC\_ACC (IE151) as identified in the process threads CO050300 'Country checks competency' and CO050900 'Decide about transfer of competency' (see [A4]).
- Recovery Dispatch Notification C\_REC\_DIS (IE152) as identified in the process thread CO050500 'Accomplish recovery procedure at Destination' (see [A4]).
- Status Request C\_STD\_REQ (IE904) as identified in the process thread CO041100 'Send Status Request' (see [A4]).
- Status Response C\_STD\_RSP (IE905) as identified in the process thread CO041200 'Handle Status Request' (see [A4]).

| DG TAXUD IT - FC TAXUD/2013/CC/124 - SC 09               | <b>REF: DDNTA - Main Document</b> |
|----------------------------------------------------------|-----------------------------------|
| Design Document for National Transit Application (DDNTA) | Ver: 20.00                        |
| NCTS Phase 4 - NCTS Handle Enquiry                       |                                   |

## **III.III.1.3 Handle Enquiry and Handle Recovery Actors**

The following **roles** are defined for Handle Enquiry and Handle Recovery and will be distributed via NCTS Phase 4 specific C\_REF\_MOD (IE032) and C\_REF\_DAT (IE932).

| Role type | Role name                       | Organisation   |
|-----------|---------------------------------|----------------|
| CAEnq     | Competent Authority of Enquiry  | Customs Office |
| CARec     | Competent Authority of Recovery | Customs Office |
| OoDep     | Office of Departure             | Customs Office |
| OoDes     | Office of Destination           | Customs Office |
| OoTra     | Office of Transit               | Customs Office |

Table 6: Role types and organisations in Handle Enquiry and Recovery

The roles of Competent Authority of Enquiry and Competent Authority of Recovery will be defined as optional. If no such roles are defined in the Customs Office List for a given customs office, then this office is considered as competent for the enquiry and recovery processes.

# III.III.1.3.1 Competent Authority of Enquiry

Following the exchange of Status Request and Status Response the Competent Authority of Enquiry (at Departure) asks the Competent Authority of Enquiry (at Destination) about the non-arrived movement or non-receipt of control results within the expected time by sending an Enquiry request. The Competent Authority of Enquiry (at Destination) is responsible for sending the Enquiry response and within this can notify the Competent Authority of Enquiry (at Departure) that the Competent Authority of Enquiry (at Destination) requests recovery at Destination. The Competent Authority of Enquiry (at Departure) is responsible for sending Enquiry information to the Competent Authority of Enquiry (at Destination). The Competent Authority of Enquiry (at Departure) is responsible for Enquiry Information to the Competent Authority of Enquiry (at Departure). Finally, the Competent Authority of Enquiry (at Departure) is responsible for sending the request on a non-arrived movement to the Trader at Departure and receiving from him/her the information about non-arrived movement.

It should be noted that only the Competent Authority of Enquiry (e.g. at Destination) is responsible for the enquiry messages communication. If no Competent Authority is specified for a customs office then the office itself is considered as competent for the enquiry processes.

# III.III.1.3.2 Competent Authority of Recovery

The Competent Authority of Recovery (at Departure) is responsible for communicating the recovery procedure notification to all involved Customs Offices i.e. Offices of Transit and Destination. The Competent Authority of Recovery (at Departure) checks who is responsible for recovery and if it is not responsible sends a recovery request to the Competent Authority of Recovery of the country it regards as competent otherwise the Competent Authority of Recovery (at Departure) is responsible for the recovery at Departure.

| DG TAXUD IT - FC TAXUD/2013/CC/124 - SC 09               | <b>REF: DDNTA - Main Document</b> |
|----------------------------------------------------------|-----------------------------------|
| Design Document for National Transit Application (DDNTA) | Ver: 20.00                        |
| NCTS Phase 4 - NCTS Handle Enguiry                       |                                   |

If the response to the request for recovery is negative, then the Office of Departure is competent to accomplish recovery. If the response to the request for recovery at destination is positive then the Competent Authority of Recovery (at Other Country) accomplishes recovery. It is responsible for notifying the Competent Authority of Recovery (at Departure) upon the completion of recovery. The Competent Authority of Recovery (at Other Country) is also responsible for responding to a message from Competent Authority of Recovery (at Departure) requesting it to assume competence for recovery. If the response to the request for recovery is negative, then the Office of Departure is competent to accomplish recovery.

The Competent Authority of Recovery (at Other Country) can issue a request for recovery to the Competent Authority of Recovery (at Departure). It is also responsible for responding to a message from Competent Authority of Recovery (at Departure) requesting it to assume competence for recovery. If competence is accepted then it is responsible for the recovery in the other country. It is responsible for notifying the Competent Authority of Recovery (at Departure) upon the completion of recovery. The Competent Authority of Recovery (at Other Country) is responsible for sending the Request for Enquiry Information to the Competent Authority of Recovery (at Departure).

It should be noted that only the Competent Authority of Recovery (e.g. at Destination) is responsible for the recovery messages communication. If no Competent Authority is specified for a customs office then the office itself is considered as competent for the recovery processes.

# III.III.1.3.3 Office of Departure

In the area of Handle of Enquiry and Recovery, the Office of Departure is responsible for the release of the transit movement. It is responsible for write-off of the movement and notifying the other offices involved in the movement when the movement has been written off.

# III.III.1.3.4 Office of Destination

In the area of Handle of Enquiry and Recovery, the Office of Destination is responsible for sending a response for the indicated movement to the Competent Authority of Enquiry (at Departure) within a short time (subject to administrative agreement). The response can be one of - arrival advice, control results or return copy notification. It is notified of the commencement of the recovery procedure by the Competent Authority of Recovery (at Departure) and once the recovery is completed, it receives from the Competent Authority of Recovery (at Departure) the Recovery Dispatch Notification.

#### III.III.1.3.5 Office of Transit

In the area of Handle of Enquiry and Recovery the Office of Transit is notified of the commencement of the recovery procedure by the Competent Authority of Recovery (at Departure). Once the recovery is completed, it receives from the Competent Authority of Recovery (at Departure) the Recovery Dispatch Notification.

#### III.III.2 Time Sequence Diagrams

This section presents the Time Sequence Diagrams for Handle Enquiry and Handle Recovery as they will be supported in NCTS Phase 4. Therefore this section is divided into two subsections:

| DG TAXUD IT - FC TAXUD/2013/CC/124 - SC 09               | <b>REF: DDNTA - Main Document</b> |
|----------------------------------------------------------|-----------------------------------|
| Design Document for National Transit Application (DDNTA) | Ver: 20.00                        |
| NCTS Phase 4 - NCTS Handle Enquiry                       |                                   |

- Handle Enquiry Time Sequence Diagrams;
- Recovery Time Sequence Diagrams;

In the time sequence diagrams that follow, when more than one message starts from (or ends in) the same focus of control, this means these messages are sent (or received) shortly after each other. The arrows will appear close to each other in that case as well. Please note that in this case the sequence of sending the messages is not important.

#### III.III.2.1 Handle Enquiry

Handle Enquiry can be initiated when either the time allotted for receipt of movement arrival at destination, or the time for receipt of the control results from the Office of Destination has expired. The expiration of the timer "Time to start enquiry" which comprises both the timers for the receipt of movement arrival and the receipt of control results, is the indication that an enquiry procedure should start.

The Office of Departure defines the value of the timers when the transit transaction is issued.

The following dates are considered to trigger the enquiry process:

- The expected arrival date of the movement at the Office of Destination, the time allowed for the movement to arrive at destination, is based on the countries of Departure and Destination. The system at the Office of Departure will propose the default value to the Customs Officer who will be able to overwrite it.
- The date when the control results are expected from the Office of Destination. This date is the expected arrival date plus a grace period (a fixed number of days commonly defined by the NAs).

The "Time to start enquiry" timer stops when arrival advice is received at Office of Departure and/or control results are sent from the Office of Destination, or if Recovery is started. The specific timer can be expired manually by the Customs Officer at the Competent Authority of Enquiry (at Departure) in specific cases like a fraud suspicion or an occurrence of an abnormal incident.

The expiration of either of the above timers is the indication that Handle Enquiry should start. The Customs Officer at the Competent Authority of Enquiry (at Departure) sends a Status Request C\_STD\_REQ (IE904) to the (declared or actual) Office of Destination.

The master timer "recovery recommended" is initiated upon the release of the movement and its value is set to: "expected arrival date" + 7 months.

Receipt of the Arrival Advice and/or Control Results will resume the Arrival process. Otherwise the Competent Authority of Enquiry (at Departure) shall start the enquiry procedure.

The Competent Authority of Enquiry (at Departure) determines whether it has enough information to start the enquiry. If it does not it sends a Request on non-Arrived Movement  $E_REQ_MOV$  (IE140) to the Principal. The "Wait for response IE141" timer starts. The

| DG TAXUD IT - FC TAXUD/2013/CC/124 - SC 09               | <b>REF: DDNTA - Main Document</b> |
|----------------------------------------------------------|-----------------------------------|
| Design Document for National Transit Application (DDNTA) | Ver: 20.00                        |
| NCTS Phase 4 - NCTS Handle Enguiry                       |                                   |

Principal responds by sending Information about non-Arrived Movement  $E_MOV_RSP$  (IE141)<sup>11</sup>.

Either based on the information about the movement received from the Principal or on the information it already had the Competent Authority of Enquiry (at Departure) sends an Enquiry Request C\_ENQ\_REQ (IE142) to the Competent Authority of Enquiry (at Destination). The "Wait for enquiry response" timer starts.

Further Enquiry Requests may be sent to other Competent Authorities of Enquiry though only one Enquiry Request is pending at any time. Throughout this section it will be treated as if the Enquiry Request C\_ENQ\_REQ (IE142) is only sent to one Competent Authority of Enquiry (at Destination).

At any point within Handle Enquiry the Customs Officer at the Competent Authority of Enquiry (at Departure) can request the cancellation of the Enquiry Request C\_ENQ\_REQ (IE142) via the Cancel Enquiry Notification C\_CAN\_ENQ (IE059). In that case the Customs Officer at the Competent Authority of Enquiry (at Destination) terminates each action related to the enquiry request.

If the Enquiry does not manage to produce results, the Competent Authority of Enquiry (at Destination) sends an Enquiry Response C\_ENQ\_NEG (IE143) to the Competent Authority of Enquiry (at Departure) specifying that the movement is unknown at Destination.

This section introduces the scenarios that take place when the "Time to start enquiry" timer expires.

The following Handle Enquiry scenarios are presented below in the form of Time Sequence Diagrams:

- Status Request with Arrival Processing Resumed
- Sufficient information Enquiry with Arrival Processing Resumed
- Sufficient information Enquiry with "Return Copy" returned
- Sufficient information Enquiry with duplicate movement
- Exchange of additional information
- Sufficient information Enquiry where Destination requests recovery
- Sufficient information Enquiry with movement unknown at Destination Principal contacted
- Insufficient information alternative proof and movement closed
- Insufficient information Enquiry started- Recovery started
- Insufficient information Principal provides negative response
- Enquiry in the case of suspected fraud
- Cancellation of Enquiry Request

All scenarios following Handle Enquiry which involve Handle Recovery are described in the section III.III.2.2. The master-timer 'Recovery recommended' will expire and Competent Authority of Recovery (at Departure) determines which country is competent for recovery.

<sup>&</sup>lt;sup>11</sup> If the Principal does not respond within the time allowed it is considered as a negative response.

| DG TAXUD IT - FC TAXUD/2013/CC/124 - SC 09               | <b>REF: DDNTA - Main Document</b> |
|----------------------------------------------------------|-----------------------------------|
| Design Document for National Transit Application (DDNTA) | Ver: 20.00                        |
| NCTS Phase 4 - NCTS Handle Enquiry                       |                                   |

## III.III.2.1.1 Status Request with Arrival Processing Resumed

The movement is released for Transit and the AAR C\_AAR\_SND (IE001) is sent from the Office of Departure to the Declared Office of Destination. The ATR C\_ATR\_SND (IE050) is sent to all Offices of Transit. The "Expected arrival date" timer starts.

This scenario describes the case where the Arrival Advice C\_ARR\_ADV (IE006) has not been received at the Office of Departure when the "Expected arrival date" timer has expired. In this case the Status Request C\_STD\_REQ (IE904) is sent to the Competent Authority of Enquiry (at Destination). This office automatically sends the Status Response C\_STD\_RSP (IE905) to the Competent Authority of Enquiry (at Departure).

In the scenario shown in Figure 50, the Competent Authority of Enquiry (at Destination) identifies from the state of the movement at the Office of Destination that the goods have been released. The Office of Destination sends the Arrival Advice C\_ARR\_ADV (IE006) and Control Results C\_DES\_CON (IE018) to the Office of Departure.

It should be noted that within this scenario there are two other possible conclusions. First that initially only the Arrival Advice C\_ARR\_ADV (IE006) is sent. Secondly if the Arrival Advice C\_ARR\_ADV (IE006) had already been sent and the timer for receipt of Control Results C\_DES\_CON (IE018) expired, then the Control Results C\_DES\_CON (IE018) is sent.

In the Status Request C\_STD\_REQ (IE904), the state anterior to the enquiry states ("movement released" and "arrived") is placed. In this way, the Destination will always know which of the messages C\_ARR\_ADV (IE006), C\_DES\_CON (IE018) needs to be sent to the Office of Departure.

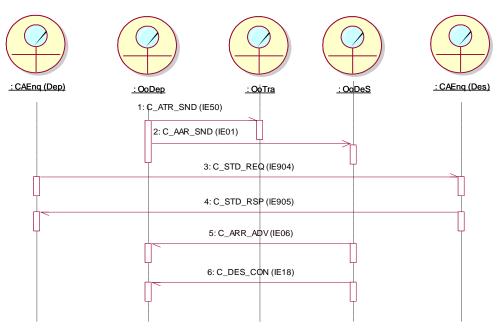

Figure 50: Status Request with Arrival Processing Resumed

| DG TAXUD IT - FC TAXUD/2013/CC/124 - SC 09               | <b>REF: DDNTA - Main Document</b> |
|----------------------------------------------------------|-----------------------------------|
| Design Document for National Transit Application (DDNTA) | Ver: 20.00                        |
| NCTS Phase 4 - NCTS Handle Enquiry                       |                                   |

## III.III.2.1.2 Sufficient information – Enquiry with Arrival Processing Resumed

The movement is released for Transit and the AAR C\_AAR\_SND (IE001) is sent from the Office of Departure to the Declared Office of Destination. The ATR C\_ATR\_SND (IE050) is sent to all Offices of Transit. The "Time to start enquiry" timer expires.

In this case the Status Request C\_STD\_REQ (IE904) is sent to the Competent Authority of Enquiry (at Destination). This office automatically sends the Status Response C\_STD\_RSP (IE905) to the Competent Authority of Enquiry (at Departure).

Based on the information that the Competent Authority of Enquiry (at Departure) has about the movement, it sends an Enquiry Request C\_ENQ\_REQ (IE142) to the Competent Authority of Enquiry (at Destination). The "Wait for enquiry response" timer starts.

In this scenario the Competent Authority of Enquiry (at Destination) now locates the movement and, as a consequence, the normal arrival process is resumed. The Office of Destination sends the Arrival Advice  $C_{ARR}ADV$  (IE006) and Control Results  $C_{DES}CON$  (IE018) to the Office of Departure.

Note that in this instance the Enquiry Response C\_ENQ\_NEG (IE143) does not need to be sent.

- If the Office of Departure receives an Arrival Advice C\_ARR\_ADV (IE006) from an Office of Destination which is different from the Competent Authority of Enquiry that has received the Enquiry Request C\_ENQ\_REQ (IE142), the Cancel Enquiry Notification C\_CAN\_ENQ (IE059) shall be sent to the Competent Authority of Enquiry that has received the IE142 but has not responded yet (see Figure 51), even if the Office of Destination that sent the IE006 and the Competent Authority of Enquiry are located in the same country. A similar exchange shall be applied if the IE142 was sent after the IE006 (due to the absence of IE018).

| DG TAXUD IT - FC TAXUD/2013/CC/124 - SC 09               | <b>REF: DDNTA - Main Document</b> |
|----------------------------------------------------------|-----------------------------------|
| Design Document for National Transit Application (DDNTA) | Ver: 20.00                        |
| NCTS Phase 4 - NCTS Handle Enquiry                       |                                   |

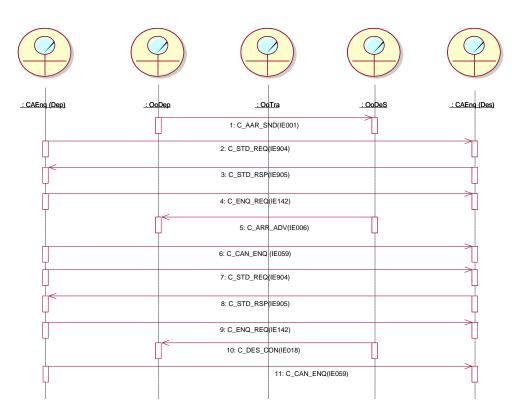

Figure 51: Sufficient information – Enquiry with Arrival Processing Resumed

- If the Office of Departure receives an Arrival Advice C\_ARR\_ADV (IE006) from an Office of Destination which also plays the role of Competent Authority of Enquiry, the Cancel Enquiry Notification C\_CAN\_ENQ (IE059) shall not be sent to this Customs Office that received the IE142 and responded with IE006 (see Figure 52).

| DG TAXUD IT – FC TAXUD/2013/CC/124 – SC 09               | <b>REF: DDNTA - Main Document</b> |
|----------------------------------------------------------|-----------------------------------|
| Design Document for National Transit Application (DDNTA) | Ver: 20.00                        |
| NCTS Phase 4 - NCTS Handle Enquiry                       |                                   |

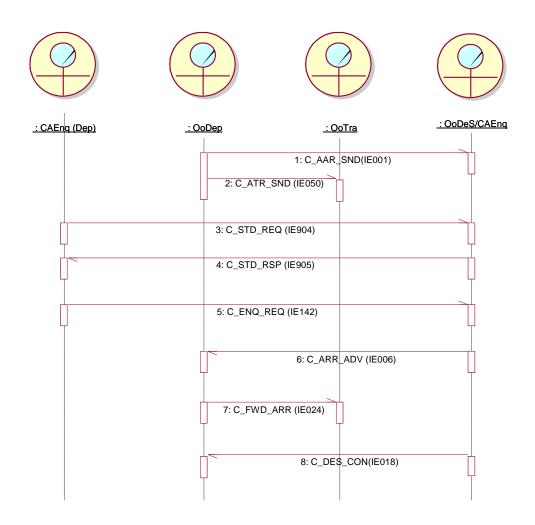

Figure 52: Sufficient information – Enquiry with Arrival Processing Resumed (OoDes plays also the role of CAEnq(Des))

| DG TAXUD IT - FC TAXUD/2013/CC/124 - SC 09               | <b>REF: DDNTA - Main Document</b> |
|----------------------------------------------------------|-----------------------------------|
| Design Document for National Transit Application (DDNTA) | Ver: 20.00                        |
| NCTS Phase 4 - NCTS Handle Enquiry                       |                                   |

#### III.III.2.1.3 Sufficient information – Enquiry with "Return Copy" returned

The movement is released for Transit and the AAR C\_AAR\_SND (IE001) is sent from the Office of Departure to the Declared Office of Destination. The ATR C\_ATR\_SND (IE050) is sent to all Offices of Transit. The "Time to start enquiry" timer expires.

In this case the Status Request C\_STD\_REQ (IE904) is sent to the Competent Authority of Enquiry (at Destination). This office automatically sends the Status Response C\_STD\_RSP (IE905) to the Competent Authority of Enquiry (at Departure).

Based on the information that the Competent Authority of Enquiry (at Departure) has about the movement, it sends an Enquiry Request C\_ENQ\_REQ (IE142) to the Competent Authority of Enquiry (at Destination). The "Wait for enquiry response" timer starts.

In this scenario the Competent Authority of Enquiry (at Destination) now locates the movement but in this rare case it is not possible to send the Arrival Advice C\_ARR\_ADV (IE006) and Control Results C\_DES\_CON (IE018) so the Enquiry Response C\_ENQ\_NEG (IE143) is sent indicating that "return copy returned on" and the paper control results are sent. When the control results have arrived, the movement is written off manually and all the involved offices are informed by sending the Forward Arrival Advice C\_FWD\_ARR (IE024) as defined in chapter III.I.2.2.12.

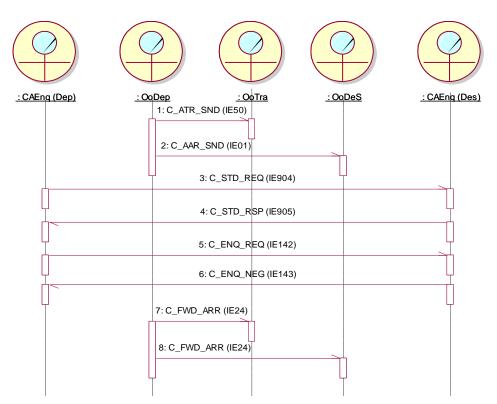

Figure 53: Sufficient information – Enquiry with "Return Copy" returned

| DG TAXUD IT - FC TAXUD/2013/CC/124 - SC 09               | <b>REF: DDNTA - Main Document</b> |
|----------------------------------------------------------|-----------------------------------|
| Design Document for National Transit Application (DDNTA) | Ver: 20.00                        |
| NCTS Phase 4 - NCTS Handle Enquiry                       |                                   |

#### *III.III.2.1.4* Sufficient information – Enquiry with duplicate movement

The movement is released for Transit and the AAR C\_AAR\_SND (IE001) is sent from the Office of Departure to the Declared Office of Destination. The ATR C\_ATR\_SND (IE050) is sent to all Offices of Transit. The "Time to start enquiry" timer expires.

In this case the Status Request C\_STD\_REQ (IE904) is sent to the Competent Authority of Enquiry (at Destination). This office automatically sends the Status Response C\_STD\_RSP (IE905) to the Competent Authority of Enquiry (at Departure).

Based on the information that the Competent Authority of Enquiry (at Departure) has about the movement, it sends an Enquiry Request C\_ENQ\_REQ (IE142) to the Competent Authority of Enquiry (at Destination). The "Wait for enquiry response" timer starts.

The Competent Authority of Enquiry (at Destination) sends an Enquiry Response  $C_{ENQ}NEG$  (IE143) indicating that the movement is a duplicate<sup>12</sup>.

At this point, the Office of Departure can take the decision to cancel the duplicated movement or to make a further investigation. In the case shown in the following sequence diagram, the Office of Departure takes the decision to cancel the movement and the C\_CAN\_NOT (IE010) is sent to the Office of Destination and to all Offices of Transit.

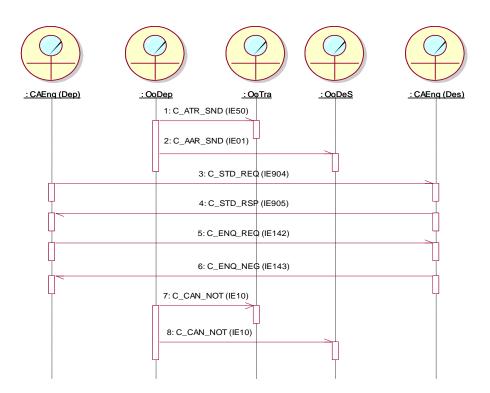

#### Figure 54: Sufficient information – Enquiry with duplicate movement

<sup>&</sup>lt;sup>12</sup> In particular two MRNs for the same consignment.

| DG TAXUD IT – FC TAXUD/2013/CC/124 – SC 09               | <b>REF: DDNTA - Main Document</b> |
|----------------------------------------------------------|-----------------------------------|
| Design Document for National Transit Application (DDNTA) | Ver: 20.00                        |
| NCTS Phase 4 - NCTS Handle Enquiry                       |                                   |

#### III.III.2.1.5 Sufficient information – Enquiry with movement unknown at Destination – Principal contacted

The movement is released for Transit and the AAR C\_AAR\_SND (IE001) is sent from the Office of Departure to the Declared Office of Destination. The ATR C\_ATR\_SND (IE050) is sent to all Offices of Transit. The "Time to start enquiry" timer expires.

In this case the Status Request C\_STD\_REQ (IE904) is sent to the Competent Authority of Enquiry (at Destination). This office automatically sends the Status Response C\_STD\_RSP (IE905) to the Competent Authority of Enquiry (at Departure).

Based on the information that the Competent Authority of Enquiry (at Departure) has about the movement, it sends an Enquiry Request C\_ENQ\_REQ (IE142) to the Competent Authority of Enquiry (at Destination). The "Wait for enquiry response" timer starts.

The Competent Authority of Enquiry (at Destination) sends an Enquiry Response C\_ENQ\_NEG (IE143) indicating that the movement is unknown. The Competent Authority of Enquiry (at Departure) does not have sufficient information and therefore sends a Request on Non-Arrived Movement E\_REQ\_MOV (IE140) to the Principal. The Principal responds with an Information about Non-Arrived Movement E\_MOV\_RSP (IE141).

Processing can continue as shown in the three scenarios that follow (III.III.2.1.6, III.III.2.1.7 and III.III.2.1.8). In the present scenario, the response of the Trader via the E\_MOV\_RSP (IE141) enables the Customs Officer to write off the movement. Upon this action, the Forward Arrival Advice C\_FWD\_ARR (IE024) is sent to all the involved Offices.

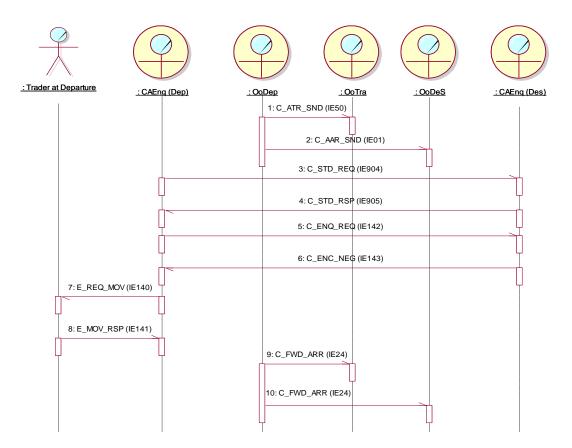

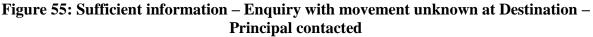

| DG TAXUD IT - FC TAXUD/2013/CC/124 - SC 09               | <b>REF: DDNTA - Main Document</b> |
|----------------------------------------------------------|-----------------------------------|
| Design Document for National Transit Application (DDNTA) | Ver: 20.00                        |
| NCTS Phase 4 - NCTS Handle Enquiry                       |                                   |

#### III.III.2.1.6 Insufficient information – alternative proof and movement closed

The movement is released for Transit and the AAR C\_AAR\_SND (IE001) is sent from the Office of Departure to the Declared Office of Destination. The ATR C\_ATR\_SND (IE050) is sent to all Offices of Transit. The "Time to start enquiry" timer expires.

In this case the Status Request C\_STD\_REQ (IE904) is sent to the Competent Authority of Enquiry (at Destination). This office automatically sends the Status Response C\_STD\_RSP (IE905) to the Competent Authority of Enquiry (at Departure).

Due to the insufficient information that the Competent Authority of Enquiry (at Departure) has about the movement, it requests information about the non-arrived movement by sending a Request on non-Arrived Movement E\_REQ\_MOV (IE140) to the Principal. The "Wait for response IE141" timer starts. The Principal responds by sending an alternative proof and the Customs Officer at the Competent Authority of Enquiry (at Departure) will be enabled to write off the movement manually as defined in chapter III.I.2.2.12. Upon this action the Forward Arrival Advice C\_FWD\_ARR (IE024) is sent to all the involved Offices.

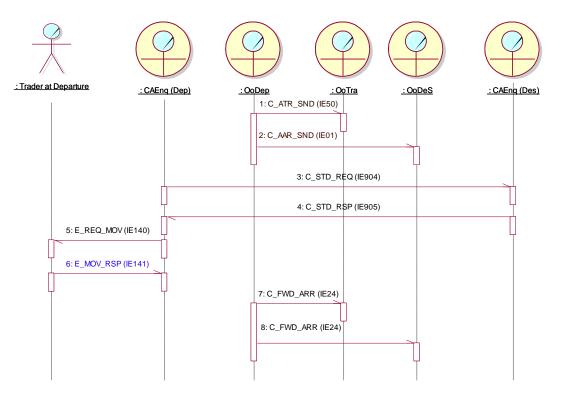

Figure 56: Insufficient information – alternative proof and movement closed

Note: This scenario intends to test the exchange of the messages for cancelling an open enquiry request and when the Customs Officer at the Competent Authority of Enquiry (at Departure) opened an enquiry at the Competent Authority of Enquiry (at Destination) before it decides to write off the movement manually, closing the movement upon registration of alternative proof, the message Cancel Enquiry Notification C\_CAN\_ENQ (IE059) will be sent to the Competent Authority of Enquiry (at Destination) and the Forward Arrival Advice C\_FWD\_ARR (IE024) to the Office of Destination (and Office(s) of Transit if applicable).

| DG TAXUD IT - FC TAXUD/2013/CC/124 - SC 09               | <b>REF: DDNTA - Main Document</b> |
|----------------------------------------------------------|-----------------------------------|
| Design Document for National Transit Application (DDNTA) | Ver: 20.00                        |
| NCTS Phase 4 - NCTS Handle Enquiry                       |                                   |

#### III.III.2.1.7 Insufficient information – Enquiry started - Recovery started

The movement is released for Transit and the AAR C\_AAR\_SND (IE001) is sent from the Office of Departure to the Declared Office of Destination. The ATR C\_ATR\_SND (IE050) is sent to all Offices of Transit. The "Time to start enquiry" timer expires.

In this case the Status Request C\_STD\_REQ (IE904) is sent to the Competent Authority of Enquiry (at Declared Destination). This office automatically sends the Status Response C\_STD\_RSP (IE905) to the Competent Authority of Enquiry (at Departure).

The Competent Authority of Enquiry (at Departure) requests information about the nonarrived movement by sending a Request on non-Arrived Movement E\_REQ\_MOV (IE140) to the Principal. The "Wait for response IE141" timer starts. The Principal responds by sending an Information about non-Arrived Movement E\_MOV\_RSP (IE141) that contains the Presentation Office.

Based on the information provided by the trader, the Competent Authority of Enquiry (at Departure) sends the Status Request C\_STD\_REQ (IE904) to the Competent Authority of Enquiry (at Actual Destination). This office automatically sends the Status Response C\_STD\_RSP (IE905) to the Competent Authority of Enquiry (at Departure).

The Competent Authority of Enquiry (at Departure) continues the enquiry procedure with an Enquiry Request C\_ENQ\_REQ (IE142) to the Competent Authority of Enquiry (at Actual Destination). The Competent Authority of Enquiry (at Actual Destination) sends an Enquiry Response C\_ENQ\_NEG (IE143), indicating that the movement is unknown at Destination. The Competent Authority of Recovery (at Departure) is competent for recovery and all the involved offices related to the movement are notified for the recovery via the C\_REC\_COM (IE063).

Once the recovery is completed the Competent Authority for Recovery (at Departure) informs all the Offices that have received the Recovery Notification C\_REC\_COM (IE063) by sending Recovery Dispatch Notification C\_REC\_DIS (IE152).

Please note that:

- the sending of the C\_STD\_REQ (IE904) is strongly recommended to be performed before the enquiry process but it is an obligation of the Customs Officer. The NTA may send the IE904 automatically when the timer 'Time to Start Enquiry' expires. But, the automatic sending of the IE142 by the NTA at Departure - immediately after the expiration of this timer - is not possible.
- the enquiry procedure shall be started on the basis of the decision of a customs officer either with the principal by sending IE140 message or with the declared office of destination by sending IE142 message, depending on the information available.

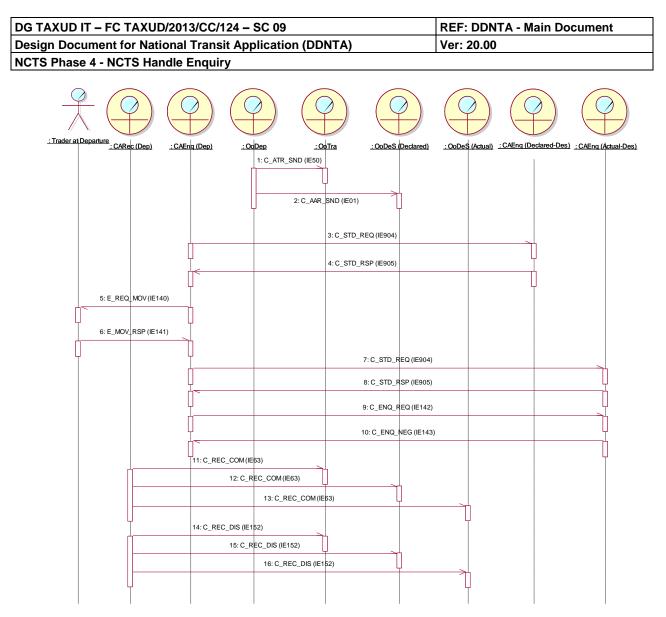

Figure 57: Insufficient information – Enquiry started- Recovery started

| DG TAXUD IT – FC TAXUD/2013/CC/124 – SC 09               | REF: DDNTA - Main Document |
|----------------------------------------------------------|----------------------------|
| Design Document for National Transit Application (DDNTA) | Ver: 20.00                 |
| NCTS Phase 4 - NCTS Handle Enquiry                       |                            |

#### III.III.2.1.8 Insufficient information – Principal provides negative response

The movement is released for Transit and the AAR C\_AAR\_SND (IE001) is sent from the Office of Departure to the Declared Office of Destination. The ATR C\_ATR\_SND (IE050) is sent to all Offices of Transit. The "Time to start enquiry" timer expires.

In this case the Status Request C\_STD\_REQ (IE904) is sent to the Competent Authority of Enquiry (at Destination). This office automatically sends the Status Response C\_STD\_RSP (IE905) to the Competent Authority of Enquiry (at Departure).

The Competent Authority of Enquiry (at Departure) requests information about the nonarrived movement by sending a Request on non-Arrived Movement E\_REQ\_MOV (IE140) to the Principal. The "Wait for response IE141" timer starts. The Principal responds by sending an Information about non-Arrived Movement E\_MOV\_RSP (IE141). In this scenario the information provided by the Principal legitimates a recovery.<sup>13</sup> The Competent Authority of Recovery (at Departure) is competent for recovery and all the involved offices related to the movement are notified for the recovery via the C\_REC\_COM (IE063).

Once the recovery is completed the Competent Authority for Recovery (at Departure) informs all the Offices that have received the Recovery Notification C\_REC\_COM (IE063) by sending Recovery Dispatch Notification C\_REC\_DIS (IE152).

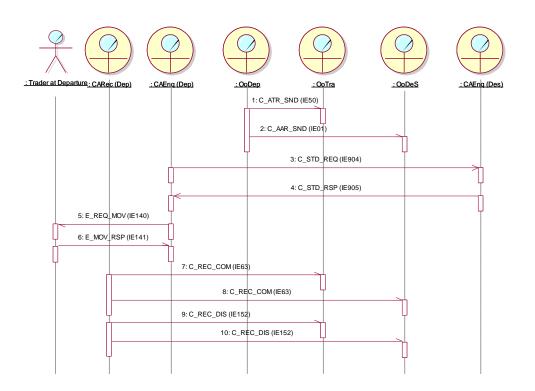

Figure 58: Insufficient information – Principal provides negative response

<sup>&</sup>lt;sup>13</sup> If the Principal does not respond before the expiration of the timer "Wait for IE0141 response" it is treated as a negative response. The scenario would be the same as sending a negative response.

| DG TAXUD IT - FC TAXUD/2013/CC/124 - SC 09               | <b>REF: DDNTA - Main Document</b> |
|----------------------------------------------------------|-----------------------------------|
| Design Document for National Transit Application (DDNTA) | Ver: 20.00                        |
| NCTS Phase 4 - NCTS Handle Enguiry                       |                                   |

#### III.III.2.1.9 Enquiry in the case of suspected fraud

This is an exceptional scenario that may occur when the Customs Officer suspects that a fraud or another abnormal incident may have taken place.

While the movement is under the "Movement released" or the "Arrived" state, and despite the fact that the respective timers "Expected Arrival Date" or "Expected Control Results" have not expired, the Customs Officer can initiate the Handle Enquiry process with a manual expiration of the timers.

Upon this action, the "Expected Arrival Date"/"Expected Control Results" timers are expired and the Competent Authority of Enquiry (at Departure) sends the Status Request C\_STD\_REQ (IE904) to the Country of the Office of Destination. NCTS at the Country of the Office of Destination automatically sends the Status Response C\_STD\_RSP (IE905) to the Competent Authority of Enquiry (at Departure).

Competent Authority of Enquiry (at Departure) issues the Enquiry Request C\_ENQ\_REQ (IE142) to the Competent Authority of Enquiry (at Destination). The "Wait for enquiry response" timer starts.

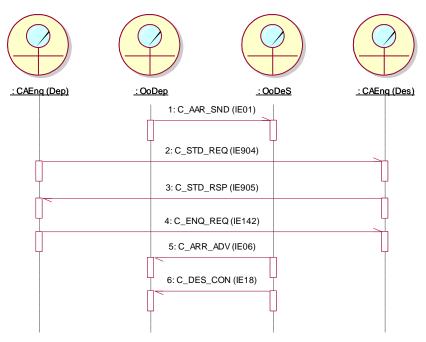

Figure 59: Enquiry in case of suspected fraud

| DG TAXUD IT - FC TAXUD/2013/CC/124 - SC 09               | <b>REF: DDNTA - Main Document</b> |
|----------------------------------------------------------|-----------------------------------|
| Design Document for National Transit Application (DDNTA) | Ver: 20.00                        |
| NCTS Phase 4 - NCTS Handle Enguiry                       |                                   |

#### III.III.2.1.10 Cancellation of Enquiry Request

Various cases can occur:

- a) At any time after the Handle Enquiry has been started, the Competent Authority of Enquiry (at Departure) can interrupt the enquiry process by sending the Enquiry Cancellation C\_CAN\_ENQ (IE059) to the Competent Authority of Enquiry (at Destination). Upon receipt of the Enquiry Cancellation C\_CAN\_ENQ (IE059) each investigation concerning the enquiry is terminated.
- b) In the case the Competent Authority of Enquiry (at Departure) has sent an Enquiry Request C\_ENQ\_REQ (IE142) to a Competent Authority of Enquiry (at Destination) and the timer "Wait for enquiry response" expires with no Enquiry Response C\_ENQ\_NEG (IE143) received, the Enquiry Request C\_ENQ\_REQ (IE142) has to be cancelled by the Competent Authority of Enquiry (at Departure) by sending the Enquiry Cancellation C\_CAN\_ENQ (IE059).
- c) In the case the Competent Authority of Enquiry (at Departure) intends to extend the enquiry by the same Competent Authority, a new Enquiry Request C\_ENQ\_REQ (IE142) may be sent, but the Competent Authority of Enquiry (at Departure) must first send the IE059 to this same Competent Authority of Enquiry.

The above three cases are illustrated by the Figure 60:

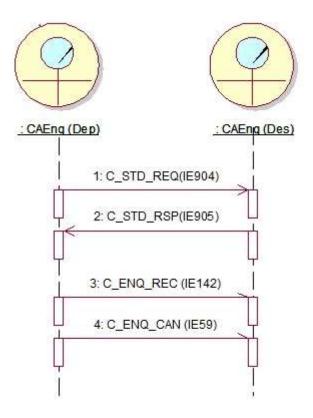

**Figure 60: Cancellation of Enquiry Request** 

| DG TAXUD IT - FC TAXUD/2013/CC/124 - SC 09               | <b>REF: DDNTA - Main Document</b> |
|----------------------------------------------------------|-----------------------------------|
| Design Document for National Transit Application (DDNTA) | Ver: 20.00                        |
| NCTS Phase 4 - NCTS Handle Enquiry                       |                                   |

d) As soon as the Arrival Advice C\_ARR\_ADV (IE006) or the Destination Control Results C\_DES\_CON (IE018) is received from an Office of Destination which is different from the Office that received the Enquiry Request C\_ENQ\_REQ (IE142), the Competent Authority of Enquiry (at Departure) shall automatically cancel the Enquiry Request C\_ENQ\_REQ (IE142) by sending the Cancel Enquiry Notification C\_CAN\_ENQ (IE059) to the Competent Authority of Enquiry (if the Enquiry Request C\_ENQ\_REQ (IE142) has not been responded yet).

The above case is illustrated by the Figure 51 in Section III.III.2.1.2

The following two exceptional cases (e, f) can also occur:

- e) In the case Paper Control Results C\_RES\_PAP (IE0110) is received by the Office of Departure from the Actual Office of Destination, the Enquiry Request C\_ENQ\_REQ (IE142) has to be cancelled by the Competent Authority of Enquiry (at Departure) by sending the Cancel Enquiry Notification C\_CAN\_ENQ (IE059) to the Competent Authority of Enquiry that has previously received an Enquiry Request C\_ENQ\_REQ (IE142) but has not responded with an IE143 yet. Afterwards, the movement can be written-off manually as described in Section III.I.2.2.12.
- f) In the case the Trader provides an alternative proof to the Office of Departure regarding the release of goods at destination, and upon acceptance from the Office of Departure, the Enquiry Request C\_ENQ\_REQ (IE142) has to be cancelled by the Competent Authority of Enquiry (at Departure) by sending the Cancel Enquiry Notification C\_CAN\_ENQ (IE059) to the Competent Authority of Enquiry that has previously received an Enquiry Request C\_ENQ\_REQ (IE142) but has not responded yet.
- g) In the case where the movement moves to the "Recovery recommended" state at Departure, the Competent Authority of Enquiry (at Departure) shall cancel any open enquiry by sending the Cancel Enquiry Notification C\_CAN\_ENQ (IE059) to the Office that has previously received an Enquiry Request C\_ENQ\_REQ (IE142) but has not yet responded.

This case is also illustrated by the Figure 60 above.

h) In the case:

- the Competent Authority of Enquiry (at Departure) has sent an Enquiry Request C\_ENQ\_REQ (IE142) to the Competent Authority of Enquiry (at Destination) before the exchange of the Arrival Advice C\_ARR\_ADV (IE006) or the Destination Control Results C\_DES\_CON (IE018),

- and, the Office of Destination also plays the role Competent Authority of Enquiry,

- and, the Office of Destination send the Arrival Advice C\_ARR\_ADV (IE006) or the Destination Control Results C\_DES\_CON (IE018),

then the Cancel Enquiry Notification C\_CAN\_ENQ (IE059) shall not be sent by the Competent Authority of Enquiry (at Departure) (i.e. the IE059 will be rejected with IE906 as out-of-sequence if it is received for this movement).

This case is illustrated by the Figure 52 in Section III.III.2.1.2.

| DG TAXUD IT - FC TAXUD/2013/CC/124 - SC 09               | <b>REF: DDNTA - Main Document</b> |
|----------------------------------------------------------|-----------------------------------|
| Design Document for National Transit Application (DDNTA) | Ver: 20.00                        |
| NCTS Phase 4 - NCTS Handle Enquiry                       |                                   |

#### III.III.2.1.11 Exchange of additional information

The exchange mechanism of the Enquiry Information C\_ENQ\_INF (IE144) and Enquiry Information Request C\_INF\_REQ (IE145) can be applied only during the Enquiry and Recovery procedures of the NCTS Phase 4.

The movement is released for Transit and the AAR C\_AAR\_SND (IE001) is sent from the Office of Departure to the Declared Office of Destination. The ATR C\_ATR\_SND (IE050) is sent to all Offices of Transit.

Either the Competent Authority of Enquiry (at Departure) or the Competent Authority of Enquiry (at Destination) can initiate the exchange, and no reply is mandatory as the initial message may be only information.

In this scenario the Competent Authority of Enquiry (at Departure) sends the Status Request C\_STD\_REQ (IE904) to the Competent Authority of Enquiry (at Destination). The second one automatically sends the Status Response C\_STD\_RSP (IE905) to the Competent Authority of Enquiry (at Departure).

Based on the information that the Competent Authority of Enquiry (at Departure) has about the movement, it sends an Enquiry Request C\_ENQ\_REQ (IE142) to the Competent Authority of Enquiry (at Destination). The "Wait for enquiry response" timer starts.

Before receiving an Enquiry Response C\_ENQ\_NEG (IE143), the Competent Authority of Enquiry (at Departure) sends Enquiry Information C\_ENQ\_INF (IE144) to the Competent Authority of Enquiry (at Destination).

The Competent Authority of Enquiry (at Destination) requests further information by sending Enquiry Information Request C\_INF\_REQ (IE145) to the Competent Authority of Enquiry (at Departure). The Competent Authority of Enquiry (at Departure) sends Enquiry Information C\_ENQ\_INF (IE144) to the Competent Authority of Enquiry (at Destination). The Competent Authority of Enquiry (at Destination) after the receipt of the Enquiry Information can send an Enquiry Response C\_ENQ\_NEG (IE143).

It should be noted that only the Departure can send the Enquiry Information (IE144) and only the Destination can send Enquiry Information Request (IE145). The Enquiry Information (IE144) and the Enquiry Information Request (IE145) are not correlated and any of them can be sent spontaneously. In addition, the use of IE144/ IE145 messages is allowed after the enquiry procedure has been started and until the enquiry (or recovery) procedure is completed.

| DG TAXUD IT – FC TAXUD/2013/CC/124 – SC 09               | REF: DDNTA - Main Document |
|----------------------------------------------------------|----------------------------|
| Design Document for National Transit Application (DDNTA) | Ver: 20.00                 |
| NCTS Phase 4 - NCTS Handle Enquiry                       |                            |

| : CAEnq (Dep) | : OoDep | <u>: OoTra</u>       | : OoDeS | <u>: CAEnq (Des)</u> |
|---------------|---------|----------------------|---------|----------------------|
|               |         | SND (IE050)          |         |                      |
|               |         | 3: C_STD_REQ (IE904) |         |                      |
|               |         | 4: C_STD_RSP (IE905) |         |                      |
|               |         | 5: C_ENQ_REQ (IE142) |         |                      |
|               |         | 6: C_ENQ_INF (IE144) |         |                      |
|               |         | 7: C_INF_REQ (IE145) |         |                      |
|               |         | 8: C_ENQ_INF (IE144) |         |                      |
|               |         | 9: C_ENQ_NEG (IE143) |         |                      |

Figure 61: Exchange of additional information

#### III.III.2.2 Recovery

Recovery usually starts as a follow up to the Enquiry procedure but it can also be initiated in any state after the movement release in specific cases like when a Customs Officer in the Competent Authority suspects that a fraud or another abnormal incident took place. There are a number of events that will trigger the start of Recovery:

- The expiration of the timer "Recovery recommended";
- The receipt of a recovery request from the Competent Authority of Recovery of another country (including the country of Destination);
- A request on non-arrived movement has been sent by the Competent Authority of country of departure to the Trader at Departure and:
  - Trader has not sent any information about non-arrived movement;
  - Trader has sent insufficient information;
  - Trader has sent information that legitimates a recovery.
- An enquiry response is received from the Competent Authority of country of Destination requested to perform a recovery at destination;
- In other specific cases after the movement is released, where the customs officer has reasons to start recovery.

| DG TAXUD IT – FC TAXUD/2013/CC/124 – SC 09               | REF: DDNTA - Main Document |
|----------------------------------------------------------|----------------------------|
| Design Document for National Transit Application (DDNTA) | Ver: 20.00                 |
| NCTS Phase 4 - NCTS Handle Enquiry                       |                            |

Upon the expiration of the master-timer 'Recovery recommended' the Competent Authority of Recovery (at Departure) determines which country is competent for recovery. If the Country of Departure is competent it shall carry out the recovery.

In case the Competent Authority of Recovery (at Departure) is not competent a Recovery Request C\_REC\_REQ (IE150) is sent to the Competent Authority of Recovery in another country. It is possible that this country has already played a role (transit or destination) in NCTS for this movement, but it is also possible that the movement is unknown in NCTS for this country. The Competent Authority of Recovery in the other country responds by sending the message 'Recovery acceptance notification' C\_REC\_ACC (IE151). If the requested Competent Authority is competent it will start the recovery procedure. Otherwise the Competent Authority of Recovery (at Departure) will accomplish the recovery.

The Competent Authority of Recovery in another country may also decide that it is competent and will send a Recovery Request C\_REC\_REQ (IE150) to the Competent Authority of Recovery (at Departure). The latter responds with the message 'Recovery acceptance notification' C\_REC\_ACC (IE151). If the message contains a positive response the competency is transferred to the Competent Authority of Recovery in another country who undertakes the recovery. If the message contains a negative response the Competent Authority of Recovery (at Departure) retains the responsibility for recovery.

Following an Enquiry the Competent Authority of Enquiry (at Destination) may respond with a request for Recovery at Destination. The Competent Authority of Recovery (at Departure) responds with the message 'Recovery acceptance notification' C\_REC\_ACC (IE151). If the message contains a positive response the competency is transferred to the Competent Authority of Recovery (at Destination) who undertakes the recovery. If the message contains a negative response the Competent Authority of Recovery (at Departure) retains the responsibility for recovery.

Upon the beginning of the recovery process, irrespectively of the place that this process will be carried out, the Competent Authority of Recovery (at Departure) informs all involved parties about the recovery by sending a Recovery Communication C\_REC\_COM (IE063). The IE063 shall be sent to all the countries that have received any of the IE001, IE050, IE003 and IE115 messages. Additionally, the IE063 shall not be sent to the country that has received a positive IE151. If the Office of Transit and the Office of Destination belong to the same country, the Recovery Communication C\_REC\_COM (IE063) shall be sent once.

Following the completion of Recovery the Competent Authority of Recovery in either the country of Destination, Transit or the country of Actual Destination - will notify the Competent Authority of Recovery (at Departure) by sending a Recovery Dispatch Notification C\_REC\_DIS (IE152), which is also forwarded by the Competent Authority of Recovery (at Departure) to all the Offices that had previously received the Recovery Communication C\_REC\_COM (IE063).

In case the Recovery is accomplished at Departure, the Competent Authority of Recovery (at Departure) informs all the Offices that have received the Recovery Notification C\_REC\_COM (IE063) by sending Recovery Dispatch Notification C\_REC\_DIS (IE152).

The following Handle Recovery scenarios are presented below in the form of Time Sequence Diagrams:

• Early Recovery in specific cases

| DG TAXUD IT - FC TAXUD/2013/CC/124 - SC 09               | <b>REF: DDNTA - Main Document</b> |
|----------------------------------------------------------|-----------------------------------|
| Design Document for National Transit Application (DDNTA) | Ver: 20.00                        |
| NCTS Phase 4 - NCTS Handle Enguiry                       |                                   |

- Recovery at Destination Destination's Recovery request accepted
- Recovery at Departure Destination's Recovery Request rejected
- Recovery at Other Country Other Country's Recovery Request accepted
- Recovery at Departure Other Country's Recovery Request rejected
- Recovery at Departure Departure Recovery request sent to other country rejected
- Recovery at Other Country Departure Recovery request sent to other country accepted

#### III.III.2.2.1 Early Recovery in specific cases

This is a scenario that may occur when the Customs Officer decides to start the recovery in special cases (e.g. a fraud or another abnormal incident may have taken place).

After the movement has been released, and despite the fact that the respective timers "Expected Arrival Date", "Expected Control Results", "Wait for enquiry response", "Wait for response IE141", have not expired, the Customs Officer can initiate the Handle Recovery process by manually expiring the timer "Recovery recommended". Upon this action all the aforementioned timers are stopped.

The Customs Officer at the Competent Authority of the Recovery (at Departure) may decide perform the recovery at departure and send the C\_REC\_COM (IE063) to Office of Destination and all Offices of Transit or may decide to send a Recovery request C\_REC\_REQ (IE150) to another office.

In the scenario below, the recovery process is performed at departure. The Recovery Notification C\_REC\_COM (IE063) is sent to all the offices involved in the movement. The Principal is also notified about the recovery upon the receipt of the E\_REC\_NOT (IE035) from the Competent Authority of Recovery (at Departure).

Once the recovery is completed the Competent Authority for Recovery (at Departure) informs all the Offices that have received the Recovery Notification C\_REC\_COM (IE063) by sending Recovery Dispatch Notification C\_REC\_DIS (IE152).

The Trader is informed from Departure for the write-off of the movement via the  $E_WRT_NOT$  (IE045).

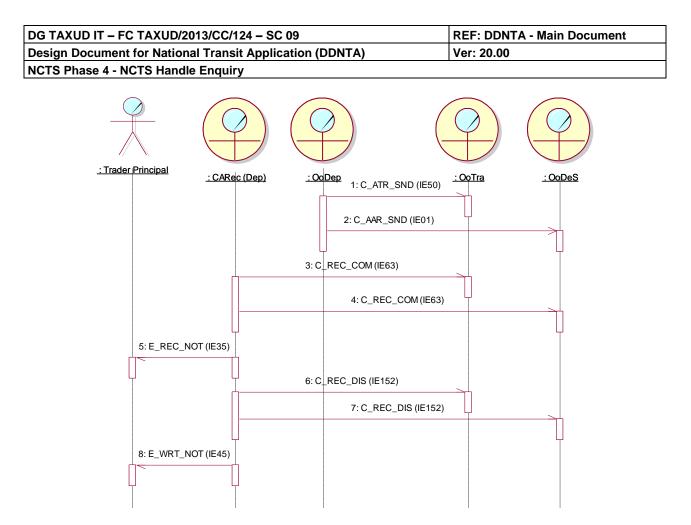

Figure 62: Early Recovery in specific cases

### III.III.2.2.2 Recovery at Destination - Destination's Recovery Request accepted

The movement is released for Transit and the AAR C\_AAR\_SND (IE001) is sent from the Office of Departure to the Declared Office of Destination. The ATR C\_ATR\_SND (IE050) is sent to all Offices of Transit.

In this case the Status Request C\_STD\_REQ (IE904) is sent to the Competent Authority of Enquiry (at Destination). This office automatically sends the Status Response C\_STD\_RSP (IE905) to the Competent Authority of Enquiry (at Departure).

Based on the information that the Competent Authority of Enquiry (at Departure) has about the movement, it sends an Enquiry Request C\_ENQ\_REQ (IE142) to the Competent Authority of Enquiry (at Destination). The "Wait for enquiry response" timer starts.

The Competent Authority of Enquiry (at Destination), based on the information received, assumes itself responsible for recovery, and sends an Enquiry Response C\_ENQ\_NEG (IE143) to the Competent Authority of Enquiry (at Departure) requesting recovery at Destination.

In this scenario the Competent Authority of Recovery (at Departure) decides that the Competent Authority of Recovery (at Destination) is competent and sends it a positive Recovery Acceptance Notification C\_REC\_ACC (IE151) and informs all involved parties

| DG TAXUD IT - FC TAXUD/2013/CC/124 - SC 09               | <b>REF: DDNTA - Main Document</b> |
|----------------------------------------------------------|-----------------------------------|
| Design Document for National Transit Application (DDNTA) | Ver: 20.00                        |
| NCTS Phase 4 - NCTS Handle Enquiry                       |                                   |

apart from this received the positive C\_REC\_ACC (IE151) about the recovery by sending a Recovery Communication C\_REC\_COM (IE063). The Competent Authority of Recovery (at Departure) informs the Principal by sending the Recovery Notification E\_REC\_NOT (IE035).

Once the recovery is completed the Competent Authority for Recovery (at Destination) informs the Competent Authority of Recovery (at Departure) by sending Recovery Dispatch Notification C\_REC\_DIS (IE152), which is also forwarded by the Departure to all the Offices that had previously received the Recovery Communication C\_REC\_COM (IE063). The Trader is informed from Departure for the write-off of the movement via the E\_WRT\_NOT (IE045).

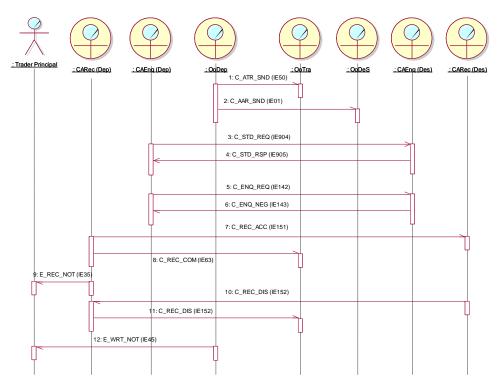

Figure 63: Recovery at Destination – Destination's Recovery Request accepted

#### III.III.2.2.3 Recovery at Departure – Destination's Recovery Request rejected

The movement is released for Transit and the AAR C\_AAR\_SND (IE001) is sent from the Office of Departure to the Declared Office of Destination. The ATR C\_ATR\_SND (IE050) is sent to all Offices of Transit.

In this case the Status Request C\_STD\_REQ (IE904) is sent to the Competent Authority of Enquiry (at Destination). This office automatically sends the Status Response C\_STD\_RSP (IE905) to the Competent Authority of Enquiry (at Departure).

Based on the information that the Competent Authority of Recovery (at Departure) has about the movement, it sends an Enquiry Request C\_ENQ\_REQ (IE142) to the Competent Authority of Enquiry (at Destination). The "Wait for enquiry response" timer starts.

| DG TAXUD IT - FC TAXUD/2013/CC/124 - SC 09               | <b>REF: DDNTA - Main Document</b> |
|----------------------------------------------------------|-----------------------------------|
| Design Document for National Transit Application (DDNTA) | Ver: 20.00                        |
| NCTS Phase 4 - NCTS Handle Enquiry                       |                                   |

The Competent Authority of Enquiry (at Destination), based on the information received, assumes itself responsible for recovery, and sends an Enquiry Response C\_ENQ\_NEG (IE143) to the Competent Authority of Recovery (at Departure) requesting recovery at Destination.

In this scenario the Competent Authority of Recovery (at Departure) decides that the Competent Authority of Recovery (at Destination) is not competent and sends it a negative Recovery Acceptance Notification C\_REC\_ACC (IE151).

The Competent Authority of Recovery (at Departure) decides that it is competent and starts the recovery procedure, and informs all involved parties about the recovery by sending a Recovery Communication C\_REC\_COM (IE063). The Competent Authority of Recovery (at Departure) informs the Principal by sending the Recovery Notification E\_REC\_NOT (IE035).

Once the recovery is completed the Competent Authority for Recovery (at Departure) informs all the Offices, which have previously received the Recovery Notification C\_REC\_COM (IE063), by sending Recovery Dispatch Notification C\_REC\_DIS (IE152).

The Trader is also informed from Departure for the write-off of the movement via the  $E_WRT_NOT$  (IE045).

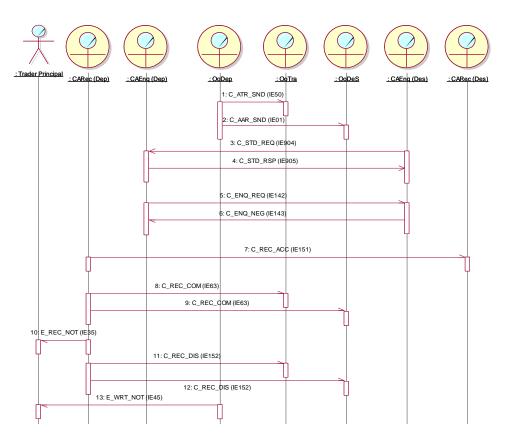

Figure 64: Recovery at Departure – Destination's Recovery Request rejected

| DG TAXUD IT - FC TAXUD/2013/CC/124 - SC 09               | <b>REF: DDNTA - Main Document</b> |
|----------------------------------------------------------|-----------------------------------|
| Design Document for National Transit Application (DDNTA) | Ver: 20.00                        |
| NCTS Phase 4 - NCTS Handle Enquiry                       |                                   |

#### III.III.2.2.4 Recovery at Other Country – Other Country's Recovery Request accepted

The movement is released for Transit and the AAR C\_AAR\_SND (IE001) is sent from the Office of Departure to the Declared Office of Destination. The ATR C\_ATR\_SND (IE050) is sent to all Offices of Transit.

The Competent Authority of Recovery in other Country, based on the information it has assumes itself responsible for recovery, and sends a Recovery Request C\_REC\_REQ (IE150) to the Competent Authority of Recovery (at Departure).

In this scenario the Competent Authority of Recovery (at Departure) decides that the Competent Authority of Recovery in the other Country is competent and sends it a positive Recovery Acceptance Notification C\_REC\_ACC (IE151) and informs all involved parties, apart from the one that received the positive IE151, about the recovery by sending a Recovery Communication C\_REC\_COM (IE063). The Competent Authority of Recovery (at Departure) informs the Principal by sending the Recovery Notification E\_REC\_NOT (IE035).

Once the recovery is completed the Competent Authority for Recovery in the other country informs the Competent Authority of Recovery (at Departure) by sending Recovery Dispatch Notification C\_REC\_DIS (IE152) which is also forwarded by the Departure to all the Offices that had previously received the Recovery Communication C\_REC\_COM (IE063). The Trader is informed from Departure for the write-off of the movement via the E\_WRT\_NOT (IE045).

| DG TAXUD IT - FC TAXUD/2013/CC/124 - SC 09               | <b>REF: DDNTA - Main Document</b> |
|----------------------------------------------------------|-----------------------------------|
| Design Document for National Transit Application (DDNTA) | Ver: 20.00                        |
| NCTS Phase 4 - NCTS Handle Enquiry                       |                                   |

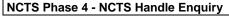

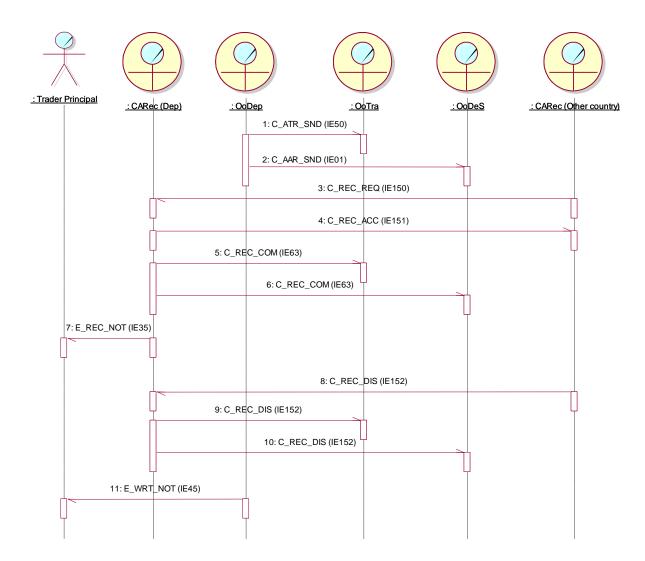

Figure 65: Recovery at Other Country – Other Country's Recovery Request accepted

#### *III.III.2.2.5* Recovery at Departure – Other Country's Recovery Request rejected

The movement is released for Transit and the AAR C\_AAR\_SND (IE001) is sent from the Office of Departure to the Declared Office of Destination. The ATR C\_ATR\_SND (IE050) is sent to all Offices of Transit.

The Competent Authority of Recovery at other Country, based on the information it has assumes itself responsible for recovery, and sends a Recovery Request C\_REC\_REQ (IE150) to the Competent Authority of Recovery (at Departure).

In this scenario the Competent Authority of Recovery (at Departure) decides that the Competent Authority of Recovery in the other Country is not competent and sends it a negative Recovery Acceptance Notification C REC ACC (IE151).

DDNTA-Main Document-v20.00-SfA.docx

| DG TAXUD IT - FC TAXUD/2013/CC/124 - SC 09               | <b>REF: DDNTA - Main Document</b> |
|----------------------------------------------------------|-----------------------------------|
| Design Document for National Transit Application (DDNTA) | Ver: 20.00                        |
| NCTS Phase 4 - NCTS Handle Enguiry                       |                                   |

The Competent Authority of Recovery (at Departure) decides that it is competent and starts the recovery procedure, and informs all involved parties about the recovery by sending a Recovery Communication C\_REC\_COM (IE063). The Competent Authority of Recovery (at Departure) informs the Principal by sending the Recovery Notification E\_REC\_NOT (IE035).

Once the recovery is completed the Competent Authority for Recovery (at Departure) informs all the Offices, which have previously received the Recovery Notification C\_REC\_COM (IE063), by sending Recovery Dispatch Notification C\_REC\_DIS (IE152).

The Trader is also informed from Departure for the write-off of the movement via the  $E_WRT_NOT$  (IE045).

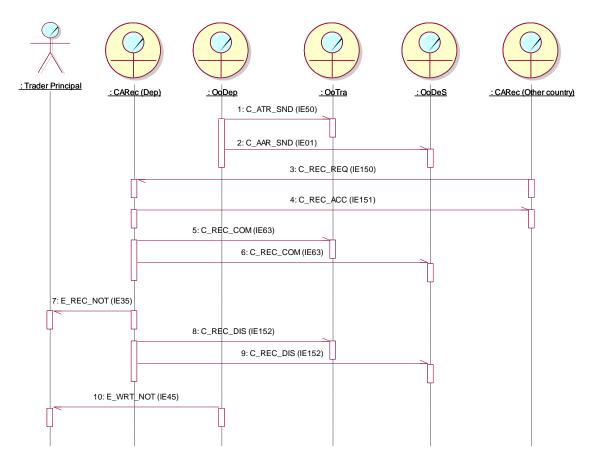

Figure 66: Recovery at Departure – Other Country's Recovery Request rejected

| DG TAXUD IT - FC TAXUD/2013/CC/124 - SC 09               | <b>REF: DDNTA - Main Document</b> |
|----------------------------------------------------------|-----------------------------------|
| Design Document for National Transit Application (DDNTA) | Ver: 20.00                        |
| NCTS Phase 4 - NCTS Handle Enquiry                       |                                   |

## III.III.2.2.6 Recovery at Departure – Departure Recovery request sent to other country rejected

The movement is released for Transit and the AAR C\_AAR\_SND (IE001) is sent from the Office of Departure to the Declared Office of Destination. The ATR C\_ATR\_SND (IE050) is sent to all Offices of Transit.

The Competent Authority of Enquiry (at Departure) decides that an irregularity took place in another country, and sends a Recovery Request C\_REC\_REQ (IE150) to the Competent Authority of Recovery in another Country<sup>14</sup>. The "Wait for Recovery Acceptance Notification" timer starts.

In this scenario the Competent Authority of Recovery in the other Country decides that it is not competent and sends a negative Recovery Acceptance Notification C\_REC\_ACC (IE151) to the Competent Authority of Recovery (at Departure).

Following the negative response the Competent Authority of Recovery (at Departure) starts the recovery procedure, and informs all involved parties about the recovery by sending a Recovery Communication C\_REC\_COM (IE063). The Competent Authority of Recovery (at Departure) informs – the Principal by sending the Recovery Notification E\_REC\_NOT (IE035).

Once the recovery is completed the Competent Authority for Recovery (at Departure) informs all the Offices, which have previously received the Recovery Notification C\_REC\_COM (IE063), by sending the Recovery Dispatch Notification C\_REC\_DIS (IE152).

The Trader is also informed from Departure for the write-off of the movement via the  $E_WRT_NOT$  (IE045).

The same message exchanges appear also in the case that the timer "Wait for Recovery Acceptance Notification" expires and the Competent Authority of Recovery in the other Country has not sent the C\_REC\_ACC (IE151).

DDNTA-Main Document-v20.00-SfA.docx

<sup>&</sup>lt;sup>14</sup> The "other Country" can be the country of the Office of Transit (or even the Office of Destination), or another country based on information provided by the Principal. The scenario is the same whichever country is sent the IE150.

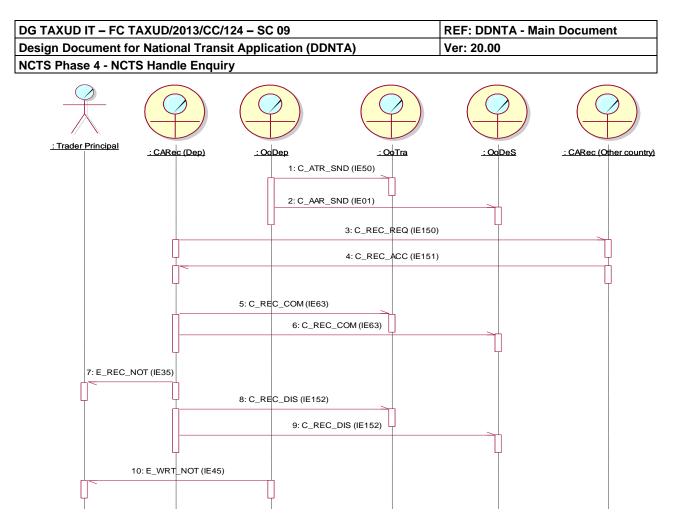

Figure 67: Recovery at Departure – Departure Recovery request sent to other country rejected

| DG TAXUD IT - FC TAXUD/2013/CC/124 - SC 09               | <b>REF: DDNTA - Main Document</b> |
|----------------------------------------------------------|-----------------------------------|
| Design Document for National Transit Application (DDNTA) | Ver: 20.00                        |
| NCTS Phase 4 - NCTS Handle Enquiry                       |                                   |

# III.III.2.2.7 Recovery at Other Country – Departure Recovery request sent to other country accepted

The movement is released for Transit and the AAR C\_AAR\_SND (IE001) is sent from the Office of Departure to the Declared Office of Destination. The ATR C\_ATR\_SND (IE050) is sent to all Offices of Transit.

The Competent Authority of Recovery (at Departure) decides that the irregularity took place in another country, and sends a Recovery Request C\_REC\_REQ (IE150) to the Competent Authority of Recovery in another Country. The "Wait for Recovery Acceptance Notification" timer starts.

In this scenario the Competent Authority of Recovery in the other Country decides that it is competent and sends a positive Recovery Acceptance Notification C\_REC\_ACC (IE151) to the Competent Authority of Recovery (at Departure). The Competent Authority of Recovery (at Departure) informs all involved parties about the recovery by sending a Recovery Communication C\_REC\_COM (IE063).

The Competent Authority of Recovery (at Departure) informs – the Principal by sending the Recovery Notification E\_REC\_NOT (IE035).

Once the recovery is completed the Competent Authority for Recovery in the other country informs the Competent Authority of Recovery (at Departure) by sending Recovery Dispatch Notification C\_REC\_DIS (IE152), which in turn is forwarded by the Departure to all the Offices that had previously received the Recovery Communication C\_REC\_COM (IE063). The Trader is informed from Departure for the write-off of the movement via the E\_WRT\_NOT (IE045).

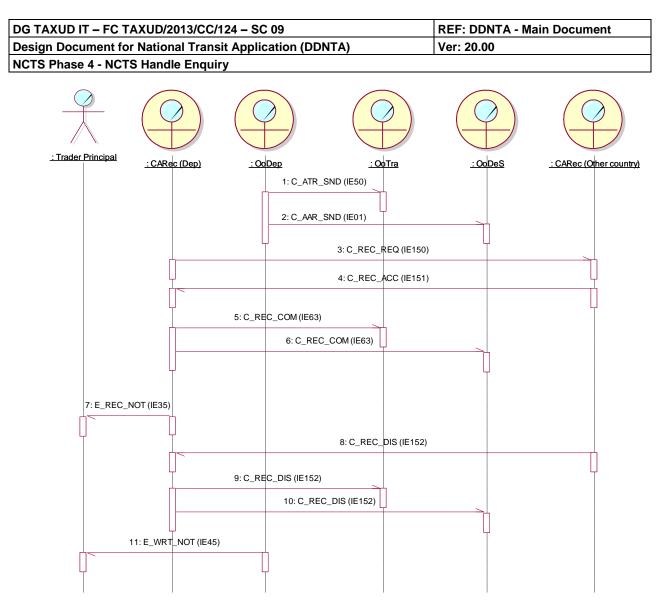

Figure 68: Recovery at Other Country – Departure Recovery request sent to other country accepted

| DG TAXUD IT - FC TAXUD/2013/CC/124 - SC 09               | <b>REF: DDNTA - Main Document</b> |
|----------------------------------------------------------|-----------------------------------|
| Design Document for National Transit Application (DDNTA) | Ver: 20.00                        |
| NCTS Phase 4 - NCTS Handle Enquiry                       |                                   |

#### III.III.3 State Transition Diagrams

This chapter contains the State Transition Diagrams for all Core Business operations together with the ones of the Handle Enquiry and Recovery, which has introduced new transitions in the movement states of an MRN. Any Transit Application should in principle be capable of maintaining the mandatory roles of Office of Departure, Office of Transit and Office of Destination. Additionally any NA shall be capable of maintaining the optional roles of:

- Competent Authority of Enquiry at Departure and Destination side;
- Competent Authority of Recovery at Departure, Destination and Transit side.

The following EDI interactions should be defined:

- When acting as Office of Departure:
  - Interacting with Trader at Departure;
  - Interacting with Office of Transit;
  - Interacting with Office of Destination;
  - Interacting with Other Office;
  - Interacting with Office of Guarantee.
- When acting as Office of Transit:
  - Interacting with Office of Departure.
- When acting as Office of Destination:
  - Interacting with Trader at Destination;
  - Interacting with Office of Departure.

This should lead in principle to 6 different State Transition Diagrams. For practical reasons, however, the following approach has been followed:

- Combination of the State Transition Diagrams for Office of Departure into 3 State Transition Diagrams: one to contain the state transitions up to release of the movement (which consists of interaction between Office of Departure with Trader at Departure and Office of Guarantee), the second contains all state transitions after the release of the movement (and contains all interactions from Office of Departure with Office of Departure with Trader at Departure after the release of the movement), the third to contain the state transitions for the recovery at Departure.
- Combination of the last two interactions in one single diagram showing the overall model for Office of Destination. The interactions between Office of Destination and Trader at Destination are indeed also heavily influenced by the interaction between Office of Destination and Office of Departure.

The State Transition Diagrams do not include cancellation in order not to overload them. State Transition Diagrams for cancellation are included in a separate section.

Status requests and responses, movement queries and responses and integrity validity checks of a guarantee(s) have not been included either. These can in principle happen in any state.

| DG TAXUD IT – FC TAXUD/2013/CC/124 – SC 09               | REF: DDNTA - Main Document |
|----------------------------------------------------------|----------------------------|
| Design Document for National Transit Application (DDNTA) | Ver: 20.00                 |
| NCTS Phase 4 - NCTS Handle Enquiry                       |                            |

#### **III.III.3.1 Office of Departure**

#### *III.III.3.1.1 Office of Departure (until movement release)*

The State Transition Diagram below shows the interaction between the Office of Departure, the Trader at Departure, and the Office of Guarantee up to the moment of the release of the goods.

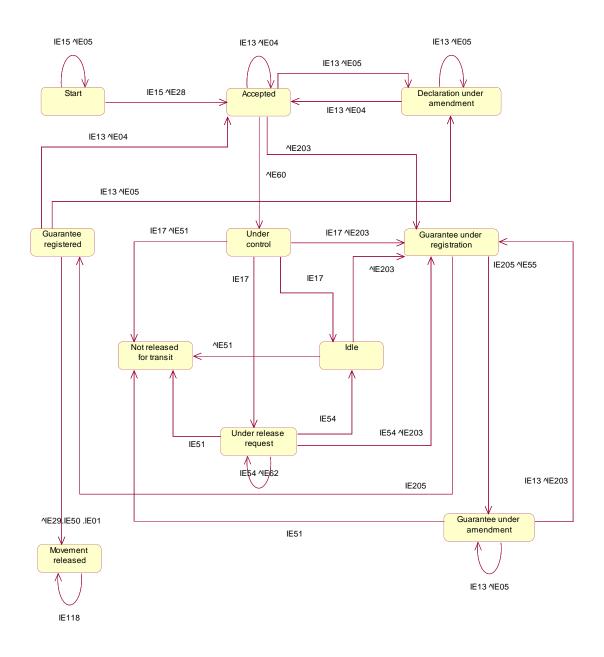

# Figure 69: State Transition Diagram for Office of Departure (up till release of movement)

Any movement is initiated at the Office of Departure through the receipt of the Declaration Data E\_DEC\_DAT (IE015), received from Trader at Departure. Rejected declarations do not have any meaning within Transit [a Declaration Rejected E\_DEC\_REJ (IE016) will only be sent back to the Trader]. Whenever a Declaration Data E\_DEC\_DAT (IE015) is accepted, by

| DG TAXUD IT - FC TAXUD/2013/CC/124 - SC 09               | <b>REF: DDNTA - Main Document</b> |
|----------------------------------------------------------|-----------------------------------|
| Design Document for National Transit Application (DDNTA) | Ver: 20.00                        |
| NCTS Phase 4 - NCTS Handle Enguiry                       |                                   |

sending a MRN Allocated E\_MRN\_ALL (IE028) back to the Trader, the movement status is set to "Accepted". The Office of Departure can then proceed as follows:

- Decide to control, which will be marked by sending a Control Decision Notification E\_CTR\_DEC (IE060) to the Trader, whereby the status will be set to "Under control".
- Decide to perform no control on goods and/or documents; therefore the declared guarantee is prepared for guarantee registration by sending the Guarantee Use C\_GUA\_USE (IE203) to the responsible Office of Guarantee. The state of the Transit Operation is set to "Guarantee under registration".

When a movement is "Under control", it will remain in this state until the control has been performed. This will be marked formally by the registration of the Departure Control Results N\_DEP\_CON (IE017). Different cases apply:

- The movement is ready for guarantee registration by sending the Guarantee Use C\_GUA\_USE (IE203) to the responsible Office(s) of Guarantee, in case no discrepancies found during control. The results of control are registered via the Departure Control Results N\_DEP\_CON (IE017) and the status will become "Guarantee under registration".
- In case major discrepancies were found during control or because of guarantee problems (even after successful control) a No Release for Transit E\_REL\_NOT (IE051) is sent to the Trader and the status will become "Not released for Transit".
- Minor discrepancies are found and the Trader has not yet sent his advice on minor revisions. The status will be set to "Under release request".
- Minor discrepancies are found and the Trader communicated his/her advice and made no opposition (accepted the revisions). The Guarantee Use C\_GUA\_USE (IE203) is sent to the responsible Office of Guarantee and the status will be set to "Guarantee under registration".
- Minor discrepancies were found and the Trader made opposition (did not accept the revisions). The status will be set to "Idle". In this case the Office of Departure can still decide to release or not the movement. Upon his/her decision the movement state will become "Under guarantee registration" or "Not released for Transit".

When the movement is in the "Guarantee under registration" state, the following cases apply:

- When one of the checks of the registration of the guarantee usage failed, the Principal is notified by the Guarantee not Valid E\_GUA\_INV (IE055) that the declared guarantee is not valid. The status will be set to "Guarantee under amendment".
- In case of successful registration of the guarantee usage at the Office of Guarantee, indicated by the receipt of a successful Guarantee Use Result C\_GUA\_USR (IE205) at the Office of Departure, the status of the Transit operation will be set to "Guarantee registered".

When the movement is under "Guarantee under amendment", the following cases apply:

- When the Office of Departure receives an invalid Declaration Amendment E\_DEC\_AMD (IE013), i.e. Declaration Amendment E\_DEC\_AMD (IE013) contains other data to amend than guarantee details, it is rejected and the Amendment Rejection E\_AMD\_REJ (IE005) is sent to the Principal. The status remains to "Guarantee under amendment".
- When the formal validation process of a Declaration Amendment E\_DEC\_AMD (IE013) containing a guarantee amendment is successful, NCTS accepts the

| DG TAXUD IT – FC TAXUD/2013/CC/124 – SC 09               | <b>REF: DDNTA - Main Document</b> |
|----------------------------------------------------------|-----------------------------------|
| Design Document for National Transit Application (DDNTA) | Ver: 20.00                        |
| NCTS Phase 4 - NCTS Handle Enquiry                       |                                   |

amended guarantee data and again sends the Guarantee Use C\_GUA\_USE (IE203) to the responsible Office(s) of Guarantee, awaiting a response. The status of the Transit operation will be set to "Guarantee under registration".

• When the Principal does not amend the guarantee on time (timer "Guarantee awaiting for amendment" expires), the system registers automatically the unsatisfactory control results in order to have a history log of the declaration. The system notifies the Principal via the No Release for Transit E\_REL\_NOT (IE051). The status of the Transit operation will be set to "Not released for Transit".

When the movement is under "Guarantee registered", the following cases apply:

- The Office of Departure receives a Declaration Amendment E\_DEC\_AMD (IE013) from the Principal. In case the amendment is rejected via sending the Declaration Rejected E\_DEC\_REJ (IE016) to the Principal (because it fails to pass the validation process), the state of the Transit operation is set to 'Declaration under amendment'.
- The Office of Departure receives a Declaration Amendment E\_DEC\_AMD (IE013) from the Principal. In case the amendment is accepted the state of the Transit operation is set to "Accepted".
- The Transit transaction is issued; the declared Office(s) of Transit and the declared Office of Destination are notified via the AAR C\_AAR\_SND (IE001) and ATR C\_ATR\_SND (IE050) of the issuing of the Transit transaction. The state of the Transit operation is set to "Movement released". The State Transitions after the release of the movement is presented in Section III.III.3.1.2.

While "Under release request", the Trader can send a Request of Release E\_REQ\_REL (IE054) or No Release for Transit E\_REL\_NOT (IE051).

This can have the following consequences:

- The release request is rejected [Release Request Rejection E\_REQ\_REJ (IE062) is sent back to the Trader] and the status remains equal to "Under release request".
- The release request is accepted and the status will be set to "Guarantee under registration". The Guarantee Use C\_GUA\_USE (IE203) is sent to the responsible Office of Guarantee.
- The movement is set to "Idle". This will typically happen when the Trader expresses opposition on discrepancies found or upon the expiration of the timer "Declaration Awaiting Release Request".
- If No Release for Transit was sent, the movement is set to Not Released for Transit state.

The Trader by means of a Declaration Amendment E\_DEC\_AMD (IE013) can perform declaration amendments. Amendments on declarations can be sent when the status of the movement is equal to "Accepted", "Guarantee registered" or "Declaration under amendment" (meaning that an invalid declaration amendment has previously been sent). In all other states, they will be rejected. These transitions are not shown in the State Transition Diagram above in order not to overload it.

A declaration amendment will always be replied by an Amendment Acceptance E\_AMD\_ACC (IE004) or an Amendment Rejection E\_AMD\_REJ (IE005).

| DG TAXUD IT - FC TAXUD/2013/CC/124 - SC 09               | <b>REF: DDNTA - Main Document</b> |
|----------------------------------------------------------|-----------------------------------|
| Design Document for National Transit Application (DDNTA) | Ver: 20.00                        |
| NCTS Phase 4 - NCTS Handle Enquiry                       |                                   |

When an invalid amendment has been sent, the status will become "Declaration under amendment". The status can change in case an acceptable declaration amendment is received. In this case the status will become "Accepted" again.

#### III.III.3.1.2 Office of Departure (after movement release)

The State Transition Diagram of Figure 70 depicts the movement states transition at the Office of Departure after the movement has been released for Transit and incorporates the Handle Enquiry and Recovery states. The State Transition Diagram in Figure 70 shows the states of the movement after it is released for Transit.

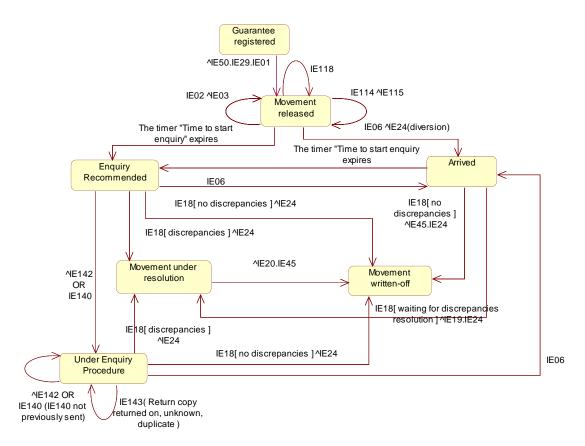

### Figure 70: State Transition Diagram for Office of Departure after the movement is released in NCTS Phase 4

This State Transition Diagram starts right before the sending of the Release for Transit E\_REL\_TRA (IE029) to the Trader at Departure. Any message arrival, except those explicitly depicted in the State Transition Diagrams for Office of Departure, should be rejected, either by a Functional NACK C\_FUN\_NCK (IE906) (see Design principles) or by a dedicated rejection message (such as for release requests and declaration amendments). This is not shown in the Office of Departure State Transition Diagrams, in order not to overload them.

Whenever a movement is released, the following will happen:

- The Release for Transit E\_REL\_TRA (IE029) is sent to Trader at Departure;
- The AAR C\_AAR\_SND (IE001) is sent to Office of Destination;
- The ATR C\_ATR\_SND (IE050) is sent to Office of Transit (possibly there is no Office of Transit).

| DG TAXUD IT – FC TAXUD/2013/CC/124 – SC 09               | <b>REF: DDNTA - Main Document</b> |
|----------------------------------------------------------|-----------------------------------|
| Design Document for National Transit Application (DDNTA) | Ver: 20.00                        |
| NCTS Phase 4 - NCTS Handle Enquiry                       |                                   |

The status of the movement will become "Movement released".

While the consignment is in this state, the following can happen:

- A NCF C\_NCF\_NOT (IE118) is received by Office of Departure, indicating a border crossing. In this case, the status will remain the same;
- An ATR Request C\_ATR\_REQ (IE114) is received from an Office of Transit. In this case an ATR Response C\_ATR\_RSP (IE115) will be sent and the state will remain "Movement released";
- An AAR Request C\_AAR\_REQ (IE002) is received from an Office of Destination. In this case an AAR Response C\_AAR\_RSP (IE003) will be sent and the state will remain "Movement released";
- The Arrival Advice C\_ARR\_ADV (IE006) is received from the Office of Destination. The status of the movement will then be set to "Arrived". In case diversions took place at Office of Transit, a Forwarded Arrival Advice C\_FWD\_ARR (IE024) will be sent to all declared Office of Transit that did not report the movement. In case a diversion took place at Office of Destination, a Forwarded Arrival Advice C\_FWD\_ARR (IE024) will also be sent to the declared Office of Destination.

After arrival of the movement at Departure, the Office of Departure will wait until the Destination Control Results C\_DES\_CON (IE018) or the Paper Control Results C\_RES\_PAP (IE0110) is sent back by the Office of Destination. There are two possible outcomes:

- The Destination Control Results C\_DES\_CON (IE018) or Paper Control Results C\_RES\_PAP (IE0110) shows no problems. The Write-off Notification E\_WRT\_NOT (IE045) is sent back to the Trader at Departure. After this, the status of the transaction is set to "Movement written off". In the case of Paper Control Results C\_RES\_PAP (IE0110) are received, the Forwarded Arrival Advice C\_FWD\_ARR (IE024) shall be sent to all the involved offices upon the manual registration of the control results at Departure;
- Discrepancies are found during control at Destination. In this case, the Office of Departure sends a Discrepancies E\_DIS\_SND (IE019) to the Trader at Departure. The status of the movement is set to "Movement under resolution". When the discrepancies have been solved, a Discrepancies Solved Notification C\_DIS\_SOL (IE0020) is sent to the Office of Destination and the Write-off Notification E\_WRT\_NOT (IE045) is sent to the Trader. The status becomes "Movement written off". In the case of Paper Control Results C\_RES\_PAP (IE0110) are received, the Customs Officer at Departure shall proceed with the manual closure of the movement and the Forwarded Arrival Advice C\_FWD\_ARR (IE024) shall be sent to all the involved offices.

The state of the movement becomes "Enquiry Recommended" in the following cases:

- When the state of the movement is "Movement released" and the movement has not arrived at the Office of Destination within the expected arrival date (the timer "Time to start enquiry" expires);
- When the state of the movement is "Arrived" and the destination control results have not arrived from the Office of Destination within the expected time (the timer "Time to start enquiry" expires);
- When the state of the movement is either "Movement released" or "Arrived" and the Customs Officer at Departure takes the decision to expire manually the timer "Time to start enquiry" and start the enquiry process.

| DG TAXUD IT – FC TAXUD/2013/CC/124 – SC 09               | <b>REF: DDNTA - Main Document</b> |
|----------------------------------------------------------|-----------------------------------|
| Design Document for National Transit Application (DDNTA) | Ver: 20.00                        |
| NCTS Phase 4 - NCTS Handle Enquiry                       |                                   |

When the state of the movement becomes "Enquiry Recommended", a Status Request  $C\_STD\_REQ$  (IE904) is sent to the Country of Office of Destination. Then the following cases apply:

- The Office of Destination system checks the state and automatically sends a Status Response C\_STD\_RSP (IE905). If the state at destination does not correspond then the system automatically sends to the Office of Departure:
  - The Arrival Advice C\_ARR\_ADV (IE006). The state of the movement will change from "Enquiry Recommended" to "Arrived";
  - And/or the Destination Control Results C\_DES\_CON (IE018):
    - If the Control Results show no discrepancies. The movement is written-off at Departure. The movement state becomes "Movement written off";
    - If the Control Results show discrepancies, the state of the movement will change to "Movement under resolution" and then to "Movement written off" in the way that this is described above when the Destination Control Results C\_DES\_CON (IE018) are received;
- The Office of Destination system checks the state and automatically sends a Status Response C\_STD\_RSP (IE905). If the state at Destination corresponds with the state at Departure, the state of the movement will remain "Enquiry Recommended".

At this stage if the Customs Officer at the Competent Authority of Enquiry (at Departure) does not have sufficient information to start the enquiry the Request on Non-Arrived Movement E\_REQ\_MOV (IE140) is sent to the Principal. The state of the movement changes from "Enquiry recommended" to "Under enquiry procedure" state.

If the Customs Officer at the Competent Authority of Enquiry (at Departure) has sufficient information to start the enquiry the Enquiry Request C\_ENQ\_REQ (IE142) is sent to the Competent Authority of Enquiry (at Destination) in order to locate the movement. The state of the movement changes from "Enquiry recommended" to "Under enquiry procedure" state.

When the movement is in "Under enquiry procedure" state and the Competent Authority of Enquiry (at Destination) has received the Enquiry Request C\_ENQ\_REQ (IE142) the following cases apply.

- The Competent Authority of Enquiry (at Destination) manages to locate the movement and to resume the arrival process. The Office of Destination sends:
  - The Arrival Advice C\_ARR\_ADV (IE006). The movement changes from "Under enquiry procedure" to "Arrived" state;
  - And/or the Destination Control Results C\_DES\_CON (IE018) to the Office of Departure:
    - If the Control Results show no discrepancies the movement is written-off at Departure. The movement state becomes "Movement written off";
    - If the Control Results show discrepancies the state of the movement will change to "Movement under resolution" and then to "Movement written off" in the way that this is described above when the Destination Control Results C\_DES\_CON (IE018) are received;

| DG TAXUD IT - FC TAXUD/2013/CC/124 - SC 09               | <b>REF: DDNTA - Main Document</b> |
|----------------------------------------------------------|-----------------------------------|
| Design Document for National Transit Application (DDNTA) | Ver: 20.00                        |
| NCTS Phase 4 - NCTS Handle Enquiry                       |                                   |

- The Competent Authority of Enquiry (at Destination) manages to locate the movement but is unable to send the Arrival Advice C\_ARR\_ADV (IE006) or the Destination Control Results C\_DES\_CON (IE018) to the Office of Departure. In this case the Competent Authority of Enquiry (at Destination) responds with an Enquiry Response C\_ENQ\_RSP (IE143) indicating 'Returned copy returned on'. The movement state remains "Under enquiry procedure" and the Customs Officer waits for the paper control results. When they are received the state of the movement changes as it does when the Destination Control Results C\_DES\_CON (IE018) are received;
- The Competent Authority of Enquiry (at Destination) discovers that the movement is a duplicate and responds with an Enquiry Response C\_ENQ\_RSP (IE143) indicating 'duplicate'. At this point the Customs Officer at the Competent Authority of Enquiry (at Departure) could decide to cancel the duplicated movement;
- The Competent Authority of Enquiry (at Destination) does not manage to locate the movement. In this case either the Competent Authority of Enquiry (at Destination) responds with a negative Enquiry Response C\_ENQ\_RSP (IE143), 'Movement unknown at Destination', and the movement state remains "Under enquiry procedure"; This case covers also the scenario when the Competent Authority of Enquiry (at Destination) established that the goods have been entered to the Import procedures and all duties have been paid but the Transit procedures have not been completed. In this specific case the data group 'INFORMATION' in IE143 message should be used in order to provide information that the goods are entered into free circulation indicating MRN of import declaration.
- If the Competent Authority of Enquiry (at Departure) has not previously contacted the principal it can send a Request on non-arrived movement E\_REQ\_MOV (IE140) to the principal, the movement state remains "Under enquiry procedure";
- Provided that no other enquiry is pending, the Competent Authority of Enquiry (at Departure) can send an IE142 setting the timer "Wait for enquiry response". If an IE142 has been previously sent, the Competent Authority of Enquiry (at Departure) shall send an IE059, and then it can proceed with sending of the new IE142 and resetting the timer "Wait for enquiry response". The state of the movement remains "Under enquiry procedure";
- If the IE140 has previously been sent and no IE141 has been received upon the expiration of the "Wait for IE141" timer the master timer "Recovery recommended" stops. The state of the movement becomes "Recovery recommended". This state transition is displayed in the Figure 71;
- The Competent Authority of Enquiry (at Destination) decides that it is responsible for recovery and sends an Enquiry Response C\_ENQ\_RSP (IE143), 'Request for Recovery at Destination' to the Competent Authority of Enquiry (at Departure), within the expected time period (time limit defined by the "Wait for enquiry response" timer). The state of the movement becomes "Recovery recommended". This state transition is displayed in the Figure 71.

| DG TAXUD IT - FC TAXUD/2013/CC/124 - SC 09               | <b>REF: DDNTA - Main Document</b> |
|----------------------------------------------------------|-----------------------------------|
| Design Document for National Transit Application (DDNTA) | Ver: 20.00                        |
| NCTS Phase 4 - NCTS Handle Enquiry                       |                                   |

#### III.III.3.1.3 Office of Departure (recovery states)

The State Transition Diagram in Figure 71 depicts the recovery states of the movement at Departure.

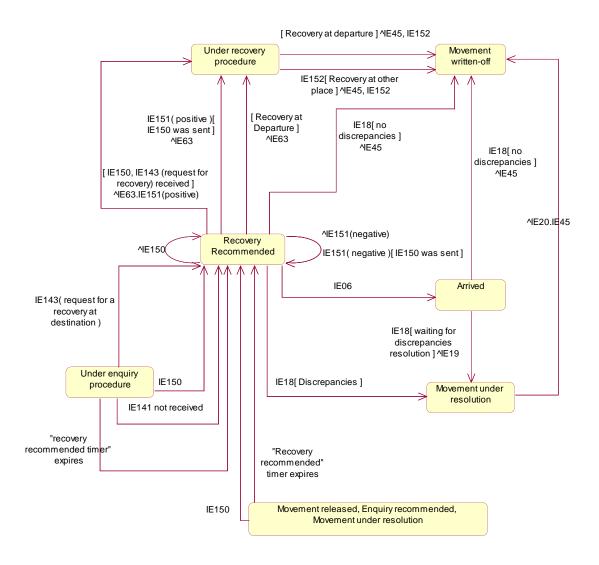

### Figure 71: State Transition Diagram of the recovery states in the Departure in the NCTS Phase 4

While the movement at the Departure is at the "Movement Released", "Enquiry Recommended", "Movement under resolution", "Under Enquiry procedure" and "Arrived" state the following events can take place:

- The Competent Authority of Recovery in another country can decide that it is responsible for recovery and send a Recovery Request C\_REC\_REQ (IE150) to the Competent Authority of country of Departure. The state of the movement is set to "Recovery recommended";
- The timer "Recovery recommended" expires, or the Competent Authority of Recovery (at Departure) decides to manually expire it. The state of the movement is set to "Recovery recommended".

| DG TAXUD IT - FC TAXUD/2013/CC/124 - SC 09               | <b>REF: DDNTA - Main Document</b> |
|----------------------------------------------------------|-----------------------------------|
| Design Document for National Transit Application (DDNTA) | Ver: 20.00                        |
| NCTS Phase 4 - NCTS Handle Enquiry                       |                                   |

Whilst the movement is in the state "Recovery recommended" the following cases apply.

- Following the receipt of an Enquiry Response C\_ENQ\_RSP (IE143), 'Request for Recovery at Destination' the Competent Authority of Recovery (at Departure) accepts that the Competent Authority of Recovery (at Destination) is competent it replies with a positive Recovery Acceptance Notification C\_REC\_ACC (IE151) and the state of the movement is set to "Under recovery procedure" state, and recovery is carried out at Destination;
- Following the receipt of an Enquiry Response C\_ENQ\_RSP (IE143), 'Request for Recovery at Destination' the Competent Authority of Recovery (at Departure) does not accept that the Competent Authority of recovery (at Destination) is competent it replies with a negative Recovery Acceptance Notification C\_REC\_ACC (IE151) and the state remains "Recovery recommended". The Competent Authority of Recovery (at Departure) will have to carry out the recovery;
- Following the receipt of an Arrival Advice C\_ARR\_ADV (IE006), the state is set to "Arrived";
- Following the receipt of Destination Control Results C\_DES\_CON (IE018), the state is set to "Movement under resolution" if there are discrepancies or it is set to "Movement written-off" if there are no discrepancies;
- Following the receipt of a Recovery request (IE150), the Competent Authority of Recovery (at Departure) accepts that the other country is competent it replies with a positive Recovery Acceptance Notification C\_REC\_ACC (IE151) and the state of the movement is set to "Under recovery procedure" state, and recovery is carried out at the other country;
- Following the receipt of a Recovery request (IE150), the Competent Authority of Recovery (at Departure) does not accept that the other country is competent it replies with a negative Recovery Acceptance Notification C\_REC\_ACC (IE151) and the state remains "Recovery recommended". The Competent Authority of Recovery (at Departure) will have to carry out the recovery;
- The Competent Authority of Recovery (at Departure) is competent and decides to carry out the recovery. The movement is set to "Under recovery procedure";
- The Competent Authority of Recovery (at Departure) decides that it is not competent and sends a Recovery request C\_REC\_REQ (IE150) to the Competent Authority of Recovery in another country<sup>15</sup> and sets the timer "Wait for recovery acceptance notification". The state remains "Recovery recommended":
  - → If the Competent Authority of Recovery in the other country accepts that it is competent it replies with a positive Recovery Acceptance Notification C\_REC\_ACC (IE151) and the state of the movement is set to "Under recovery procedure" state, and recovery is carried out in the other country;
  - $\Leftrightarrow$  If the Competent Authority of Recovery in the other country does not accept that it is competent it replies with a negative Recovery Acceptance Notification C\_REC\_ACC (IE151). The state remains "Recovery recommended". The Competent Authority of Recovery (at Departure) will have to carry out the recovery.

In all the aforementioned cases, irrespectively of the place that the recovery is performed when the state of the movement is set to "Under recovery procedure", the Competent

<sup>&</sup>lt;sup>15</sup> The other country is usually the declared Office of Destination but it may be another country e.g. an Office of Transit.

| DG TAXUD IT - FC TAXUD/2013/CC/124 - SC 09               | <b>REF: DDNTA - Main Document</b> |
|----------------------------------------------------------|-----------------------------------|
| Design Document for National Transit Application (DDNTA) | Ver: 20.00                        |
| NCTS Phase 4 - NCTS Handle Enquiry                       |                                   |

Authority of Recovery (at Departure) informs all involved parties, apart from the one that received a positive Recovery Acceptance Notification C\_REC\_ACC (IE151), about the recovery by sending a Recovery Communication C\_REC\_COM (IE063).

Upon completion of the recovery at the Office of Departure, or at the Other country, the Recovery Dispatch Notification C\_REC\_DIS (IE152) is sent by the Competent Authority of Recovery (at Departure) to all the parties that have previously received the IE063 and the state of the movement becomes "Movement written off".

The possible status values for Office of Departure are summarised in the table below. This table is also showing which status values are required (R) or optional (O). All states related to the Common Domain are required, while all states related to National and External Domains are optional.

| Name                         | Status |
|------------------------------|--------|
| Accepted                     | 0      |
| Declaration under amendment  | 0      |
| Under control                | 0      |
| Idle                         | 0      |
| Under release request        | 0      |
| Not released for Transit     | 0      |
| Movement released            | R      |
| Arrived                      | R      |
| Enquiry recommended          | R      |
| Under enquiry procedure      | R      |
| Recovery recommended         | R      |
| Under recovery procedure     | R      |
| Movement under resolution    | R      |
| Movement written off         | R      |
| Cancelled                    | R      |
| Guarantee under registration | 0      |
| Guarantee registered         | R      |
| Guarantee under amendment    | 0      |

 Table 7: States of an MRN in an Office of Departure

#### III.III.3.2 Office of Transit

The State Transition Diagram has been amended in NCTS Phase 4 to include the accomplishment of recovery at the country of the Office of Transit.

The State Transition Diagram for Office of Transit is shown below.

| DG TAXUD IT - FC TAXUD/2013/CC/124 - SC 09               | <b>REF: DDNTA - Main Document</b> |
|----------------------------------------------------------|-----------------------------------|
| Design Document for National Transit Application (DDNTA) | Ver: 20.00                        |
| NCTS Phase 4 - NCTS Handle Enquiry                       |                                   |

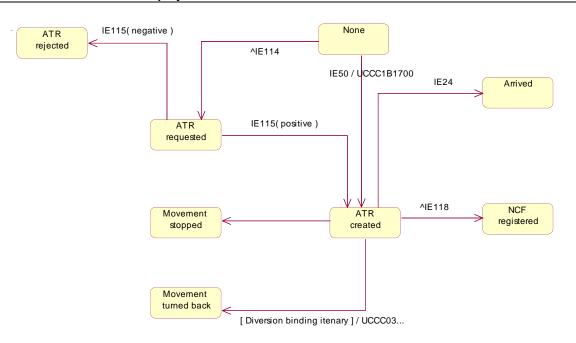

#### Figure 72: State Transition Diagram for Office of Transit in NCTS Phase 4 without Recovery States

There are two major possibilities: the consignment is known, in case the ATR C\_ATR\_SND (IE050) is already received at the Office of Transit or is not known beforehand (case of missing ATR).

In the first case, the declared Office of Transit will receive the ATR C\_ATR\_SND (IE050), after which the status will be marked as "ATR created".

If the consignment then passes the border, the NCF C\_NCF\_NOT (IE118) will be sent back to the Office of Departure and the status will become "NCF registered". The role of the Office of Transit stops here. It is thus implicitly assumed that only one border crossing can take place for a declared Office of Transit.

If diversion at Office of Transit took place during the movement, this declared Office of Transit would receive a Forwarded Arrival Advice C\_FWD\_ARR (IE024). In that case, the status will be set to "Arrived".

If the consignment does not pass the declared Office of Transit, the Office of Departure will inform all declared Offices of Transit upon arrival at the Office of Destination, by means of a Forwarded Arrival Advice C\_FWD\_ARR (IE024). The status will then be marked as "Arrived". Again, the role of the Office of Transit stops here. Additionally the "Arrived" state will be reached in case a Forwarded Arrival Advice C\_FWD\_ARR (IE024) is sent to 'close' any 'open' ATR Response (C\_ATR\_RSP) (IE115), which was requested by the Office of Transit but never used at this Customs Office.

In case an unknown consignment shows up or no ATR C\_ATR\_SND (IE050) is yet received, the Office of Transit will always request the ATR from Office of Departure by means of ATR Request C\_ATR\_REQ (IE114).

If the response to the ATR Request C\_ATR\_REQ (IE114) was positive, case of positive ATR Response C\_ATR\_RSP (IE115), the status will be set to "ATR created" and a similar

| DG TAXUD IT - FC TAXUD/2013/CC/124 - SC 09               | <b>REF: DDNTA - Main Document</b> |
|----------------------------------------------------------|-----------------------------------|
| Design Document for National Transit Application (DDNTA) | Ver: 20.00                        |
| NCTS Phase 4 - NCTS Handle Enquiry                       |                                   |

lifecycle will start as for the known movement. In case the ATR C\_ATR\_SND (IE050) is received and processed before the ATR Response C\_ATR\_RSP (IE115), the state of the movement will again be set to "ATR created". When the consignment crosses the border, it will become "NCF registered".

If the response to the ATR Request C\_ATR\_REQ (IE114) from Office of Departure is negative, case of negative ATR Response C\_ATR\_RSP (IE115), the status will be set to the final state "ATR rejected".

In case the passage is validated and the Transit movement must be turned back the state of the Transit operation is set to "Movement turned back". In case the passage is validated and the Transit movement must be stopped at the frontier, the state of the Transit Operation is set to "Movement stopped".

The State Transition Diagram in the Figure 73 depicts the recovery states in the Office of Transit for the NCTS Phase 4.

The states 'ATR rejected', 'Arrived', 'NCF registered', 'Movement stopped' and 'Movement turned back' are considered to be final. Movements in this state may be archived. If a recovery request is received or need to be sent for an archived movement, the recovery procedure shall be performed according to the 'Recovery at Other country', see chapters III.III.2.2.4 and III.III.2.2.7.

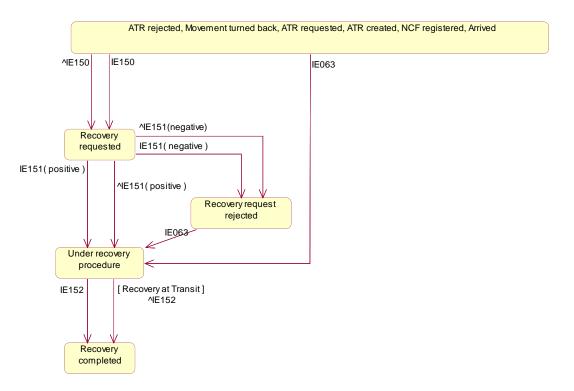

## Figure 73: State Transition Diagram of the recovery states at Office of Transit in the NCTS Phase 4

When a movement is not under the state of "Movement stopped" the following can occur.

• The Office of Transit receives the Recovery Communication C\_REC\_COM (IE063), and the system records the start of the recovery procedure. The state of the movement is set to "Under recovery procedure";

| DG TAXUD IT - FC TAXUD/2013/CC/124 - SC 09               | <b>REF: DDNTA - Main Document</b> |
|----------------------------------------------------------|-----------------------------------|
| Design Document for National Transit Application (DDNTA) | Ver: 20.00                        |
| NCTS Phase 4 - NCTS Handle Enquiry                       |                                   |

- The Competent Authority of Recovery in the country of Transit receives the Recovery Request C\_REC\_REQ (IE150) from the Competent Authority of Recovery (at Departure) and the state of the movement is set to "Recovery Requested":
  - If the Competent Authority of Recovery in the country of Transit accepts that it is competent it replies with a positive Recovery Acceptance Notification C\_REC\_ACC (IE151) and the state of the movement is set to "Under recovery procedure":
    - When recovery has been completed at Transit the Competent Authority of Recovery in the country of Transit sends a Recovery Dispatch Notification C\_REC\_DIS (IE152) to the Competent Authority of Recovery (at Departure). The state of the movement is set to "Recovery completed".
  - If the Competent Authority of Recovery in the country of Transit does not accept that it is competent it replies with a negative Recovery Acceptance Notification C\_REC\_ACC (IE151) and the state of the movement is set to "Recovery Request Rejected". Recovery is then carried out at the Office of Departure which sends the Recovery Communication C\_REC\_COM (IE063) to the Office of Transit. The state of the movement at Transit is then set to "Under recovery procedure";
- The Competent Authority of Recovery in the country of Transit<sup>16</sup> decides that it is competent and sends a Recovery Request C\_REC\_REQ (IE150) to the Competent Authority of Recovery (at Departure). The state of the movement is set to "Recovery requested":
  - If the Competent Authority of Recovery (at Departure) accepts that the country of Transit is competent it replies with a positive Recovery Acceptance Notification C\_REC\_ACC (IE151) and the state of the movement is set to "Under recovery procedure" state, and recovery is carried out at the country of Transit:
    - When recovery has been completed at the country of Transit the Competent Authority of Recovery in the country of Transit sends a Recovery Dispatch Notification C\_REC\_DIS (IE152) to the Competent Authority of Recovery (at Departure). The state of the movement is set to "Recovery completed";
  - If the Competent Authority of Recovery (at Departure) does not accept that the country of Transit is competent it replies with a negative Recovery Acceptance Notification C\_REC\_ACC (IE151) and the state of the movement is set to "Recovery Request Rejected". Recovery is then carried out at the Office of Departure which sends the Recovery Communication C\_REC\_COM (IE063) to the Office of Transit. The state of the movement at Transit is then set to "Under recovery procedure".

In all the cases that the recovery has not been performed at the country of the Office of Transit, the Competent Authority in the Country of Transit will receive from the Competent Authority of Recovery (at Departure) a Recovery Dispatch Notification C\_REC\_DIS (IE152) and the state will be set to "Recovery completed".

<sup>&</sup>lt;sup>16</sup> This action is covered by CO040005 Recovery Request from Competent Authority of Recovery (at Destination) or any other office where the country of Transit is acting as "any other country which assumes itself as competent for recovery".

DDNTA-Main Document-v20.00-SfA.docx

| DG TAXUD IT - FC TAXUD/2013/CC/124 - SC 09               | <b>REF: DDNTA - Main Document</b> |
|----------------------------------------------------------|-----------------------------------|
| Design Document for National Transit Application (DDNTA) | Ver: 20.00                        |
| NCTS Phase 4 - NCTS Handle Enquiry                       |                                   |

In the case the movement is not active anymore (archived) at the receiving Customs Office, the IE063 message and following the IE152 message must be accepted for information.

| The list of states for Office of | Transit is given in | the following table: |
|----------------------------------|---------------------|----------------------|
|----------------------------------|---------------------|----------------------|

| Name                      | Status |
|---------------------------|--------|
| None                      | R      |
| Cancelled                 | R      |
| ATR created               | R      |
| ATR requested             | R      |
| ATR rejected              | R      |
| Arrived                   | R      |
| NCF registered            | R      |
| Movement turned back      | R      |
| Movement stopped          | R      |
| Under recovery procedure  | R      |
| Recovery requested        | R      |
| Recovery Request rejected | R      |
| Recovery completed        | R      |

#### Table 8: States of an MRN in an Office of Transit

#### **III.III.3.3 Office of Destination**

The State Transition Diagram has been amended in NCTS Phase 4 to include the accomplishment of recovery at the Office of Destination.

The State Transition Diagram for Office of Destination has been split into two Figures. Figure 74 covers all the states apart from the ones related to the recovery process and Figure 75 covers only the recovery states.

| DG TAXUD IT - FC TAXUD/2013/CC/124 - SC 09               | <b>REF: DDNTA - Main Document</b> |
|----------------------------------------------------------|-----------------------------------|
| Design Document for National Transit Application (DDNTA) | Ver: 20.00                        |
| NCTS Phase 4 - NCTS Handle Enquiry                       |                                   |

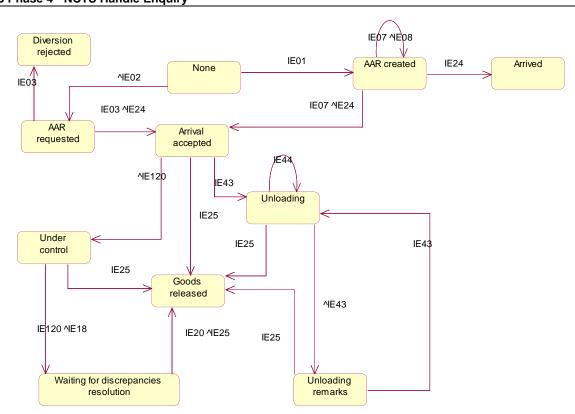

Figure 74: State Transition Diagram for Office of Destination in NCTS Phase 4 without Recovery States

Upon reception of the AAR C\_AAR\_SND (IE001) from Office of Departure, the status will be set to "AAR created". Normally, the next event should be the Arrival Notification E\_ARR\_NOT (IE007) received from Trader at Destination. If the presentation of the arrival is invalid an Arrival Notification Rejection E\_ARR\_REJ (IE008) will be sent back to the Trader and the status will remain "AAR created". If the arrival notification is acceptable, the status will change to "Arrival accepted" and the Arrival Advice C\_ARR\_ADV (IE006) will be sent back to the Office of Departure.

Under normal procedure, one may or may not perform control. If no control is performed, the Destination Control Results C\_DES\_CON (IE018) is sent to Office of Departure and the goods are released by sending a Goods Release Notification E\_GDS\_REL (IE025) to Trader at Destination and the status becomes "Goods released".

In case the Customs Officer decides to control he/she can request a print of the movement details and use it as Destination Control Results on Paper E\_DES\_PAP (IE0120). The status of the movement will become "Under control".

In case of a successful control, the Destination Control Results C\_DES\_CON (IE018) will be sent to Office of Departure and the goods will be released [Goods Release Notification E\_GDS\_REL (IE025) is sent to Trader at Destination] and the status will be set to "Goods released".

In case of discrepancies detected during control, only the Destination Control Results C\_DES\_CON (IE018) will be sent to Office of Departure [the Goods Release Notification E\_GDS\_REL (IE025) will NOT be sent to Trader at Destination] and the status will be set to "Waiting for discrepancies resolution". This state will change after reception of the

| DG TAXUD IT - FC TAXUD/2013/CC/124 - SC 09               | <b>REF: DDNTA - Main Document</b> |
|----------------------------------------------------------|-----------------------------------|
| Design Document for National Transit Application (DDNTA) | Ver: 20.00                        |
| NCTS Phase 4 - NCTS Handle Enguiry                       |                                   |

Discrepancies Solved Notification C\_DIS\_SOL (IE020) from the Office of Departure, upon which the goods will be released [Goods Release Notification E\_GDS\_REL (IE025) is sent to Trader at Destination]. The status will become "Goods released".

In case of simplified procedure, the Unloading Permission E\_ULD\_PER (IE043) will be sent to the Trader at Destination and the status will become "Unloading". The Unloading Permission E\_ULD\_PER (IE043) message contains detailed information about the goods expected. Unloading remarks will be sent back by the Trader to the Office of Destination by means of an Unloading Remarks E\_ULD\_REM (IE044) message. This may or may not be rejected.

In the first case, a rejection message the Unloading Remarks Rejection E\_ULD\_REJ (IE058) will be sent back to the Trader and the status will remain "Unloading". In the second case, the status will become "Unloading remarks": the Office of Destination will now analyse the Unloading remarks. There are 3 possibilities after having received the Unloading remarks:

- No control is performed, the Destination Control Results C\_DES\_CON (IE018) is sent and the goods are released.
- A decision to control is taken; the printout of the movement details has been requested to be used for the Destination Control Document on Paper E\_DES\_PAP (IE0120). This is performed in the same way as for normal procedure.
- Difficulties are detected during the unloading and a new unloading permission is sent (the status will become "Unloading").

Three special cases are also taken into consideration.

- The first case concerns a missing AAR. The consignment arrives and an arrival notification is sent from Trader at Destination to Office of Destination. In this case, an AAR Request C\_AAR\_REQ (IE002) will be sent to the Office of Departure and the status will become "AAR requested".
- The Office of Destination will recognise this as a case of missing AAR. In this case, after the reception of the AAR Response C\_AAR\_RSP (IE003), the Office of Destination will send back the Arrival Advice C\_ARR\_ADV (IE006) to the Office of Departure and the status will become "Arrival accepted". In case the AAR C\_AAR\_SND (IE001) is received and processed before the AAR Response C\_AAR\_RSP (IE003), the state of the movement will again be set to "Arrival Accepted".

If however, the request for the AAR is refused, by a "negative" AAR Response  $C_{AAR}RSP$  (IE003), then the status will become "Diversion rejected" and no further processing is executed in NCTS.

• In case of diversion, the consignment will never arrive. A Forwarded Arrival Advice C\_FWD\_ARR (IE024) will then be sent to the declared Office of Destination. In that case, the status will be set to "Arrived". It should also be mentioned that when the Office of Destination receives the AAR Response C\_AAR\_RSP (IE003) the state of the movement changes from "AAR requested" to "AAR created". In case the Office of Destination receives a Forwarded Arrival Advice C\_FWD\_ARR (IE024) the movement reaches the final state: "Arrived".

| DG TAXUD IT - FC TAXUD/2013/CC/124 - SC 09               | <b>REF: DDNTA - Main Document</b> |
|----------------------------------------------------------|-----------------------------------|
| Design Document for National Transit Application (DDNTA) | Ver: 20.00                        |
| NCTS Phase 4 - NCTS Handle Enquiry                       |                                   |

The State Transition Diagram for a non-declared Office of Destination is similar. In these cases, the Office of Destination always needs to send an AAR Request C\_AAR\_REQ (IE002) upon receipt of the Arrival Notification E\_ARR\_NOT (IE007). This is also shown in Figure 93. In case of a positive AAR Response C\_AAR\_RSP (IE003), an Arrival Advice C\_ARR\_ADV (IE006) will be sent and the status will become "Arrival accepted".

The State Transition Diagram in the Figure 75 depicts the recovery states in the Office of Destination for the NCTS Phase 4.

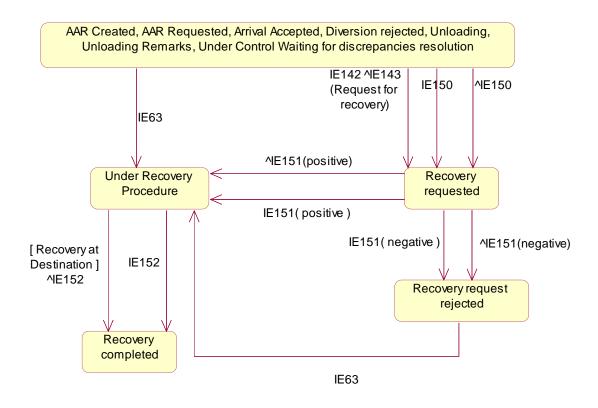

Figure 75: State Transition Diagram of the recovery states in the Destination in the NCTS Phase 4

Finally, when a movement is not in the "Goods released" or "Arrived" state the following can occur:

- The Competent Authority of Enquiry (at Destination) decides that it is responsible for recovery. If it has received the Enquiry Request C\_ENQ\_REQ (IE142) it sends an Enquiry Response C\_ENQ\_RSP (IE143), 'Request for Recovery at Destination' to the Competent Authority of Enquiry (at Departure) within the expected time period. Otherwise it sends a Recovery Request C\_REC\_REQ (IE150) to the Competent Authority of Recovery (at Departure). The state of the movement is set to "Recovery requested".
  - If the Competent Authority of Recovery (at Departure) accepts that the country of Destination is competent it replies with a positive Recovery Acceptance Notification C\_REC\_ACC (IE151) and the state of the movement is set to "Under recovery procedure" state, and recovery is carried out at Destination.
    - When recovery has been completed at Destination the Competent Authority of Recovery (at Destination) sends a Recovery Dispatch Notification C\_REC\_DIS (IE152) to the Competent Authority of Recovery (at Departure). The state of the movement is set to "Recovery completed".

| DG TAXUD IT - FC TAXUD/2013/CC/124 - SC 09               | <b>REF: DDNTA - Main Document</b> |
|----------------------------------------------------------|-----------------------------------|
| Design Document for National Transit Application (DDNTA) | Ver: 20.00                        |
| NCTS Phase 4 - NCTS Handle Enquiry                       |                                   |

- If the Competent Authority of Recovery (at Departure) does not accept that the country of Destination is competent it replies with a negative Recovery Acceptance Notification C\_REC\_ACC (IE151) and the state of the movement is set to "Recovery Request Rejected". Recovery is then carried out at the Office of Departure which sends the Recovery Communication C\_REC\_COM (IE063) to the Office of Destination. The state of the movement at Destination is then set to "Under recovery procedure".
- The Competent Authority of Recovery (at Destination) receives a Recovery request C\_REC\_REQ (IE150) from the Competent Authority of Recovery (at Departure) and the state of the movement is set to "Recovery requested".
  - If the Competent Authority of Recovery (at Destination) accepts that it is competent it replies with a positive Recovery Acceptance Notification C\_REC\_ACC (IE151) and the state of the movement is set to "Under recovery procedure".
    - When recovery has been completed at Destination the Competent Authority of Recovery (at Destination) sends a Recovery Dispatch Notification C\_REC\_DIS (IE152) to the Competent Authority of Recovery (at Departure). The state of the movement is set to "Recovery completed".
    - If the Competent Authority of Recovery (at Destination) does not accept that it is competent it replies with a negative Recovery Acceptance Notification C\_REC\_ACC (IE151) and the state of the movement is set to "Recovery Request Rejected". Recovery is then carried out at the Office of Departure which sends the Recovery Communication C\_REC\_COM (IE063) to the Office of Destination. The state of the movement at Destination is then set to "Under recovery procedure".

In all the cases that the recovery has not been performed at the country of the Office of Destination, the Competent Authority of Recovery (at Destination) will receive from the Competent Authority of Recovery (at Departure) a Recovery Dispatch Notification  $C_{REC_DIS}$  (IE152) and the state will be set to "Recovery completed".

In the case the movement is not active anymore at the receiving Customs Office, the IE063 message and following the IE152 message must be accepted for information.

The list of states for Office of Destination is given in the following table:

| Name                                 | Status |
|--------------------------------------|--------|
| Cancelled                            | R      |
| AAR created                          | R      |
| AAR requested                        | R      |
| Arrived                              | R      |
| Arrival accepted                     | R      |
| Goods released                       | R      |
| Diversion rejected                   | 0      |
| None                                 | R      |
| Waiting for discrepancies resolution | R      |
| Unloading                            | 0      |
| Unloading remarks                    | 0      |
| Under control                        | 0      |
| Under recovery procedure             | R      |

| DG TAXUD IT – FC TAXUD/2013/CC/124 – SC 09               | <b>REF: DDNTA - Main Document</b> |
|----------------------------------------------------------|-----------------------------------|
| Design Document for National Transit Application (DDNTA) | Ver: 20.00                        |
| NCTS Phase 4 - NCTS Handle Enquiry                       |                                   |

| Name                      | Status |
|---------------------------|--------|
| Recovery requested        | R      |
| Recovery Request rejected | R      |
| Recovery completed        | R      |

Table 9: States of an MRN in Office of Destination

#### **III.III.3.4** Other Country

NCTS Phase 4 introduces the concept of recovery being accomplished in a country other than the country of Departure, the country of Destination or a country of Transit. This is reflected in the state transition below, where the movement is unknown. A country of Transit or Destination (actual) can also participate in the recovery procedure if the corresponding movement have reached the final state and is archived. In this case, the country of Transit or Destination acts as Other Country.

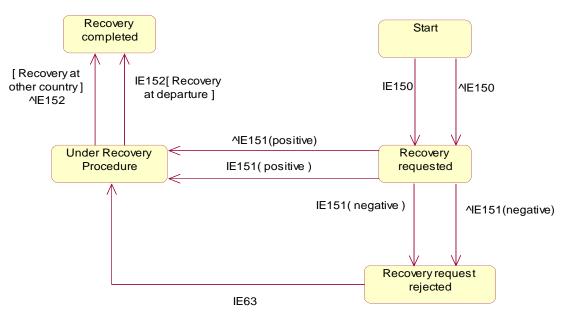

Figure 76: State Transition Diagram for another Office

- The Competent Authority of Recovery in another country receives the Recovery Request C\_REC\_REQ (IE150) from the Competent Authority of Recovery (at Departure) and the state of the movement is set to "Recovery requested".
  - If the Competent Authority of Recovery in another country accepts that it is competent, it sends a positive Recovery Acceptance Notification C\_REC\_ACC (IE151) to the Competent Authority of Recovery (at Departure). The system records the start of the recovery procedure at the other country and the state of the movement is set to "Under recovery procedure".
    - When recovery has been completed in the other country the Competent Authority of Recovery in the other country sends a Recovery Dispatch Notification C\_REC\_DIS (IE152) to the Competent Authority of Recovery (at Departure). The state of the movement is set to "Recovery completed".
    - If the Competent Authority of Recovery in another country does not accept that it is competent, it replies with a negative Recovery Acceptance Notification C\_REC\_ACC (IE151) and the state of the movement is set to "Recovery Request Rejected". Recovery is then carried out at the Office of Departure

| DG TAXUD IT - FC TAXUD/2013/CC/124 - SC 09               | <b>REF: DDNTA - Main Document</b> |
|----------------------------------------------------------|-----------------------------------|
| Design Document for National Transit Application (DDNTA) | Ver: 20.00                        |
| NCTS Phase 4 - NCTS Handle Enquiry                       |                                   |

which sends the Recovery Communication C\_REC\_COM (IE063) to the Other Country. The state of the movement at the Competent Authority of Recovery in the other country is then set to "Under recovery procedure".

- The Competent Authority of Recovery in another country decides that it is competent and sends a Recovery Request C\_REC\_REQ (IE150) to the Competent Authority of Recovery (at Departure). The state of the movement is set to "Recovery requested".
  - If the Competent Authority of Recovery (at Departure) accepts that the other country is competent it replies with a positive Recovery Acceptance Notification C\_REC\_ACC (IE151) and the state of the movement is set to "Under recovery procedure" state, and recovery is carried out in the other country.
    - When recovery has been completed in the other country the Competent Authority of Recovery in the other country sends a Recovery Dispatch Notification C\_REC\_DIS (IE152) to the Competent Authority of Recovery (at Departure). The state of the movement is set to "Recovery completed".
  - If the Competent Authority of Recovery (at Departure) does not accept that the other country is competent it replies with a negative Recovery Acceptance Notification C\_REC\_ACC (IE151) and the state of the movement is set to "Recovery Request Rejected". Recovery is then carried out at the Office of Departure which sends the Recovery Communication C\_REC\_COM (IE063) to the Other Country. The state of the movement at the other country is then set to "Under recovery procedure".

In all the cases that the recovery has not been performed at the other country the Competent Authority of Recovery in the other country will receive from the Competent Authority of Recovery (at Departure) a Recovery Dispatch Notification C\_REC\_DIS (IE152) and the state will be set to "Recovery completed".

The list of states for an Office in an Other country is given in the following table:

| Name                      | Status |
|---------------------------|--------|
| None                      | R      |
| Under recovery procedure  | R      |
| Recovery requested        | R      |
| Recovery request rejected | R      |
| Recovery completed        | R      |

Table 10: States of an MRN in the Office of Other Country

#### III.III.3.5 Cancellation

Please note that within NCTS cancellation of a movement after release is not available for EU countries. Therefore this functionality (cancellation of a movement after release) is only applicable to non-EU countries according to their legislation.

| DG TAXUD IT - FC TAXUD/2013/CC/124 - SC 09               | <b>REF: DDNTA - Main Document</b> |
|----------------------------------------------------------|-----------------------------------|
| Design Document for National Transit Application (DDNTA) | Ver: 20.00                        |
| NCTS Phase 4 - NCTS Handle Enquiry                       |                                   |

III.III.3.5.1 Cancellation at Office of Departure

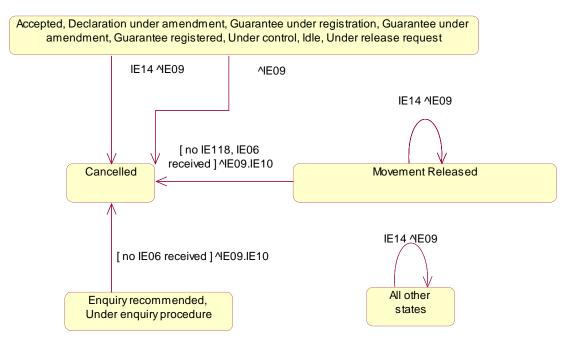

Figure 77: Cancellation at Departure

Please note that both Trader at Departure and Office of Departure can initiate cancellations. However, a Declaration Cancellation Request E\_DEC\_CAN (IE014) will be rejected once a transaction has been released for Transit. The Office of Departure can initiate cancellations itself.

No cancellations are possible when an Office of Destination or an Office of Transit has reported upon the movement.

Cancellation can happen as follows:

- Trader at Departure sends a Declaration Cancellation Request E\_DEC\_CAN (IE014), (before the movement has been released for Transit) replied by Office of Departure with a Cancellation Decision E\_CAN\_DEC (IE009); OR
- Office of Departure initiates a cancellation and informs the Trader at Departure with a Cancellation Decision E\_CAN\_DEC (IE009).
  - In case goods are released (IE001 and IE050 have been sent) and the NCF (IE118) and Arrival advice (IE006) have not been received.
  - In case the movement is under the "enquiry recommended" or "under enquiry procedure" and the arrival advice (IE006) has not been received.

For all states after the release of the movement, the cancellation will first be forwarded to Office of Destination and Office of Transit by means of Cancellation Notification C\_CAN\_NOT (IE010). These will reply by means of Cancellation Acknowledgement C\_CAN\_ACK (IE901).

| DG TAXUD IT - FC TAXUD/2013/CC/124 - SC 09               | <b>REF: DDNTA - Main Document</b> |
|----------------------------------------------------------|-----------------------------------|
| Design Document for National Transit Application (DDNTA) | Ver: 20.00                        |
| NCTS Phase 4 - NCTS Handle Enquiry                       |                                   |

#### III.III.3.5.2 At Office of Transit and Office of Destination

This is best summarised as follows:

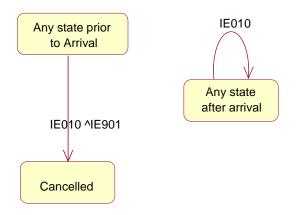

#### Figure 78: Cancellation at Office of Transit and Office of Destination

No cancellations are possible when the Office of Departure has received an NCF C\_NCF\_NOT (IE118) or Arrival Advice C\_ARR\_ADV (IE006) message.

#### III.III.3.6 Timers

Every Transit Application needs to conform to a number of timing rules. The different timing aspects are in this chapter. Basically, there are the following types of timers and/or timing rules to be implemented:

- Functional timers, as foreseen in FTSS [A4].
- Timers and timing rules, related to exceptions (these are also defined in FTSS [A4]).
- "Status request/response" and "International guarantee registration response" timers. These are defined in this document in paragraph III.I.2.4.4.

Except for the "Status request/response" and "International guarantee registration response" timers, the other timers will now be discussed in detail.

#### III.III.3.6.1 Business Timers

There are specific enquiry timers that trigger the initiation of the Handle Enquiry and Handle Recovery. The following table lists the functional timers related to the business threads and Elementary Business Processes of [A4]. For each timer, the table lists:

- Timer name.
- Process, event or condition triggering the timer.
- Process, event or condition stopping the timer.
- Process, event or condition started when the timer elapses (expires).

| DG TAXUD IT - FC TAXUD/2013/CC/124 - SC 09               | <b>REF: DDNTA - Main Document</b> |
|----------------------------------------------------------|-----------------------------------|
| Design Document for National Transit Application (DDNTA) | Ver: 20.00                        |
| NCTS Phase 4 - NCTS Handle Enquiry                       |                                   |

| Declaration awaiting release request |                                                                                                    |  |  |
|--------------------------------------|----------------------------------------------------------------------------------------------------|--|--|
|                                      | Started: CO1A1002-Handle results of a control                                                                                                    |  |  |
| Startes.                             | The Customs Officer performs control and optionally the seals are affixed or re-<br>affixed.                                                          |  |  |
|                                      | If any, the minor revisions are communicated to the Principal.                                                                                        |  |  |
|                                      | Minor discrepancies are detected during the control of the goods and/or                                                                               |  |  |
|                                      | supporting documents. The Principal has not yet communicated his advice                                                                               |  |  |
|                                      | (IE017.HEADER.Release requested flag is absent) on minor revisions. A timer                                                                           |  |  |
|                                      | "Declaration awaiting release request" is started to protect a non-release request<br>of the goods coming from the Principal.                         |  |  |
| Stopped:                             | The timer can be stopped in CO1A1600 if the Principal asks for release.                                                                               |  |  |
| 11                                   | The timer can also be stopped in the case the Trader makes opposition, i.e. the                                                                       |  |  |
|                                      | Trader does not accept the revisions and the movement cannot be released.                                                                             |  |  |
|                                      | Then the timer "Declaration awaiting release request" is stopped and the                                                                              |  |  |
|                                      | declaration is put in an idle state where it waits until further action.                                                                              |  |  |
| Expires:                             | Event E_Release request timer expired                                                                                                    |  |  |
|                                      | The timer expires if the Principal does not ask for release; In that case, process                                                                    |  |  |
|                                      | CO1A2000 is started.                                                                                                    |  |  |
|                                      | The declaration is put in an idle state; the state of the Transit Operation is set to                                                                 |  |  |
|                                      | 'Idle'.                                                                                                    |  |  |
| Awaiting                             | for automatic release                                                                                                    |  |  |
| Started:                             | CO1A0501 Accept declaration                                                                                                    |  |  |
|                                      | The Declaration Data E_DEC_DAT (IE015) is submitted via electronic means,                                                                             |  |  |
|                                      | on paper or magnetic or optic media to the Office of Departure.                                                                                       |  |  |
|                                      | When the Declaration Data E_DEC_DAT (IE015) is submitted under simplified                                                                             |  |  |
|                                      | procedure, a timer "Awaiting for automatic release" is started to progress                                                                            |  |  |
|                                      | towards an automatic release after the timer has expired.                                                                                             |  |  |
|                                      | When the declaration is valid and it was declared under simplified procedure                                                                          |  |  |
|                                      | then it awaits for the timer "Awaiting for automatic release" to expire. The state                                                                    |  |  |
|                                      | of the Transit Operation is set to 'Accepted'.                                                                                                    |  |  |
| Stopped:                             | CO1A0501 Accept declaration                                                                                                    |  |  |
|                                      | When the declaration is declared under simplified procedure and is also used for                                                                      |  |  |
|                                      | the purpose of safety and security, if risk related to safety and security is                                                                         |  |  |
|                                      | identified, the timer "Awaiting for automatic release" is stopped. The Customs                                                                        |  |  |
|                                      | Officer is alerted and asked to register a control decision.                                                                                          |  |  |
|                                      | CO1A2100: Evaluate amendment request                                                                                                    |  |  |
|                                      | Under simplified procedure the "Awaiting for automatic release" timer is                                                                              |  |  |
|                                      | stopped (if not yet expired). If the amendment request is invalid, then the                                                                           |  |  |
|                                      | reasons for rejection are returned via Amendment Rejection E_AMD_REJ                                                                                  |  |  |
|                                      | (IE005) to the Principal. Under simplified procedure the "Awaiting for<br>sutematic release" timer remains stepped until eacther (valid) amandment is |  |  |
|                                      | automatic release" timer remains stopped until another (valid) amendment is received.                                                                 |  |  |
|                                      | When the declaration is declared under simplified procedure and is also used for                                                                      |  |  |
|                                      | the purpose of safety and security, if risk related to safety and security is                                                                         |  |  |
|                                      | identified, the timer "Awaiting for automatic release" is stopped. The Customs                                                                        |  |  |
|                                      | Officer is alerted and asked to register a control decision.                                                                                          |  |  |
|                                      | If the amendment is accepted, it is registered into NCTS, then the acceptance is                                                                      |  |  |
|                                      | communicated via Amendment Acceptance E_AMD_ACC (IE004) to the                                                                                        |  |  |
|                                      | Principal. Under simplified procedure the 'Awaiting for automatic release' is                                                                         |  |  |
|                                      | restarted at its initial value.                                                                                                    |  |  |
|                                      |                                                                                                    |  |  |

| DG TAXUD IT – FC TAXUD/2013/CC/124 – SC 09               | <b>REF: DDNTA - Main Document</b> |  |
|----------------------------------------------------------|-----------------------------------|--|
| Design Document for National Transit Application (DDNTA) | Ver: 20.00                        |  |
| NCTS Phase 4 - NCTS Handle Enquiry                       |                                   |  |

|          | Noto Handle Enquiry                                                                                                    |  |
|----------|----------------------------------------------------------------------------------------------------|--|
|          | CO1A2200: Register control decision                                                                                                    |  |
|          | If the declaration is also used for the purpose of safety and security then full                                                                                  |  |
|          | safety and security related risk analysis for all the goods shall be performed                                                                                    |  |
|          | Otherwise the control consists of either a check of the supporting documents or                                                                                   |  |
|          | a check of the supporting documents and the goods. If the risk analysis result                                                                                    |  |
|          | stated that goods shall not be loaded/released at departure because there are<br>reasonable grounds for the Office of Departure to consider that the introduction |  |
|          |                                                                                                    |  |
|          | of the goods into the customs territory of the Community would pose such a                                                                                        |  |
|          | serious threat to the safety and security of the Community that immediate                                                                                         |  |
|          | intervention is required or if preventive measures should be taken at the Office                                                                                  |  |
|          | of Departure, then NCTS alerts the Customs Officer. The Customs Officer takes                                                                                     |  |
|          | the final decision to control. The timer "Awaiting for automatic release" is                                                                                      |  |
|          | stopped.                                                                                                    |  |
| Expires: | Event "E Time to release"                                                                                                    |  |
| 2        | The timer "Awaiting for automatic release" under simplified procedure has                                                                                         |  |
|          | expired, no decision to control was made, the preparation of the guarantee                                                                                        |  |
|          | registration can start: CO1A2400 Prepare guarantee registration is started.                                                                                       |  |
|          | Duties and taxes are calculated, the state of the Transit Operation is set to                                                                                     |  |
|          | "Under guarantee registration".                                                                                                    |  |
| Guarante | e awaiting for amendment                                                                                                    |  |
| Started: | CO1B1502: Evaluate guarantee registration result                                                                                                    |  |
| Startea. | The Principal has the possibility to amend the invalid guarantee, so that the                                                                                     |  |
|          | movement can still be released. A timer "Guarantee awaiting for amendment" is                                                                                     |  |
|          | started to protect a non-amendment of the guarantee. The state of the Transit                                                                                     |  |
|          | Operation is set to "Guarantee under amendment".                                                                                                    |  |
| Stopped: | CO1B1900: Handle amendment of the declaration guarantee details                                                                                                   |  |
| Stopped. | The Office of Departure receives a guarantee amendment via Declaration                                                                                            |  |
|          | Amendment E_DEC_AMD (IE013) within the agreed time limit, this means                                                                                              |  |
|          | before the expiration of the "Guarantee awaiting for amendment" timer. When                                                                                       |  |
|          | the formal validation process is successful, NCTS accepts the amended                                                                                             |  |
|          | guarantee data and the processing continues with the check and the registration                                                                                   |  |
|          | of the Guarantee. The timer "Guarantee awaiting for amendment" is stopped.                                                                                        |  |
| Expires: | Event E_Guarantee amendment timer expires                                                                                                    |  |
| Explics. | At the expiration of the timer "Guarantee awaiting for amendment" the                                                                                             |  |
|          | declaration is automatically not released for Transit. CO1B1101: Handle                                                                                           |  |
|          | unsatisfactory guarantee result is executed. The system registers automatically                                                                                   |  |
|          | the unsatisfactory control results in order to have a history log of the                                                                                          |  |
|          | declaration. The system also notifies via No Release for Transit E_REL_NOT                                                                                        |  |
|          | (IE051) the Principal that the goods are not released for Transit. The goods are                                                                                  |  |
|          | not released, the state of the Transit Operation is set to "Not released for                                                                                      |  |
|          | Transit".                                                                                                    |  |
| Wait for | automatic unloading permission                                                                                                    |  |
| Started: | CO020102: Process arrival notification (Actual Office of Destination)                                                                                             |  |
| Statea.  | If no diversion occurred or if the national diversion is not prohibited, NCTS                                                                                     |  |
|          | notifies via Arrival Advice C_ARR_ADV (IE006) the Office of Departure that                                                                                        |  |
|          | the arrival is accepted and the arrival is recorded into NCTS. In case of                                                                                         |  |
|          | simplified procedure, a timer "Wait for automatic unloading permission" is                                                                                        |  |
|          | started to protect a non decision to control the goods that could be taken by the                                                                                 |  |
|          | Customs Officer.                                                                                                    |  |
|          | CO020202: Handle diversion response                                                                                                    |  |
|          | UUUUUUUUUUU Handle diversion resnanse                                                                                                    |  |

| G TAXUD IT – | FC TAXUD/2013/CC/124 – SC 09                                                                                                    | <b>REF: DDNTA - Main Document</b>                                                                                                    |
|--------------|----------------------------------------------------------------------------------------------------|----------------------------------------------------------------------------------------------------|
|              | ent for National Transit Application (DDNTA)                                                                                                    | Ver: 20.00                                                                                                    |
| CTS Phase 4  | - NCTS Handle Enquiry                                                                                                    |                                                                                                    |
|              | When no diversion occurred (movement information not available at the Office of Destination) or when the diversion is accepted by the Office of Departure (IE003.HEADER.AAR rejection reason is absent), NCTS records the movement information (IE003.C_AAR_SND) into the system and notifies via the Arrival Advice C_ARR_ADV (IE006) the Office of Departure that the arrival is accepted.<br>If the AAR-response identifies that NCTS is used for safety and security and if                                                                                                    |                                                                                                    |
|              | <ul> <li>the Office receiving is the Office of first Entry, or if it can not determine whether or not it is the first Office of Entry, it shall perform full safety and security related risk analysis for all the goods. If risk is identified the Customs Officer is alerted and asked to register a control decision.</li> <li>In case of normal procedure the Customs Officer decides whether to control.</li> <li>In case of simplified procedure, if no risk is identified or if NCTS is not used for safety and security, a timer "Wait for automatic unloading permission" is started to protect a non-decision to control the goods that could be taken by the Customs Officer.</li> </ul> |                                                                                                    |
| Stopped:     | The Customs Officer takes the decision to control the consignment. This event stops the timer "Wait for automatic unloading permission". <b>CO020202: Handle diversion response</b><br>In case of simplified procedure the sending of the unloading permission is blocked and the timer "Wait for automatic unloading permission" stopped and                                                                                                    |                                                                                                    |
| Expires:     | the next step is the Control of the goods. <b>E_Unloading authorisation timer expired</b> At the expiration of the timer "Wait for automatic unloading permission" the<br>Trader is automatically notified that he/she can start the unloading of the goods.                                                                                                    |                                                                                                    |
| Wait for     | documents                                                                                                    |                                                                                                    |
| Started:     | <b>CO020102:</b> Process arrival notification (Actual<br>On reception of an arrival notification under simp<br>Destination has to respond within the pre-define<br>authorisation of Authorised Consignee.<br>If the Principal's representative is not present<br>NCTS starts a timer "Wait for documents" to pro-<br>documents within an agreed time period.                                                                                                    | lified procedure, the Office of<br>ed time period defined in the<br>at the Office of Destination,                                              |
| Stopped:     | The Customs Officer receives the document(s) fro<br>This event stops the timer "Wait for documents".                                                                                                    | om the Authorised Consignee.                                                                                                    |
| Expires:     | At the expiration of the timer "Wait for documen<br>is automatically notified that he/she has to return t                                                                                                    | _                                                                                                    |
| Time to s    | tart enquiry                                                                                                    |                                                                                                    |
| Started:     | <ul> <li>CO1B1301 "Issue Transit transaction data"<br/>The following dates are defined in the appropriat<br/>issued:</li> <li>The expected arrival date of the movement at<br/>date allowed for the movement to arrive a</li> </ul>                                                                                                    | the Office of Destination, the t destination. This date, the                                                                                   |
|              | <ul> <li>expected arrival date, is commonly defined<br/>Customs Officer at Departure will be able to<br/>indicates that an enquiry procedure should be s</li> <li>The date when the control results are expected<br/>of Destination (if no result is received within<br/>have to be started - see CO04: Handle Enquiry<br/>actual arrival date plus a grace period (a fixed result)</li> </ul>                                                                                                    | o overwrite it. This time-out<br>tarted.<br>to be returned from the Office<br>that period, an enquiry will<br>y). This date is the expected or |

|            | FC TAXUD/2013/CC/124 – SC 09                                                                                                    | REF: DDNTA - Main Document                                           |  |  |  |  |  |  |
|------------|----------------------------------------------------------------------------------------------------|----------------------------------------------------------------------|--|--|--|--|--|--|
|            | ent for National Transit Application (DDNTA)                                                                                                    | Ver: 20.00                                                           |  |  |  |  |  |  |
| TS Phase 4 | - NCTS Handle Enquiry                                                                                                    |                                                                      |  |  |  |  |  |  |
|            | defined by the NAs), which triggers the beginning of the enquiry.                                                                                                    |                                                                      |  |  |  |  |  |  |
| Stopped:   |                                                                                                    |                                                                      |  |  |  |  |  |  |
|            | The Office of Departure receives (IE018) the control results from the Office Destination and NCTS records these control results. The timer is stopped. <b>CO020701: Store and forward arrival advice</b> |                                                                      |  |  |  |  |  |  |
|            | The Office of Departure is notified (IE006) about the acceptance of an arrival by the Office of Destination. NCTS records the arrival of the consignment and the timer is stopped.                       |                                                                      |  |  |  |  |  |  |
|            | E_ start recovery                                                                                                    |                                                                      |  |  |  |  |  |  |
|            | The Customs Officer initiates the Handle Re                                                                                                    | ecovery process in special cases (e.g.                               |  |  |  |  |  |  |
|            | A fraud or another abnormal incident ma                                                                                                    | •••                                                                  |  |  |  |  |  |  |
|            | expiring the timer "Recovery recommended                                                                                                    |                                                                      |  |  |  |  |  |  |
|            | to "Recovery recommended".                                                                                                    |                                                                      |  |  |  |  |  |  |
| Reset:     | CO042100: Send Enquiry Request - Start                                                                                                    | of enquiry procedure                                                 |  |  |  |  |  |  |
|            | The system allows the Customs Officer to                                                                                                    |                                                                      |  |  |  |  |  |  |
|            | later time. The Customs Officer at the Offi                                                                                                    |                                                                      |  |  |  |  |  |  |
|            | the timer as needed.                                                                                                    |                                                                      |  |  |  |  |  |  |
| Expires:   | E_Time to prepare for sending Status Rec                                                                                                    | mest                                                                 |  |  |  |  |  |  |
|            | Major Event starting CO04: Handle Enquiry                                                                                                    |                                                                      |  |  |  |  |  |  |
|            | The time allotted for the receipt of the arrival advice or the receipt of the control                                                                                                    |                                                                      |  |  |  |  |  |  |
|            | results from the Office of Destination has ex-                                                                                                    |                                                                      |  |  |  |  |  |  |
|            | an enquiry procedure should be started.                                                                                                    | aprica. These time outs indicate that                                |  |  |  |  |  |  |
|            | These time-out points are defined by the Office of Departure when the Transit                                                                                                    |                                                                      |  |  |  |  |  |  |
|            | transaction is issued.                                                                                                    |                                                                      |  |  |  |  |  |  |
|            | In particular, the expected time of the receip                                                                                                    | ot of control results is defined as:                                 |  |  |  |  |  |  |
|            | • The time the transaction was issued, pl                                                                                                    |                                                                      |  |  |  |  |  |  |
|            | <ul> <li>The estimated movement duration (i.e.</li> </ul>                                                                                                    |                                                                      |  |  |  |  |  |  |
|            | <ul><li> The estimated movement duration (i.e. plus.</li><li> Administratively defined grace period.</li></ul>                                                                                           | the relevant value in the box D ),                                   |  |  |  |  |  |  |
|            | The value of this "timer" may evolve during receipt of the arrival advice, its value will ch                                                                                                    | · · · · · ·                                                          |  |  |  |  |  |  |
|            | When the Destination Control Results C_D<br>the Office of Destination or when the move                                                                                                    | DES_CON (IE018) is received from                                     |  |  |  |  |  |  |
|            | the timer "disappears".                                                                                                    |                                                                      |  |  |  |  |  |  |
|            | The state is set to "Enquiry recommended"                                                                                                    |                                                                      |  |  |  |  |  |  |
|            | E_start recovery                                                                                                    |                                                                      |  |  |  |  |  |  |
|            | The mastertimer 'Recovery recommended'                                                                                                    | has expired. This time out indicates                                 |  |  |  |  |  |  |
|            | that recovery procedure should be started.                                                                                                    |                                                                      |  |  |  |  |  |  |
|            | A Customs Officer can also start the Recov                                                                                                    | very procedure manually at any time                                  |  |  |  |  |  |  |
|            | after the release of the movement.                                                                                                    |                                                                      |  |  |  |  |  |  |
|            |                                                                                                    |                                                                      |  |  |  |  |  |  |
|            | In the specific case that a Customs Office                                                                                                    | -                                                                    |  |  |  |  |  |  |
|            | abnormal incident may have taken place, he                                                                                                    |                                                                      |  |  |  |  |  |  |
|            | with a manual expiration of the "Time to s                                                                                                    | tart enquiry" timer. The state of the                                |  |  |  |  |  |  |
|            | movement is set to "Enquiry recommended"                                                                                                    | •                                                                    |  |  |  |  |  |  |
| Wait for 1 | Response IE141                                                                                                    |                                                                      |  |  |  |  |  |  |
| Started:   | CO042100: Send Enquiry Request - Start                                                                                                    | of enquiry procedure                                                 |  |  |  |  |  |  |
|            | The Competent Authority at departure deci-<br>information and sends a Request on non-<br>(IE140) to the Principal. The state is s                                                                        | ides that it does not have sufficient<br>-Arrived Movement E_REQ_MOV |  |  |  |  |  |  |

| DG TAXUD IT - FC TAXUD/2013/CC/124 - SC 09               | <b>REF: DDNTA - Main Document</b> |
|----------------------------------------------------------|-----------------------------------|
| Design Document for National Transit Application (DDNTA) | Ver: 20.00                        |
| NCTS Phase 4 - NCTS Handle Enquiry                       |                                   |

| procedure".           Stopped:         CO043100: Check Provided Information           The Principal sends an Information about non-Arrived Movement E_M<br>(IE141). Depending upon the information received the Competent At<br>Departure resumes the arrival process or forwards additional informat<br>declared or the actual Office of Destination or starts the recovery procest<br>CO021801: Handle destination control results           The Office of Departure receives (IE018) the control results from the<br>Destination and NCTS records these control results. The timer is stopp<br>CO020701: Store and forward arrival advice           The Office of Departure is notified (IE006) about the acceptance of an<br>the Office of Destination. NCTS records the arrival of the consignme<br>timer is stopped.           E_start recovery           The Customs Officer initiates the Handle Recovery process in special<br>a fraud or another abnormal incident may have taken place) by<br>expiring the timer "Recovery recommended". The state of the mover<br>to "Recovery recommended".           Expires:         CO043100: Check Provided Information<br>The Principal does not respond and a negative response is assumed. T<br>set to "Recovery recommended".           Recovery Recommended         Started:         CO1B1301 "Issue Transit transaction data"<br>When the movement is issued, the timer "recovery recommended" in<br>the expected arrival date plus a grace period (a fixed number of<br>commonly defined by the NAs).           Stopped:         CO021801 Handle destination control results<br>When no discrepancies have been detected (IE018.CONTROL<br>Control result type equal to "A") then the Customs Officer at Departur<br>the write-off. The "Recovery recommended" timer stops.<br>CO021701 Solve Discrepancies<br>Discrepa | uthority at<br>ion to the<br>edure.<br>Office of<br>ed.<br>arrival by<br>nt and the<br>cases (e.g.<br>manually |  |  |  |
|----------------------------------------------------------------------------------------------------|----------------------------------------------------------------------------------------------------|--|--|--|
| The Principal sends an Information about non-Arrived Movement E_N<br>(IE141). Depending upon the information received the Competent Au<br>Departure resumes the arrival process or forwards additional informat<br>declared or the actual Office of Destination or starts the recovery proce<br><b>C0021801: Handle destination control results</b> The Office of Departure receives (IE018) the control results from the<br>Destination and NCTS records these control results. The timer is stopp<br><b>C0020701: Store and forward arrival advice</b> The Office of Departure is notified (IE006) about the acceptance of an<br>the Office of Departure is notified (IE006) about the acceptance of an<br>the Office of Destination. NCTS records the arrival of the consignme<br>timer is stopped. <b>E_start recovery</b> The Customs Officer initiates the Handle Recovery process in special of<br>a fraud or another abnormal incident may have taken place) by<br>expiring the timer "Recovery recommended". The state of the mover<br>to "Recovery recommended".         Expires: <b>C0043100: Check Provided Information</b><br>The Principal does not respond and a negative response is assumed. T<br>set to "Recovery recommended". <b>Recovery Recommended</b> Started: <b>C01B1301 "Issue Transit transaction data"</b><br>When the movement is issued, the timer "recovery recommended" is<br>the expected arrival date plus a grace period (a fixed number of<br>commonly defined by the NAs).         Stopped: <b>C021801 Handle destination control results</b><br>When no discrepancies have been detected (IE018.CONTROL<br>Control result type equal to "A") then the Customs Officer at Departur<br>the write-off. The "Recovery recommended" timer stops.<br><b>C0021701 Solve Discrepancies</b>                                                       | uthority at<br>ion to the<br>edure.<br>Office of<br>ed.<br>arrival by<br>nt and the<br>cases (e.g.<br>manually |  |  |  |
| (IE141). Depending upon the information received the Competent Aid Departure resumes the arrival process or forwards additional information declared or the actual Office of Destination or starts the recovery procest CO021801: Handle destination control results         The Office of Departure receives (IE018) the control results from the Destination and NCTS records these control results. The timer is stopp CO020701: Store and forward arrival advice         The Office of Departure is notified (IE006) about the acceptance of an the Office of Destination. NCTS records the arrival of the consignme timer is stopped.         E_start recovery         The Customs Officer initiates the Handle Recovery process in special a fraud or another abnormal incident may have taken place) by expiring the timer "Recovery recommended". The state of the mover to "Recovery recommended".         Expires:       CO043100: Check Provided Information         The Principal does not respond and a negative response is assumed. T set to "Recovery recommended".         Recovery Recommended         Started:       CO181301 "Issue Transit transaction data"         When the movement is issued, the timer "recovery recommended" is the expected arrival date plus a grace period (a fixed number of commonly defined by the NAs).         Stopped:       CO021801 Handle destination control results         When no discrepancies have been detected (IE018.CONTROL Control result type equal to "A") then the Customs Officer at Departure the write-off. The "Recovery recommended" timer stops.                                                                                                    | uthority at<br>ion to the<br>edure.<br>Office of<br>ed.<br>arrival by<br>nt and the<br>cases (e.g.<br>manually |  |  |  |
| Departure resumes the arrival process or forwards additional information declared or the actual Office of Destination or starts the recovery procest CO021801: Handle destination control results         The Office of Departure receives (IE018) the control results from the Destination and NCTS records these control results. The timer is stopp CO020701: Store and forward arrival advice         The Office of Departure is notified (IE006) about the acceptance of an the Office of Destination. NCTS records the arrival of the consignme timer is stopped.         E_start recovery         The Customs Officer initiates the Handle Recovery process in special a fraud or another abnormal incident may have taken place) by expiring the timer "Recovery recommended". The state of the mover to "Recovery recommended".         Expires:       CO043100: Check Provided Information         The Principal does not respond and a negative response is assumed. T set to "Recovery recommended".         Recovery Recommended         Started:       CO181301 "Issue Transit transaction data"         When the movement is issued, the timer "recovery recommended" is the expected arrival date plus a grace period (a fixed number of commonly defined by the NAs).         Stopped:       CO021801 Handle destination control results         When no discrepancies have been detected (IE018.CONTROL Control result type equal to "A") then the Customs Officer at Departure the write-off. The "Recovery recommended" timer stops.                                                                                                    | ion to the<br>edure.<br>Office of<br>ed.<br>arrival by<br>nt and the<br>cases (e.g.<br>manually                |  |  |  |
| declared or the actual Office of Destination or starts the recovery proce         CO021801: Handle destination control results         The Office of Departure receives (IE018) the control results from the         Destination and NCTS records these control results. The timer is stopp         CO020701: Store and forward arrival advice         The Office of Departure is notified (IE006) about the acceptance of an         the Office of Destination. NCTS records the arrival of the consignme         timer is stopped.         E_start recovery         The Customs Officer initiates the Handle Recovery process in special of         a fraud or another abnormal incident may have taken place) by         expiring the timer "Recovery recommended". The state of the mover         to "Recovery recommended".         Expires:         CO043100: Check Provided Information         The Principal does not respond and a negative response is assumed. T         set to "Recovery recommended".         Recovery Recommended         Started:       CO1B1301 "Issue Transit transaction data"         When the movement is issued, the timer "recovery recommended" is         the expected arrival date plus a grace period (a fixed number of commonly defined by the NAs).         Stopped:       CO021801 Handle destination control results         When no discrepancies have been detected (IE018.CONTROL Control result type equal to "A") then the Cu                                                                                                    | odure.<br>Office of<br>ed.<br>arrival by<br>nt and the<br>cases (e.g.<br>manually                              |  |  |  |
| CO021801: Handle destination control results         The Office of Departure receives (IE018) the control results from the Destination and NCTS records these control results. The timer is stopp CO020701: Store and forward arrival advice         The Office of Departure is notified (IE006) about the acceptance of an the Office of Destination. NCTS records the arrival of the consignme timer is stopped.         E_start recovery         The Customs Officer initiates the Handle Recovery process in special a fraud or another abnormal incident may have taken place) by expiring the timer "Recovery recommended". The state of the mover to "Recovery recommended".         Expires:       CO043100: Check Provided Information         The Principal does not respond and a negative response is assumed. T set to "Recovery recommended".         Recovery Recommended         Started:       CO1B1301 "Issue Transit transaction data"         When the movement is issued, the timer "recovery recommended" is the expected arrival date plus a grace period (a fixed number of commonly defined by the NAs).         Stopped:       CO021801 Handle destination control results         When no discrepancies have been detected (IE018.CONTROL Control result type equal to "A") then the Customs Officer at Departure the write-off. The "Recovery recommended" timer stops.                                                                                                    | Office of<br>ed.<br>arrival by<br>nt and the<br>cases (e.g.<br>manually                                        |  |  |  |
| The Office of Departure receives (IE018) the control results from the Destination and NCTS records these control results. The timer is stopp CO020701: Store and forward arrival advice         The Office of Departure is notified (IE006) about the acceptance of an the Office of Destination. NCTS records the arrival of the consignme timer is stopped.         E_start recovery         The Customs Officer initiates the Handle Recovery process in special a fraud or another abnormal incident may have taken place) by expiring the timer "Recovery recommended". The state of the mover to "Recovery recommended".         Expires:         CO043100: Check Provided Information         The Principal does not respond and a negative response is assumed. T set to "Recovery recommended".         Recovery Recommended         Started:       CO1B1301 "Issue Transit transaction data"         When the movement is issued, the timer "recovery recommended" is the expected arrival date plus a grace period (a fixed number of commonly defined by the NAs).         Stopped:       CO021801 Handle destination control results         When no discrepancies have been detected (IE018.CONTROL Control result type equal to "A") then the Customs Officer at Departur the write-off. The "Recovery recommended" timer stops.                                                                                                    | ed.<br>arrival by<br>nt and the<br>cases (e.g.<br>manually                                                     |  |  |  |
| Destination and NCTS records these control results. The timer is stopp         CO020701: Store and forward arrival advice         The Office of Departure is notified (IE006) about the acceptance of an the Office of Destination. NCTS records the arrival of the consignme timer is stopped.         E_start recovery         The Customs Officer initiates the Handle Recovery process in special a fraud or another abnormal incident may have taken place) by expiring the timer "Recovery recommended". The state of the mover to "Recovery recommended".         Expires:       CO043100: Check Provided Information         The Principal does not respond and a negative response is assumed. T set to "Recovery recommended".         Recovery Recommended         Started:       CO1B1301 "Issue Transit transaction data"         When the movement is issued, the timer "recovery recommended" is the expected arrival date plus a grace period (a fixed number of commonly defined by the NAs).         Stopped:       CO021801 Handle destination control results         When no discrepancies have been detected (IE018.CONTROL Control result type equal to "A") then the Customs Officer at Departure the write-off. The "Recovery recommended" timer stops.         CO021701 Solve Discrepancies       CO021701 Solve Discrepancies                                                                                                    | ed.<br>arrival by<br>nt and the<br>cases (e.g.<br>manually                                                     |  |  |  |
| CO020701: Store and forward arrival advice         The Office of Departure is notified (IE006) about the acceptance of an the Office of Destination. NCTS records the arrival of the consignme timer is stopped.         E_start recovery         The Customs Officer initiates the Handle Recovery process in special of a fraud or another abnormal incident may have taken place) by expiring the timer "Recovery recommended". The state of the mover to "Recovery recommended".         Expires:       CO043100: Check Provided Information         The Principal does not respond and a negative response is assumed. T set to "Recovery recommended".         Recovery Recommended         Started:       CO1B1301 "Issue Transit transaction data"         When the movement is issued, the timer "recovery recommended" is the expected arrival date plus a grace period (a fixed number of commonly defined by the NAs).         Stopped:       CO021801 Handle destination control results         When no discrepancies have been detected (IE018.CONTROL Control result type equal to "A") then the Customs Officer at Departure the write-off. The "Recovery recommended" timer stops.                                                                                                    | arrival by<br>nt and the<br>cases (e.g.<br>manually                                                            |  |  |  |
| The Office of Departure is notified (IE006) about the acceptance of an the Office of Destination. NCTS records the arrival of the consignme timer is stopped.         E_start recovery         The Customs Officer initiates the Handle Recovery process in special a fraud or another abnormal incident may have taken place) by expiring the timer "Recovery recommended". The state of the mover to "Recovery recommended".         Expires:       CO043100: Check Provided Information         The Principal does not respond and a negative response is assumed. T set to "Recovery recommended".         Recovery Recommended         Started:       CO1B1301 "Issue Transit transaction data"         When the movement is issued, the timer "recovery recommended" is the expected arrival date plus a grace period (a fixed number of commonly defined by the NAs).         Stopped:       CO021801 Handle destination control results         When no discrepancies have been detected (IE018.CONTROL Control result type equal to "A") then the Customs Officer at Departure the write-off. The "Recovery recommended" timer stops.                                                                                                    | nt and the<br>cases (e.g.<br>manually                                                                          |  |  |  |
| the Office of Destination. NCTS records the arrival of the consignme timer is stopped.         E_start recovery         The Customs Officer initiates the Handle Recovery process in special a fraud or another abnormal incident may have taken place) by expiring the timer "Recovery recommended". The state of the mover to "Recovery recommended".         Expires:       CO043100: Check Provided Information         The Principal does not respond and a negative response is assumed. T set to "Recovery recommended".         Recovery Recommended         Started:       CO1B1301 "Issue Transit transaction data"         When the movement is issued, the timer "recovery recommended" is the expected arrival date plus a grace period (a fixed number of commonly defined by the NAs).         Stopped:       CO021801 Handle destination control results         When no discrepancies have been detected (IE018.CONTROL Control result type equal to "A") then the Customs Officer at Departure the write-off. The "Recovery recommended" timer stops.         CO021701 Solve Discrepancies                                                                                                    | nt and the<br>cases (e.g.<br>manually                                                                          |  |  |  |
| timer is stopped.         E_start recovery         The Customs Officer initiates the Handle Recovery process in special a fraud or another abnormal incident may have taken place) by expiring the timer "Recovery recommended". The state of the mover to "Recovery recommended".         Expires:       CO043100: Check Provided Information         The Principal does not respond and a negative response is assumed. T set to "Recovery recommended".         Recovery Recommended         Started:       CO1B1301 "Issue Transit transaction data"         When the movement is issued, the timer "recovery recommended" is the expected arrival date plus a grace period (a fixed number of commonly defined by the NAs).         Stopped:       CO021801 Handle destination control results         When no discrepancies have been detected (IE018.CONTROL Control result type equal to "A") then the Customs Officer at Departure the write-off. The "Recovery recommended" timer stops.         CO021701 Solve Discrepancies                                                                                                    | cases (e.g.<br>manually                                                                                        |  |  |  |
| E_start recovery         The Customs Officer initiates the Handle Recovery process in special of a fraud or another abnormal incident may have taken place) by expiring the timer "Recovery recommended". The state of the movem to "Recovery recommended".         Expires:       CO043100: Check Provided Information         The Principal does not respond and a negative response is assumed. T set to "Recovery recommended".         Recovery Recommended         Started:       CO1B1301 "Issue Transit transaction data"         When the movement is issued, the timer "recovery recommended" is the expected arrival date plus a grace period (a fixed number of commonly defined by the NAs).         Stopped:       CO021801 Handle destination control results         When no discrepancies have been detected (IE018.CONTROL Control result type equal to "A") then the Customs Officer at Departure the write-off. The "Recovery recommended" timer stops.         CO021701 Solve Discrepancies                                                                                                    | manually                                                                                                    |  |  |  |
| The Customs Officer initiates the Handle Recovery process in special of<br>a fraud or another abnormal incident may have taken place) by<br>expiring the timer "Recovery recommended". The state of the mover<br>to "Recovery recommended".Expires:CO043100: Check Provided Information<br>The Principal does not respond and a negative response is assumed. T<br>set to "Recovery recommended".Recovery RecommendedStarted:CO1B1301 "Issue Transit transaction data"<br>When the movement is issued, the timer "recovery recommended" is<br>the expected arrival date plus a grace period (a fixed number of<br>commonly defined by the NAs).Stopped:CO021801 Handle destination control results<br>When no discrepancies have been detected (IE018.CONTROL<br>Control result type equal to "A") then the Customs Officer at Departu<br>the write-off. The "Recovery recommended" timer stops.<br>CO021701 Solve Discrepancies                                                                                                    | manually                                                                                                    |  |  |  |
| a fraud or another abnormal incident may have taken place) by<br>expiring the timer "Recovery recommended". The state of the moven<br>to "Recovery recommended".Expires:CO043100: Check Provided Information<br>The Principal does not respond and a negative response is assumed. T<br>set to "Recovery recommended".Recovery RecommendedStarted:CO1B1301 "Issue Transit transaction data"<br>When the movement is issued, the timer "recovery recommended" is<br>the expected arrival date plus a grace period (a fixed number of<br>commonly defined by the NAs).Stopped:CO021801 Handle destination control results<br>When no discrepancies have been detected (IE018.CONTROL<br>Control result type equal to "A") then the Customs Officer at Departu<br>the write-off. The "Recovery recommended" timer stops.<br>CO021701 Solve Discrepancies                                                                                                    | manually                                                                                                    |  |  |  |
| expiring the timer "Recovery recommended". The state of the mover<br>to "Recovery recommended".Expires:CO043100: Check Provided Information<br>The Principal does not respond and a negative response is assumed. T<br>set to "Recovery recommended".Recovery RecommendedCO1B1301 "Issue Transit transaction data"<br>When the movement is issued, the timer "recovery recommended" is<br>the expected arrival date plus a grace period (a fixed number of<br>commonly defined by the NAs).Stopped:CO021801 Handle destination control results<br>When no discrepancies have been detected (IE018.CONTROL<br>Control result type equal to "A") then the Customs Officer at Departu<br>the write-off. The "Recovery recommended" timer stops.<br>CO021701 Solve Discrepancies                                                                                                    |                                                                                                    |  |  |  |
| to "Recovery recommended".         Expires:       CO043100: Check Provided Information<br>The Principal does not respond and a negative response is assumed. T<br>set to "Recovery recommended".         Recovery Recommended         Started:       CO1B1301 "Issue Transit transaction data"<br>When the movement is issued, the timer "recovery recommended" is<br>the expected arrival date plus a grace period (a fixed number of<br>commonly defined by the NAs).         Stopped:       CO021801 Handle destination control results<br>When no discrepancies have been detected (IE018.CONTROL<br>Control result type equal to "A") then the Customs Officer at Departu<br>the write-off. The "Recovery recommended" timer stops.<br>CO021701 Solve Discrepancies                                                                                                    | nent 1s set                                                                                                    |  |  |  |
| Expires:CO043100: Check Provided Information<br>The Principal does not respond and a negative response is assumed. T<br>set to "Recovery recommended".Recovery RecommendedStarted:CO1B1301 "Issue Transit transaction data"<br>When the movement is issued, the timer "recovery recommended" is<br>the expected arrival date plus a grace period (a fixed number of<br>commonly defined by the NAs).Stopped:CO021801 Handle destination control results<br>When no discrepancies have been detected (IE018.CONTROL<br>Control result type equal to "A") then the Customs Officer at Departu<br>the write-off. The "Recovery recommended" timer stops.<br>CO021701 Solve Discrepancies                                                                                                    |                                                                                                    |  |  |  |
| The Principal does not respond and a negative response is assumed. T set to "Recovery recommended".         Recovery Recommended         Started:       CO1B1301 "Issue Transit transaction data"         When the movement is issued, the timer "recovery recommended" is the expected arrival date plus a grace period (a fixed number of commonly defined by the NAs).         Stopped:       CO021801 Handle destination control results         When no discrepancies have been detected (IE018.CONTROL Control result type equal to "A") then the Customs Officer at Departure the write-off. The "Recovery recommended" timer stops.         CO021701 Solve Discrepancies                                                                                                    |                                                                                                    |  |  |  |
| set to "Recovery recommended".         Recovery Recommended         Started:       CO1B1301 "Issue Transit transaction data"         When the movement is issued, the timer "recovery recommended" is the expected arrival date plus a grace period (a fixed number of commonly defined by the NAs).         Stopped:       CO021801 Handle destination control results         When no discrepancies have been detected (IE018.CONTROL Control result type equal to "A") then the Customs Officer at Departure the write-off. The "Recovery recommended" timer stops.         CO021701 Solve Discrepancies                                                                                                    |                                                                                                    |  |  |  |
| Recovery Recommended         Started:       CO1B1301 "Issue Transit transaction data"         When the movement is issued, the timer "recovery recommended" is the expected arrival date plus a grace period (a fixed number of commonly defined by the NAs).         Stopped:       CO021801 Handle destination control results         When no discrepancies have been detected (IE018.CONTROL Control result type equal to "A") then the Customs Officer at Departure the write-off. The "Recovery recommended" timer stops.         CO021701 Solve Discrepancies                                                                                                    | he state is                                                                                                    |  |  |  |
| Started:       CO1B1301 "Issue Transit transaction data"         When the movement is issued, the timer "recovery recommended" is the expected arrival date plus a grace period (a fixed number of commonly defined by the NAs).         Stopped:       CO021801 Handle destination control results         When no discrepancies have been detected (IE018.CONTROL Control result type equal to "A") then the Customs Officer at Departure the write-off. The "Recovery recommended" timer stops.         CO021701 Solve Discrepancies                                                                                                    |                                                                                                    |  |  |  |
| <ul> <li>When the movement is issued, the timer "recovery recommended" is the expected arrival date plus a grace period (a fixed number of commonly defined by the NAs).</li> <li>Stopped: CO021801 Handle destination control results         When no discrepancies have been detected (IE018.CONTROL Control result type equal to "A") then the Customs Officer at Departure the write-off. The "Recovery recommended" timer stops.     </li> <li>CO021701 Solve Discrepancies</li> </ul>                                                                                                    |                                                                                                    |  |  |  |
| the expected arrival date plus a grace period (a fixed number of<br>commonly defined by the NAs).Stopped:CO021801 Handle destination control results<br>When no discrepancies have been detected (IE018.CONTROL<br>Control result type equal to "A") then the Customs Officer at Departu<br>the write-off. The "Recovery recommended" timer stops.<br>CO021701 Solve Discrepancies                                                                                                    |                                                                                                    |  |  |  |
| commonly defined by the NAs).Stopped:CO021801 Handle destination control resultsWhen no discrepancies have been detected (IE018.CONTROL<br>Control result type equal to "A") then the Customs Officer at Departu<br>the write-off. The "Recovery recommended" timer stops.CO021701 Solve Discrepancies                                                                                                    |                                                                                                    |  |  |  |
| Stopped:CO021801 Handle destination control resultsWhen no discrepancies have been detected (IE018.CONTROL<br>Control result type equal to "A") then the Customs Officer at Departu<br>the write-off. The "Recovery recommended" timer stops.CO021701 Solve Discrepancies                                                                                                    | 7 months                                                                                                    |  |  |  |
| When no discrepancies have been detected (IE018.CONTROL<br>Control result type equal to "A") then the Customs Officer at Departu<br>the write-off. The "Recovery recommended" timer stops.<br><b>CO021701 Solve Discrepancies</b>                                                                                                    |                                                                                                    |  |  |  |
| Control result type equal to "A") then the Customs Officer at Departu<br>the write-off. The "Recovery recommended" timer stops.<br><b>CO021701 Solve Discrepancies</b>                                                                                                    |                                                                                                    |  |  |  |
| the write-off. The "Recovery recommended" timer stops.<br>CO021701 Solve Discrepancies                                                                                                    |                                                                                                    |  |  |  |
| CO021701 Solve Discrepancies                                                                                                    | re records                                                                                                    |  |  |  |
|                                                                                                    |                                                                                                    |  |  |  |
| Discrepancies have been reported in C_DES_CON (IE018).                                                                                                    |                                                                                                    |  |  |  |
|                                                                                                    | Discrepancies have been reported in C_DES_CON (IE018). After the                                               |  |  |  |
| discrepancies have been solved the Office of Departure records the                                                                                                    | write-off.                                                                                                    |  |  |  |
| The "Recovery recommended" timer stops.                                                                                                    |                                                                                                    |  |  |  |
| CO040005 Recovery Request from Office of Destination or any other                                                                                                    |                                                                                                    |  |  |  |
| The Office of Destination based on the information available, assu                                                                                                    |                                                                                                    |  |  |  |
| competent for recovery and therefore it sends an Enquiry                                                                                                    | Response                                                                                                    |  |  |  |
| C_ENQ_NEG (IE143) with the value "competent for recovery" set.                                                                                                    |                                                                                                    |  |  |  |
| The Competent Authority of Recovery (at other country) assur                                                                                                    | nes itself                                                                                                    |  |  |  |
| competent for recovery and therefore it sends a Recovery Request C_F                                                                                                    | EC REO                                                                                                    |  |  |  |
| (IE150) to the Office of Departure.                                                                                                    | · ~ X                                                                                                    |  |  |  |
| CO050200 Send Recovery request to the Competent Authority of                                                                                                    | <b>- X</b>                                                                                                    |  |  |  |
| of Destination                                                                                                    | -                                                                                                    |  |  |  |
| The Competent Authority of Recovery at Departure decides that                                                                                                    | -                                                                                                    |  |  |  |
| competent for recovery and therefore sends a Recovery request C_F                                                                                                    | <sup>c</sup> Country                                                                                           |  |  |  |
| (IE150) to the Competent Authority in another country.                                                                                                    | <b>Country</b> it is not                                                                                       |  |  |  |
| In both cases the timer "Recovery recommended" stops and the st                                                                                                    | <b>Country</b><br>it is not                                                                                    |  |  |  |
| movement is set to "Recovery recommended".                                                                                                    | <sup>c</sup> Country<br>it is not<br>REC_REQ                                                                   |  |  |  |
| Expires: <b>E_start recovery</b>                                                                                                    | <sup>c</sup> Country<br>it is not<br>REC_REQ                                                                   |  |  |  |

|                                   | FC TAXUD/2013/CC/124 – SC 09                                                                                                    | REF: DDNTA - Main Document                                                                                                    |  |  |  |  |
|-----------------------------------|----------------------------------------------------------------------------------------------------|----------------------------------------------------------------------------------------------------|--|--|--|--|
|                                   | ent for National Transit Application (DDNTA)                                                                                                    | Ver: 20.00                                                                                                    |  |  |  |  |
| CTS Phase 4 - NCTS Handle Enquiry |                                                                                                    |                                                                                                    |  |  |  |  |
|                                   | <ul> <li>The timer expires and the time out indicates that recovery procedures should be started. The time out period is defined by the Competent Authority of Country of Departure using the values permitted in the legal framework.</li> <li>Furthermore, in special cases (e.g. a fraud or another abnormal incident may have taken place), the Customs Officer can initiate the Handle Recovery process by manually expiring the timer "Recovery recommended". The state of the movement is set to "Recovery recommended".</li> </ul>                                                                                                    |                                                                                                    |  |  |  |  |
|                                   | Enquiry response                                                                                                    |                                                                                                    |  |  |  |  |
| Started:                          | <b>CO042100:Send Enquiry Request – Start of en</b><br>If the information available is considered sur<br>procedure by sending the Enquiry Request C<br>declared Office of Destination and the timer "Wai<br><b>CO40402:Send enquiry request to the indicated</b><br>Based on information received from the trader<br>Country of Departure sends the Enquiry Request<br>actual Office of Destination and the timer "Wait for                                                                                                    | fficient it starts the enquiry<br>C_ENQ_REQ (IE142) to the<br>t for enquiry response" is set.<br><b>d office</b><br>t the Competent Authority of<br>t C_ENQ_REQ (IE142) to the                                                                                                |  |  |  |  |
| Stopped:                          | <ul> <li>CO040002: Waiting for paper control results to<br/>The Office of Destination sends an Enquiry Res<br/>indicating that the movement has arrived and it c<br/>paper copy that will arrive. Upon the receipt of<br/>arrival process is resumed.</li> <li>CO040003: Handle negative enquiry response<br/>The Office of Destination sends an Enquiry Res<br/>indicating that the movement is unknown at destifound.</li> </ul>                                                                                                    | arrive<br>sponse C_ENQ_NEG (IE143),<br>an be written off based on the<br>the paper control results, the<br>sponse C_ENQ_NEG (IE143)                                                                                                    |  |  |  |  |
|                                   | <ul> <li>CO021803- Cancel enquiry process</li> <li>The Customs Officer at Departure, that has previous proceed with a cancellation of an enquiry and response" is stopped.</li> <li>CO020701 Store and forward arrival advice</li> <li>Upon receipt of a valid Arrival Advice C_ARR_</li> <li>Departure, the "Wait for Enquiry Response" time</li> </ul>                                                                                                    | ADV (IE006) at the Office of                                                                                                    |  |  |  |  |
|                                   | <ul> <li>initiated.</li> <li>CO021801 Handle destination control results</li> <li>Upon receipt of a valid Destination Control Result</li> <li>Office of Departure, the "Wait for Enquiry Realready been initiated.</li> <li>CO040005 Recovery Request from Office of Determination based on the information competent for recovery and therefore it set C_ENQ_NEG (IE143) with the value "competent The Competent Authority of Recovery (at o competent for recovery and therefore it sends a Ref (IE150) to the Office of Departure. The "Wait for if it has already been initiated.</li> <li>In both cases, the movement is set in the "Recover E_start recovery</li> </ul> | esponse" timer stops if it has<br>estination or any other office<br>ation available, assumes itself<br>ends an Enquiry Response<br>for recovery" set.<br>ther country) assumes itself<br>ecovery Request C_REC_REQ<br>enquiry response" timer stops<br>ry recommended" state. |  |  |  |  |
|                                   | In both cases, the movement is set in the "Recover<br>E_start recovery                                                                                                    | y process in special cases (e.<br>ve taken place) by manual                                                                                                    |  |  |  |  |

| DG TAXUD IT - FC TAXUD/2013/CC/124 - SC 09               | <b>REF: DDNTA - Main Document</b> |
|----------------------------------------------------------|-----------------------------------|
| Design Document for National Transit Application (DDNTA) | Ver: 20.00                        |
| NCTS Phase 4 - NCTS Handle Enquiry                       |                                   |

|          | to "Recovery recommended".                                                      |  |  |  |  |
|----------|---------------------------------------------------------------------------------|--|--|--|--|
| Expires: | CO040003:Handle negative enquiry response                                       |  |  |  |  |
|          | The Competent Authority of Enquiry that received the IE142 does not respond     |  |  |  |  |
|          | with an IE143 and the "Wait for enquiry response" timer expires. The state      |  |  |  |  |
|          | remains "Under Enquiry procedure" and the cancellation of the pending enquiry   |  |  |  |  |
|          | is performed by sending the Enquiry Cancellation C_CAN_ENQ (IE059) to the       |  |  |  |  |
|          | Competent Authority of Enquiry that received the latest IE142. The Customs      |  |  |  |  |
|          | Officer at Departure can send a new Enquiry Request C_ENQ_REQ (IE142)           |  |  |  |  |
|          | afterwards.                                                                     |  |  |  |  |
|          | Recovery Acceptance Notification                                                |  |  |  |  |
| Started: | CO050200:Send Recovery request to the Competent Authority of Country            |  |  |  |  |
|          | of Destination                                                                  |  |  |  |  |
|          | The Competent Authority at departure decides that it is not competent and sends |  |  |  |  |
|          | a Recovery request C_REC_REQ (IE150) to the Competent Authority in              |  |  |  |  |
|          | another country.                                                                |  |  |  |  |
| Stopped: | CO050400:Accomplish Recovery procedure at Departure                             |  |  |  |  |
|          | The Competent Authority in another country sends a negative Recovery            |  |  |  |  |
|          | acceptance notification C_REC_ACC (IE151) and the Competent Authority at        |  |  |  |  |
|          | departure starts the recovery procedure.                                        |  |  |  |  |
|          | CO050700:Sends information to involved parties                                  |  |  |  |  |
|          | The Competent Authority in another country sends a positive Recovery            |  |  |  |  |
|          | acceptance notification C_REC_ACC (IE151) and starts the recovery procedure.    |  |  |  |  |
| Expires: | CO050400:Accomplish Recovery procedure at Departure <sup>17</sup>               |  |  |  |  |
|          | The Competent Authority in another country does not send a negative Recovery    |  |  |  |  |
|          | acceptance notification C_REC_ACC (IE151). The Competent Authority at           |  |  |  |  |
|          | Departure starts the recovery procedure.                                        |  |  |  |  |

#### Table 11: Business timers

#### III.III.3.6.2 Exception Timers

Two major examples of business exceptions are found in the amendment of a declaration (which is included in process thread CO1A - Process Departure) and in the cancellation of a Transit Operation (which corresponds to process thread CO06 - Handle Cancellation). But the same situation is encountered any time an exceptional situation has been considered important enough to be treated as a part of the normal business flow. For example, various timers have been included in the normal business flow to deal with situations where a given Transit Operation is not completed within a pre-set time.

If an exception must be satisfactorily dealt with within a limited period of time and this time limit is already defined, it is documented in the column *Time Constraint* of Appendix D of FTSS [A4].

When acknowledgement is implemented, either the acknowledgement or an error notification must be received within a set period of time. The non-reception of either an acknowledgement or an error notification within this set period of time is considered as a failure of the information interchange mechanism. A transaction involving an information

<sup>&</sup>lt;sup>17</sup> The FTSS does not cater for the case where no IE151 is sent, but it has been assumed that if there is no response departure will assume competence.

DDNTA-Main Document-v20.00-SfA.docx

| DG TAXUD IT - FC TAXUD/2013/CC/124 - SC 09               | <b>REF: DDNTA - Main Document</b> |  |
|----------------------------------------------------------|-----------------------------------|--|
| Design Document for National Transit Application (DDNTA) | Ver: 20.00                        |  |
| NCTS Phase 4 - NCTS Handle Enguiry                       |                                   |  |

interchange will therefore not be completed as long as an acknowledgement has not been received.

This table gives the detailed results of the analysis of functional exception handling. All individual cases of exception are sorted per Elementary Business Process and are documented with the following information:

| Exception Handling<br>Information Type                                                                                                    | Description                                                                                                    |  |  |
|----------------------------------------------------------------------------------------------------|----------------------------------------------------------------------------------------------------|--|--|
| Description                                                                                                    | Shortly describes the exception, based on the normal description of the corresponding Elementary Business Process.                                  |  |  |
| Security impact                                                                                                    | States whether this exception has a security impact (Yes/No).                                                                                       |  |  |
| Time constraint                                                                                                    | Gives the time limit for the handling of this exception, if it has already been defined.                                                            |  |  |
| Specific solution Describes the specific business response to this exe<br>or comments on the applicability of generic solution<br>time constraints. |                                                                                                    |  |  |
| Generic solution                                                                                                    | Provides reference to the generic business response(s)<br>applicable to this exception, as described in Section VII,<br>chapter Exception Handling. |  |  |
| Prevention                                                                                                    | Describes possible ways to prevent this exception or to limit its impact.                                                                           |  |  |

#### Table 12: Exception Handling Information Type

The following table describes the timers that are related to exceptions. Additional information on the affected EBPs is also provided in the table.

# DG TAXUD IT - FC TAXUD/2013/CC/124 - SC 09 REF: DDNTA - MAIN DOCUMENT DESIGN DOCUMENT FOR NATIONAL TRANSIT APPLICATION (DDNTA) VER: 20.00 NCTS PHASE 4 - NCTS HANDLE ENQUIRY VER: 20.00

| EBP / Description                                                  | Impact Business    | Time           | Specific Solution / Comments                                                      | Prevention |
|--------------------------------------------------------------------|--------------------|----------------|-----------------------------------------------------------------------------------|------------|
| *                                                                  | / Secur.           | constraint     | Generic Solution(s)                                                               |            |
| CO020300-HANDLE DIVERSION                                          |                    |                |                                                                                   |            |
| AAR response cannot be transmitted                                 | International/Yes  | < 60 seconds   | 2.1.7 Take a Business Decision.                                                   |            |
| to requesting Office of Destination                                |                    |                | 2.1.4 Broadcast Information on Unavailability.                                    |            |
| [Failure of AAR response                                           |                    |                | 2.2.6 No Intervention - Wait.                                                     |            |
| C_AAR_RSP (IE003)].                                                |                    |                | 2.3.4 Repeat an Operation.                                                        |            |
|                                                                    |                    |                | 2.2.1 Use Alternate Communication Medium.                                         |            |
| CO020600 DECIDE TO CONTROL                                         |                    |                |                                                                                   |            |
| No control and normal procedure but                                | International /    | Grace period   | Time constraint depends on 'Grace period' defined                                 |            |
| control results cannot be sent to                                  | Yes                |                | in CO1B1301.                                                                      |            |
| Office of Departure [Failure of                                    |                    |                | 2.1.7 Take a Business Decision.                                                   |            |
| Destination Control Results                                        |                    |                | 2.1.4 Broadcast Information on Unavailability.                                    |            |
| C_DES_CON (IE018)].                                                |                    |                | 2.2.6 No Intervention - Wait.                                                     |            |
|                                                                    |                    |                | 2.3.4 Repeat an Operation.                                                        |            |
|                                                                    | FMADKO             |                | 2.2.1 Use Alternate Communication Medium.                                         |            |
| CO021200 STORE & ANALYSE UNLOADING R                               |                    | Care a caria d | Time constant denonde en 'Crease period' defined                                  |            |
| Validity of received information<br>cannot be checked or Unloading | Local/ No          | Grace period   | Time constraint depends on 'Grace period' defined in CO1B1301.                    |            |
| remarks cannot be stored or releasing                              |                    |                | 2.1.7 Take a Business Decision.                                                   |            |
| of the goods from Transit cannot be                                |                    |                | 2.1.7 Take a Busiless Decision.<br>2.1.4 Broadcast Information on Unavailability. |            |
| recorded.                                                          |                    |                | 2.1.4 Broadcast miorination on Onavariability.<br>2.2.6 No Intervention - Wait.   |            |
| Assimilated to system failure                                      |                    |                | 2.2.3 Revert to Manual with Subsequent Input.                                     |            |
| Assimilated to system failure                                      |                    |                | 2.3.5 Enter Data Using the Normal NCTS                                            |            |
|                                                                    |                    |                | Procedure.                                                                        |            |
| Control results cannot be sent to                                  | International/ Yes | Grace period   | Time constraint depends on 'Grace period' defined                                 |            |
| Office of Departure [Failure of                                    | international/ 105 | Grace period   | in CO1B1301.                                                                      |            |
| Destination Control Results                                        |                    |                | 2.1.7 Take a Business Decision.                                                   |            |
| C_DES_CON (IE018)].                                                |                    |                | 2.1.4 Broadcast Information on Unavailability.                                    |            |
|                                                                    |                    |                | 2.2.6 No Intervention - Wait.                                                     |            |
|                                                                    |                    |                | 2.3.4 Repeat an Operation.                                                        |            |
| CO021500 RECORD CONTROL RESULTS                                    | I                  | I              |                                                                                   |            |
| Control results cannot be recorded                                 | International/ No  | Grace period   | Time constraint depends on 'Grace period' defined                                 |            |
|                                                                    |                    |                | in CO1B1301.                                                                      |            |
|                                                                    |                    |                | 2.1.7 Take a Business Decision.                                                   |            |
|                                                                    |                    |                | 2.2.6 No Intervention - Wait.                                                     |            |
|                                                                    |                    |                | 2.2.3 Revert to Manual with Subsequent Input.                                     |            |
|                                                                    |                    |                | 2.3.5 Enter Data Using the Normal NCTS                                            |            |
|                                                                    |                    |                | Procedure.                                                                        |            |

#### DG TAXUD IT – FC TAXUD/2013/CC/124 – SC 09 DESIGN DOCUMENT FOR NATIONAL TRANSIT APPLICATION (DDNTA) NCTS PHASE 4 - NCTS HANDLE ENQUIRY

| <b>REF: DDNTA - MAIN DOCUMENT</b> |
|-----------------------------------|
| VER: 20.00                        |

| EBP / Description                                                                                                    | Impact Business    | Time       | Specific Solution / Comments                                                                                                    | Prevention                                                                                                    |
|----------------------------------------------------------------------------------------------------|--------------------|------------|----------------------------------------------------------------------------------------------------|----------------------------------------------------------------------------------------------------|
|                                                                                                    | / Secur.           | constraint | Generic Solution(s)                                                                                                    |                                                                                                    |
| CO030300 VALIDATE PASSAGE                                                                                                    |                    |            | -                                                                                                    |                                                                                                    |
| Data cannot be retrieved and/or<br>checked within time limit = system<br>unavailable                                                                                                    | International/ Yes | 1 minute   | <ul><li>2.1.7 Take a Business Decision.</li><li>2.2.6 No Intervention - Wait.</li><li>2.2.3 Revert to Manual with Subsequent Input.</li><li>2.3.5 Enter Data Using the Normal NCTS Procedure.</li></ul>                                                                                                    |                                                                                                    |
| CS1A0200 NOTIFY MODIFICATION TO COMM                                                                                                    | ION DOMAIN         |            |                                                                                                    |                                                                                                    |
| National System unavailable to<br>process modification of Customs<br>Office                                                                                                    | International/ No  | 1 month    | Changes should reach NCTS countries 1 month<br>before activation date.<br>If alternate communication medium is used,<br>transitional process CO010900 can be used by the<br>Central Services Office to introduce changes into<br>the system<br>2.2.6 No Intervention - Wait.<br>2.2.1 Use Alternate Communication Medium.                                    | If NAs communicate the changes to<br>Common Domain as soon as they<br>are known, this relieves the time<br>constraint.                                                                       |
| CS1A0300 PROCESS MODIFICATION FROM NA                                                                                                    |                    |            |                                                                                                    |                                                                                                    |
| Notification of Customs Offices<br>Modification to Common Domain is<br>not received [loss of Notification of<br>Customs Offices Modification to<br>Common Domain C_COL_COM<br>(IE030)].                             | International/ No  | 1 month    | Changes should reach NCTS countries 1 month<br>before activation date<br>The NA that initiated the change will never be<br>able to implement it and should enquire. If needed<br>Notification of Customs Offices Modification to<br>Common Domain C_COL_COM (IE030) can be<br>resent.<br>2.1.1 Enquire on Missing Information.<br>2.3.4 Repeat an Operation. | Acknowledgement of Notification<br>of Customs Offices Modification to<br>Common Domain C_COL_COM<br>(IE030) by Common Domain.                                                                |
| Notification of Customs Offices<br>Modification to Common Domain<br>C_COL_COM (IE030) cannot be<br>processed (Common Domain system<br>unavailable).                                                                 | International/ No  | 1 month    | Changes should reach NCTS countries 1 month<br>before activation date.<br>2.2.6 No Intervention - Wait.                                                                                                    | If NAs communicate the changes to<br>Common Domain as soon as they<br>are known, this relieves the time<br>constraint.                                                                       |
| CS1A0500 PROCESS MODIFICATION FROM C                                                                                                    |                    |            |                                                                                                    |                                                                                                    |
| Notification of Customs Offices<br>Modification to National Domain is<br>not received by the NA that initiated<br>the change [loss of Notification of<br>Customs Offices Modification to<br>Common Domain C_COL_COM | International/ No  | 1 month    | Changes should reach NCTS countries 1 month<br>before activation date.<br>2.1.1 Enquire on Missing Information.<br>2.1.7 Take a Business Decision.                                                                                                    | Systematic verification of the<br>received information by the NA<br>that initiated the change would<br>permit to insure that the<br>modification procedure has been<br>correctly implemented |

| DG TAXUD IT – FC TAXUD/2013/CC/124 – SC 09               | REF: DDNTA - MAIN DOCUMENT |
|----------------------------------------------------------|----------------------------|
| DESIGN DOCUMENT FOR NATIONAL TRANSIT APPLICATION (DDNTA) | VER: 20.00                 |
|                                                          |                            |

#### NCTS PHASE 4 - NCTS HANDLE ENQUIRY

| EBP / Description                      | Impact Business / Secur. | Time<br>constraint | Specific Solution / Comments<br>Generic Solution(s) | Prevention |
|----------------------------------------|--------------------------|--------------------|-----------------------------------------------------|------------|
| (IE030) or failure of Central Services |                          |                    |                                                     |            |
| or loss of Notification of Customs     |                          |                    |                                                     |            |
| Offices modification to National       |                          |                    |                                                     |            |
| Domain C_COL_NAT (IE031)].             |                          |                    |                                                     |            |

 Table 13: Timers related to exceptions

#### III.III.3.7 Status request/response timers

Please refer to paragraph III.I.2.4.4.

Moreover, it should be mentioned that the Office of Transit needs the missing ATR very fast (e.g. to avoid traffic jams at the frontiers) and, thus, it is recommended to be sent within 1 minute.

#### III.III.3.8 CCN/CSI Related Timers

A CCN/CSI report message (see Section X) is sent back to the sender:

- CoD report [CCN/CSI Confirm on Delivery Acknowledgement C\_COD\_ACK (IE908)] when the message has been read by the receiving application and deleted from the queue;
- CoA report [CCN/CSI Confirm on Arrival Acknowledgement C\_COA\_ACK (IE909)] when the message has arrived on the remote Gateway;
- Expiration report [CCN/CSI Expiration Notification C\_EXP\_NOT (IE910)] when a value of time lapse set in the CSIMQMD.Expiry variable has expired: the message, once arrived on destination queue (CoA), was not fetched from this queue by an application program during the time allotted.

An exception report [CCN/CSI Exception Notification C\_EXC\_NOT (IE911)] is generated if the CSI message is blocked and the message cannot be put in the destination queue for whatever reason. The receiving CCN Gateway generates an *exception report*.

When the CCN/CSI Confirm on Arrival Acknowledgement C\_COA\_ACK (IE909) has been received but the original message has not been read from the destination queue before the timer set by the 'Expiry' field of the message descriptor expires, an expiration report is generated. The *expiration timer* is handled by the destination CCN Gateway.

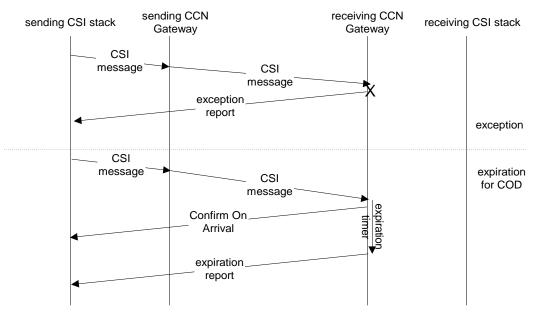

**Figure 79: Exception and expiration reports** 

All possible options for the use of the QoS parameters and their exceptions are defined in Section VIII of [A5]. This State Transition Diagram specifies the states of one CSI message

| DG TAXUD IT – TAXUD/2013/CC/124 – SC 09                  | <b>REF: DDNTA - MAIN DOCUMENT</b> |
|----------------------------------------------------------|-----------------------------------|
| DESIGN DOCUMENT FOR NATIONAL TRANSIT APPLICATION (DDNTA) | VER: 20.00                        |
| NCTS PHASE 4 - NCTS HANDLE ENQUIRY                       |                                   |

present in the sending CSI stack, with respect to the use of CCN. It assumes that the binding of the CSI stack to the CCN Gateway has successfully taken place.

## Section IV Central Services

This Section from [A5] Section II is applicable to NCTS Phase 4.

## Section V Systems Administration

This Section from [A5] Section III is applicable to NCTS Phase 4.

## Section VI Technical Message Structure

This Section from [A5] Section IV is applicable to NCTS Phase 4.

## Section VII Design principles

The Section V of [A5] is applicable to NCTS. Any deviation or NCTS specific information is specified below.

#### **Sub-Section VII.I Approach**

The Section V.1 [A5] is applicable to NCTS.

## Sub-Section VII.II Exception Handling

The Section V.3 of [A5] is applicable to NCTS Phase 4. However it should be noted that for NCTS External Domain the following messages are used to report functional errors:

- Arrival notification rejection (IE008: E\_ARR\_REJ)
- Declaration rejected (IE016: E\_DEC\_REJ)
- Unloading remarks rejection (IE058: E\_ULD\_REJ)
- Amendment rejection (IE005: E\_AMD\_REJ)
- Release request rejection (IE062: E\_REQ\_REJ).

#### Sub-Section VII.III Constraints

#### VII.III.1 Introduction

This section describes constraints that National Applications must fulfil in order to participate in one of the Customs systems. The following types of constraints are considered:

- Performance constraints.
- Timing constraints.
- Availability constraints.

#### VII.III.2 Performance Constraints

The section V.4.2 of [A5] is applicable to NCTS.

#### VII.III.3 Timing constraints

See Chapters III.III.3 and III.III.3.6 for the timing constraints applicable to NCTS.

#### VII.III.4 Availability Constraints

The section V.4.4 of [A5] is applicable to NCTS.

| DG TAXUD IT – TAXUD/2013/CC/124 – SC 09                  | <b>REF: DDNTA - MAIN DOCUMENT</b> |
|----------------------------------------------------------|-----------------------------------|
| DESIGN DOCUMENT FOR NATIONAL TRANSIT APPLICATION (DDNTA) | VER: 20.00                        |
| DESIGN PRINCIPLES - CONSTRAINTS                          |                                   |

#### VII.III.5 Suspension of sending messages

The following table identifies, which messages should not be sent to an NA when each of the following specific Business Services is unavailable at that NA.

| Technical code                   | Messages                                         |  |  |
|----------------------------------|--------------------------------------------------|--|--|
| A – All                          | IE001, IE002, IE006, IE010, IE018, IE020, IE024, |  |  |
|                                  | IE027, IE031, IE032, IE034, IE050, IE063, IE071, |  |  |
|                                  | IE114, IE118, IE142, IE143, IE144, IE145, IE150, |  |  |
|                                  | IE151, IE152, IE200, IE203, IE204, IE209, IE904  |  |  |
| B – Departure Processing         | IE002, IE006, IE018, IE027, IE114, IE118         |  |  |
| C – Arrival Processing           | IE001, IE010, IE020, IE024, IE904                |  |  |
| D – Guarantee                    | IE034, IE200, IE203, IE204, IE209                |  |  |
| E – Enquiry                      | IE142, IE144, IE145, IE150, IE152, IE063, IE059  |  |  |
| G – Office of Transit Processing | IE010, IE024, IE050, IE904                       |  |  |
| H – Reference Data               | IE031, IE032, IE071                              |  |  |
| M - OLAF                         | IE011                                            |  |  |

Table 14: Suspension of sending messages for NCTS Phase 4

## Section VIII EDIFACT message formatting

The Section VI of [A5] is applicable to NCTS defining the EDIFACT message formatting principles. Any deviation or NCTS specific information is specified below.

## Sub-Section VIII.I Mapping of Information Exchanges

This chapter contains the structure of all messages for NCTS. It also contains various tables that list which Information Exchanges of NCTS are mapped to the EDIFACT message templates (e.g. CUSDEC, CUSRES). These are all part of the D96B-directory.

#### VIII.I.1 Mapping overview

The following tables contain the lists of the mapping of the Information Exchanges of NCTS to UN/EDIFACT UNSMs and their code used in that particular UNSM. In general, an Information Exchange of NCTS is mapped to CUSDEC D96B when it is used to exchange declaration data or when it is the first message initiated between two communicating organisations. If an Information Exchange is a response to a received Information Exchange and is not used to exchange declaration data, it is mapped to CUSRES D96B. The other UNSM serve specific purposes.

The correlation between the Information Exchanges and the EDIFACT UNSMs can be found in Appendix I for NCTS.

The tables below also define the message type string (to be included in segment UNH) for the various Information Exchanges. CD identifies the exchange across the Common Domain. The 'A' represents the version of the FMS structure ('A' being the first version implemented).

#### VIII.1.2 CUSDEC (CORE) Correlation Table

Table 15 below lists the Information Exchanges that are mapped to CUSDEC D96B. For each Information Exchange, the table shows the Information Exchange number, name, reference name and the Message Type string used for the Information Exchange (mapped to the UNH[1].S009.0057 (Association assigned code) element in EDIFACT).

| IE    | IE Name                         | Reference | Message Type string |
|-------|---------------------------------|-----------|---------------------|
| IE001 | AAR                             | C_AAR_SND | CD001B              |
| IE002 | AAR Request                     | C_AAR_REQ | CD002A              |
| IE003 | AAR Response                    | C_AAR_RSP | CD003B              |
| IE004 | Amendment<br>Acceptance         | E_AMD_ACC | CC004A              |
| IE007 | Arrival Notification            | E_ARR_NOT | CC007A              |
| IE010 | Cancellation<br>Notification    | C_CAN_NOT | CD010A              |
| IE011 | Sensitive Goods<br>Notification | C_SGI_NOT | CD011A              |
| IE012 | AAR-TIR-SPEED                   | C_AAR_SPD | CD012B              |

| DG TAXUD IT – TAXUD/2013/CC/124 – SC 09                       | <b>REF: DDNTA - MAIN DOCUMENT</b> |  |
|---------------------------------------------------------------|-----------------------------------|--|
| DESIGN DOCUMENT FOR NATIONAL TRANSIT APPLICATION (DDNTA)      | VER: 20.00                        |  |
| EDIFACT MESSAGE FORMATTING - MAPPING OF INFORMATION EXCHANGES |                                   |  |

| IE    | IE Name                              | Reference | Message Type string |
|-------|--------------------------------------|-----------|---------------------|
| IE013 | Declaration                          | E_DEC_AMD | CC013B              |
|       | Amendment                            |           |                     |
| IE014 | Declaration                          | E_DEC_CAN | CC014A              |
|       | Cancellation request                 |           | 000155              |
| IE015 | Declaration Data                     | E_DEC_DAT | CC015B              |
| IE017 | Departure Control<br>Results         | N_DEP_CON | CC017B              |
| IE018 | Destination Control<br>Results       | C_DES_CON | CD018B              |
| IE019 | Discrepancies                        | E_DIS_SND | CC019A              |
| IE020 | Discrepancies Solved<br>Notification | C_DIS_SOL | CD020A              |
| IE021 | AAR Rejection<br>Notification        | E_REJ_NOT | CC021A              |
| IE023 | Guarantor<br>Notification            | E_GUA_NOT | CC023A              |
| IE027 | Movement Query                       | C_MVT_QUE | CD027A              |
| IE029 | Release for Transit                  | E_REL_TRA | CC029B              |
| IE038 | Response to<br>Movement Query        | C_MVT_RSP | CD038B              |
| IE043 | Unloading<br>Permission              | E_ULD_PER | CC043A              |
| IE044 | Unloading Remarks                    | E_ULD_REM | CC044A              |
| IE045 | Write-off<br>Notification            | E_WRT_NOT | CC045A              |
| IE050 | ATR                                  | C_ATR_SND | CD050B              |
| IE051 | No Release for<br>Transit            | E_REL_NOT | CC051B              |
| IE054 | Request of Release                   | E_REQ_REL | CC054A              |
| IE055 | Guarantee not Valid                  | E_GUA_INV | CC055A              |
| IE059 | Cancel Enquiry<br>Notification       | C_CAN_ENQ | CD059A              |
| IE100 | Ask for Documents                    | E_ASK_DOC | CC100A              |
| IE114 | ATR Request                          | C_ATR_REQ | CD114A              |
| IE115 | ATR Response                         | C_ATR_RSP | CD115B              |
| IE118 | NCF                                  | C_NCF_NOT | CD118A              |
| IE140 | Request on non-<br>Arrived Movement  | E_REQ_MOV | CC140A              |
| IE142 | Enquiry Request                      | C_ENQ_REQ | CD142A              |
| IE145 | Enquiry Information<br>Request       | C_INF_REQ | CD145A              |
| IE150 | Recovery Request                     | C_REC_REQ | CD150A              |

DG TAXUD IT - TAXUD/2013/CC/124 - SC 09REF: DDNTA - MAIN DOCUMENTDESIGN DOCUMENT FOR NATIONAL TRANSIT APPLICATION (DDNTA)VER: 20.00EDIFACT MESSAGE FORMATTING - MAPPING OF INFORMATION EXCHANGES

| IE    | IE Name                           | Reference | Message Type string |
|-------|-----------------------------------|-----------|---------------------|
| IE152 | Recovery Dispatch<br>Notification | C_REC_DIS | CD152A              |
| IE200 | Guarantee Check                   | C_GUA_CHE | CD200A              |
| IE203 | Guarantee Use                     | C_GUA_USE | CD203A              |
| IE204 | Guarantee Use<br>Cancellation     | C_GUA_CAN | CD204A              |
| IE209 | Credit Reference<br>Amount        | C_GUA_CRE | CD209A              |
| IE904 | Status Request                    | C_STD_REQ | CD904A              |

#### VIII.I.3 CUSRES (Core) Correlation Table

Table 16 below lists the Information Exchanges that are mapped to CUSRES D96B. For each Information Exchange, the table shows the Information Exchange number, name, reference name and the Message Type string used for the Information Exchange (mapped to the UNH[1].S009.0057 (Association assigned code) element in EDIFACT).

| IE    | IE Name                                    | Reference | Message Type string |
|-------|--------------------------------------------|-----------|---------------------|
| IE006 | Arrival Advice                             | C_ARR_ADV | CD006A              |
| IE009 | Cancellation Decision                      | E_CAN_DEC | CC009A              |
| IE024 | Forwarded Arrival<br>Advice                | C_FWD_ARR | CD024A              |
| IE025 | Goods Release<br>Notification              | E_GDS_REL | CC025A              |
| IE028 | MRN Allocated                              | E_MRN_ALL | CC028A              |
| IE035 | <b>Recovery Notification</b>               | E_REC_NOT | CC035A              |
| IE060 | Control Decision<br>Notification           | E_CTR_DEC | CC060A              |
| IE063 | Recovery<br>Communication                  | C_REC_COM | CD063A              |
| IE141 | Information about non-<br>Arrived Movement | E_MOV_RSP | CC141A              |
| IE143 | ENQUIRY RESPONSE                           | C_ENQ_NEG | CD143A              |
| IE151 | Recovery Acceptance<br>Notification        | C_REC_ACC | CD151A              |
| IE201 | Guarantee Check Result                     | C_GUA_RES | CD201A              |
| IE205 | Guarantee Use Result                       | C_GUA_USR | CD205A              |
| IE901 | Cancellation<br>Acknowledgement            | C_CAN_ACK | CD901A              |
| IE905 | Status Response                            | C_STD_RSP | CD905A              |
| IE913 | Upload Parsing<br>Response                 | C_UPL_RSP | CD913A              |

| DG TAXUD IT – TAXUD/2013/CC/124 – SC 09                       | <b>REF: DDNTA - MAIN DOCUMENT</b> |  |  |
|---------------------------------------------------------------|-----------------------------------|--|--|
| DESIGN DOCUMENT FOR NATIONAL TRANSIT APPLICATION (DDNTA)      | VER: 20.00                        |  |  |
| EDIFACT MESSAGE FORMATTING - MAPPING OF INFORMATION EXCHANGES |                                   |  |  |

| IE    | IE Name              | Reference | Message Type string |
|-------|----------------------|-----------|---------------------|
| IE928 | Positive Acknowledge | E_POS_ACK | CC928A              |

#### Table 16: Information Exchanges of NCTS mapped to CUSRES D96B

All rejection messages, serving to reject previously sent information, as well as the functional error message Functional NACK C\_FUN\_NCK (IE906), are mapped to CUSRES. These rejection messages (in total) now use the same technique as used for the notification of a functional error via Functional NACK C\_FUN\_NCK (IE906). The Data Group FUNCTIONAL ERROR has been added for this purpose.

Appendix I contains the correlation tables for the different UNSMs. The correlation between these messages and CUSRES is shown under the label FUNACK to distinguish the core messages mapped to CUSRES from the functional error messages mapped to CUSRES (see also Table 17).

| IE    | IE Name                        | Reference | Message Type string |
|-------|--------------------------------|-----------|---------------------|
| IE005 | Amendment Rejection            | E_AMD_REJ | CC005A              |
| IE008 | Arrival Notification Rejection | E_ARR_REJ | CC008A              |
| IE016 | Declaration Rejected           | E_DEC_REJ | CC016A              |
| IE058 | Unloading Remarks Rejection    | E_ULD_REJ | CC058A              |
| IE062 | Release Request Rejection      | E_REQ_REJ | CC062A              |
| IE906 | Functional NACK                | C_FUN_NCK | CD906A              |

#### Table 17: Rejection and functional error messages of NCTS

A minimal requirement for the Functional NACK C\_FUN\_NCK (IE906) is to exchange the first error detected in a message that has been received. Optionally any other detected errors in the same message can be exchanged in the same Functional NACK C\_FUN\_NCK (IE906). It is not allowed to exchange more than one Functional NACK C\_FUN\_NCK (IE906) to report several functional errors detected in one message.

The Amendment Rejection E\_AMD\_REJ (IE005), Arrival Notification Rejection E\_ARR\_REJ (IE008), Declaration Rejected E\_DEC\_REJ (IE016), Unloading Remarks Rejection E\_ULD\_REJ (IE058) and Release Request Rejection E\_REQ\_REJ (IE062) have to contain all errors detected in an Declaration Amendment E\_DEC\_AMD (IE013), Arrival Notification E\_ARR\_NOT (IE007), Declaration Data E\_DEC\_DAT (IE015), Unloading Remarks E\_ULD\_REM (IE044) and Request of Release E\_REQ\_REL (IE054) respectively.

The Functional NACK C\_FUN\_NCK (IE906) is a high-priority message.

#### VIII.I.4 PARTIN Correlation Table

Table 18 below lists the Information Exchanges that are mapped to PARTIN D96B. For each Information Exchange, the table shows the Information Exchange number, name, reference name and the Message Type string used for the Information Exchange (mapped to the UNH[1].S009.0057 (Association assigned code) element in EDIFACT). These messages are not high-priority messages.

DG TAXUD IT - TAXUD/2013/CC/124 - SC 09REF: DDNTA - MAIN DOCUMENTDESIGN DOCUMENT FOR NATIONAL TRANSIT APPLICATION (DDNTA)VER: 20.00EDIFACT MESSAGE FORMATTING - MAPPING OF INFORMATION EXCHANGES

| IE    | IE Name                                                               | Reference | Message Type string |
|-------|-----------------------------------------------------------------------|-----------|---------------------|
| IE030 | Notification of Customs<br>Offices Modification to<br>Common Domain   | C_COL_COM | CD030B              |
| IE031 | Notification of Customs<br>Offices Modification to<br>National Domain | C_COL_NAT | CD031B              |
| IE914 | COL Request                                                           | C_COL_REQ | CD914A              |
| IE931 | COL Data                                                              | C_COL_DAT | CD931A              |
| IE931 | COL Data                                                              | C_COL_DAT | CD931B              |

 Table 18: Information Exchanges of NCTS mapped to PARTIN D96B

#### VIII.I.5 GESMES Correlation Table

Table 19 below lists the Information Exchanges that are mapped to GESMES D96B. For each Information Exchange, the table shows the Information Exchange number, name, reference name and the Message Type string used for the Information Exchange (mapped to the UNH[1].S009.0057 (Association assigned code) element in EDIFACT). These messages are not high-priority messages.

| IE    | IE Name                                                        | Reference | Message Type string |
|-------|----------------------------------------------------------------|-----------|---------------------|
| IE032 | Notification of Common<br>Reference Data Modification<br>to ND | C_REF_MOD | CD032B              |
| IE411 | Sending of Statistics Data                                     | C_STA_SND | CD411B              |
| IE916 | Common RD Request                                              | C_REF_REQ | CD916A              |
| IE932 | Common RD Data                                                 | C_REF_DAT | CD932B              |

Table 19: Information Exchanges of NCTS mapped to GESMES D96B

#### VIII.I.6 BANSTA Correlation Table

Table 20 below lists the Information Exchanges that are mapped to BANSTA D96B. For each Information Exchange, the table shows the Information Exchange number, name, reference name and the Message Type string used for the Information Exchange (mapped to the UNH[1].S009.0057 (Association assigned code) element in EDIFACT). These messages are not high-priority messages.

| IE    | IE Name                      | Reference | Message Type string |
|-------|------------------------------|-----------|---------------------|
| IE034 | Query on Guarantees          | C_GUA_QUE | CD034A              |
| IE037 | Response Query on Guarantees | C_GUA_RSP | CD037A              |

| DG TAXUD IT – TAXUD/2013/CC/124 – SC 09                  | <b>REF: DDNTA - MAIN DOCUMENT</b> |
|----------------------------------------------------------|-----------------------------------|
| DESIGN DOCUMENT FOR NATIONAL TRANSIT APPLICATION (DDNTA) | VER: 20.00                        |
| EDIFACT MESSAGE FORMATTING - MESSAGE HIERARCHIES         |                                   |

| IE    | IE Name           | Reference | Message Type string |
|-------|-------------------|-----------|---------------------|
| IE918 | MRN List Query    | C_MRN_QUE | CD918A              |
| IE919 | MRN List Response | C_MRN_RSP | CD919A              |

| Table 20: Information Exchanges | of NCTS mapped to BANSTA D96B |
|---------------------------------|-------------------------------|
|---------------------------------|-------------------------------|

#### VIII.I.7 FINSTA Correlation Table

Table 21 below lists the Information Exchanges that are mapped to FINSTA D96B. For each Information Exchange, the table shows the Information Exchange number, name, reference name and the Message Type string used for the Information Exchange (mapped to the UNH[1].S009.0057 (Association assigned code) element in EDIFACT). These messages are not high-priority messages.

| IE    | IE Name                                                      | Reference | Message Type string |
|-------|--------------------------------------------------------------|-----------|---------------------|
| IE225 | Guarantee Update Notification                                | E_GUA_WUP | CC225A              |
| IE228 | Comprehensive Guarantee<br>Cancellation Liability Liberation | E_GOG_CNL | CC228A              |
| IE229 | Individual Guarantee Voucher<br>Revocation Notification      | E_IGV_RNG | CC229A              |
| IE231 | Comprehensive Guarantee<br>Cancellation Notification         | E_COG_CNP | CC231A              |

#### Table 21: Information Exchanges of NCTS mapped to FINSTA D96B

#### VIII.I.8 SANCRT Correlation Table

Table 22 below lists the Information Exchanges that are mapped to SANCRT D96B. For each Information Exchange, the table shows the Information Exchange number, name, reference name and the Message Type string used for the Information Exchange (mapped to the UNH[1].S009.0057 (Association assigned code) element in EDIFACT). These messages are not high-priority messages.

| IE    | IE Name                              | Reference | Message Type string |
|-------|--------------------------------------|-----------|---------------------|
| IE026 | Guarantee Access Code                | E_ACC_COD | CC026A              |
| IE224 | Individual Guarantee Voucher<br>Sold | E_IGV_INF | CC224A              |

#### VIII.I.9 CONTRL Correlation table

The EDIFACT NACK C\_EDI\_NCK (IE907) is the only message mapped upon CONTRL. Its message type string is equal to CD907A. It is a high-priority message.

#### Sub-Section VIII.II Message Hierarchies

The correct order of the Data Groups can be found in Appendix Y.

| DG TAXUD IT – TAXUD/2013/CC/124 – SC 09                  | <b>REF: DDNTA - MAIN DOCUMENT</b> |
|----------------------------------------------------------|-----------------------------------|
| DESIGN DOCUMENT FOR NATIONAL TRANSIT APPLICATION (DDNTA) | VER: 20.00                        |
| XML MESSAGE FORMATTING - MESSAGE HIERARCHIES             |                                   |

## Section IX XML message formatting

The Section VII of DDCOM [A5] is applicable to NCTS.

## Section X Transport of messages via CCN/CSI

The Section VIII of [A5] is applicable to NCTS defining the principles for the Transport of messages via CCN/CSI. Any deviation or NCTS specific information is specified below.

## Sub-Section X.I The CCN communication reminder

#### X.I.1 The quality of service

The Section VIII.2.6 of [A5] is applicable to NCTS.

In the following table the main messages for NCTS are defined.

| IE    | IE Name              | Reference | Message Type | H.P          | CORE         |
|-------|----------------------|-----------|--------------|--------------|--------------|
|       |                      |           | string       |              |              |
| IE001 | AAR                  | C_AAR_SND | "CD001B-     |              |              |
|       |                      |           | MSG.NCTS"    |              |              |
| IE002 | AAR Request          | C_AAR_REQ | "CD002A-     |              |              |
|       |                      |           | MSG.NCTS"    |              |              |
| IE003 | AAR Response         | C_AAR_RSP | "CD003B-     |              | $\checkmark$ |
|       |                      |           | MSG.NCTS"    |              |              |
| IE006 | Arrival Advice       | C_ARR_ADV | "CD006A-     | $\checkmark$ | $\checkmark$ |
|       |                      |           | MSG.NCTS"    |              |              |
| IE010 | Cancellation         | C_CAN_NOT | "CD010A-     | $\checkmark$ | $\checkmark$ |
|       | Notification         |           | MSG.NCTS"    |              |              |
| IE011 | Sensitive Goods      | C_SGI_NOT | "CD011B-     |              | $\checkmark$ |
|       | Notification         |           | MSG.NCTS"    |              |              |
| IE012 | AAR-TIR-SPEED        | C_AAR_SPD | "CD012B-     |              |              |
|       |                      |           | MSG.NCTS"    |              |              |
| E018  | Destination Control  | C_DES_CON | "CD018B-     |              |              |
|       | Results              |           | MSG.NCTS"    |              |              |
| IE020 | Discrepancies Solved | C_DIS_SOL | "CD020A-     |              |              |
|       | Notification         |           | MSG.NCTS"    |              |              |
| IE024 | Forwarded Arrival    | C_FWD_ARR | "CD024A-     |              |              |
|       | Advice               |           | MSG.NCTS"    |              |              |
| IE027 | Movement Query       | C_MVT_QUE | "CD027A-     |              |              |
|       |                      |           | MSG.NCTS"    |              |              |
| IE030 | Not. Of COL mod. To  | C_COL_COM | "CD030B-     |              |              |
|       | CD                   |           | MSG.NCTS"    |              |              |
| IE031 | Not. Of COL mod. To  | C_COL_NAT | "CD031B-     |              |              |
|       | ND                   |           | MSG.NCTS"    |              |              |
| IE032 | Not. Of RD mod. To   | C_REF_MOD | "CD032B-     |              |              |
|       | ND                   |           | MSG.NCTS"    |              |              |
| IE034 | Query on Guarantees  | C_GUA_QUE | "CD034A-     |              |              |
|       |                      |           | MSG.NCTS"    |              |              |
| IE037 | Response Queries on  | C_GUA_RSP | "CD037A-     |              |              |
|       | Guarantees           |           | MSG.NCTS"    |              |              |
| IE038 | Response to          | C_MVT_RSP | "CD038B-     |              |              |
|       | Movement Query       |           | MSG.NCTS"    |              |              |
| IE050 | ATR                  | C_ATR_SND | "CD050B-     |              |              |
|       |                      |           | MSG.NCTS"    |              |              |

| DG TAXUD IT – TAXUD/2013/CC/124 – SC 09                            | <b>REF: DDNTA - MAIN DOCUMENT</b> |  |  |
|--------------------------------------------------------------------|-----------------------------------|--|--|
| DESIGN DOCUMENT FOR NATIONAL TRANSIT APPLICATION (DDNTA)           | VER: 20.00                        |  |  |
| TRANSPORT OF MESSAGES VIA CCN/CSI - THE CCN COMMUNICATION REMINDER |                                   |  |  |

| IE     | IE Name                           | Reference  | Message Type<br>string | H.P          | CORE         |
|--------|-----------------------------------|------------|------------------------|--------------|--------------|
| IE059  | Cancel Enquiry                    | C_CAN_ENQ  | "CD059A-               |              |              |
|        | Notification                      | •_•••      | MSG.NCTS"              |              |              |
| IE063  | Recovery                          | C_REC_COM  | "CD063A-               |              |              |
|        | Communication                     |            | MSG.NCTS"              |              |              |
| IE114  | ATR Request                       | C_ATR_REQ  | "CD114A-               |              |              |
| 1011   |                                   |            | MSG.NCTS"              |              |              |
| IE115  | ATR Response                      | C_ATR_RSP  | "CD115B-<br>MSG.NCTS"  | -            |              |
| IE118  | NCF                               | C_NCF_NOT  | "CD118A-               |              |              |
|        |                                   |            | MSG.NCTS"              | •            | •            |
| IE142  | Enquiry Request                   | C_ENQ_REQ  | "CD142A-               |              |              |
| IE142  |                                   |            | MSG.NCTS"              |              |              |
| IE143  | Enquiry Response                  | C_ENQ_NEG  | "CD143A-<br>MSG.NCTS"  |              |              |
| IE144  | Enquiry Information               | C_ENQ_INF  | "CD144A-               |              |              |
| ILITT  | Enquiry miormation                | C_LIQ_III  | MSG.NCTS"              |              | •            |
| IE145  | Enquiry Information               | C_INF_REQ  | "CD145A-               |              | $\checkmark$ |
|        | Request                           | ~          | MSG.NCTS"              |              | •            |
| IE150  | Recovery Request                  | C_REC_REQ  | "CD150A-               |              | $\checkmark$ |
|        |                                   |            | MSG.NCTS"              |              |              |
| IE151  | Recovery Acceptance               | C_REC_ACC  | "CD151A-               |              |              |
| IE152  | Notification                      | C_REC_DIS  | MSG.NCTS"<br>"CD152A-  |              |              |
| IE132  | Recovery Dispatch<br>Notification | C_KEC_DIS  | MSG.NCTS"              |              | -            |
| IE200  | Guarantee Check                   | C_GUA_CHE  | "CD200A-               |              |              |
| 111200 | Guarantee cheek                   | e_oon_on_  | MSG.NCTS"              | •            |              |
| IE201  | Guarantee Check                   | C_GUA_RES  | "CD201A-               | $\checkmark$ | $\checkmark$ |
|        | Result                            |            | MSG.NCTS"              |              |              |
| IE203  | Guarantee Use                     | C_GUA_USE  | "CD203A-<br>MSC NCTS"  |              |              |
| IE204  | Guarantee Use                     | C_GUA_CAN  | MSG.NCTS"<br>"CD204A-  |              |              |
| 112204 | Cancellation                      | C_OUA_CAN  | MSG.NCTS"              | ~            | <b>~</b>     |
| IE205  | Guarantee Use Results             | C_GUA_USR  | "CD205A-               |              |              |
|        |                                   |            | MSG.NCTS"              |              |              |
| IE209  | Credit Reference                  | C_GUA_CRE  | "CD209A-               |              | $\checkmark$ |
|        | Amount                            |            | MSG.NCTS"              |              |              |
| IE411  | Sending of Statistics             | C_STA_SND  | "CD411B-               |              |              |
| IE901  | data<br>Cancellation              | C_CAN_ACK  | MSG.NCTS"<br>"CD901B-  |              |              |
| 1E901  | Acknowledgement                   | C_CAN_ACK  | MSG.NCTS"              | -            | ✓            |
| IE904  | Status Request                    | C_STD_REQ  | "CD904A-               |              |              |
|        |                                   | <u>-</u> ( | MSG.NCTS"              |              |              |
| IE905  | Status Response                   | C_STD_RSP  | "CD905A-               | $\checkmark$ |              |
|        |                                   |            | MSG.NCTS"              | _            |              |
| IE906  | Functional NACK                   | C_FUN_NCK  | "CD906A-               |              |              |
| IE907  | EDIFACT NACK                      | C_EDI_NCK  | MSG.NCTS"              |              |              |
| 16907  | (CONTRL)                          | C_EDI_NCK  | "CD907A-<br>MSG.NCTS"  | ◀            |              |
| IE913  | Upload Parsing                    | C_UPL_RSP  | "CD913A-               | 1            |              |
|        | Response                          |            | MSG.NCTS"              |              |              |
| IE914  | COL Request                       | C_COL_REQ  | "CD914A-               |              |              |
| TRACT  |                                   | a          | MSG.NCTS"              |              |              |
| IE916  | Common RD Request                 | C_REF_REQ  | "CD916A-               |              |              |
| IE918  | MRN List Query                    | C_MRN_QUE  | MSG.NCTS"<br>"CD918A-  |              |              |
| 12918  | winn List Query                   | C_WINN_QUE | MSG.NCTS"              |              |              |
|        | 1                                 |            | 100.10010              |              |              |

| IE    | IE Name           | Reference | Message Type | H.P | CORE |
|-------|-------------------|-----------|--------------|-----|------|
|       |                   |           | string       |     |      |
| IE919 | MRN List Response | C_MRN_RSP | "CD919A-     |     |      |
|       |                   |           | MSG.NCTS"    |     |      |
| IE931 | COL Data          | C_COL_DAT | "CD931B-     |     |      |
|       |                   |           | MSG.NCTS"    |     |      |
| IE932 | Common RD Data    | C_REF_DAT | "CD932B-     |     |      |
|       |                   |           | MSG.NCTS"    |     |      |

| <b>Table 23: Main Information</b> | <b>Exchanges for NCTS</b> |
|-----------------------------------|---------------------------|
|-----------------------------------|---------------------------|

#### X.I.2 National movements containing sensitive information

Whenever a national movement contains sensitive goods (OLAF) and an IE011 has been sent to OLAF, then all messages linked to this movement and which are of the message type defined in the Table 24 should be sent through the CCN GW in loopback mode. This is to ensure that CCN audit files will be generated for these messages, which will allow OLAF to monitor these movements.

| IE    | IE Name                           | Reference | Message Type<br>string |
|-------|-----------------------------------|-----------|------------------------|
| IE001 | AAR                               | C_AAR_SND | CD001B                 |
| IE006 | Arrival Advice                    | C_ARR_ADV | CD006A                 |
| IE010 | Cancellation Notification         | C_CAN_NOT | CD010A                 |
| IE018 | Destination Control Results       | C_DES_CON | CD018B                 |
| IE020 | Discrepancies Solved Notification | C_DIS_SOL | CD020A                 |
| IE024 | Forwarded Arrival Advice          | C_FWD_ARR | CD024A                 |
| IE050 | ATR                               | C_ATR_SND | CD050B                 |
| IE059 | Cancel Enquiry Notification       | C_CAN_ENQ | CD059A                 |
| IE063 | Recovery Communication            | C_REC_COM | CD063A                 |
| IE142 | Enquiry Request                   | C_ENQ_REQ | CD142A                 |
| IE143 | Enquiry Response                  | C_ENQ_NEG | CD143A                 |
| IE144 | Enquiry Information               | C_ENQ_INF | CD144A                 |
| IE145 | Enquiry Information Request       | C_INF_REQ | CD145A                 |
| IE150 | Recovery Request                  | C_REC_REQ | CD150A                 |
| IE151 | Recovery Acceptance Notification  | C_REC_ACC | CD151A                 |
| IE152 | Recovery Dispatch Notification    | C_REC_DIS | CD152A                 |

Table 24: Common Domain IEs for NCTS included in the audits

| DG TAXUD IT – TAXUD/2013/CC/124 – SC 09                                        | <b>REF: DDNTA - MAIN DOCUMENT</b> |  |
|--------------------------------------------------------------------------------|-----------------------------------|--|
| DESIGN DOCUMENT FOR NATIONAL TRANSIT APPLICATION (DDNTA)                       | VER: 20.00                        |  |
| TRANSPORT OF MESSAGES VIA THE INTER(EXTRA)NET - THE CCN COMMUNICATION REMINDER |                                   |  |

## Section XI Transport of messages via the Inter(extra)net

The Section IX of [A5] is applicable to NCTS defining the principles for the Transport of messages via Inter(extra)net.